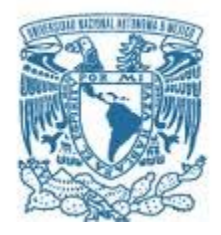

## **UNIVERSIDAD NACIONAL AUTÓNOMA DE MÉXICO**

PROGRAMA DE MAESTRÍA Y DOCTORADO EN INGENIERÍA MECÁNICA – MECATRÓNICA

DISEÑO DE COLECTOR MODULAR CILÍNDRICO PARA GENERAR ANDAMIOS CELULARES DE NANOESTRUCTURAS VERTICALES COMPUESTAS

> **TESIS** QUE PARA OPTAR POR EL GRADO DE: MAESTRO EN INGENIERÍA

### PRESENTA: CONRADO RODRIGO MAYA TORRES

TUTOR PRINCIPAL DRA. MARÍA DEL PILAR CORONA LIRA, FACULTAD DE INGENIERÍA COMITÉ TUTOR DR. ALEJANDRO RAMÍREZ REIVICH CUAUHTÉMOC, FACULTAD DE INGENIERÍA DR. FRANCISCO CUENCA JIMÉNEZ, FACULTAD DE INGENIERÍA DR. VÍCTOR JAVIER GONZÁLEZ VILLELA, FACULTAD DE INGENIERÍA DR. VICENTE BORJA RAMÍREZ, FACULTAD DE INGENIERÍA

MÉXICO, D. F. SEPTIEMBRE 2015

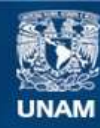

Universidad Nacional Autónoma de México

**UNAM – Dirección General de Bibliotecas Tesis Digitales Restricciones de uso**

### **DERECHOS RESERVADOS © PROHIBIDA SU REPRODUCCIÓN TOTAL O PARCIAL**

Todo el material contenido en esta tesis esta protegido por la Ley Federal del Derecho de Autor (LFDA) de los Estados Unidos Mexicanos (México).

**Biblioteca Central** 

Dirección General de Bibliotecas de la UNAM

El uso de imágenes, fragmentos de videos, y demás material que sea objeto de protección de los derechos de autor, será exclusivamente para fines educativos e informativos y deberá citar la fuente donde la obtuvo mencionando el autor o autores. Cualquier uso distinto como el lucro, reproducción, edición o modificación, será perseguido y sancionado por el respectivo titular de los Derechos de Autor.

### **JURADO ASIGNADO:**

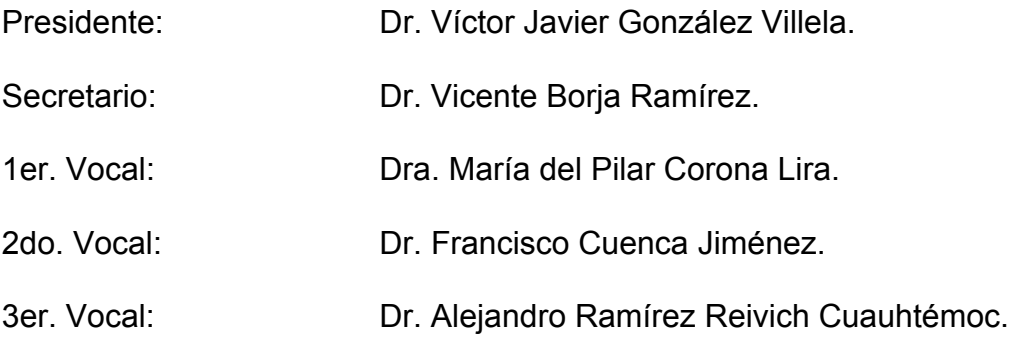

Lugar o lugares donde se realizó la tesis: Facultad de Ingeniería, U.N.A.M.

TUTOR DE TESIS:

## DRA. MARÍA DEL PILAR CORONA LIRA

**\_\_\_\_\_\_\_\_\_\_\_\_\_\_\_\_\_\_\_\_\_\_\_\_\_\_\_\_\_\_\_\_\_\_\_ FIRMA** 

### **AGRADECIMIENTOS:**

Se extiende un agradecimiento al programa de becas para realizar estudios de maestría de CONACYT por el apoyo económico que permitió dirigir la atención directamente a la realización de este proyecto.

Agradezco con afecto y cariño a la Dra. María del Pilar Corona Lira y al Dr. Alejandro Ramírez Reivich por haberme permitido desarrollar mi potencial tanto profesional como personal en la culminación de esta etapa de mi vida, donde bajo su experiencia y liderazgo logré enriquecer mis competencias que el día de mañana hagan de mi un líder nato ante cualquier escalón que la vida me ponga como prueba, y me permita de igual manera apoyar a otros con el fin de desempeñar una labor mucho más que eficiente para la sociedad.

*"Agradezco a mi familia y amigos quienes con perseverancia, cariño y afecto me proporcionaron las herramientas y el apoyo incondicional para seguir adelante en aquellos momentos difíciles de mi vida, ya sean personales, escolares o laborales…"* 

# Contenido

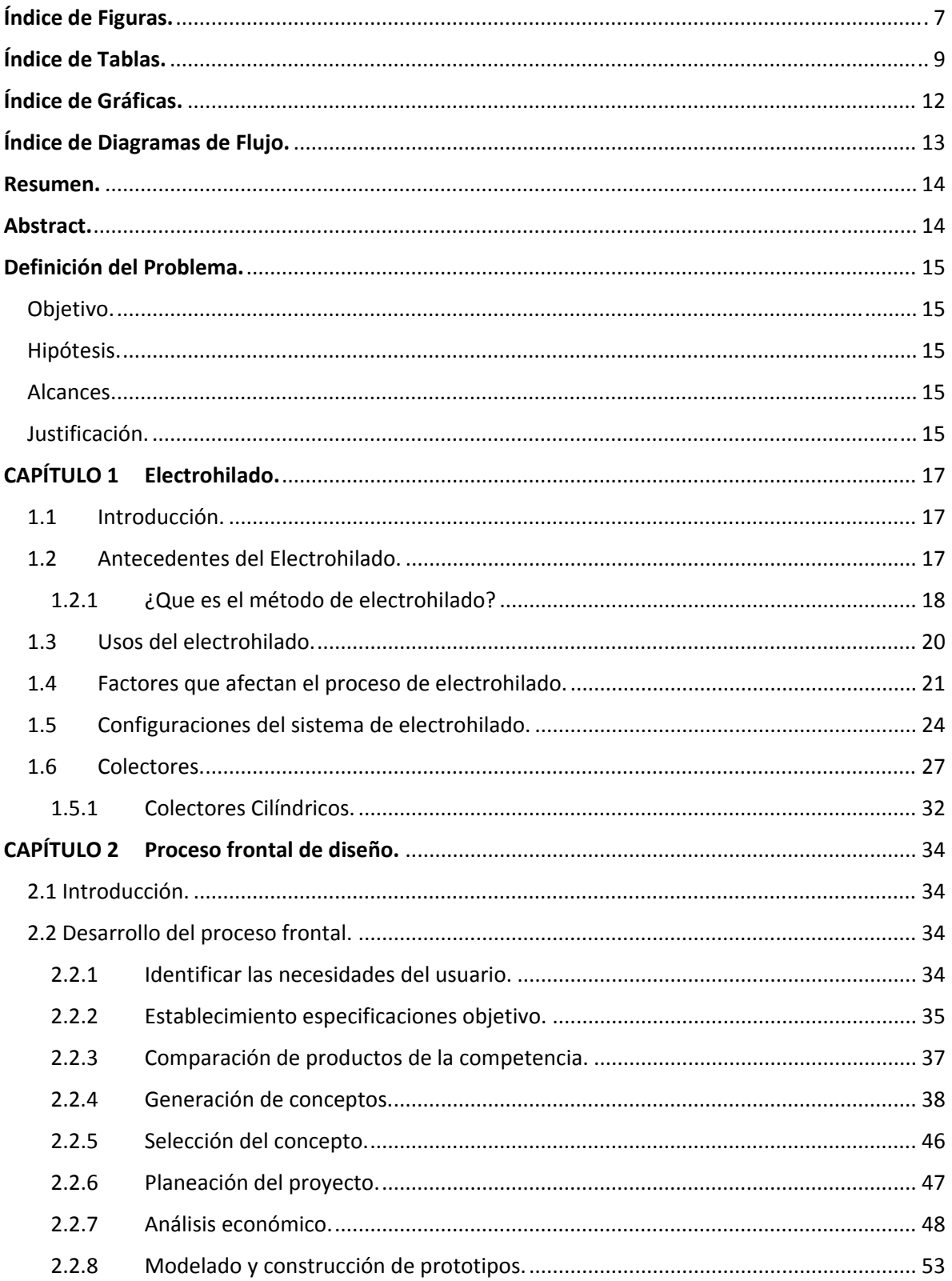

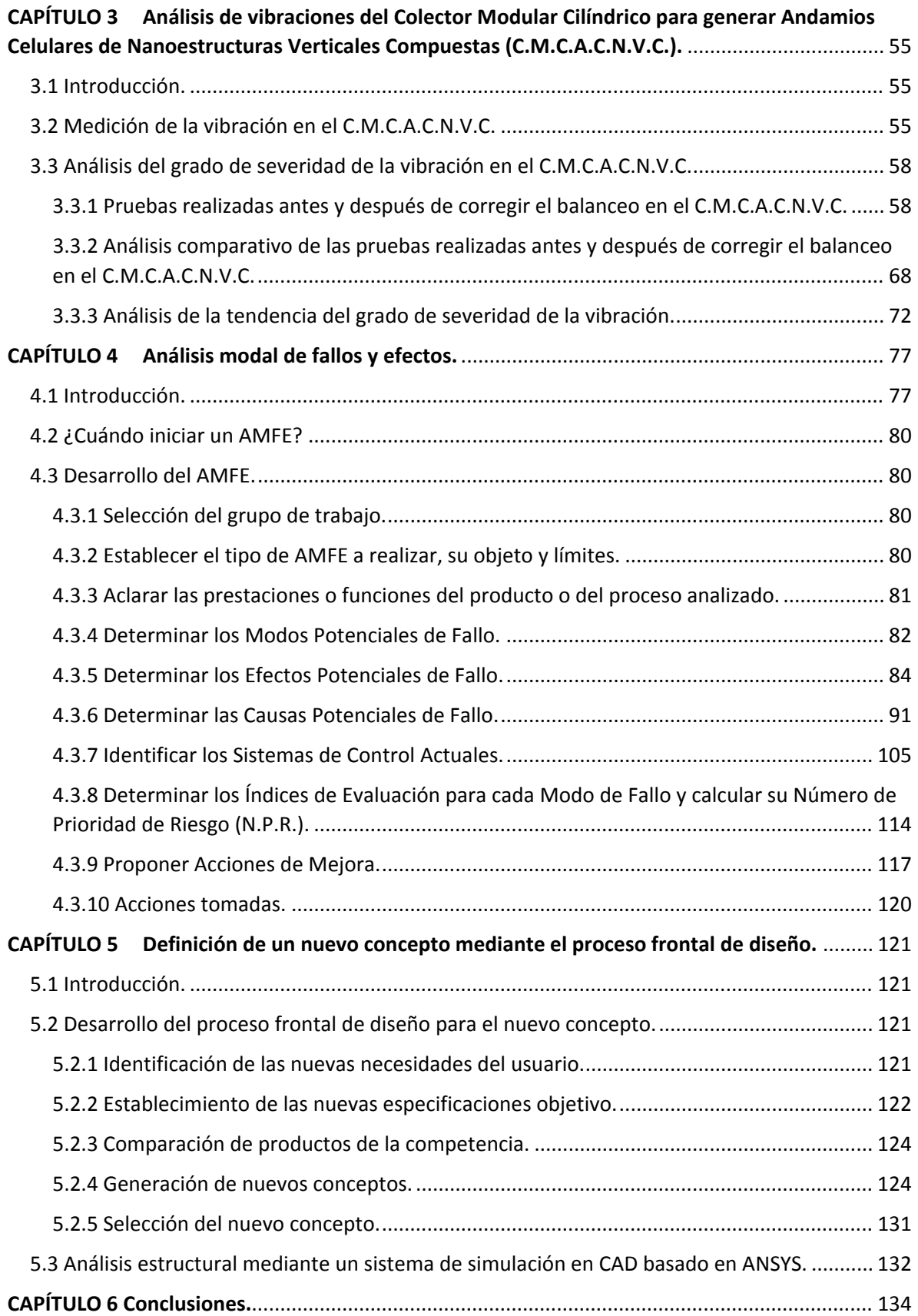

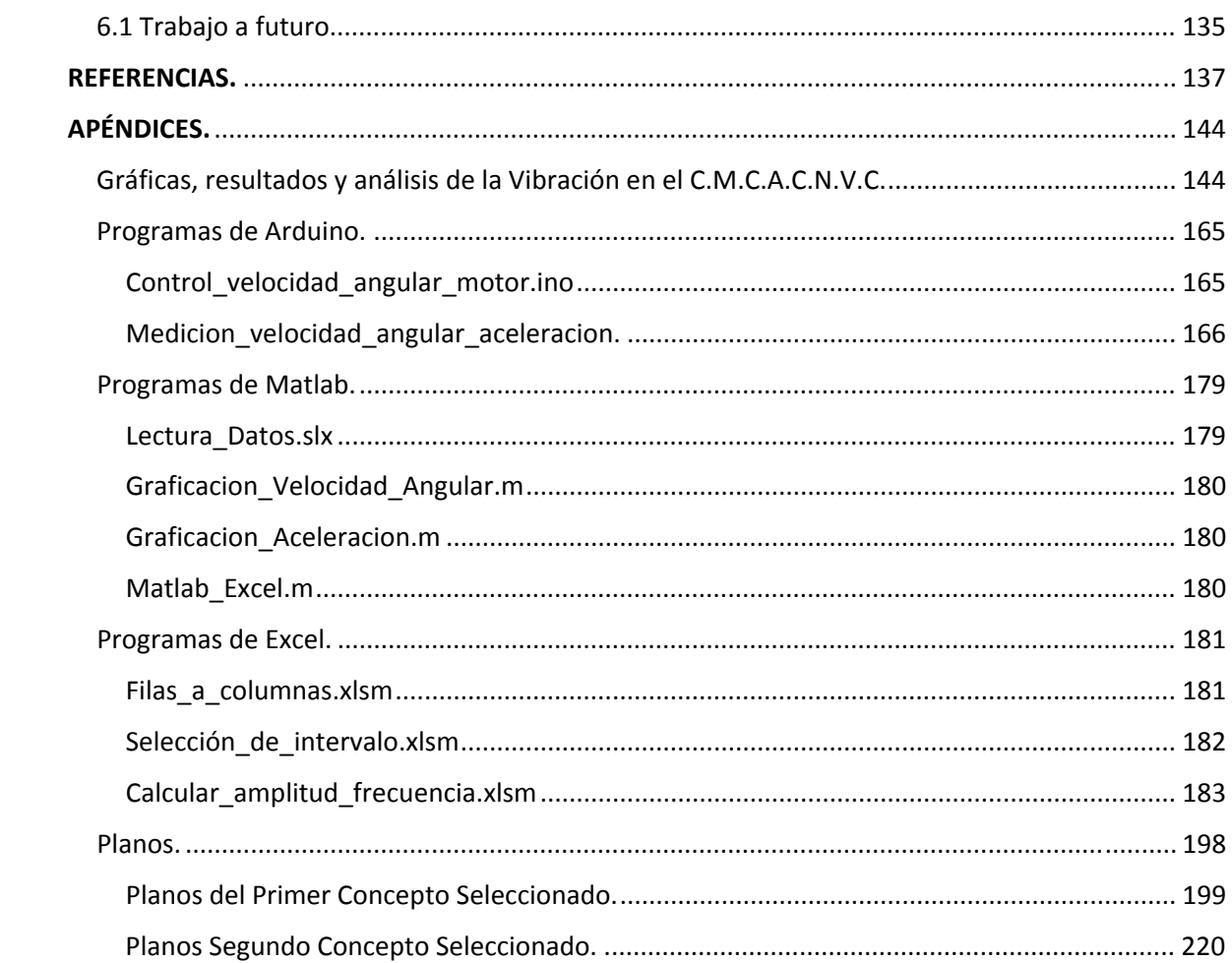

# Índice de Figuras.

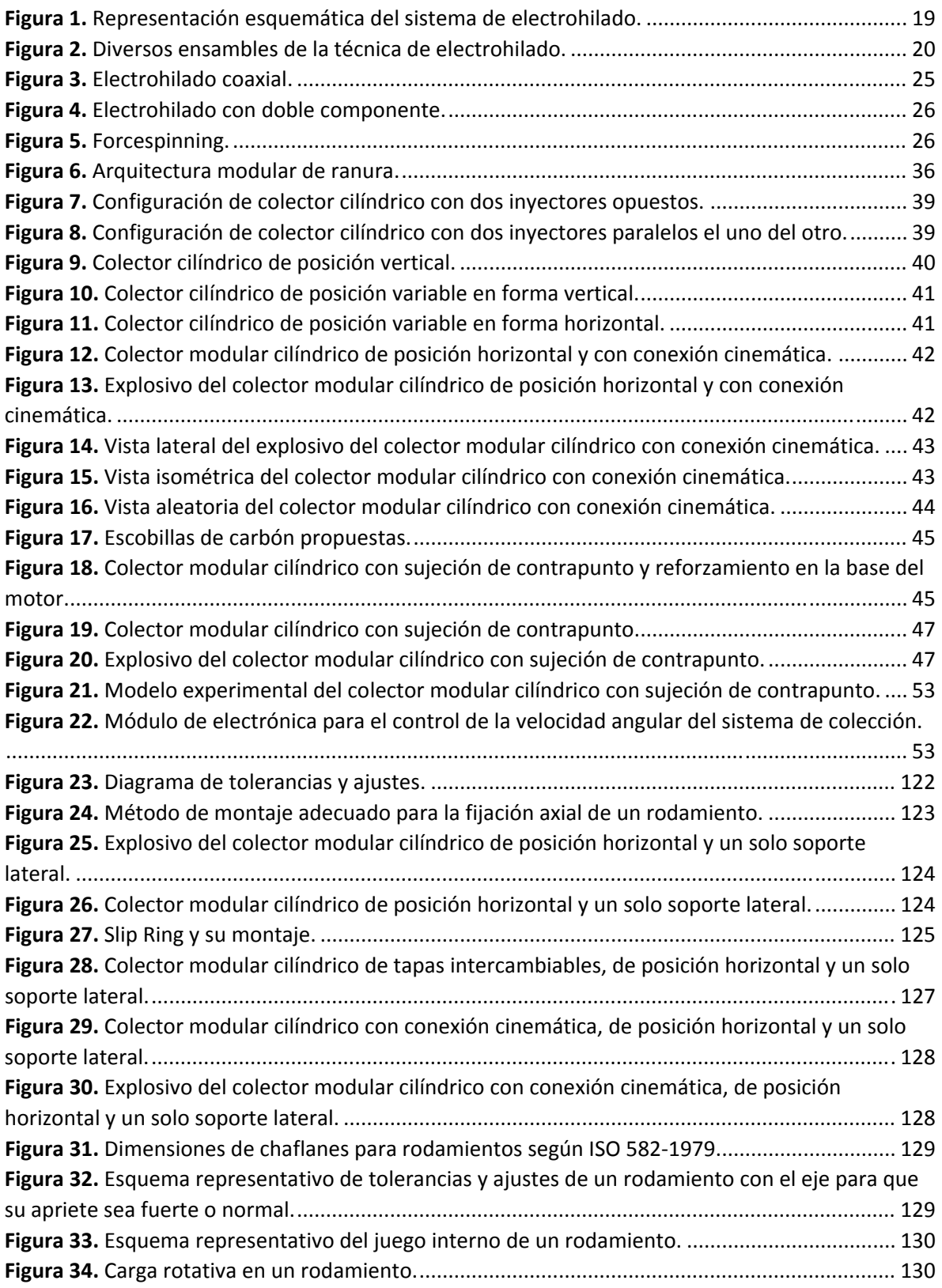

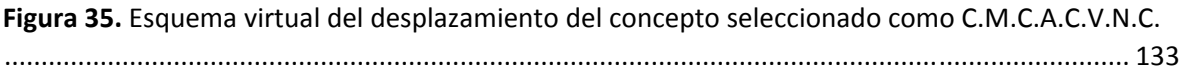

# Índice de Tablas.

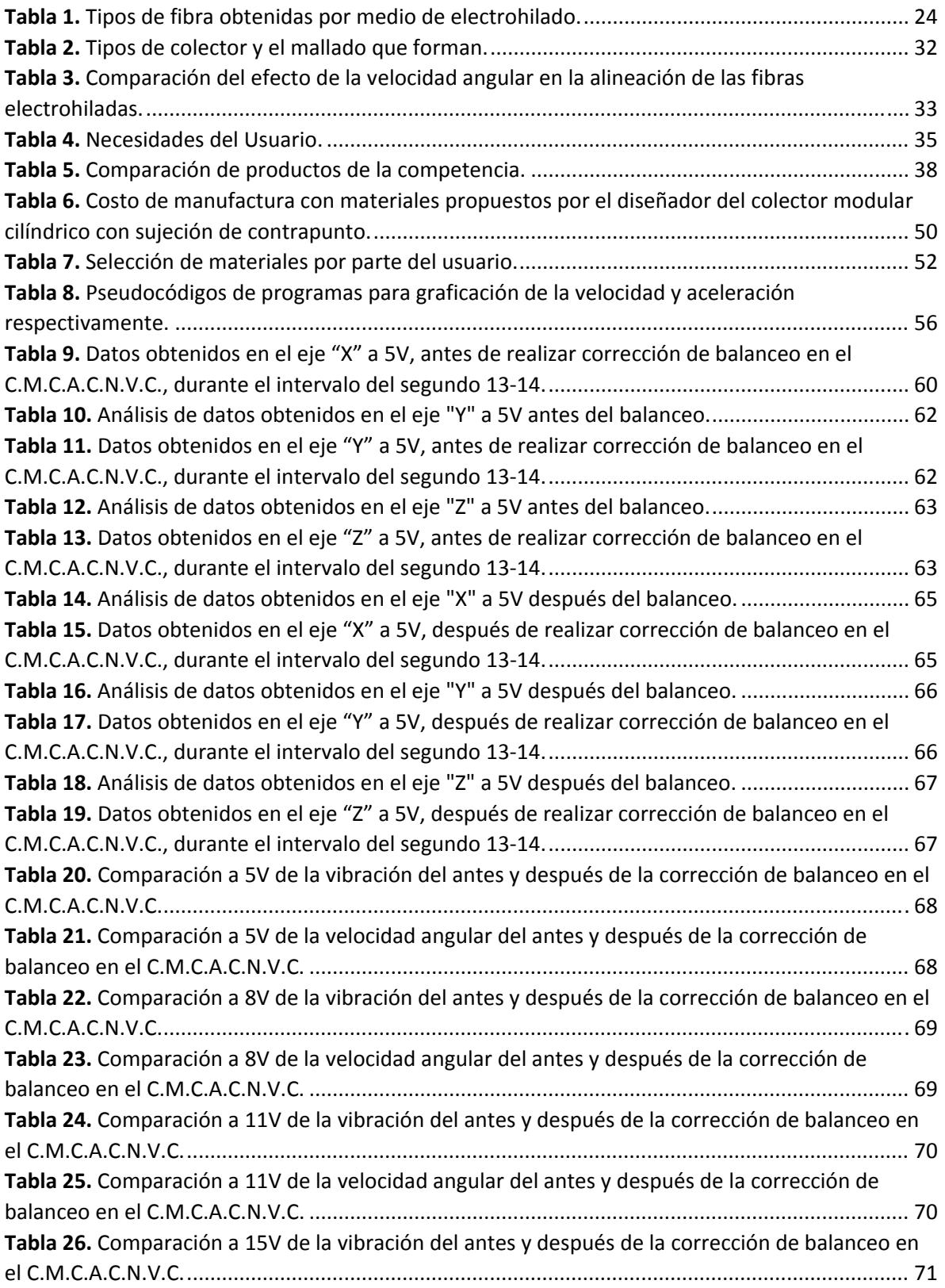

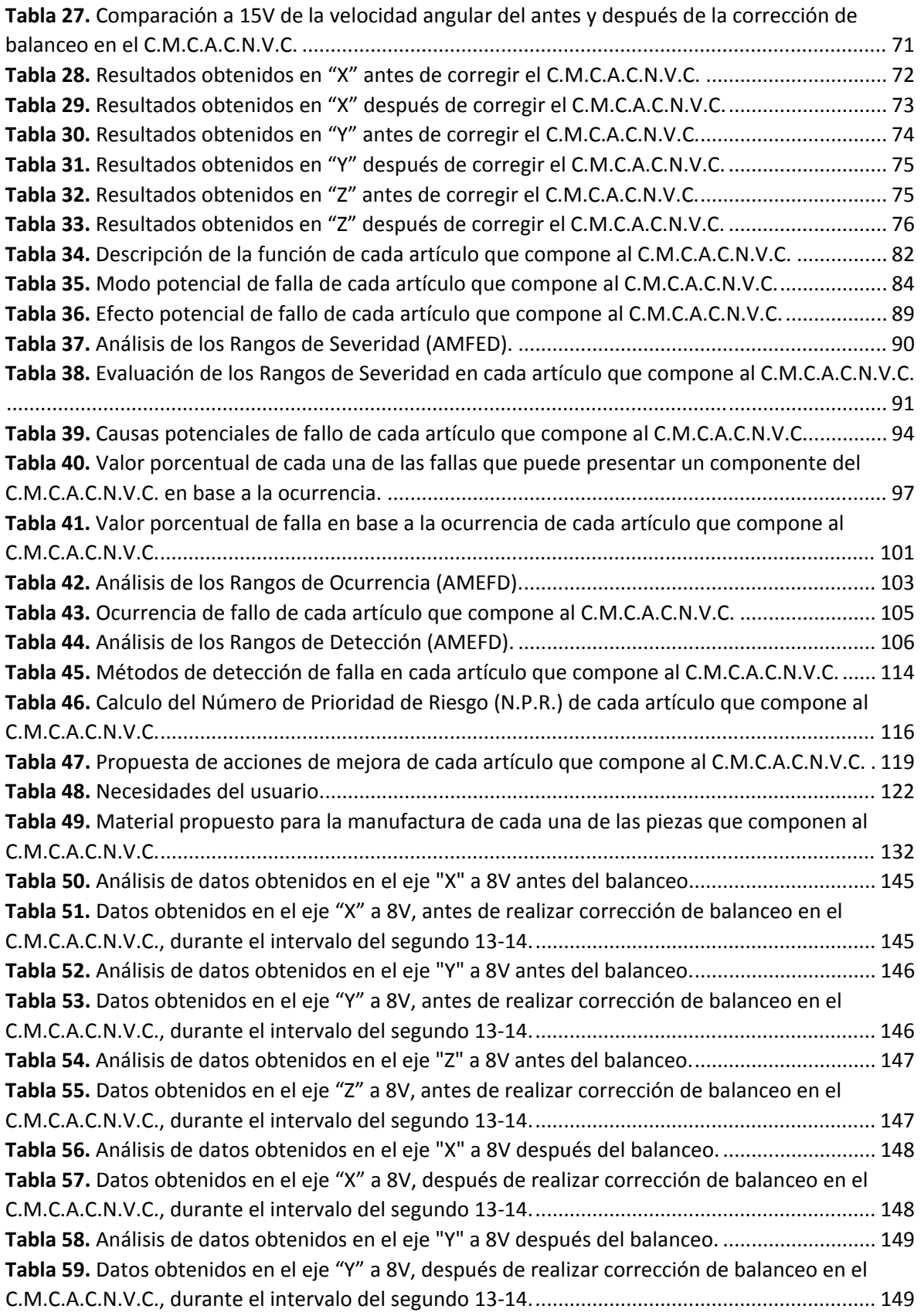

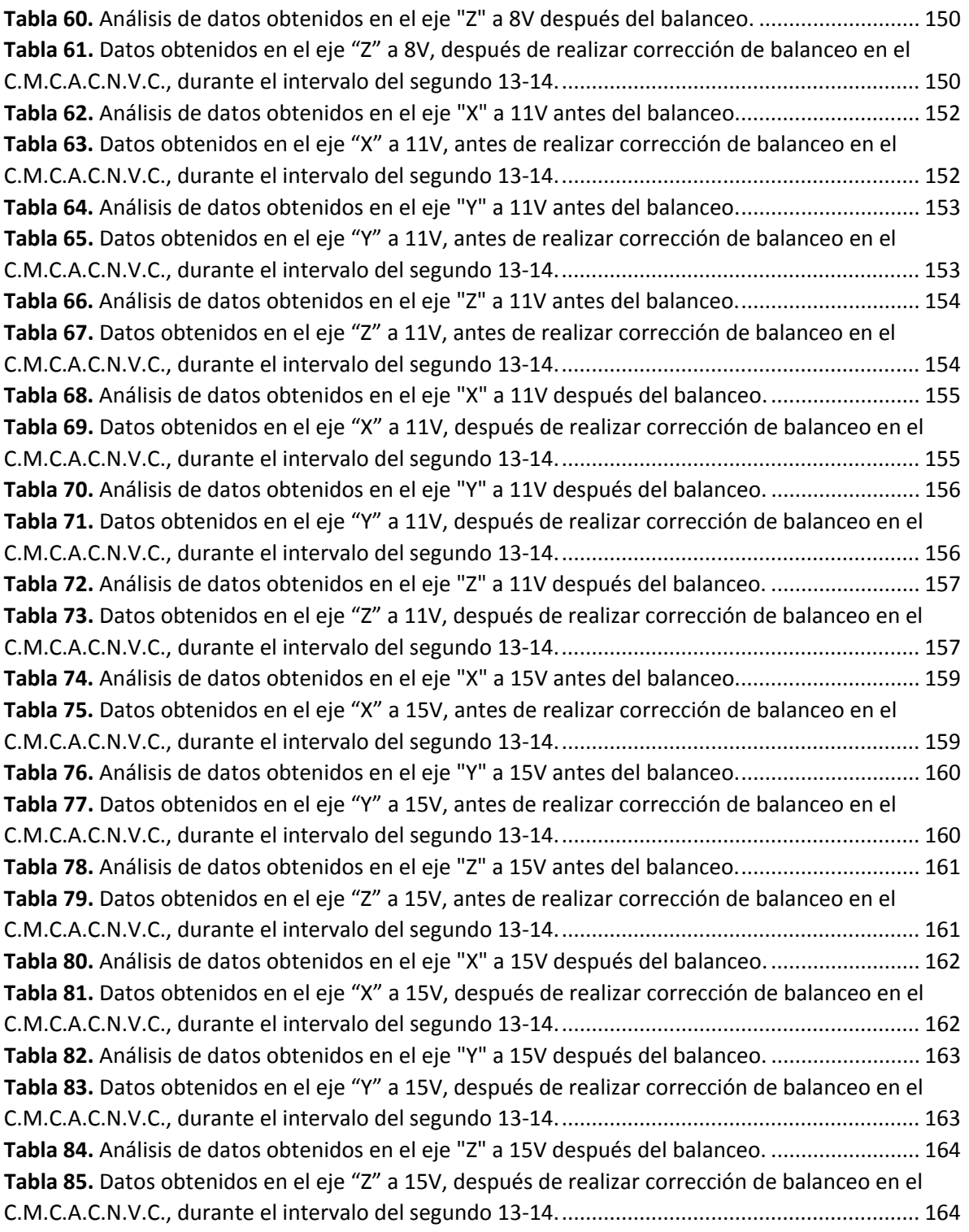

# Índice de Gráficas.

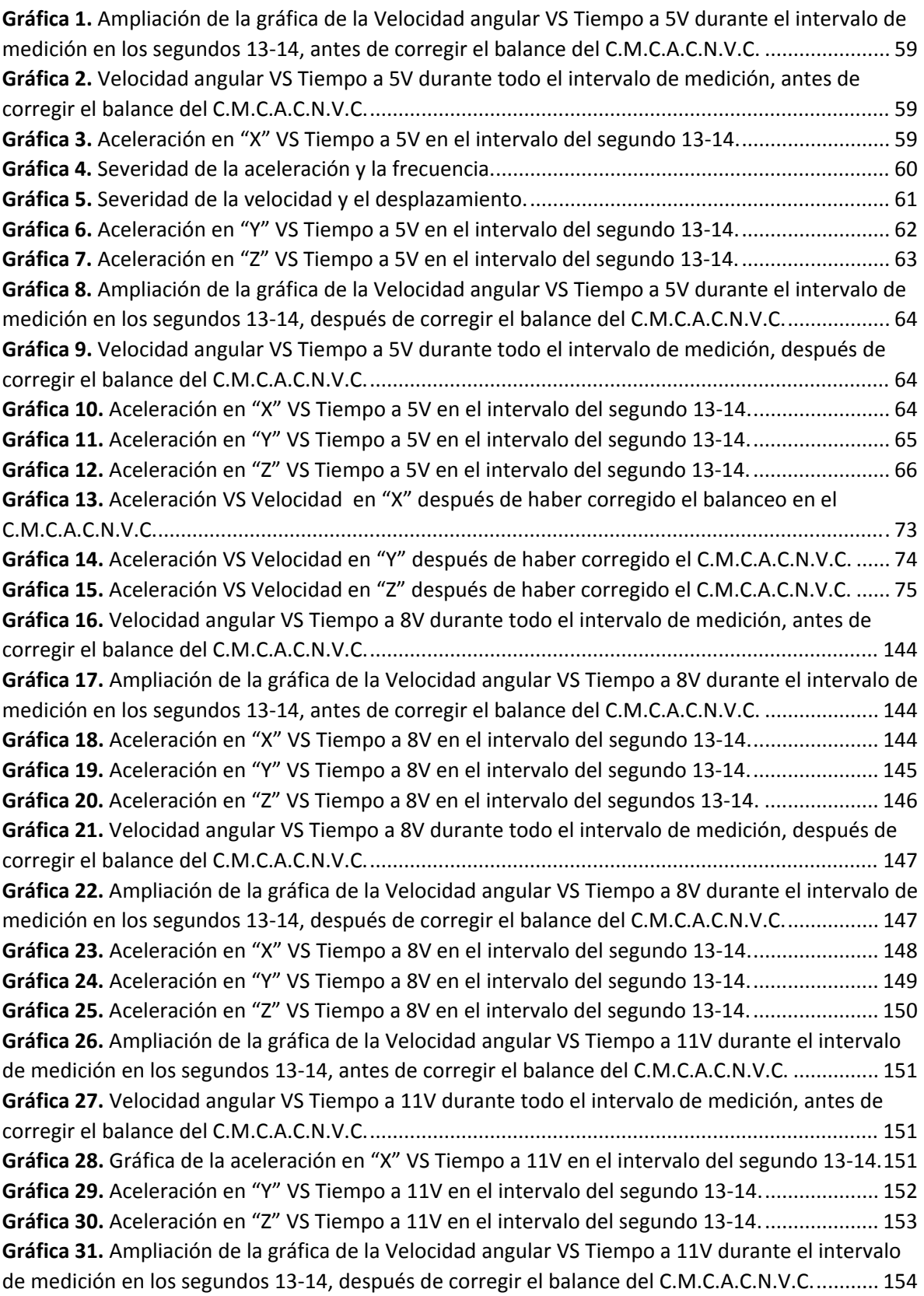

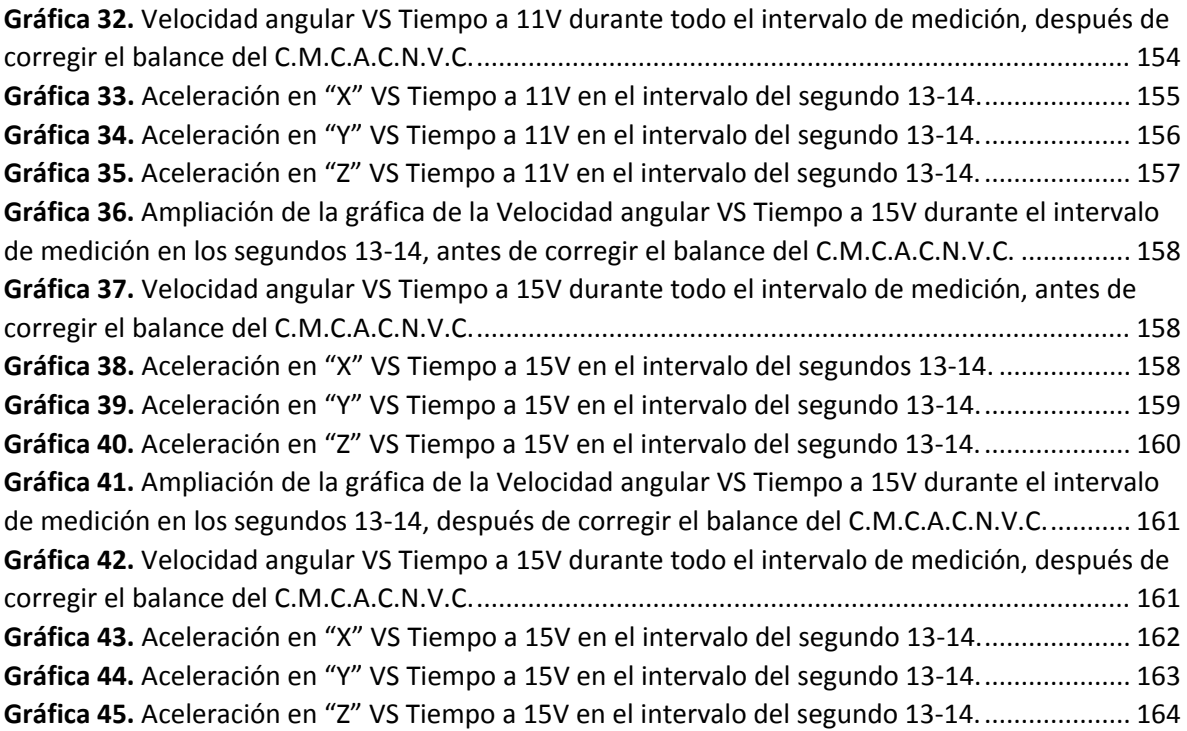

# Índice de Diagramas de Flujo.

**Diagrama de Flujo 1.** Proceso del Análisis del Modo de Fallo y Efecto. ........................................... 79

### Resumen.

Actualmente los colectores modulares cilíndricos que sirven para generar andamios de nanoestructuras compuestas alineadas verticalmente no satisfacen las necesidades del usuario, por lo que, en el presente trabajo se realizó el diseño de un colector modular cilíndrico que se ajuste al presupuesto del cliente y permita formar diversas estructuras de andamios celulares mediante el intercambio de cilindros de diferentes diámetros a revoluciones variables.

El estudio se realizó mediante el desarrollo del Proceso frontal el cual coordinó y ordenó numerosas actividades relacionadas entre sí con el fin de elaborar un modelo experimental. Dicho estudio se apoyó en un análisis tanto de vibraciones como del modo y efecto de falla del diseño con el fin de determinar, prevenir o eliminar las posibles causas de falla que se puedan presentar durante el funcionamiento de una máquina rotativa.

Como resultado se construyó un modelo experimental en el cual se realizaron pruebas de funcionalidad, y se observó que no satisfacía las necesidades del cliente dado su alta vibración, lo que alteraba el proceso de electrohilado. Se decidió realizarle un rectificado al cilindro, lo que disminuyó la vibración en el sistema y aumentó la velocidad angular en el mismo. Se realizó un análisis de tendencia de la vibración a 5000 revoluciones por minuto, y se concluyó que el sistema es inseguro si se opera a esta velocidad angular. Se propusieron acciones de mejora, lo que conllevó a una nueva propuesta de diseño o bien a una segunda iteración; esto acorde a la aprobación del cliente.

## Abstract.

Nowadays, modular cylindrical collectors that serve to generate scaffolds of composite nanoestructures vertically aligned, don´t satisfy user needs, which is why in this work the design of a modular cylindrical collector was performed to fit the client´s budget and allows to form different structures of cellular scaffolds by exchanging cylinders of different diameters at variable revolutions.

The study was conducted by developing the Front‐end of Process Design which was in charge to coordinate and organize numerous linked activities in order to develop an experimental model. This study was based on a vibration analysis and design failure mode and effects analysis in order to determine, prevent or eliminate the possible causes of failure that may arise during the operation of a rotatory machine.

As a result an experimental model was developed on which functionality tests were performed, it was found that it didn´t satisfy the customer´s needs given its high vibration on the collector, which was affecting the electrospinning process. It is then decided to rectify the cylinder, what decreased the vibration and increased the angular speed in the system. A trend analysis of vibration to 5000 revolutions per minute was performed, and it was concluded that the system is unsafe if it is operated at this angular speed. Actions for improvement were proposed, which led to a new design proposal or to a second iteration; this according to customer approval.

## Definición del Problema.

Durante el proceso de electrohilado, con el uso de colectores cilíndricos rotatorios se pueden formar andamios de nanofibras alineadas verticalmente a partir de ciertos biopolímeros, mismos que debido a su estructura generan un material que no interfiere ni degrada el medio biológico en el cual son utilizadas, y de igual manera promueve el aumento del cultivo de células; esto con la finalidad de formas diferentes tejidos u órganos humanos artificiales.

En la actualidad los colectores modulares cilíndricos que sirven para generar andamios de nanoestructuras compuestas alineadas verticalmente, no satisfacen las necesidades del usuario, razón por la cual en el presente trabajo se realiza el diseño de un colector modular cilíndrico que permita durante un largo periodo tiempo y de manera continua generar diferentes estructuras mediante el intercambio de cilindros de diversos diámetros a revoluciones variables.

#### Objetivo.

Diseñar un colector modular cilíndrico que permita formar andamios celulares de nanoestructuras compuestas alineadas verticalmente.

#### Hipótesis.

Mediante el diseño del colector modular cilíndrico se lograrán realizar investigaciones sobre la formación de diversas nanoestructuras compuestas alineadas verticalmente en base a las revoluciones a las cuales gire dicho colector.

#### Alcances.

Diseñar un colector modular cilíndrico, el cual cuente con velocidad variable y se ajuste al presupuesto de común acuerdo entre el usuario y el diseñador.

### Justificación.

Dado que se diseñará un colector modular, lo que facilita la posibilidad en el mismo de poder intercambiar cilindros de diferentes diámetros; así como de poder variar su velocidad angular mediante un módulo de electrónica, son características que permitirán al usuario realizar estudios sobre las propiedades mecánicas y porosidad de los andamios celulares creados, con base a las diversas nanoestructuras compuestas que se lleguen a formar dependiendo del diámetro y de la velocidad angular del colector cilíndrico que se vayan a utilizar en un determinado instante; esto con la finalidad de poder determinar acorde a las propiedades del material creado sus posibles aplicaciones en la generación de determinados tejidos u órganos artificiales.

Es entonces, que en la búsqueda de un diseño de colector modular cilíndrico que sea robusto y no altere el proceso de electrohilado, durante un funcionamiento continuo en un largo periodo de tiempo, se requiere asegurar que el diseño cumpla con las necesidades del usuario, para lo cual se desarrollará como metodología la del *Proceso frontal*, misma que se apoyará tanto en un análisis que determine las vibraciones del sistema de colección, así como de las posibles causas y efectos de falla que pudiesen llegar a existir en dicho sistema a fin de prevenirlos o disminuirlos.

# CAPÍTULO 1 Electrohilado.

### 1.1 Introducción.

Actualmente existen diferentes métodos de fabricación de nanofibras, sin embargo, para efectos del presente trabajo, el método que se revisará será el Electrohilado. Este método cuenta con la capacidad de formar diversos conjuntos de fibras a escalas micro y nanométricas de forma simple y casi continua e infinita en lugares cerrados, como por ejemplo en los laboratorios (Huan Pan, 2006); de tal forma que esto le genera una ventaja importante sobre otros métodos de producción de fibras de mayor escala, lo cual permite que el rendimiento de los productos elaborados sea mayor; de igual manera, dichas nanofibras son biocompatibles con los seres vivos debido a su capacidad de ser un material que no interfiere ni degrada el medio biológico en el cual son utilizadas.

Este método actualmente está siendo estudiado en el Instituto de Materiales de la U.N.A.M.<sup>1</sup> y se pretende crear andamios celulares que den pauta a la generación de tejido u órganos artificiales que sean biocompatibles con el ser humano en particular.

#### 1.2 Antecedentes del Electrohilado.

La técnica de electrohilado es una técnica antigua, su origen puede ser reconocido desde 1897 (Bhardwaj, 2010), cuando *Rayleigh* realiza experimentos de electrospray, evaluando el efecto de inducir cargas eléctricas en chorros de agua, así como la inestabilidad asimétrica del flujo del *jet<sup>2</sup>*; posteriormente en 1914, *Zeleny,* estudia con mayor detalle la técnica, haciendo un análisis del comportamiento de las gotas de solución en el extremo de un inyector y el inicio del proceso de modelamiento matemáticamente del comportamiento de los fluidos bajo las fuerzas electroestáticas (Zeleny, 1914); años más tarde en 1902, Cooley (United States Patente nº 692631, 1902) y Morton (United States Patente nº 705691, 1902), desarrollan los primeros dispositivos para pulverizar líquidos empleando cargas eléctricas; sin embargo, es hasta 1934 cuando Anton Formhals, logra describir de forma explícita el proceso, trabajando con acetato de celulosa en su primera patente y para su segundo desarrollo, ensambló un nuevo sistema con un mayor control de la distancia entre el inyector y el colector, con el cual redujo de forma considerable los inconvenientes observados en sus primeras investigaciones. Más adelante investigadores como *Reneker* 1994 – 1995 profundizaron en la técnica (Doshi, 1995; Dzenis & Reneker, 1994; Srinivasan & Reneker, 2003; A.E., R.S., J., G., & D.H., 1995).

Su mayor auge ha surgido desde la mitad de la década de los 90´s, debido a la demanda de materiales con dimensiones en escala nanométrica, convirtiendo a la técnica de electrohilado en un

**<sup>1</sup> U.N.A.M.:** Universidad Nacional Autónoma de México.

**<sup>2</sup> Jet:** Paso seguido a la formación del cono de Taylor, en el cualse elonga el biopolímero debido a la superación de las fuerza de cohesión de la sustancia mediante el aumento del campo eléctrico durante el proceso de electrohilado.

proceso más atractivo gracias a la habilidad de transformar un amplio rango de materiales en forma de nanofibras a bajo costo y con relativa simplicidad (Bellan & Craighead, 2010). Recientes investigaciones como las de Jia (Yong ‐ Tang Jia, 2007) y Wang (Haiying Wang, 2006), mencionan que el electrohilado tiene un amplio potencial como refuerzo en materiales compuestos.

Por otra parte, según Ramakrishna (W. E. Teo, 2006), la aplicación del proceso de electrohilado es ventajosa comparada con otros métodos para obtener nanofibras porque se puede desarrollar a escala de laboratorio con potencial proyección a nivel industrial y posee repetibilidad así como control de la dimensión de lasfibras; aunque de igual manera indica que una desventaja del proceso es la inestabilidad del *Jet* proyectado y la ineficiencia del mismo.

### 1.2.1 ¿Que es el método de electrohilado?

El electrohilado, es una técnica que permite la obtención de fibras de diámetros submicromicos a partir de una solución biopolimérica compuesta en parte por proteínas, polisacáridos, ácidos nucleicos, entre otros; así como por nylon, poliamida, poli estireno, poli vinil alcohol (PVA), etcétera (Edgar Franco, 2009).

Las fibras obtenidas cuentan con características únicas, entre las que se encuentra: un área superficial muy grande en relación al volumen (en el caso de las nanofibras, esta relación puede ser un aproximado de  $10^3$  veces más que una microfibra), flexibilidad en la superficie, alta porosidad, poros interconectados y un rendimiento mecánico superior comparado con otras formas ya conocidas del material. Es así que las fibras obtenidas por este método se pueden usar en membranas para filtros, sensores, textiles, capacitores, ingeniería de tejidos, elementos para cubrir heridas, refuerzo de materiales compuestos, membranas especiales para diversas aplicaciones médicas tales como reemplazo de huesos, implantes dentales, sistemas de liberación de fármacos, injertos vasculares, vasos sanguíneos artificiales, entre otras (Lina Marcela Duque Sanchez, 2012).

### 1.2.1.1 ¿Cómo funciona el método electrohilado?

El proceso de electrohilado (*electrospinning*) consiste en un montaje de tres partes fundamentales, una fuente de alto voltaje, un inyector con aguja metálica donde se almacena la solución polimérica, y un colector conectado a tierra (*Figura 1*).

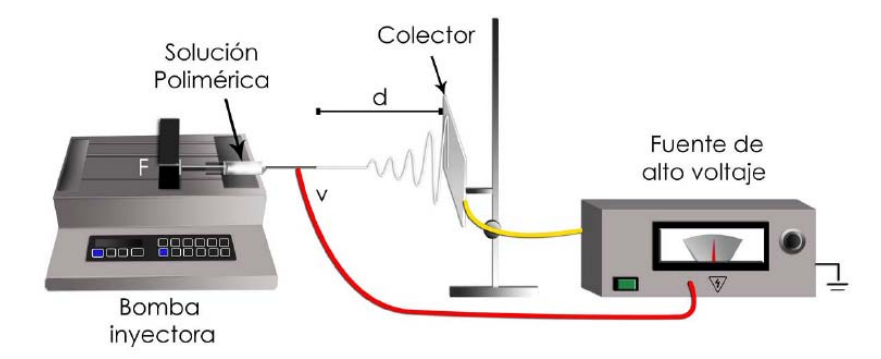

*Figura 1. Representación esquemática del sistema de electrohilado. Obtenido de: ANTECEDENTES ‐ Proceso de electrohilado, 2015.*

El proceso se inicia con la puesta de la solución biopolimérica en el inyector, en el cual la punta del mismo estará conectada a una diferencia de potencial que normalmente oscila entre 1 y 30 [KV], permitiendo que las cargas electroestáticas se acumulen en este punto y promoviendo de esta forma que se superen las fuerzas de cohesión de la solución (tensión superficial), con lo cual se comenzará a generar una gota en la punta del inyector, misma que se comenzará a elongar en la medida en que vaya aumentando el campo eléctrico generado por el incremento en el diferencial de potencial; siendo así que a esta fase durante el proceso de electrohilado, se le conoce como *cono de Taylor*. Posteriormente, al incrementar aún más la longitud de dicho cono debido al aumento aun mayor del campo eléctrico, forma el Jet que viajará desde la punta del inyector hasta el colector; proceso en el cual se evaporará el disolvente de igual manera (Taylor, 1969; Reneker, Yarin, Fong, & Koombhongse, 2000; Lannuti, Reneker, Ma., Tomasko, & Farson, 2007). Finalmente las fibras obtenidas son extraídas del colector, y como medida adicional durante el proceso de electrohilado, se sugiere mantenerlas en vacío con el fin de eliminar el disolvente remanente (Jiang, y otros, 2005; Zhao, Jiang, Pan, Zhu, & Chen, 2007; R., y otros, 2007).

Es importante destacar que la punta de la aguja se debe colocar a una distancia entre 5 y 30 [cm] del colector, magnitud que variará acorde a la densidad del biopolímero, así como del tipo de fibra que se espera obtener.

Así pues, el método de electrohilado puede ser desarrollada de forma horizontal o vertical según se desee (*Figura 2*), pero el principal inconveniente al trabajar en posición vertical es la posible salida de gotas de solución desde el inyector hacia el colector, las cuales pueden caer sobre las fibras depositadas haciendo defectuosa la superficie de las mismas e interrumpiendo el proceso, por lo tanto, si se desea realizar el proceso en esta posición, se necesitará de una bomba de infusión<sup>3</sup> que permita impulsar la solución a través del inyector. Si se trabaja de forma horizontal con el inyector, la salida de la solución puede estar determinada por la fuerza de gravedad ligada a la viscosidad de la solución (Lina Marcela Duque Sanchez, 2012).

**<sup>3</sup> Bomba de infusión:** Es un dispositivo electrónico programable que permite el suministro controlado de una determinada sustancia.

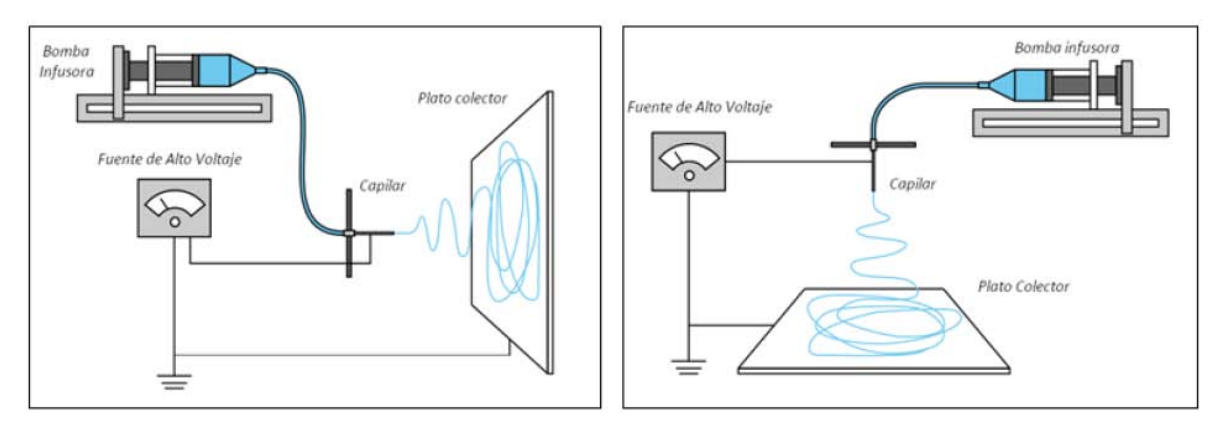

*Figura 2. Diversos ensambles de la técnica de electrohilado. Obtenido de: Lina Marcela Duque Sanchez, 2012.*

### 1.3 Usos del electrohilado.

Con las propiedades anteriormente descritas, se han sugerido las nanofibras fabricadas por electrohilado como estructuras para mejorar las tecnologías existentes en la actualidad, así como para desarrollar aplicaciones novedosas en otras áreas, entre las que se incluyen la catálisis química, los procesos de filtración de gases y líquidos, la electrónica, ropa de protección, liberación controlada de medicamentos, soportes o andamios (*scaffolds*) para el crecimiento de células o tejidos, además de muchas aplicaciones que han venido surgiendo conforme se avanza en el conocimiento de este proceso de fabricación. Siendo así que, aunque existen otros métodos de preparar nanofibras, pocos (o si no es que ninguno) igualan al electrohilado que es muy versátil debido a la flexibilidad y facilidad que ofrece para producir las fibras.

Dentro del campo de la medicina, la generación de nanofibras para diferentes usos ha sido de gran importancia, en la actualidad la disciplina denominada nanomedicina, es la encargada de investigar sobre los diferentes beneficios del electrohilado en este campo. Por mencionar un ejemplo, se puede tener en cuenta la creación de dispositivos hechos a base de nanofibras que permiten la liberación controlada de algún fármaco, es decir, liberar una sustancia o droga en un sitio específico, evitando los efectos secundarios de esa droga en otros tejidos, ejemplo de ello son los parches utilizados en dermatología, donde las nanofibras forman una estructura (malla o red) la cual se aplicará de manera tópica en el paciente y dependiendo del padecimiento, la droga o sustancia atraviesa la piel para ingresar a su sitio de acción, al colocarlo en dermis con quemaduras o heridas, los parches de nanofibras no sólo permiten la liberación de los fármacos, también actúan como una barrera de protección en la zona tratada; sin embargo este método no sólo es utilizado para tratar enfermedades de la piel, sino también en tratamientos anticonceptivos, antinicóticos, analgésicos postoperatorios, mascarillas de cosméticos, entre otros usos similares (Caracciolo, Tornello, Buffa, Ballarin, & Abraham, 2011).

Dentro de las áreas en las que también se pueden utilizar las nanofibras, está el medio ambiente, la contaminación tanto del agua como del aire, aumenta día con día, por lo tanto actualmente se investiga el uso de las matrices de nanofibras como membranas de captura y adsorción física para

purificación del aire y el agua, es decir,‐*"las nanofibras capturan partículas, moléculas o macromoléculas mediante su inmovilización selectiva por afinidad química en la superficie de la membrana, para lo cual las nanofibras deben modificarse superficialmente con ciertos grupos funcionales capaces de atraerlas. Las membranas de afinidad pueden ser la respuesta para algunos metales que no pueden eliminarse por los métodos tradicionales, así como para los contaminantes orgánicos, que si bien suelen presentar concentraciones inferiores, agotan el oxígeno impidiendo la vida"‐* (Caracciolo, Tornello, Buffa, Ballarin, & Abraham, 2011).

Otra de las áreas en las que se pueden ocupar las nanofibras es la biotecnología, dentro de las principales funciones que desarrollan en esta área está la purificación de proteínas, como herramienta de diagnóstico y análisis químico (biosensores), y para síntesis y catálisis enzimá‐ tica (biorreactores de membrana); la separación de biomoléculas o proteínas con elevada eficiencia; hablando específicamente de las nanofibras diseñadas como núcleo‐cáscara, su empleabilidad en la biotecnología está relacionada con la captura de bacterias o biomoléculas como proteínas o virus, en medios en los que sus funciones no sean afectadas (Caracciolo, Tornello, Buffa, Ballarin, & Abraham, 2011).

También las nanofibras son utilizadas en la maquila de textiles, ejemplo de ello son los uniformes de personas como bomberos, militares o doctores, debido a que las nanofibras, al entrar en contacto con sustancias químicas y/o biológicas de peligro, actúan como interfases sensibles dichas sustancias; ejemplo de ello con *–"las máscaras que se desarrollan para enfrentar una guerra química y bacteriológica, ya que éstas cuentan con dos componentes: un filtro particular de aire de alta eficiencia y un lecho de carbón activado que adsorbe gases peligrosos y contaminantes. Las membranas nanofibrosas, con reactivos incluidos mediante tratamientos químicos (poshilado) o a través de un material compuesto polímero‐nanopartícula (prehilado), pueden reemplazar a los filtros de carbón"‐;* es decir, las telas convencionales al combinarse con membranas nanofibrosas modifican las propiedades y dan paso a "telas funcionales" (Caracciolo, Tornello, Buffa, Ballarin, & Abraham, 2011).

Las telas convencionales pueden combinarse con membranas nanofibrosas para modificar las propiedades, dando lugar a textiles funcionales, es decir, telas que aunado a sus funciones propias cuentan con propiedades funcionales, como impermeabilidad al agua, funciones antibacterianas o repelentes a diferentes sustancias (Caracciolo, Tornello, Buffa, Ballarin, & Abraham, 2011).

### 1.4 Factores que afectan el proceso de electrohilado.

En el presente capítulo se describirán las diferentes variables que pueden modificar la producción de las fibras así como la manera en la que impactan dicho proceso.

**Voltaje (diferencia de potencial).** El voltaje es uno de los parámetros más importantes dentro del proceso de electrohilado, pues algunos autores como Zheng‐Ming Huang, Y.‐Z. Zhang, M. Kotaki y S. Ramakrishna afirman que aplicar voltajes altos hace que más fluido se transporte en el chorro, lo

que resulta en fibras con mayores diámetros (Huang, Zhang, Kotaki, & Ramakrishna, 2003); por otra parte, otros autores como V. Sencadas, D. M. Correia, A. Areias, G. Bothelo, A. M. Fonsenca, I. C. Neves, J. L. Gómez‐Ribelles y S. Lanceros‐Mendez afirman que un incremento en la aplicación del voltaje decrece el diámetro de las nanofibras (Sencadas, y otros, 2012) y aumenta la probabilidad de obtener fibras con defectos (*beads*) (Deitzel, Kleinmeyer, Harris, & Tan, 2000; Demir, Yilgor, Yilgor, & Erman, 2002).

En entonces que, se puede establecer que en la mayoría de los casos, un voltaje alto permite una mayor elongación de la solución debido al aumento de la fuerza de coulomb<sup>4</sup> que se presenta en el chorro ante un fuerte campo eléctrico, todos estos factores promueven una reducción en el diámetro de lasfibras (Lee, y otros, 2004; Megelski, Stephens, Chase, & Rabolt, 2002; Buchko, Chen, Shen, & Martin, 1998; Haghi & Akbari, 2007); por lo tanto, la influencia del voltaje depende de las propiedades viscoelásticas del material base y será importante analizar el comportamiento para cada polímero con su respectivo disolvente.

**Flujo de salida.** Un flujo de salida menor podría ser benéfico, ya que el disolvente tendría más tiempo para evaporarse evitando la formación de defectos en las fibras (Yuan, Zhang, Dong, & Sheng, 2004). Cuando el flujo de salida se incrementa ocurre también, un incremento en el diámetro de las fibras y posiblemente en el tamaño de los defectos de las mismas (X., y otros, 2002; Ribeiro, Sencadas, Ribelles, & Lanceros‐Méndez, 2010)**.** Un mínimo valor de volumen de solución a la salida del inyector, debería ser mantenido para obtener un *cono de Taylor* estable (W. E. Teo, 2006);siendo así, que el flujo de salida determina la cantidad de solución disponible para el proceso de electrohilado.

**Distancia entre la punta metálica del inyector y colector.** Dependiendo de las propiedades de la solución, la variación de la distancia puede o no, tener efecto en la morfología de las fibras; de tal forma que:

- Al trabajar con distancias muy grandes, las fibras electrohiladas podrían romperse antes de llegar al colector debido a su propio peso, especialmente si las fibras son de diámetro pequeño y requieren de una mayor elongación (Li, Wang, & Xia, Electrospinning of Polymeric and Ceramic Nanofibers as Uniaxially Aligned Arrays, 2003).
- Mientras que por otra parte, teniendo una mínima distancia, el disolvente se evapora antes de alcanzar llegar al colector.

Siendo así que, ante distancias muy grandes o demasiado pequeñas se ha observado la aparición de beads (Ki, y otros, 2005) o fibras húmedas que promueven la obtención de fibras aplanadas o con forma de cintas.

**<sup>4</sup> Fuerza de Coulomb:** Es la fuerza electroestática entre dos cargas puntuales, tal que es proporcional al producto de las cargas e inversamente proporcional al cuadrado de la distancia que las separa, misma que sigue la dirección de la línea que las une. Esta fuerza es de repulsión si largas son de igual signo, y de atracción si son de signo contrario.

**Parámetros ambientales.** Uno de los parámetros ambientales es la humedad, en donde Cheryl L. Casper, Jean S. Stephens, Nancy G. Tassi, D. Bruce Chase y John F. Rabolt evaluaron la influencia de la humedad en las fibras obtenidas por medio de la técnica de electrohilado y demostraron la aparición de pequeños poros circulares debido al aumento en la humedad (Casper, Stephens, Tassi, Chase, & Rabolt, 2003), es decir, el agua condensada en la superficie de las fibras al trabajar con alta humedad, puede tener influencia en la morfología de las fibras, especialmente cuando se trabaja con disolventes volátiles(Megelski, Stephens, Chase, & Rabolt, 2002; Edgar Franco, 2009). Los poros pueden promover una transferencia de proteínas y una migración celular mucho más ágil y fácil en ingeniería de tejidos (Li, Shanti, & Tuan, 2007). La humedad en el ambiente, podría determinar la velocidad de evaporación del disolvente en la solución, es decir, a humedad relativa baja, un disolvente volátil podría evaporarse muy rápido.

Otro de los parámetros ambientales que impacta en la producción de fibras es la temperatura, ya que puede incrementar la etapa de evaporación y puede ocasionar una reducción en la viscosidad de la solución (Demir, Yilgor, Yilgor, & Erman, 2002).

Dependiendo de los parámetros y algunas características del ambiente las fibras pueden tener diversas formas y tamaños tal como se presenta en la *Tabla 1*.

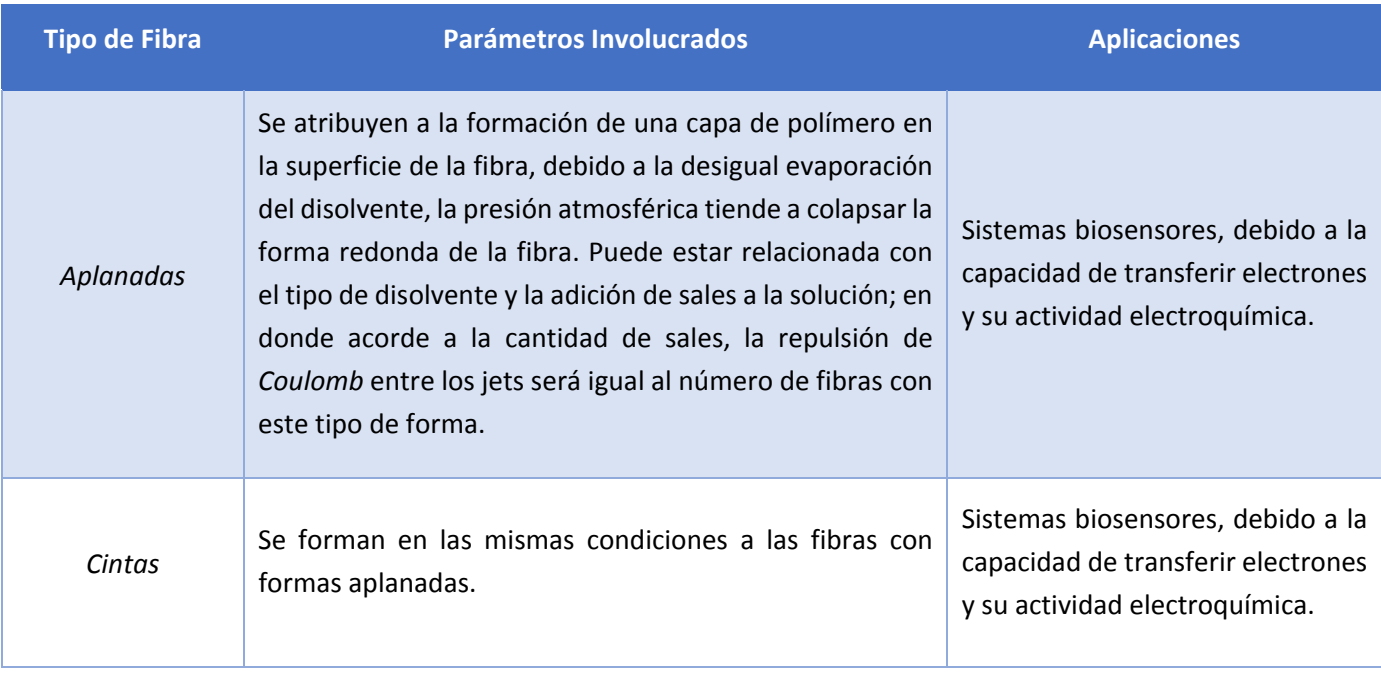

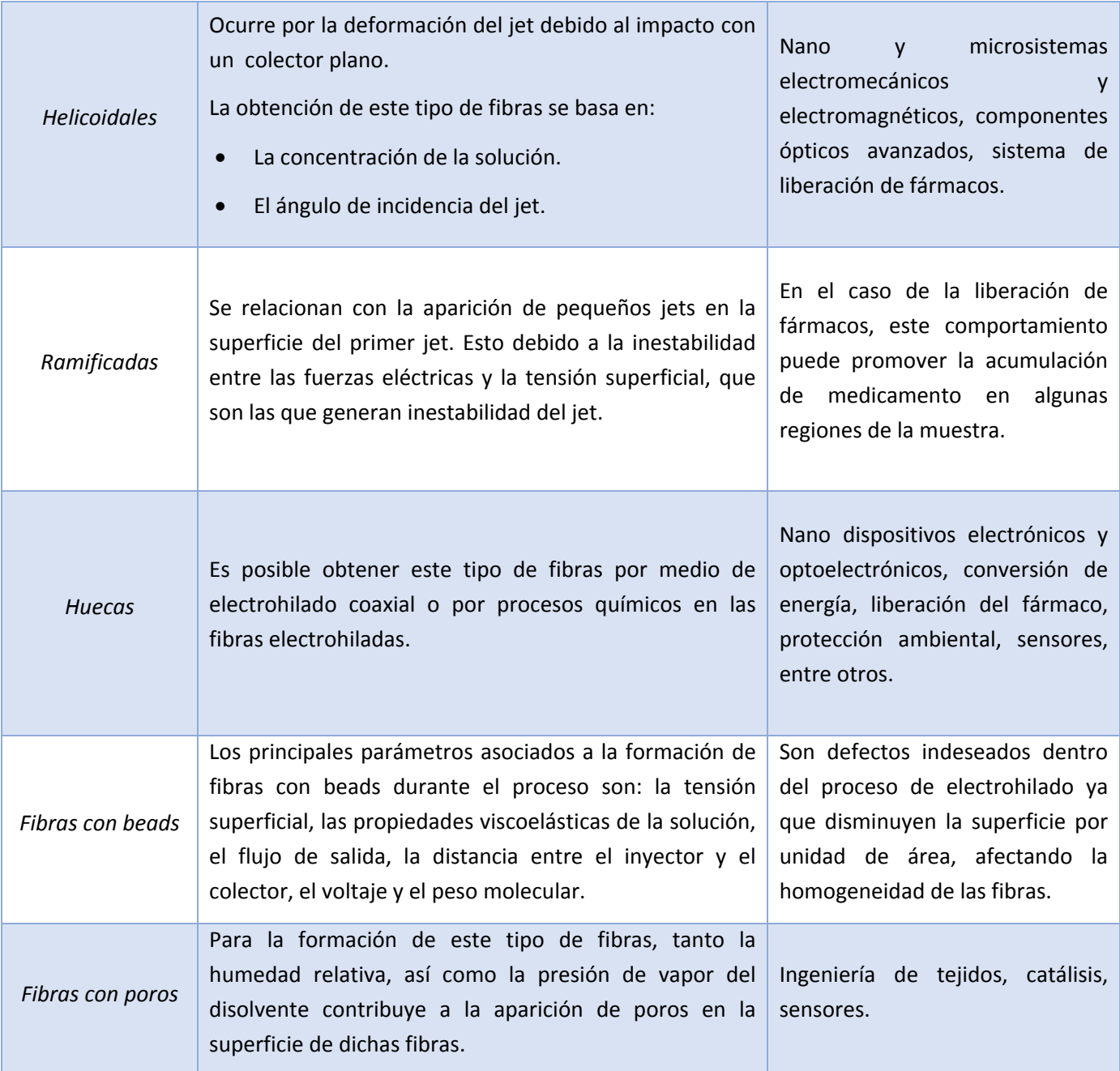

*Tabla 1. Tipos de fibra obtenidas por medio de electrohilado. Obtenido de: Lina Marcela Duque Sanchez, 2012.*

### 1.5 Configuraciones del sistema de electrohilado.

**Electrohilado coaxial.** Es una modificación o una ampliación de la técnica convencional (Zhang, Venugopal, Huang, Lim, & Ramakrishna, 2005) que ha permitido electrohilar simultáneamente diferentes polímeros dentro de una estructura formada por un núcleo y una corteza de nanofibras (Li & Xia, 2004; Sun, Zussman, Yarin, Wendorff, & Greiner, 2003), lo que lo ha convertido en una de las mejores opciones para la obtención de nanofibras con elementos de diferente naturaleza.

Su funcionamiento se basa en una boquilla pequeña dentro de otra más grande como se muestra en la *Figura 3*, facilitando la obtención de una estructura de nanofibras conformada por el núcleo y corteza que se han mencionado anteriormente. En este tipo de sistema, diferentes drogas y proteínas pueden ser incorporadas en el núcleo protegidas por la cubierta que puede ser de un polímero más estable mecánicamente o en su defecto menos degradable, es decir añade una capa adicional sobre la velocidad de liberación del fármaco, lo que permite un mayor control y la obtención de un perfil de liberación sostenido.

La mayor ventaja de trabajar con electrohilado coaxial es que la solución que forma el núcleo no necesariamente debe tener las propiedades dieléctricas para someterse al proceso, la solución que actúa como corteza puede servir como vehículo de esa solución principal (Leung & Ko, 2011), permitiendo encapsular fármacos de diferente naturaleza y con diversas características.

De igual forma es posible fabricar fibras huecas por medio de esta configuración (Wang, y otros, 2006; Y.A., 2006), haciendo posible la obtención de superficies súper hidrofóbicas, promoviendo la fabricación de elementos con características potenciales para aplicaciones a nivel biomédico (Muthiah, Hsu, & Sigmund, 2010; Han & Steckl, 2009).

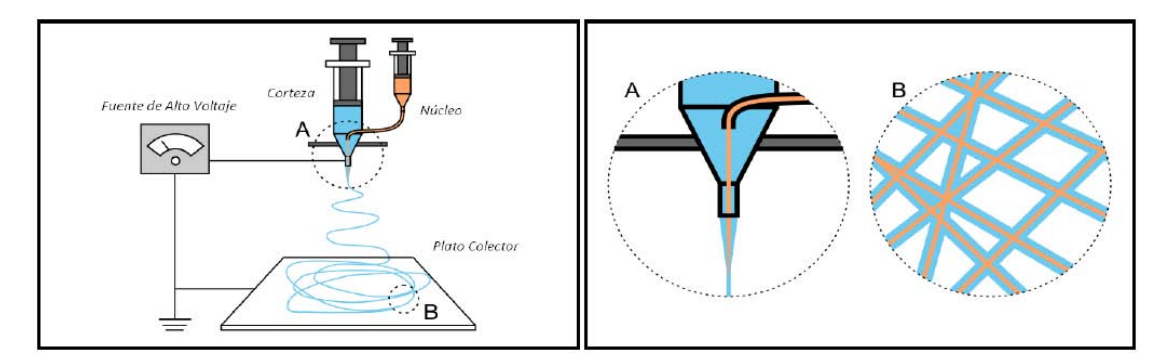

*Figura 3. Electrohilado coaxial. Obtenido de: Lina Marcela Duque Sanchez, 2012.*

**Electrohilado con doble componente.** La construcción de sistemas para la ejecución de la técnica conformados por dos ductos y dosinyectores ha permitido electrohilar dos materiales en una misma muestra, promoviendo la obtención de elementos con mejores propiedades como se muestra en la *Figura 4* (Gupta & Wilkes, 2003; Lin, Wang, & Wang, 2005).

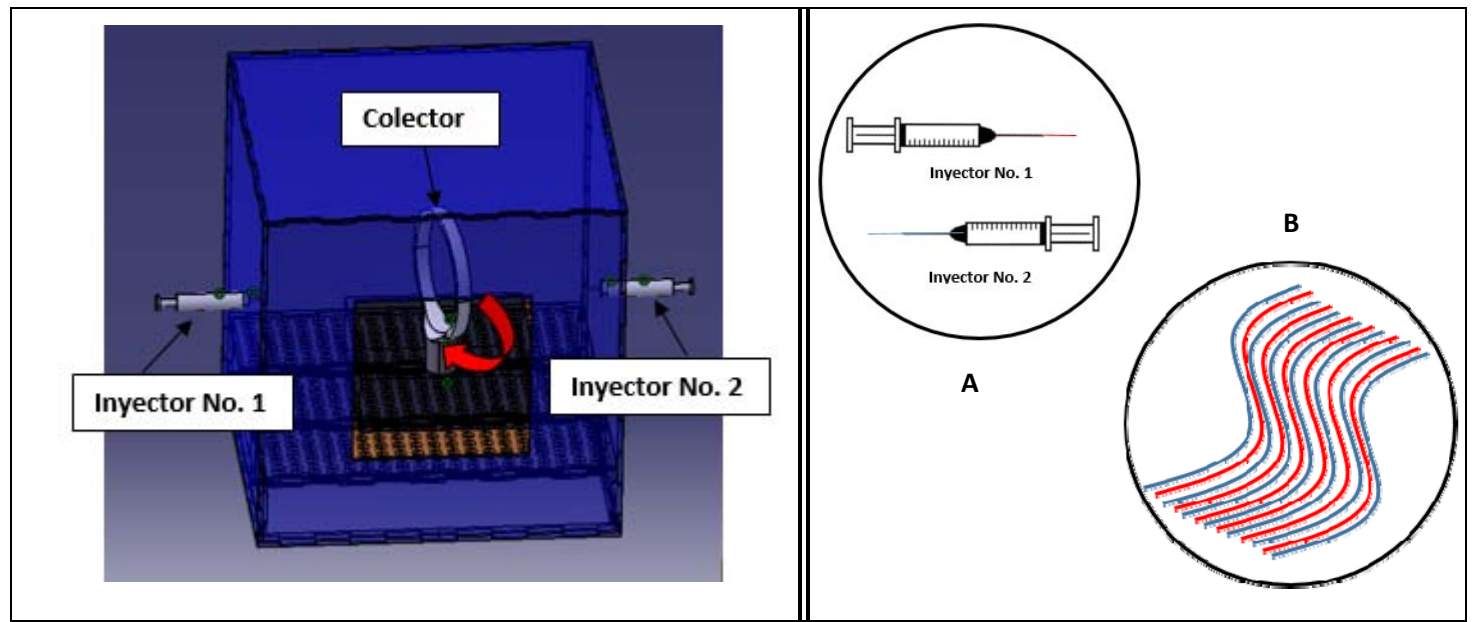

*Figura 4. Electrohilado con doble componente.*

**Forcespinning.** Es un nuevo proceso para el desarrollo de nanofibras y cuenta con un amplio rango de materiales, el cual ha sido estudiado durante los últimos años, y se basa en la obtención de micro y nano fibras a través de fuerza centrífuga como se muestra en la *Figura 5*, este método según los investigadores permite eliminar y/o minimizar muchas de las limitaciones que se han encontrado al trabajar con la técnica de electrohilado. La técnica permite procesar una amplia gama de materiales, brinda una tasa de producción mayor, menores costos y un menor efecto nocivo para el medio ambiente al disminuir y en ocasiones abolir el uso de disolventes en el proceso (K., y otros, 2010).

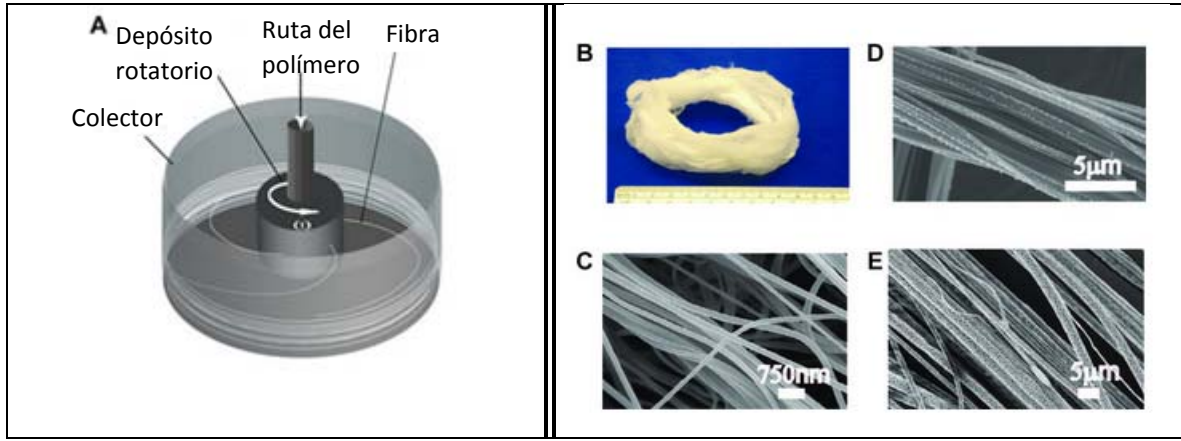

*Figura 5. Forcespinning.*

*Obtenido de: Weitz, Harnau, Rauschenbach, Burghard, & Kern, 2008; Jancic & Aleksic, 2000; United States Patente nº 20090232920A1, 2009; United States Patente nº 20090280325A1, 2009; United States Patente nº 20090280207A1, 2009; United States Patente nº 20090269429A1, 2009.*

### 1.6 Colectores.

Si bien han existido patentes presentadas por diversas configuraciones de electrohilado desde el año 1900, investigaciones recientes sobre fibras electrohiladas se han llevado a cabo para la exploración de diversos materiales que son electrohilables, la caracterización de las fibras de acuerdo a las diferentes configuraciones del sistema de electrohilado y la búsqueda de nuevas aplicaciones para ello (W. E. Teo, 2006; Pan, Li, Hu, & Cui, 2005).

Siendo así que, para lograr diversos conjuntos de fibras que no se pueden formar mediante una manipulación física, generalmente hay dos métodos principales, uno es para controlar el vuelo del chorro del biopolímero durante el proceso de electrohilado por medio del control del campo eléctrico, y la otra es utilizar un colector dinámico. Sin embargo, mediante el uso de diferentes colectores estáticos, es posible conseguir algunos tipos de fibra del total de las estructuras existentes (W. E. Teo, 2006; Pan, Li, Hu, & Cui, 2005).

Es entonces que, para superar diversas limitaciones del arreglo típico del sistema de electrohilado y para promover la realización de la malla fibrosa que se desee obtener de acuerdo al tipo de fibra, los investigadores han desarrollado otras modificaciones en dicho arreglo como se muestra en la **Tabla 2,** en la que se muestran diagramas esquemáticos de las diversas configuraciones que tienen los colectores que conforman al sistema de electrohilado (esto, asumiendo en todo momento que en el inyector se induce la carga positiva a menos que se indique lo contrario).

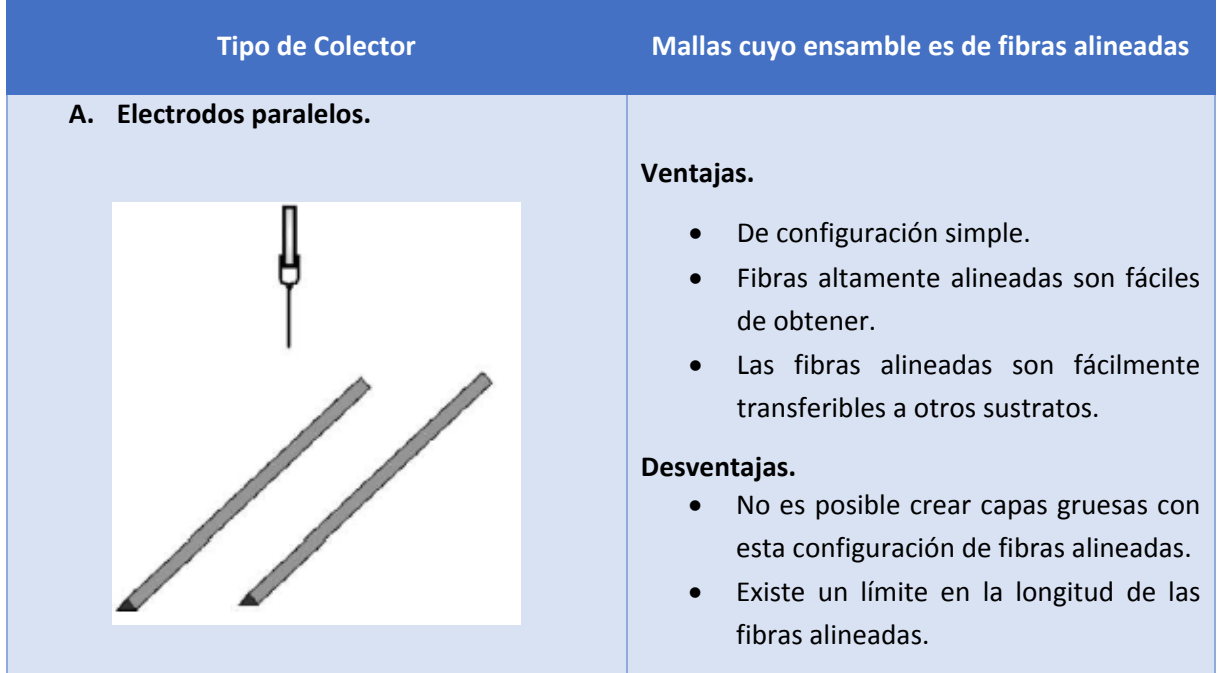

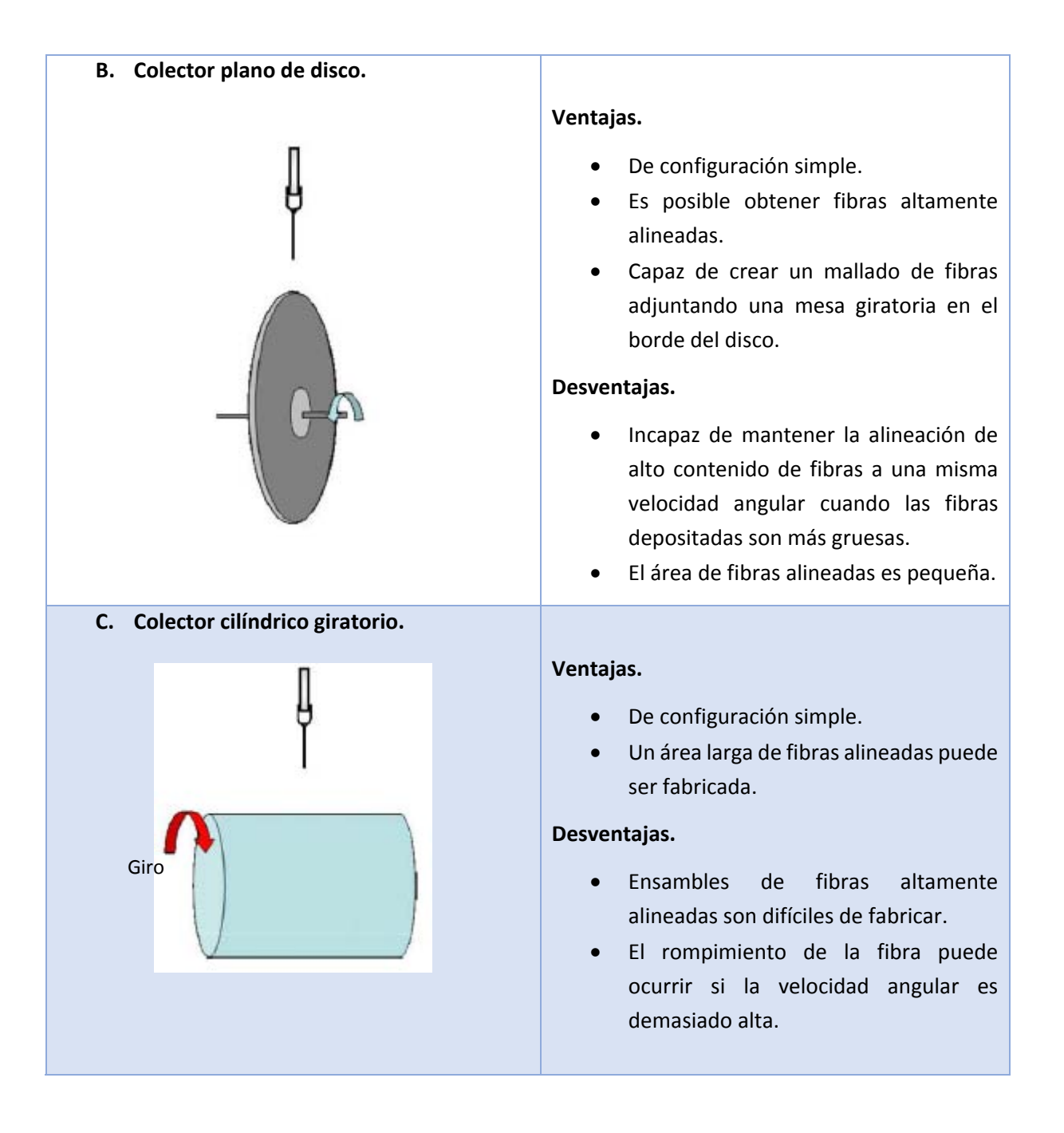

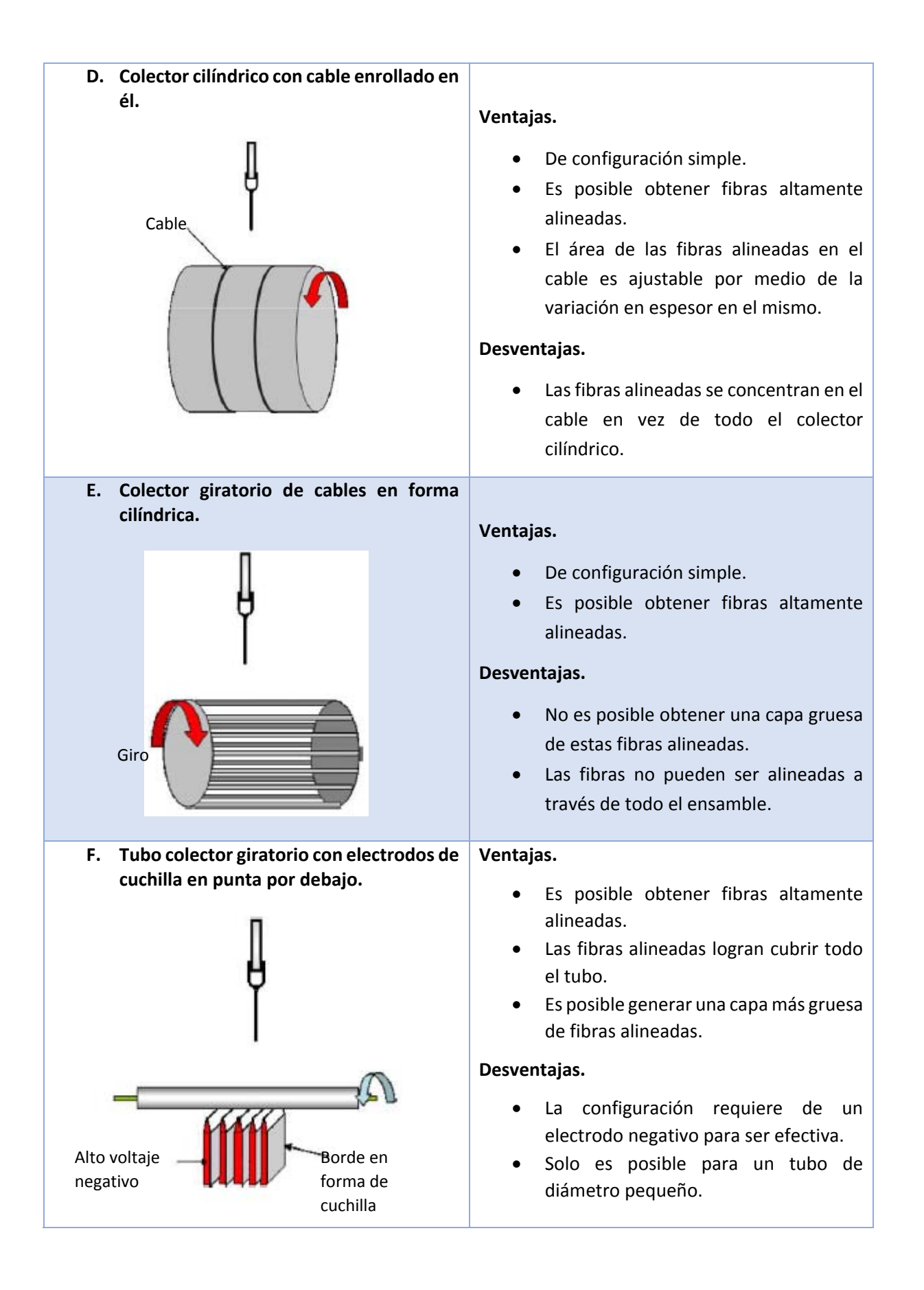

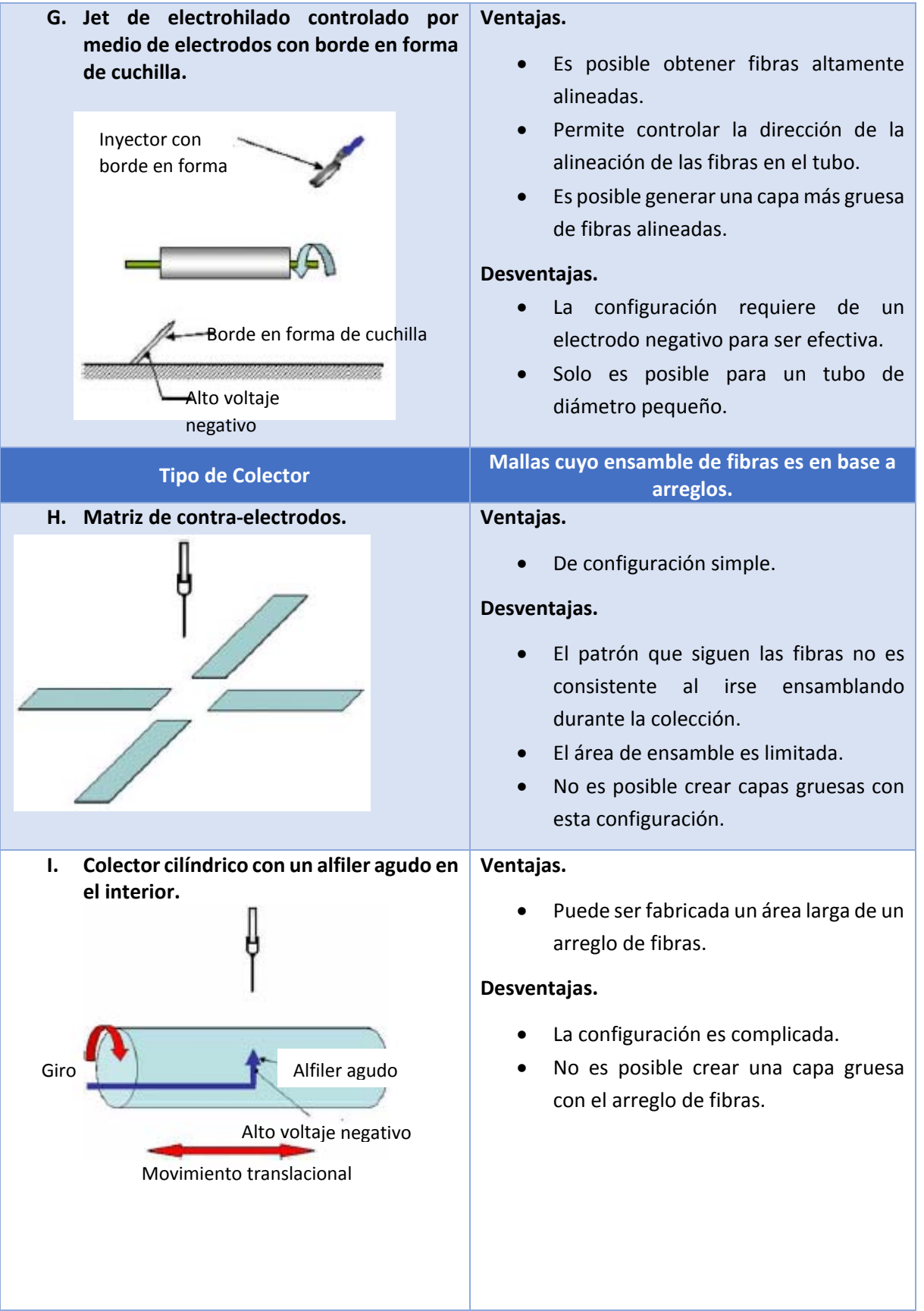

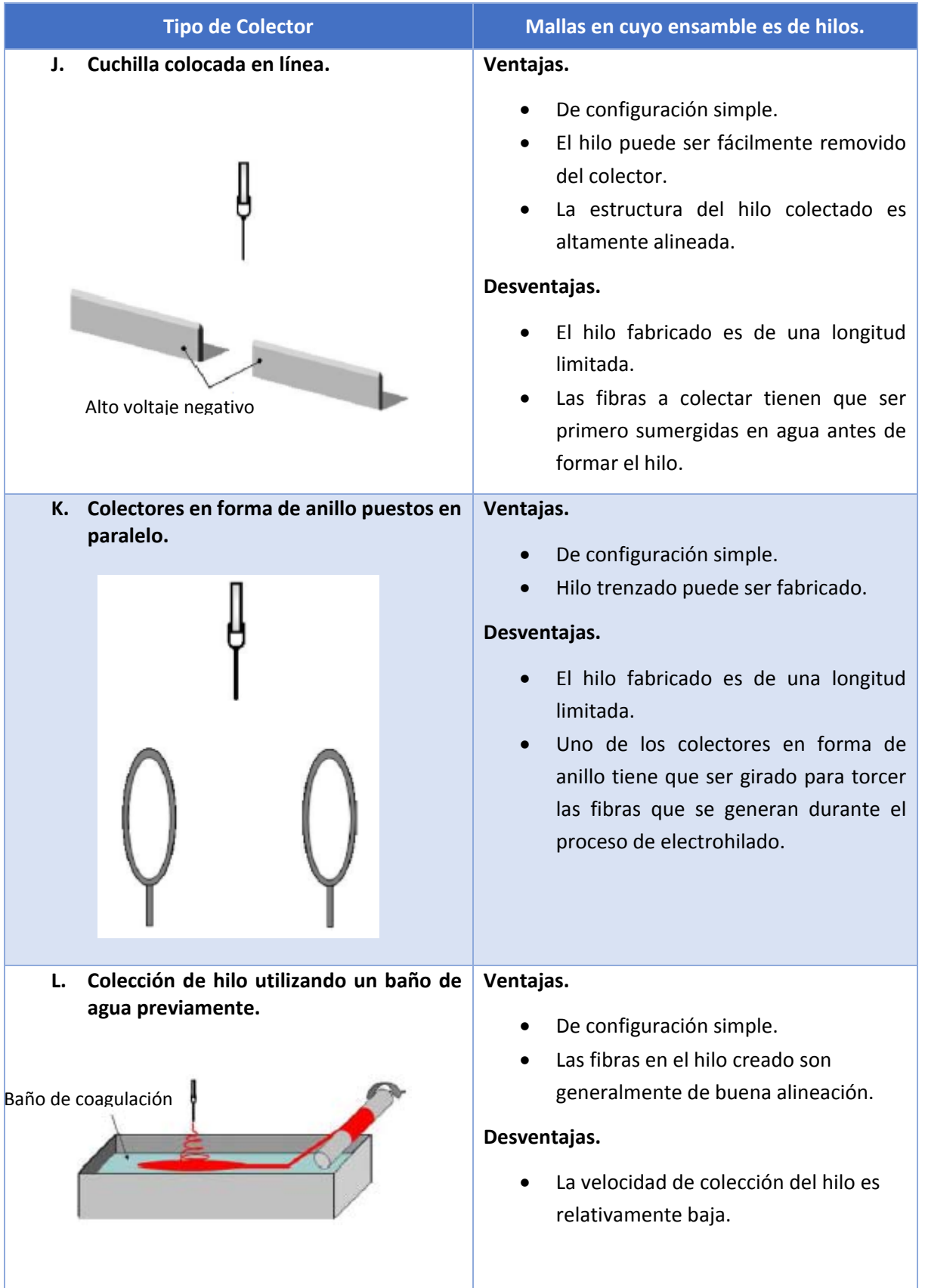

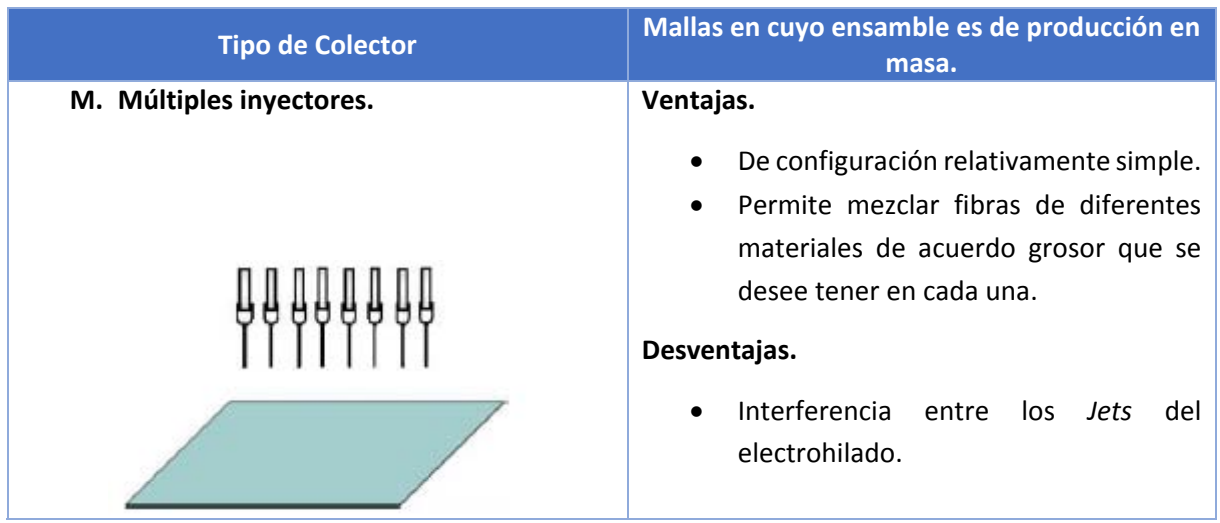

*Tabla 2. Tipos de colector y el mallado que forman. Obtenido de:* W. E. Teo, 2006.

Con base en lo anterior, cabe destacar que para aquellas técnicas que han sido desarrolladas para alinear y producir en alto volumen las nanofibras electrohiladas, con lo cual se han logrado obtener algunos resultados prometedores como lo es el aumento del cultivo de células en los andamios generados con este tipo de estructura (Y., R., M., & Ramakrishna, 2004), estos métodos tienen que seguir mejorando para aplicaciones prácticas.

### 1.5.1 Colectores Cilíndricos.

En una de las técnicas de las que se puede obtener estructuras de nanofibras alineadas se utilizan colectores cilíndricos giratorios (Jamil A., Gary E., David G., & Gary L., 2002; (Sian F. & Richard J., 2004), varios investigadores han demostrado que es posible obtener alineaciones parciales de la nanofibra (Jamil A., Gary E., David G., & Gary L., 2002; Jun, y otros, 2003; Subramanian, Vu, Larsen, & Lin, 2005) debido a que, ante la presencia de una continua colección de fibras desorientadas, las cargas residuales de las fibras previamente depositadas interfiere con la alineación de las fibras entrantes.

Por lo que para lograr una mayor alineación de lasfibras, algunas de lastécnicas más nuevas pueden producir el tipo de fibras que aquí se estipulan, pero sólo mediante una delimitada longitud (Paul D., Kristina, Doris, & Martin, 2006), área de colección (Theron, Zussman, & Yarin, 2001), y/o espesor (Sundaray, y otros, 2004).

Por otra parte, la capacidad de crear estructuras ordenadas tiene muchas implicaciones en el rendimiento de las mismas, donde de acuerdo a la investigación que realizó (Jamil A., Gary E., David G., & Gary L., 2002), se demostró que el efecto de la velocidad angular de un colector cilíndrico afecta el grado de alineación de las fibras electrohiladas al igual que sus propiedades mecánicas.

Siendo así que como se muestra en la siguiente tabla:

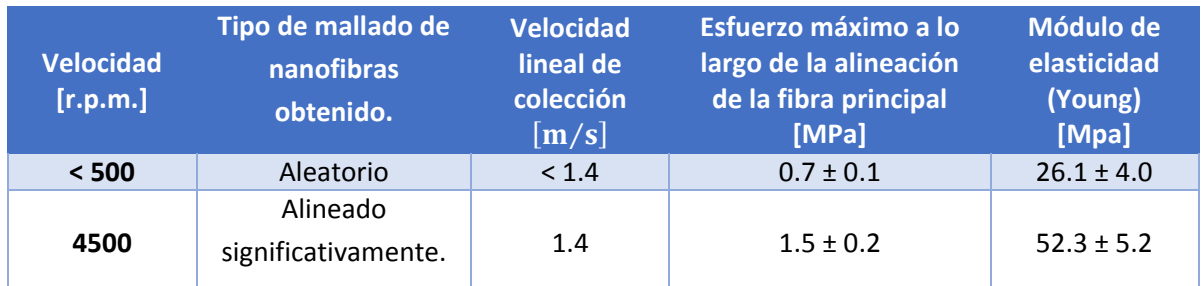

*Tabla 3. Comparación del efecto de la velocidad angular en la alineación de las fibras electrohiladas. Obtenido de: Jamil A., Gary E., David G., & Gary L., 2002.*

Mientras que en los estudios realizados de igual forma por (Kim, Cho, & Kim, 2006), se concluye que al incrementar la velocidad angular, la alineación de las nanofibras generadas durante el proceso de electrohilado aumenta, así como sus propiedades mecánicas en cuanto a esfuerzo máximo y módulo de elasticidad que estas resisten a lo largo de la alineación de la fibra principal; mas sin embargo, cuando la velocidad angular se incrementa demasiado; dependiendo de las propiedades físicas del tipo de biopolímero que se esté electrohilando, muchas fibras se dispersan en el interior del sistema de electrohilado sin llegar a depositarse en el colector.

## CAPÍTULO 2 Proceso frontal de diseño.

### 2.1 Introducción.

Debido a que la fase de desarrollo del concepto del Colector Modular Cilíndrico para generar Andamios Celulares de Nanoestructuras Verticales Compuestas (al cual nos referiremos a partir de este momento mediante las siglas *"C.M.C.A.C.N.V.C."*), demanda quizá más coordinación entre funciones que ninguna otra, es por esta razón que se propone el *Proceso frontal* como metodología a emplear, el cual generalmente contiene numerosas actividades relacionadas entre sí y ordenadas en forma aproximada; en este proceso, solo en raras ocasiones se avanza en forma puramente secuencial, completando cada actividad antes de empezar la siguiente (Ulrich & Eppinger, 2013).

Conociendo lo anterior, para poder desarrollar la metodología del *Proceso frontal* se siguen las actividades que se muestran a continuación:

### 2.2 Desarrollo del proceso frontal.

#### 2.2.1 Identificar las necesidades del usuario.

En esta etapa lo que se realizo fue ir directamente con los diversos usuarios del Sistema de Electrohilado ubicado en el Instituto de Materiales de la U.N.A.M., y mediante la observación a detalle del uso del equipo, así como pequeñas entrevistas, se pudo identificar las necesidades del usuario, para traducirlas posteriormente en propuestas de conceptos que puedan o no dar solución a cada una de estas necesidades encontradas (Ulrich & Eppinger, 2013).

Para esto, en conjunto de una previa investigación sobre el proceso del Sistema de Electrohilado, se ubicó que de entre las necesidades del usuario para el desarrollo del C.M.C.A.C.N.V.C., se encontraban:

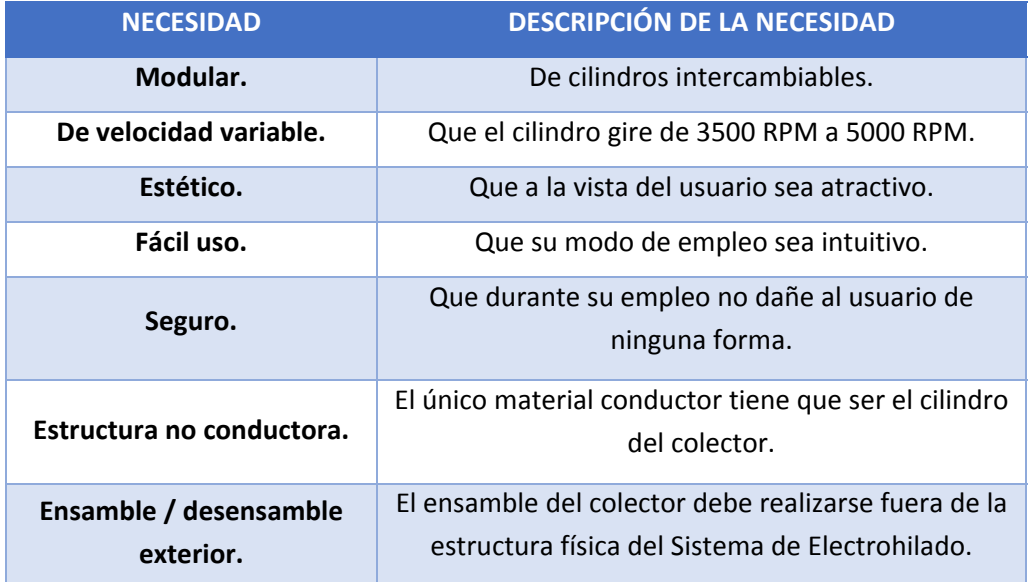

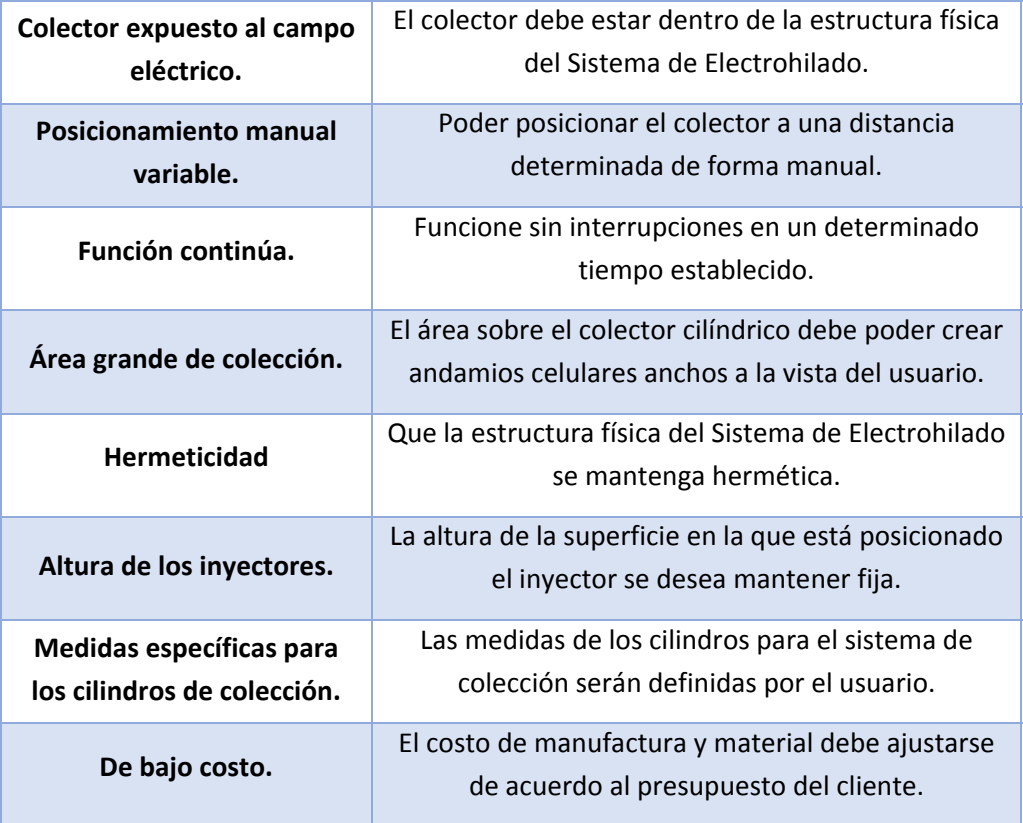

*Tabla 4. Necesidades del Usuario.*

### 2.2.2 Establecimiento especificaciones objetivo.

En esta etapa las especificaciones dan una descripción precisa de lo que el producto tiene que hacer, es decir, son la traducción de las necesidades del cliente e términos técnicos. Los objetivos de las especificaciones se establecen claramente en el proceso y representan las expectativas de desarrollo del producto. Posteriormente, estas especificaciones se refinan para que sean consistentes con las restricciones impuestas por la selección de un concepto de producto realizada (Ulrich & Eppinger, 2013).

Con base en lo anterior, que en esta etapa se establecieron como especificaciones objetivo, que el C.M.C.A.C.N.V.C. debe cumplir con:

a) Tener una arquitectura modular de ranura, en donde para que sea así, hay una *interfaz* diferente en cada conexión entre los trozos que lo conforman, generando así que tengan una misma posición siempre, y no se puedan intercambiar entre sí debido a la configuración con la que cuentan. De esta forma se logra que sea intuitivo el intercambio de los cilindros de colección por parte del usuario (*Figura 6*).
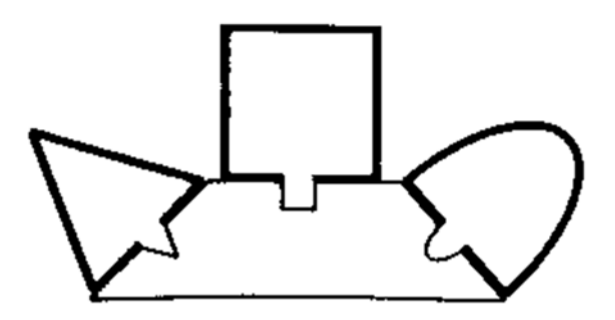

 *Figura 6. Arquitectura modular de ranura. Obtenido de: Ulrich & Eppinger, 2013.*

- b) Contar con un módulo de electrónica que a través de un microcontrolador, controle la velocidad angular que se le proporcionará al C.M.C.A.C.N.V.C., mismo que deberá ser diseñado para la fácil conexión y uso por parte del usuario.
- c) Contar con un diseño ligero en peso y fácil de manufacturar, para lo cual deberá tener la mínima cantidad posible de componentes a ensamblar, mismos que de igual forma puedan ser de ensamble intuitivo por el usuario.
- d) Aislar todos los componentes electrónicos que se encuentren en el interior de la estructura del Sistema de Electrohilado, de tal forma que estos no se vean afectados por el alto campo eléctrico generado dentro de la estructura física y proporcionen de esta manera seguridad al usuario.
- e) Contar con materiales no conductores del campo eléctrico generado para aquellos componentes que sean ajenos al cilindro del colector.
- f) Caber en un volumen interno determinado de 40x40x40 [cm] correspondiente a la estructura física del Sistema de Electrohilado, el cual cuenta con una altura máxima de 26 [cm] para el posicionamiento del colector, esto debido a que la altura de las cajas de silica gel (cuya función es absorber la humedad del ambiente), le resta espacio al volumen interno.
- g) Poderse introducir al Sistema de Electrohilado a través de una puerta cuyas dimensiones son de 30x30 [cm], una vez ensamblado el colector.
- h) Poder posicionar de manera manual el C.M.C.A.C.N.V.C., a una distancia variable de 15‐ 20 [cm] con respecto al inyector.
- i) Realizar la función de hilado de manera constante en un periodo mínimo de 10 horas.
- j) El cilindro del colector debe tener cuando menos 8 [cm] de altura para que su área de colección pueda generar andamios celulares anchos a la vista del usuario.
- k) Que la estructura física del Sistema de Electrohilado se mantenga hermética para que de esta forma asegure en la medida de lo posible que no haya pérdidas de energía al medio ambiente por parte del campo eléctrico, así como el controlar el porcentaje de humedad en el interior de dicha estructura, y que de esta forma el proceso de electrohilado no se vea afectado por cualquiera de estas variables.
- l) Que la altura de la posición del inyector sea fija, predefinida por el usuario. La altura del área de colección está limitada a un máximo de 17 [cm] debido al espacio de trabajo que existe en el exterior de la estructura física del Sistema de Electrohilado (distancia que existe entre la tapa superior de la cajas de Silica gel y la aguja del inyector).
- m) Que las medidas de los cilindros para el sistema de colección definidas por usuario tengan un diámetro nominal de 1 [in], 1 ¼ [in], 2 [in] y 4 [in].
- n) El costo tanto de manufactura como del material para la elaboración del concepto seleccionado, no debe exceder el presupuesto máximo establecido por el usuario que es de \$5,000.00 pesos mexicanos.

# 2.2.3 Comparación de productos de la competencia.

Es de suma importancia la comprensión de los productos de la competencia para lograr el posicionamiento exitoso de un nuevo producto, adicionalmente este conocimiento puede ser rica fuente de ideas para el diseño del producto y el proceso de producción (Ulrich & Eppinger, 2013).

Acorde a lo anterior, en esta parte del *Proceso frontal*, se investigaron aquellos productos que sean similares o iguales al C.M.C.A.C.N.V.C. como se muestra en la **Tabla 5**.

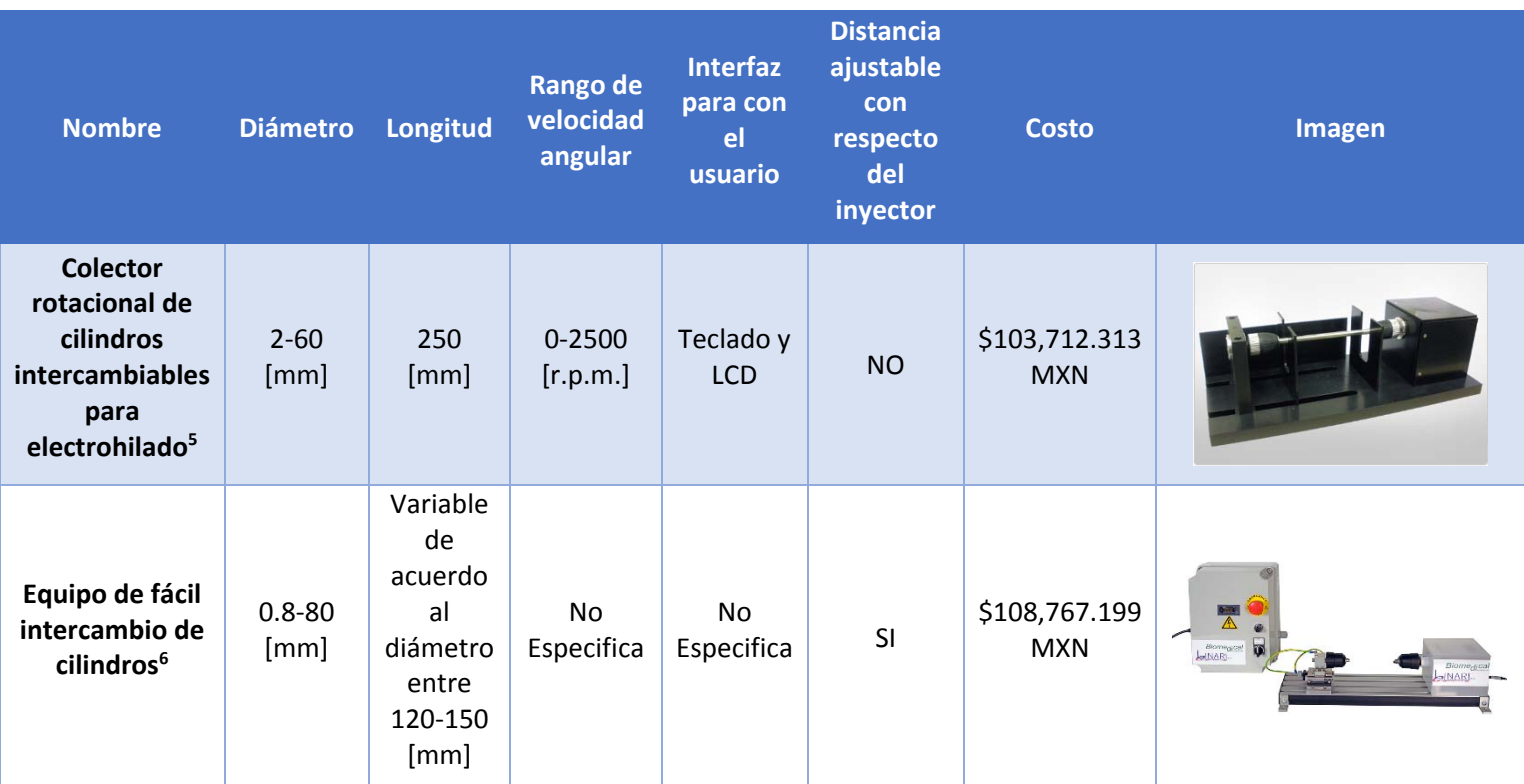

<sup>5</sup> Obtenido de: (LINARI engineering, 2015).

<sup>6</sup> Obtenido de: (IME, 2015).

| <b>Colector</b><br>rotacional<br>cilíndrico <sup>7</sup> | $1 - 100$<br>[mm] | Variable<br>de<br>acuerdo<br>al<br>diámetro<br>entre<br>160-220<br>[mm] | $0 - 4000$<br>[r.p.m.] | <b>No</b><br>Especifica | SI<br>(Especifica<br>40-200<br>[mm] | Cotización<br>bajo pedido |  |
|----------------------------------------------------------|-------------------|-------------------------------------------------------------------------|------------------------|-------------------------|-------------------------------------|---------------------------|--|
| <b>Colector</b><br>rotacional<br>cilíndrico <sup>8</sup> | 96.5<br>[mm]      | 300<br>[mm]                                                             | 0-4000<br>[r.p.m.]     | No<br>Especifica        | SI<br>(Máximo<br>300 [mm])          | Cotización<br>bajo pedido |  |

*Tabla 5. Comparación de productos de la competencia.*

Una vez generada la tabla, y acorde a lo investigado se puede entonces definir que:

- Ninguno de los productos de C.M.C.A.C.N.V.C. disponibles en el mercado cumplen con las especificaciones objetivo establecidas por el usuario; razón por la cual se procede con la generación de conceptos.
- Son pocas las empresas que se dedican a la manufactura y venta de este tipo de producto; determinando así, que el nivel de competencia en el mercado es bajo.

## 2.2.4 Generación de conceptos.

La meta de la generación de conceptos es explorar en su totalidad el universo de conceptos de producto que puedan abordar las necesidades del cliente. La generación de conceptos incluye una búsqueda externa, una solución creativa de problemas, y una exploración sistemática de los diversos fragmentos de solución (Ulrich & Eppinger, 2013).

En esta etapa se generaron diversos conceptos aplicados a los diversos sistemas como lo son el electrónico, el mecánico y el actuador a emplear. En el caso del C.M.C.A.C.N.V.C., lo que se hizo fue generar una lluvia de ideas basadas en los antecedentes de dicho Sistema, así como en la estructura básica de los avances de la técnica anteriormente mencionados.

Para esto, se propuso como primer concepto el colector cilíndrico de la *Figura 7*, que pretendía dar solución a la necesidad del usuario de generar un hilado mixto o compuesto de las nanofibras para darle mejores propiedades mecánicas al andamio celular desarrollado, por lo que se propuso en primer instancia una configuración de dos inyectores opuestos el uno del otro, pero el usuario al realizar pruebas con esta composición del sistema, se dio cuenta de que parecía lograrse el objetivo, pero en realidad al final no sucedía la unión de fibras, pues de cualquier modo se tenía una marcada

 <sup>7</sup> Obtenido de: (Electrospin, 2015).

<sup>8</sup> Obtenido de: (Spraybase, 2015).

separación de las mismas dado que se podían desprender fácilmente la una de la otra; además de tener problemas en cuanto la perdida de biopolímero en un inyector más que en otro debido al campo eléctrico que cada uno requería para generar el proceso de electrohilado.

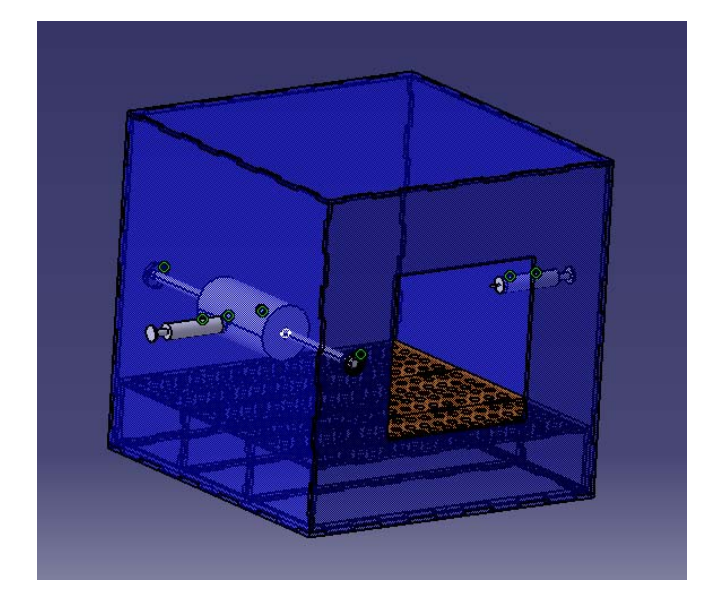

 *Figura 7. Configuración de colector cilíndrico con dos inyectores opuestos.*

Esto daba como resultado el incumplimiento de la necesidad creada por el usuario para contar con un andamio celular que tuviese tanto la propiedad mecánica de alta resistencia a la tracción y una nanoestructura cuyo mallado fuera denso, debido al tipo de entrelazamiento entre las nanofibras.

Posteriormente se propuso un segundo concepto como se muestra en la *Figura 8*, el cual contaba con dos inyectores posicionados el uno sobre el otro en una misma cara de la estructura física del Sistema Electrohilado.

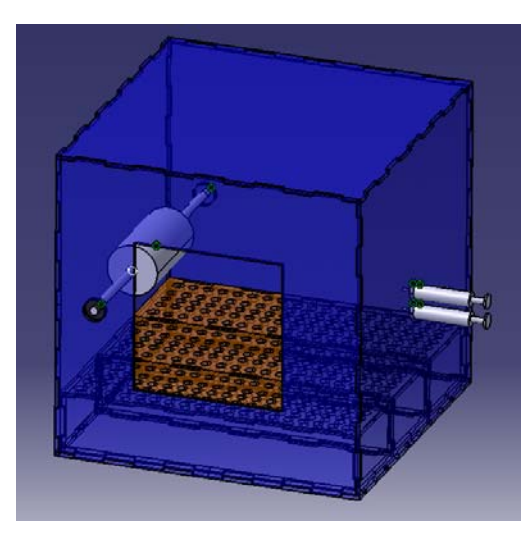

 *Figura 8. Configuración de colector cilíndrico con dos inyectores paralelos el uno del otro.*

Pero el usuario al realizar las pruebas pertinentes, se percató de que la pérdida del biopolímero era menor debido a que el campo eléctrico se concentraba en un lugar en particular y no a lo largo de toda el área interna de la estructura física; mientras que por otra parte, se percató de igual forma que el andamio generado no cumplía con las propiedades mecánicas requeridas pues se separaba fácilmente un material del otro. De igual manera se apreciaba que el área de colección debido a la posición del colector en conjunto de la de los inyectores no era la suficiente, razón por la cual podía llegar a no generarse ni siquiera la colección de la nanofibra.

Con base en lo anterior se procedió como concepto con un colector cilíndrico de posición vertical (*Figura 9*), en el cual se buscaba solucionar el área de colección, considerando una posición vertical de los inyectores y en una misma cara (*Figura 8*).

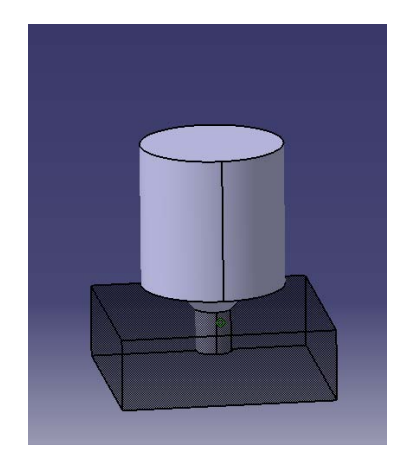

 *Figura 9. Colector cilíndrico de posición vertical.*

Pero el problema en este concepto, era que por la posición del mismo no se llegaba a considerar que:

- a) La altura máxima definida del área de colección no puede ser variada debido a que:
	- Los inyectores tienen una posición fija.
	- El entorno de trabajo exterior a la estructura física del sistema de electrohilado con que el usuario cuenta es limitado.
	- La estructura física del sistema de electrohilado debe contar con la máxima hermeticidad posible, por lo que el realizar orificios en diferentes alturas que acoplen la estructura física al colector de manera iterativa, altera de forma permanente el sistema de electrohilado.
- b) El espacio mínimo requerido para el módulo de electrónica (el cual contiene un motor y un circuito que controla la velocidad angular de 3500‐5000 [r.p.m.]).

Razones por las cuales no era viable este concepto.

Con base en lo anterior, se propuso un colector de posición variable (*Figuras 10 y 11*), en el cual el motor no necesariamente estuviera en la base y aumentara de esta forma, la altura del sistema de colección, sino se ubicara en el eje lateral del cilindro; considerando en todo momento la posición de los inyectores y las restricciones que se tienen en cuanto al volumen interno disponible de la estructura física del Sistema de Electrohilado.

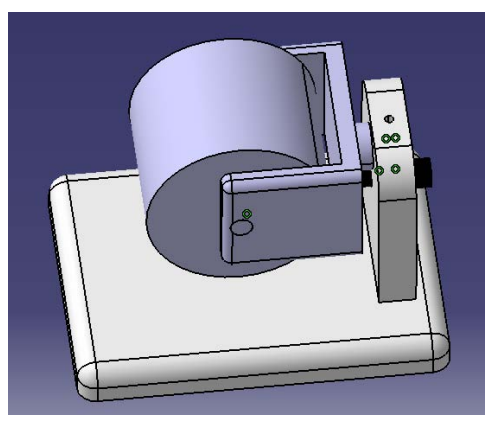

*Figura 11. Colector cilíndrico de posición variable en forma horizontal.*

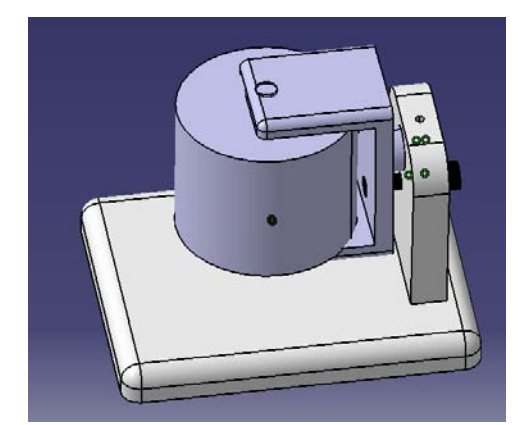

*Figura 10. Colector cilíndrico de posición variable en forma vertical.*

El problema en este caso es que aumentaba la complejidad de manufactura y la cantidad de piezas a ensamblar incrementando el procedimiento de ensamble o desensamble por parte del usuario, además de no garantizar el correcto balance del colector debido a la posición del motor, así como de aumentar la complejidad de la conexión entre este y el eje del cilindro.

Ahora bien, dado que el posicionar al colector cilíndrico de manera vertical aumentaba la complejidad del sistema de colección, y continuando con la metodología del *Proceso frontal*, se estableció que a partir de este momento los conceptos siguientes se enfoquen en el diseño de un colector cilíndrico horizontal.

De lo anterior, se propone el concepto mostrado en *Figura 12*, en el cual se considera:

- a) El posicionamiento manual de dicho colector con respecto al inyector.
- b) Un posicionamiento paralelo de dos inyectores (uno con respecto del otro), estando estos en una misma cara de la estructura física del sistema de electrohilado, así como el hecho de que en este caso estuvieran en una posición horizontal, para de esta forma evitar en lo posible perdidas de biomaterial.

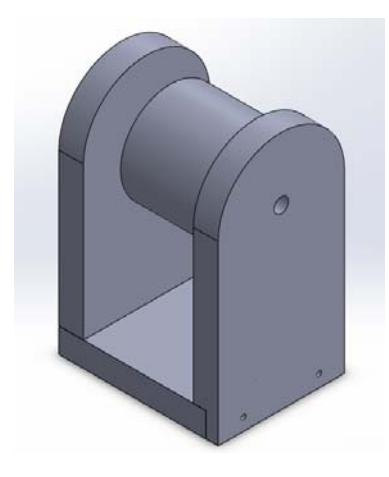

 *Figura 12. Colector modular cilíndrico de posición horizontal y con conexión cinemática.*

Siendo así, que al establecer los posibles problemas que este diseño pudiese llegar a presentar, se tiene que:

a) El colector aquí propuesto está diseñado de tal forma que el cilindro mantenga su posición mediante dos piezas de sujeción rotarias, en donde cada una cuenta con 3 puntos cuya geometría es un prisma triangular con terminación esférica (*Figura 13*), es decir, con una conexión cinemática que restringe el equivalente a 5 grados de libertad, permitiendo solo la rotación en uno de los ejes. Esto causa la sobre restricción del sistema de colección, aumentando la complejidad del mismo, y por lo tanto, la cantidad de piezas a manufacturar.

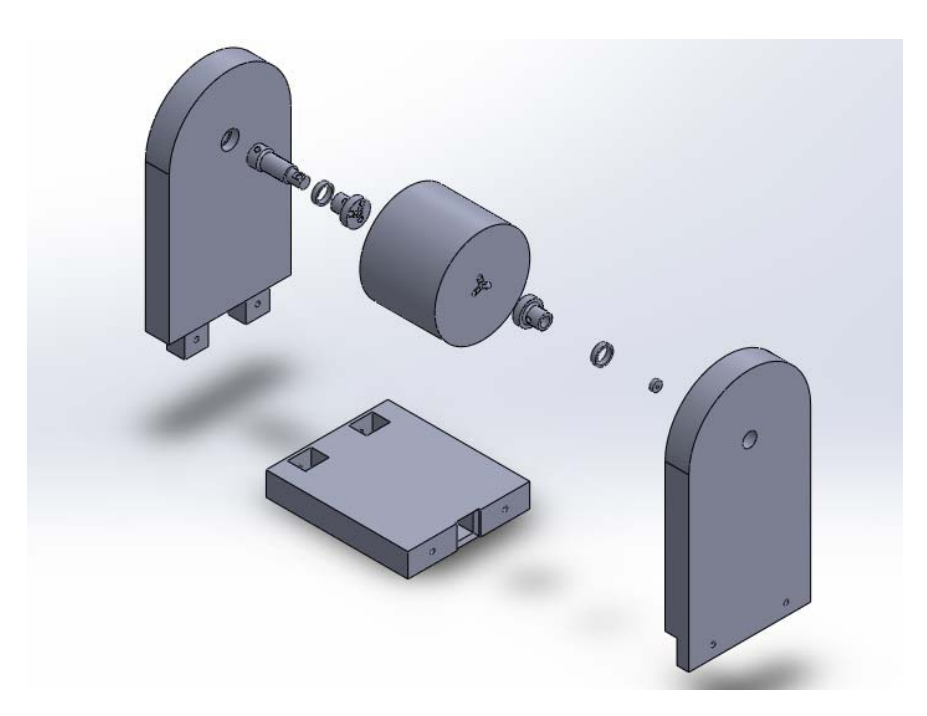

*Figura 13. Explosivo del colector modular cilíndrico de posición horizontal y con conexión cinemática.*

b) Tanto los soportes laterales como la base, cuentan con una geometría cubica en su diseño para su fácil e intuitivo ensamble por parte del usuario como se muestra en las *Figuras 13 y 14*. Mientras que, por otra parte, debido a la falta de herramientas que generen estas geometrías con tolerancias exactas, es que se vuelven de difícil manufactura.

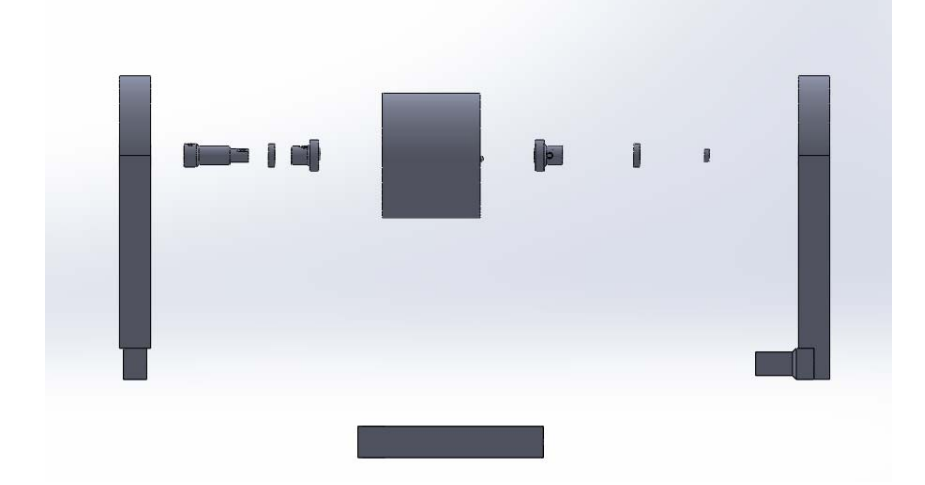

*Figura 14. Vista lateral del explosivo del colector modular cilíndrico con conexión cinemática.*

c) La fuerza de sujeción del cilindro (*Figura 15*) requiere de una manufactura exacta y precisa, donde las conexiones cinemáticas con los soportes no son lo suficientemente grandes y profundas para asegurar que al comprimir el cilindro debido al ensamble, la posición del mismo al momento de girar de 3500 [r.p.m.] a 5000 [r.p.m.] se mantenga.

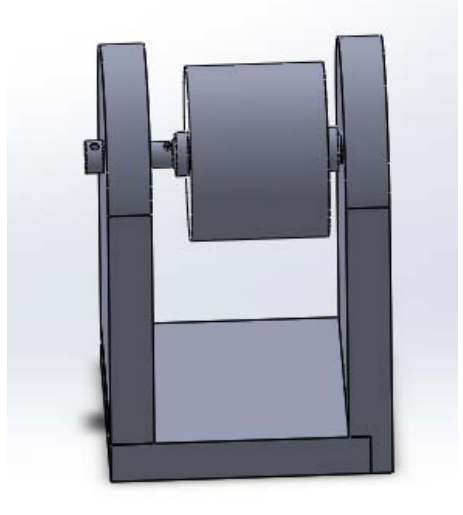

*Figura 15. Vista isométrica del colector modular cilíndrico con conexión cinemática.*

- d) Tomando en cuenta la posición del colector como se muestra en la *Figura 13*, la pieza de sujeción con conexión cinemática que se ubica del lado derecho, cuenta con un orificio para introducir dentro del mismo, un carbón cilíndrico cuya función es conducir el voltaje generado por el campo eléctrico a tierra. Al tener este tipo de conexión se aprecia que aumenta la complejidad del sistema y por ende el posible mal funcionamiento del mismo debido al desgaste por fricción de la punta del carbón con la otra pieza.
- e) El cilindro de mayor diámetro diseñado para este concepto como se muestra en la *Figura 16*, cuenta con una gran cantidad de masa debido a que la pieza no es hueca, razón por la cual llega a presentar un problema al aumentar tanto en tamaño como en potencia, el tipo de motor requerido para alcanzar una velocidad angular de 3500‐5000 [r.p.m.].

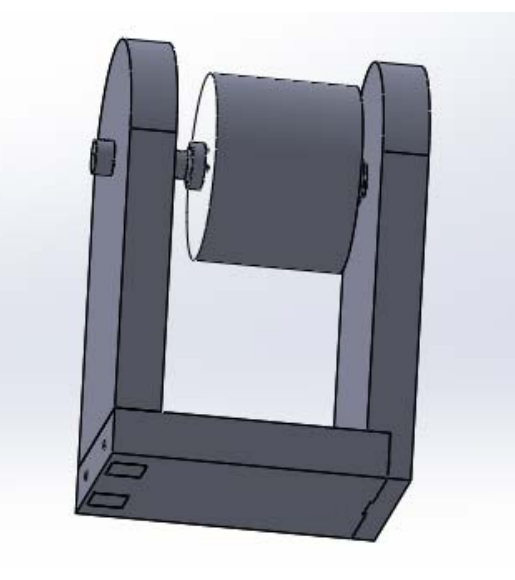

*Figura 16. Vista aleatoria del colector modular cilíndrico con conexión cinemática.*

Con base en lo aprendido de cada diseño anterior, es entonces que se propone elsiguiente concepto de colector cilíndrico horizontal que se muestra en la *Figura 18*.

El cual está compuesto por dos soportes laterales, de los cuales:

 Uno tiene la función de soportar al motor, al cople de dicho motor, al rodamiento de bolas y al eje del cilindro; así como de establecer la conexión a tierra mediante un conector hembra banana ubicado en la parte superior de dicho soporte, que a su vez está conectado a una escobilla de carbón (*Figura 17*), el cual conduce la energía eléctrica al eje del cilindro, de tal forma que permita la generación del campo eléctrico.

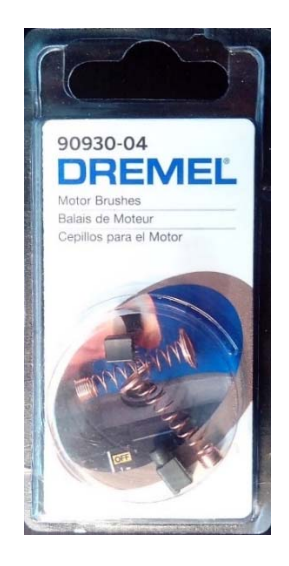

 *Figura 17. Escobillas de carbón propuestas.*

 Mientras que el otro soporte lateral tiene la función de soportar al contrapunto formado por un tornillo, una perilla, un rodamiento de bolas y un cabezal cónico; donde la función de dicho contrapunto es mantener alineado al eje axial del cilindro con del cople al motor, a través de una conexión entre un orificio concéntrico que se ubica sobre una de las caras laterales del cilindro y el cabezal cónico.

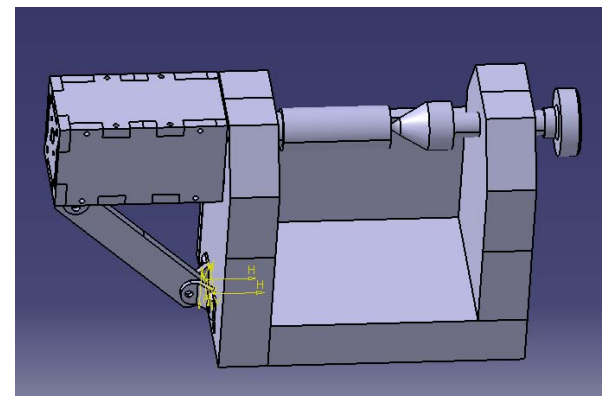

*Figura 18. Colector modular cilíndrico con sujeción de contrapunto y reforzamiento en la base del motor.*

En cuanto al cople mencionado anteriormente, su función es conectar al motor que está aislado a través de una carcasa de plástico de fácil ensamble mediante tornillos, con el eje del cilindro, permitiendo la transmisión tanto del par de fuerza como de la velocidad angular de dicho motor, mediante el apoyo de un rodamiento de bolas insertado en el soporte lateral que contiene a estas piezas. Por su parte, otra función con la que cuenta el cople, es permitirle al usuario el fácil intercambio de cilindros para proporcionarle de esta manera, la modularidad requerida al sistema de colección.

Por otra parte, los soportes laterales cuentan con una pieza que los une por medio de puntos de sujeción en base a tornillos, la cual proporciona estructura al sistema de colección.

Así pues, el espesor tanto de los soportes laterales como de la base, fue diseñado de esta forma pensando en la estabilidad del sistema de colección al girar el cilindro del mismo a una velocidad angular de 3500‐5000 [r.p.m.].

Finalmente, el concepto aquí propuesto cuenta con una barra sujeta mediante abrazaderas, entre el motor y el soporte lateral, que proporciona estructura y estabilización al sistema de colección.

Posteriormente, se procedió a hacer un análisis de los posibles problemas para el correcto funcionamiento de hilado con que este concepto pudiese llegar a tener, los cuales se establecen a continuación:

- a) A pesar del tipo de conexión con que este sistema de colección cuenta para sujetar al cilindro y proporcionarle tanto par de fuerza como velocidad angular se observa robusto, la masa del cilindro de mayor diámetro continúa afectando tanto en tamaño y potencia del motor requerido.
- b) La barra sujeta mediante abrazaderas entre el motor y el soporte lateral sobre diseña al sistema de colección, acorde a la función que realiza.

# 2.2.5 Selección del concepto.

La selección del concepto es la actividad en la que se analizan y en forma secuencial se eliminan varios conceptos de producto, con objeto de identificar el concepto(s) más prometedor, es decir, que cumpla con las necesidades del cliente. El proceso requiere por lo general de varias iteraciones y puede iniciar la generación y refinamiento de conceptos adicionales (Ulrich & Eppinger, 2013). Es por estas razones, que es justo en esta etapa donde se seleccionó como concepto final a desarrollar, el C.M.C.A.C.N.V.C. mostrado en las *Figuras 19 y 20* basado en el concepto de la *Figura 18*, en el cual se consideran todas las especificaciones objetivo establecidas en un principio, el arreglo horizontal de los inyectores en una misma cara, así como la solución a los posibles problemas para el correcto funcionamiento de hilado con que este concepto pudiese llegar a tener mediante:

- **a)** La eliminación de la barra sujeta por medio de abrazaderas entre el motor y el soporte lateral, para evitar en la medida de lo posible el sobre diseño**.**
- **b)** El cambio de las barras circulares, por tubos que disminuyan directamente la cantidad de masa con que cada cilindro cuenta, a fin de disminuir tanto en tamaño como en potencia el motor requerido para obtener una velocidad angular de 3500‐5000 [r.p.m.].

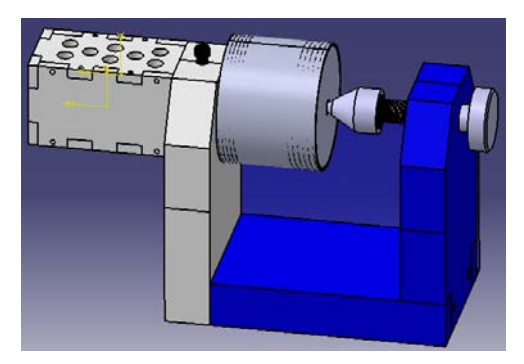

*Figura 19. Colector modular cilíndrico con sujeción de contrapunto.*

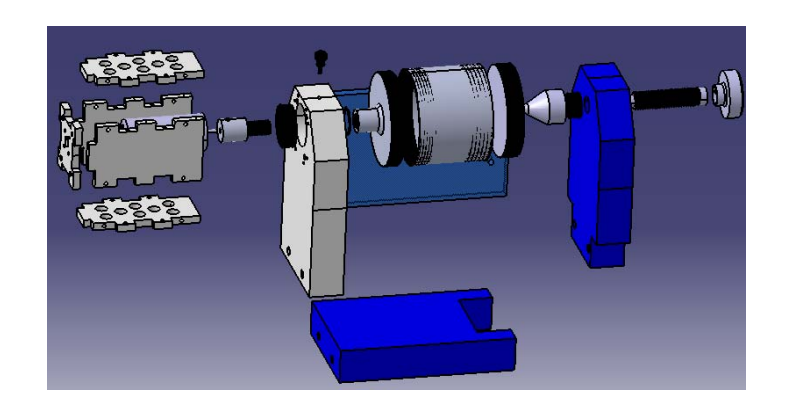

*Figura 20. Explosivo del colector modular cilíndrico con sujeción de contrapunto.*

### 2.2.6 Planeación del proyecto.

En esta actividad del desarrollo del concepto, el equipo crea un programa detallado, concibe una estrategia para reducir al mínimo el tiempo de desarrollo e identifica los recursos necesarios para completar el proyecto (Ulrich & Eppinger, 2013). Con base en esto, es entonces que una vez seleccionado el concepto se procede con la elaboración de las siguientes actividades:

- i. Realizar los planos a detalle de manufactura (*Apéndice ‐ Planos*), y con excepción del cilindro del colector, definir el tipo de material que se empleará en cada pieza para que cumpla con la especificación objetivo de mantener todos aquellos componentes que se encuentren en interacción con el campo eléctrico generado dentro de la estructura física del sistema de electrohilado, de forma aislada.
- ii. Definir el proceso de manufactura y elegir al especialista en dicho proceso, que se requieren para elaborar el concepto seleccionado.
- iii. Buscar especialistas en el proceso de manufactura establecido, que se encuentren disponibles para la elaboración del concepto del seleccionado. Esto debido a que en algunas ocasiones la disponibilidad de dicho especialista depende de:
	- a) Que solo realiza trabajos por cantidad y no por proyecto.
	- b) Ya cuenta con trabajo previo, y el tiempo de entrega se pospone o incluso ni si quiera se determina.
- iv. Seleccionar de entre las posibles opciones de especialistas en el proceso de manufactura establecido, aquel que mejor cumpla con las consideraciones tanto del costo del producto, como del tiempo de entrega por parte del especialista, acorde a la especificación objetivo determinada por el usuario inicialmente.
- v. Mandar a manufacturar el producto con el especialista seleccionado, y a la par, desarrollar el módulo de electrónica que se encargue de controlar la velocidad angular del cilindro del C.M.C.A.C.N.V.C., en el modelo experimental de prueba que se está manufacturando.
- vi. Realizar la prueba del modelo experimental manufacturado, en donde se determine su correcto funcionamiento mediante un Análisis de Vibraciones resultados no esperado.
- vii. En el dado caso de que el Análisis de Vibraciones muestre un funcionamiento incorrecto del modelo experimental de prueba, es entonces que se procede con un Análisis de Modo y Efecto de Falla.
- viii. Se establecen especificaciones finales.
- ix. Se propone un nuevo concepto a elaborar considerando las especificaciones finales.

## 2.2.7 Análisis económico.

El equipo, a veces con el apoyo de un analista financiero construye un modelo económico para el nuevo producto. Este modelo se usa para justificar la continuación del programa general de desarrollo y para resolver concesiones específicas, como lo sería entre los costos de desarrollo y los costos de manufactura (Ulrich & Eppinger, 2013).

Es entonces que en esta fase, de acuerdo a la planeación del proyecto, una vez teniendo los planos de diseño del concepto seleccionado, así como el proceso de manufactura requerido, se procedió con la búsqueda de técnicos capacitados en el manejo procesos de manufactura en torno y fresado, que pudiesen manufacturar dicho concepto; para lo cual, se acortó demasiado la disponibilidad por parte de algunos técnicos debido a que solo manufacturan piezas en cantidad y no proyectos específicos, dejando como opción al diseñador de un total de 12 técnicos a los que se les consultó, solo 3 posibles opciones de los mismos con los cuales mandar a manufacturar el concepto seleccionado.

Posteriormente se consideró la especificación objetivo que establece el presupuesto máximo con que el usuario cuenta, el cual es de \$5,000.00 pesos mexicanos; así como el tiempo mínimo de manufactura y entrega al cliente por parte del técnico especializado. Con base en esto, se procedió a realizar una cotización con cada una de las opciones disponibles donde:

a) La primera opción se descartó directamente porque su tiempo de manufactura era de aproximadamente 4 meses y medio, debido al trabajo previo con que el técnico especializado contaba, además de que su cotización para la elaboración del concepto seleccionado, ascendía a \$8,000.00 pesos mexicanos.

b) La segunda opción se descartó, debido al alto costo de manufactura, a pesar de asegurar tanto el cumplimiento de las especificaciones iniciales mediante una adecuada selección de materiales como se muestra en la **Tabla 6**, así como de un tiempo de manufactura y entrega equivalente a un máximo de 10 días hábiles.

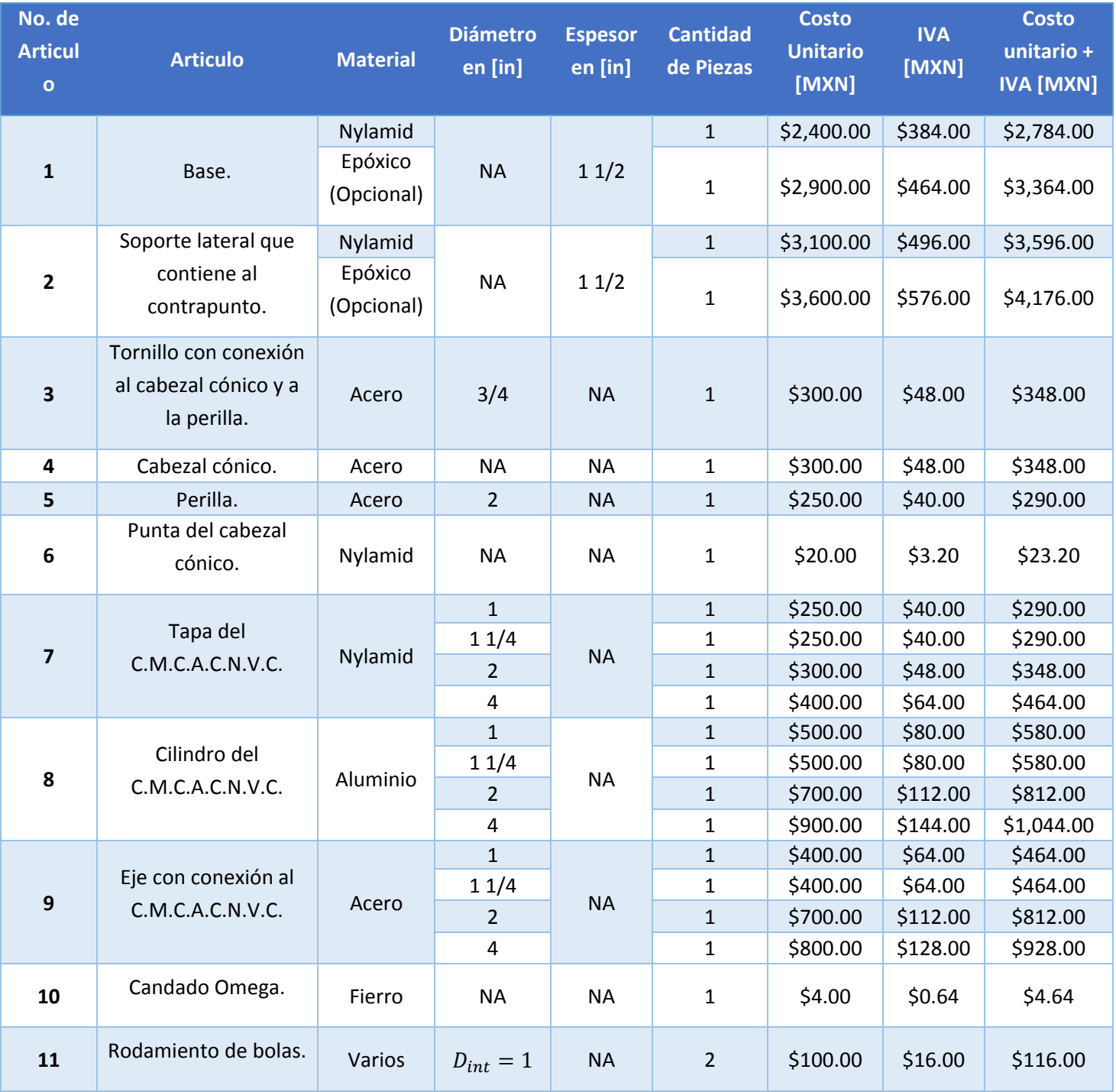

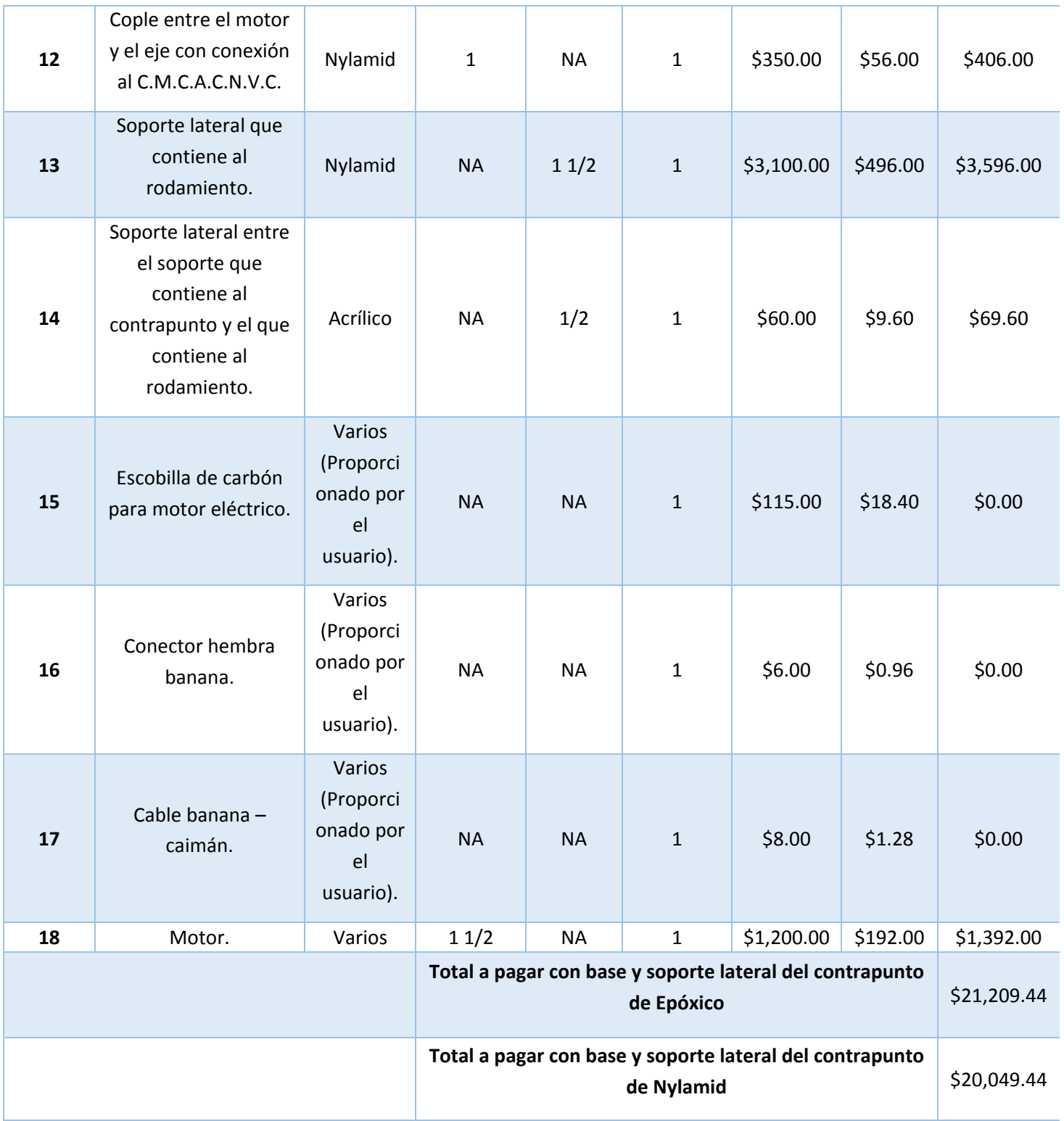

*Tabla 6. Costo de manufactura con materiales propuestos por el*

*diseñador del colector modular cilíndrico con sujeción de contrapunto.*

- c) Con base en lo anterior, la tercera y última opción para la manufactura del concepto seleccionado se negoció con el especialista, donde para poder llegar a un acuerdo en el cual se considerara la reducción de los costos de la anterior propuesta, el usuario tomó la decisión de:
	- 1. Elegir para la elaboración del modelo experimental de prueba, a un especialista en el proceso de manufactura de torno y fresado, el cual fuera de plena confianza para el usuario.
	- 2. Aportar o cambiar algunos materiales para la manufactura de algunas piezas como se muestra en la **Tabla 7**.

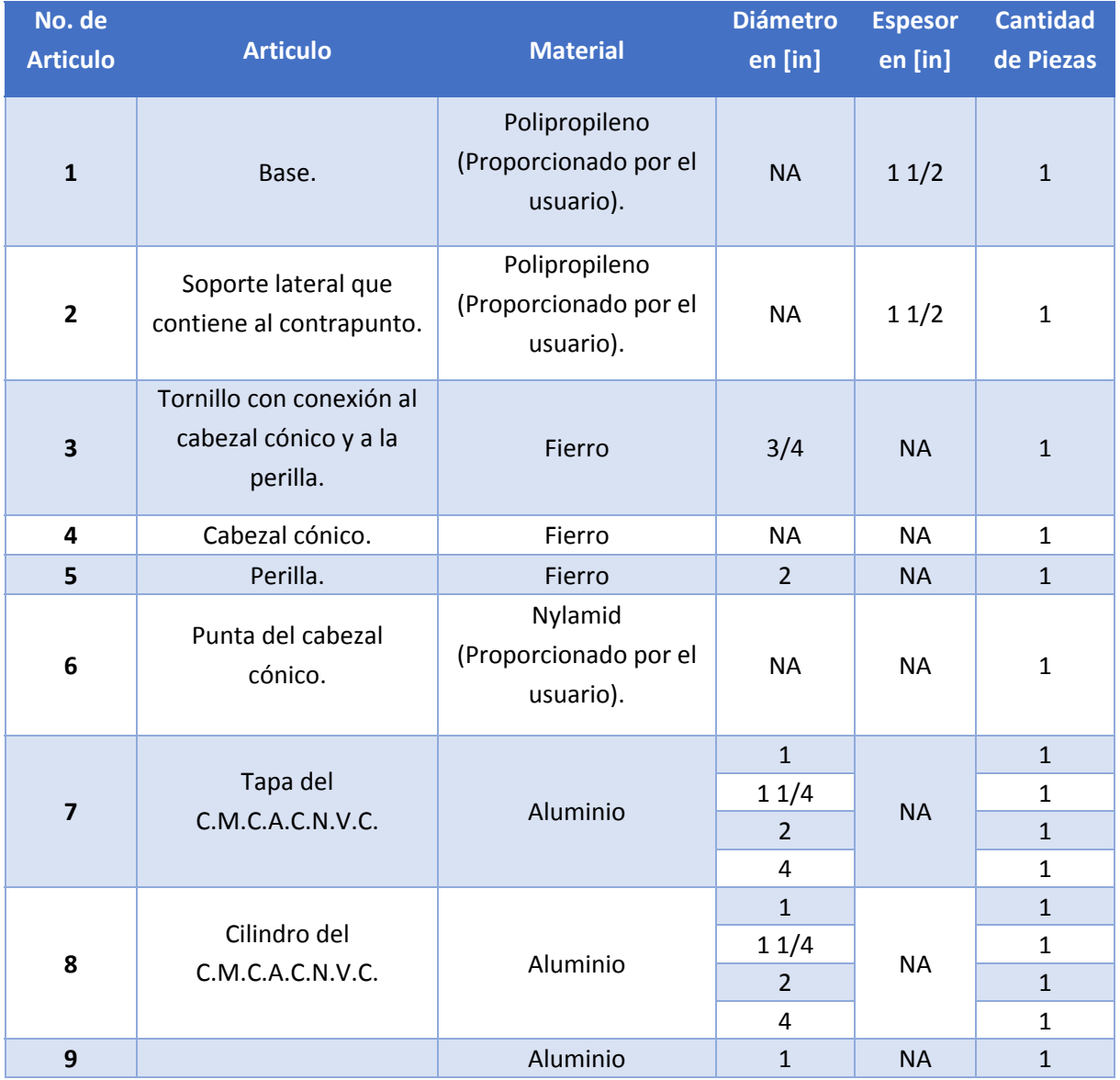

|    | Eje con conexión al                                                                                    |                                                | 11/4           |           | $\mathbf{1}$   |
|----|----------------------------------------------------------------------------------------------------|------------------------------------------------|----------------|-----------|----------------|
|    | C.M.C.A.C.N.V.C.                                                                                       |                                                | $\overline{2}$ |           | $\mathbf{1}$   |
|    |                                                                                                    |                                                | 4              |           | 1              |
| 10 | Candado Omega.                                                                                         | Fierro                                         | <b>NA</b>      | <b>NA</b> | $\mathbf{1}$   |
| 11 | Rodamiento de bolas.                                                                                   | Varios                                         | $D_{int} = 1$  | <b>NA</b> | $\overline{2}$ |
| 12 | Cople entre el motor y el<br>eje con conexión al<br>C.M.C.A.C.N.V.C.                                   | Fierro                                         | $\mathbf{1}$   | <b>NA</b> | $\mathbf 1$    |
| 13 | Soporte lateral que<br>contiene al rodamiento.                                                         | Nylamid                                        | <b>NA</b>      | 11/2      | $\mathbf{1}$   |
| 14 | Soporte lateral entre el<br>soporte que contiene al<br>contrapunto y el que<br>contiene al rodamiento. | Acrílico<br>(Proporcionado por el<br>usuario). | <b>NA</b>      | 1/2       | $\mathbf{1}$   |
| 15 | Escobilla de carbón para<br>motor eléctrico.                                                           | Varios (Proporcionado<br>por el usuario).      | <b>NA</b>      | <b>NA</b> | $1\,$          |
| 16 | Conector hembra<br>banana.                                                                             | Varios (Proporcionado<br>por el usuario).      | <b>NA</b>      | <b>NA</b> | $\mathbf{1}$   |
| 17 | Cable banana - caimán.                                                                                 | Varios (Proporcionado<br>por el usuario).      | <b>NA</b>      | <b>NA</b> | $\mathbf{1}$   |
| 18 | Motor.                                                                                                 | Varios (Proporcionado<br>por el usuario).      | 11/2           | <b>NA</b> | $\mathbf 1$    |

*Tabla 7. Selección de materiales por parte del usuario.*

Siendo así de que a pesar de que esta propuesta para la manufactura del concepto seleccionado, no cumplía con la especificación objetivo del usuario en la que se establece que el C.M.C.A.C.N.V.C. debe contar con materiales no conductores del campo eléctrico generado en el interior del sistema de electrohilado para aquellos componentes que sean ajenos al cilindro del colector; se aceptó como viable debido a que:

- a) El tiempo aproximado para su manufactura era de 1 mes.
- b) El costo ascendía a \$5,0000.00 pesos mexicanos con todo e IVA, lo cual se ajustaba al presupuesto con el que disponía el usuario.
- c) Permitía que en base a la sugerencia del usuario, este pudiera realizarle un proceso de recubrimiento a aquellas piezas que así lo requirieran, con el fin de mantenerlas aisladas del campo eléctrico generado en el interior de la estructura física del sistema de electrohilado.

### 2.2.8 Modelado y construcción de prototipos.

Cada una de las etapas del proceso de desarrollo del concepto abarca varias formas de modelos y prototipos. Estas pueden incluir, entre otras: modelos iniciales para "pruebas de concepto", que ayudan al equipo a demostrar la factibilidad; modelos "solo de forma", que se pueden presentar a clientes para evaluar la ergonomía y el estilo; modelos de hoja de cálculo de concesiones técnicas, y modelos experimentales de prueba, que se pueden usar para establecer parámetros de diseño de desempeño robusto (Ulrich & Eppinger, 2013).

Basándose en lo descrito en esta etapa, y continuando con las actividades listadas en la planeación del proyecto, es entonces que se procedió con la construcción del mismo como se muestra en la *Figura 22*, el cual se entregaría en un plazo máximo establecido de 1 mes. Mientras que por otra parte, debido a que el usuario no contaba con una fuente de voltaje que controlara la velocidad angular de un motor de su elección, cuyas especificaciones técnicas eran de 24 [V] y 8 [A]; en paralelo se diseñaría y construiría un módulo de electrónica que cumpliera con dichas especificaciones, así como de fácil uso y conexión al sistema de colección por parte del usuario (*Figura 21*).

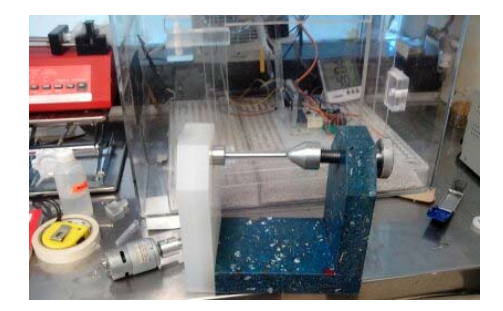

*Figura 21. Modelo experimental del colector modular cilíndrico con sujeción de contrapunto.*

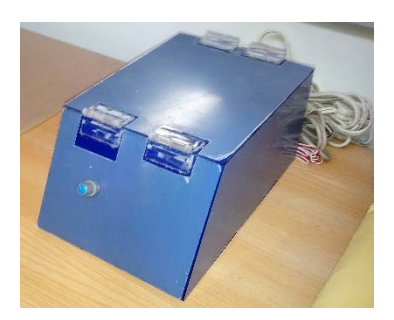

*Figura 22. Módulo de electrónica para el control de la velocidad angular del sistema de colección.*

El módulo de electrónica construido cuenta con una etapa de potencia **EPM‐3010CD**, la cual es controlada mediante un programa (*Apéndice – Programas de Arduino*) que se ejecuta a través del microcontrolador **Arduino uno** de la siguiente manera:

- 1. **Configuración** de las variables de control y de los pines del Arduino
- 2. **Ciclo del Arduino**
- 3. **Leer** analogRead(Pot\_compensacion)
- 4.  **Leer** analogRead(Pot\_Velocidad)
- 5.  **Haz** motor\_pwm(valor\_pot1,valor\_pot2)
- 6.  **Haz** analogWrite(motor\_pwm)

Posterior a la etapa de construcción, continuando con el desarrollo del concepto mediante la metodología del *Proceso frontal*, la siguiente etapa sería la de realizar la *Prueba del Concepto*, donde se verificara que las necesidades del usuario se hayan satisfecho mediante la puesta a prueba del modelo experimental construido, y se identificara cualquier defecto que deba ser corregido durante el funcionamiento del colector, para así proponer una segunda iteración de concepto, en el dado caso de que el usuario a si lo defina (Ulrich & Eppinger, 2013).

Es entonces que, de acuerdo a la planeación del proyecto propuesta, se procedió a la realización de las pruebas del modelo experimental construido mediante un Análisis de Vibraciones (*Capitulo 3*), donde en el dado caso de que dicho análisis muestre un funcionamiento incorrecto, se procederá con un Análisis de Modo y Efecto de Falla.

Siendo así que, continuando con el *Proceso Frontal* se *Establecerán las Especificaciones Finales*, en donde las nuevas especificaciones objetivo en conjunto de las anteriormente establecidas, se revisaran y determinaran con el fin de proponer un nuevo concepto (Ulrich & Eppinger, 2013).

# CAPÍTULO 3 Análisis de vibraciones del Colector Modular Cilíndrico para generar Andamios Celulares de Nanoestructuras Verticales Compuestas (C.M.C.A.C.N.V.C.).

# 3.1 Introducción.

El presente análisis de vibraciones se propone para encontrar algunas de las causas potenciales de fallo del C.M.C.A.C.N.V.C. debido a la vibración, que es el movimiento de vaivén de una maquina o elemento de ella en cualquier dirección del espacio desde su posición de equilibrio, el cual es generado por el movimiento rotativo de las piezas de la máquina. Esto, con el fin de poder corregir dichas causas, conociendo las siguientes características: aceleración, velocidad, frecuencia y desplazamiento. Asegurando así, el funcionamiento constante y riguroso de los elementos que componen al colector realizado (Royo & Rabanaque, 2014).

## 3.2 Medición de la vibración en el C.M.C.A.C.N.V.C.

Para poder medir la vibración en el colector modular cilíndrico, fue necesario obtener las gráficas de Velocidad Angular y Aceleración del C.M.C.A.C.N.V.C., lo cual se logró mediante la instrumentación del mismo con el uso del sensor óptico de barrera **H21A1**, así como del acelerómetro **MPU6050**. Sensores para los que se realizó en primer instancia un programa (*Apéndice – Programas de Arduino*) de lectura de datos mediante un protocolo de comunicación I2C entre el microcontrolador **Arduino uno** y el MPU6050, así como una lectura TTL en los pines del sensor H21A1, para poder medir tanto la velocidad angular como la aceleración, el cual se estructura de la siguiente manera:

- **1. Inicio**
- 2. **Declaración** de las variables de configuración del MPU6050 y del encoder.
- 3. **Configuración** del MPU6050
- 4. **Configuración** del encoder y de la interrupción
- 5. **Ciclo principal**
- 6.  **Mientras** no haya nuevo dato de MPU6050
- 7.  **Sí** existe nueva lectura de velocidad
- 8.  **Escribirla** en los bytes del registro
- 9.  **Si** no existe nueva lectura de velocidad
- 10.  **Escribir** cero en los bytes de registro
- 11.  **Enviar** datos de velocidad por Serial
- 12.  **Fin del mientras**
- 13.  **Enviar** datos del sensor MPU6050
- 14. **Fin**

Posteriormente, se transferirían los datos hacia la computadora mediante un protocolo de comunicación **RS 232** usando un módulo de conversión a simulación de Puerto COM mediante el puerto USB, el cual consiste en enviar y recibir una secuencia de bits a un ritmo o frecuencia acordada entre el Arduino y la computadora; mismo que mostrará una interfaz gráfica amigable a la lectura del usuario para su posterior interpretación. Para esto, se realizó un programa de **Matlab** (*Apéndice – Programas de Matlab*) que baso en el uso de SIMULINK, con el cual se generaría un entorno de diagrama de bloques personalizables y solucionadores para el modelado y simulación de sistemas dinámicos; soportando así, la simulación, la generación automática de código, y la prueba continua y verificación de sistemas embebidos (Ghidella, 1994‐2015). La estructura básica del programa es la siguiente:

- **1. Inicializa el programa.**
- 2. **Se usa SIMULINK®** para recibir en tiempo real datos del Arduino por medio del Puerto Serial.
- 3. **Se reciben** 8 bytes en formato int16 para las aceleraciones y uint16 para la velocidad. Los datos de aceleración se encuentran en un formato de números positivos y negativos mientras que el dato de velocidad es en un formato de número sin signo, debido a que la velocidad solo se necesita en un sentido.
- 4. **Se hace uso de visualizadores virtuales** para observar gráficamente la información en tiempo real.
- 5. **Fin.**

Una vez obtenidoslos datos,se realiza una gráfica de los mismos mediante los programas de **Matlab** (*Apéndices – Programas de Matlab*) que se estructuran de la siguiente forma:

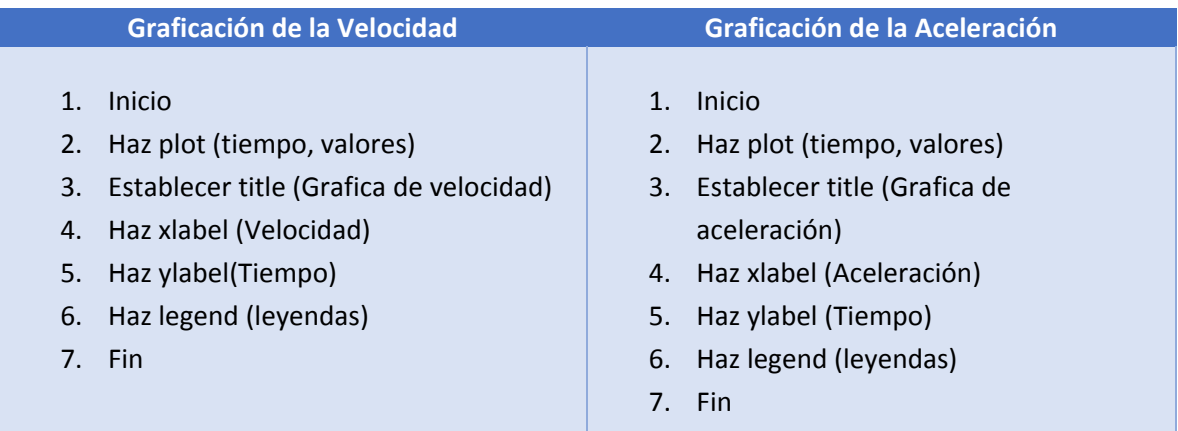

*Tabla 8. Pseudocódigos de programas para graficación de la velocidad y aceleración respectivamente.*

De igual manera, una vez obtenidos los datos en un archivo de Matlab (.m), se exportan a un archivo en Excel (.xlsx) para su posterior interpretación por medio del programa de **Matlab** (*Apéndice – Programas de Matlab*) que se estructura de la siguiente manera:

### **Programa para pasar una estructura de SIMULINK a EXCEL**

- 1. **Inicio**
- 2. **Asignar\_**nombre\_archivo "Prueba\_1"
- 3. **Escribir\_**cadena\_archivo\_xls "Acc\_X"
- 4. **Escribir\_**cadena\_archivo\_xls "Acc\_Y"
- 5. **Escribir\_**cadena\_archivo\_xls "Acc\_Z"
- 6. **Escribir\_**cadena\_archivo\_xls "Vel\_rpm"
- 7. **Escribir\_**variable\_archivo\_xls (Acc\_X)
- 8. **Escribir\_**variable\_archivo\_xls (Acc\_y)
- 9. **Escribir\_**variable\_archivo\_xls (Acc\_z)
- 10. **Escribir\_**variale\_archivo\_xls (Acc\_rpm)
- 11. **Fin**

Al tener los datos en Excel, con el apoyo de programación en Macros, se programan tres distintos botones que nos permitan:

- **a) Acomodar los datos de filas a columnas** (*Apéndice – Programas de Excel*).
- **b) Seleccionar un intervalo determinado de esos datos** (*Apéndice – Programas de Excel*).
- **c) Calcular la amplitud y frecuencia de los datos seleccionados** (*Apéndice – Programas de Excel*).

Esto a fin de determinar las variaciones tanto de la velocidad angular como de la aceleración del sistema, de acuerdo al voltaje que se le esté suministrando al mismo.

Con base en lo anterior, se selecciona un intervalo promedio de toda la prueba realizada (en este caso, el segundo 13‐14), donde se presente la mayor vibración en los ejes "X, Y y Z", con el fin de realizar las gráficas en Excel, con las cuales se encuentran la aceleración y la velocidad angular máximas en dicho instante, justo como se muestra a continuación.

# 3.3 Análisis del grado de severidad de la vibración en el C.M.C.A.C.N.V.C.

# 3.3.1 Pruebas realizadas antes y después de corregir el balanceo en el

# C.M.C.A.C.N.V.C.

En esta sección se aborda el análisis de vibraciones del dispositivo, obtenidas a través de una prueba de funcionamiento del mismo. El dispositivo cuenta con una fuente de voltaje variable con el fin de variar la velocidad del motor, que esta acoplado al cilindro, al variar el voltaje. Los datos se recolectarán a través de los sensores mencionados anteriormente: el sensor de velocidad angular y el sensor de aceleración de tres ejes. La prueba se realiza con cuatro diferentes voltajes, los cuales son 5V, 8V, 11V y 15V. Esta prueba consiste en los siguientes pasos:

- El motor del colector se encuentra en estado de reposo a 0V. Se inicia el sistema de adquisición de datos en la computadora.
- Se aplica una señal de voltaje de tipo escalón con el valor de voltaje definido para cada una de las pruebas (5V, 8V, 11V, o 15V).
- Una vez que la velocidad es estable (su valor final no tiene oscilaciones considerables), se tiene un tiempo de espera de 6 segundos, tiempo en el cual se siguen recolectando los datos.
- Se deja de aplicar la señal de voltaje al motor.
- Se detiene el sistema de recolección de datos en la computadora.
- Se selecciona un intervalo promedio de toda la prueba realizada, donde se presente la mayor vibración de los ejes "X, Y y Z", que en este caso es el correspondiente al segundo 13-14.
- Se elaboran gráficas en Excel.
- Se define el valor máximo tanto para la aceleración de cada eje, como para la velocidad angular en dicho instante.

Siguiendo estos pasos, es entonces que primero se elaboran las gráficas de velocidad angular que a continuación se muestran, para los resultados de la prueba a 5V antes y después de realizar un balanceo correctivo para disminuir las vibraciones; proceso que se sigue de manera homologa para las pruebas realizadas a 8V, 11V y 15V, cuyas gráficas, análisis y resultados de las mismas se encuentran en el *Apéndice ‐ Gráficas, resultados y análisis de la Vibración en el C.M.C.A.C.N.V.C.*

### *3.3.1.1 Prueba 1: 5V antes de corregir el balanceo.*

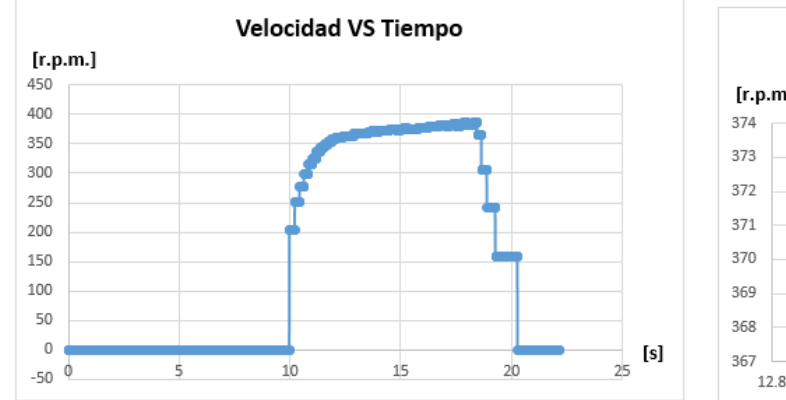

*Gráfica 2. Velocidad angular VS Tiempo a 5V durante todo el intervalo de medición, antes de corregir el balance del C.M.C.A.C.N.V.C.*

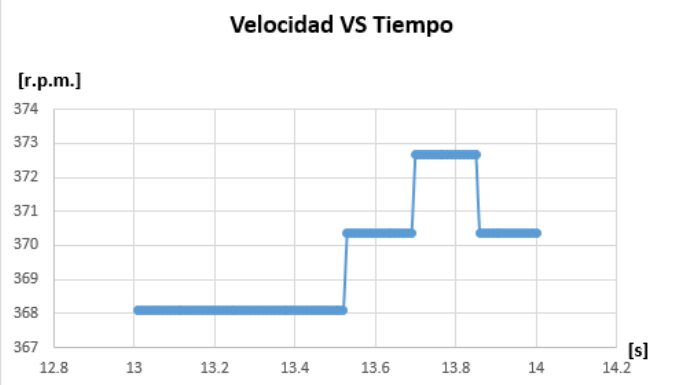

*Gráfica 1. Ampliación de la gráfica de la Velocidad angular VS Tiempo a 5V durante el intervalo de medición en los segundos 13‐14, antes de corregir el balance del C.M.C.A.C.N.V.C.*

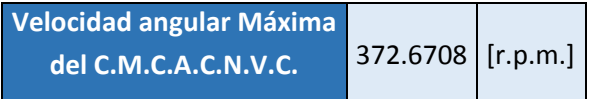

Posterior a esto, habiendo obtenido un histórico de datos, se elaboran las gráficas de Aceleración contra el Tiempo, de las cuales se realizó un análisis del grado de severidad de la vibración y del desplazamiento debido a esta, teniendo en cuenta la frecuencia a la que se producen las mayores vibraciones, así como la amplitud promedio de dicha frecuencia sobre los artículos que componen al C.M.C.A.C.N.V.C., misma que expresará la gravedad del problema mediante palabras, justo como se muestra paso a paso en la siguiente gráfica, y que se aplicaron de igual forma en las demás graficas con sus respectivas tablas.

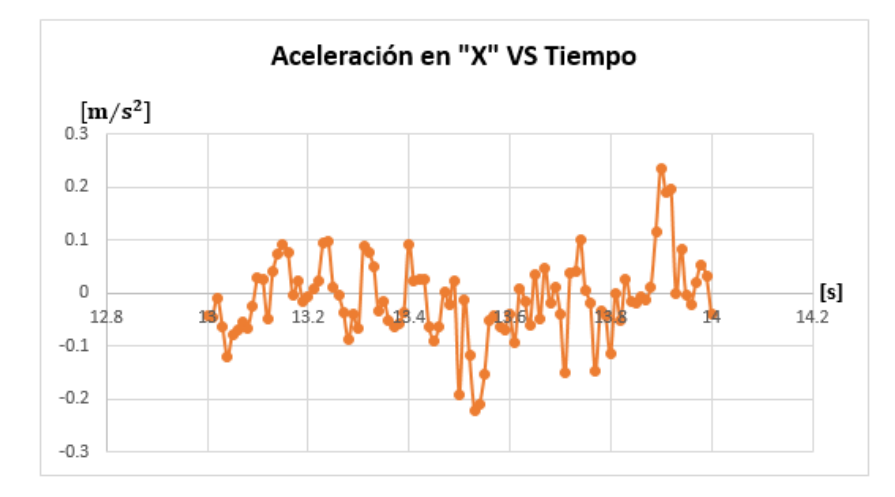

*Gráfica 3. Aceleración en "X" VS Tiempo a 5V en el intervalo del segundo 13‐14.*

| Datos obtenidos en el eje "X"                |        |                               |  |  |  |  |
|----------------------------------------------|--------|-------------------------------|--|--|--|--|
| Aceleración Máxima                           | 0.2357 | $\left[\mathrm{m/s^2}\right]$ |  |  |  |  |
| <b>Frecuencia Máxima</b>                     | 3000   | [CPM]                         |  |  |  |  |
| Frecuencia Máxima                            | 50     | [Hz]                          |  |  |  |  |
| <b>Amplitud promedio</b><br>de la Frecuencia | 0.0466 | $\left[\mathrm{m/s^2}\right]$ |  |  |  |  |

*Tabla 9. Datos obtenidos en el eje "X" a 5V, antes de realizar corrección de balanceo en el C.M.C.A.C.N.V.C., durante el intervalo del segundo 13‐14.*

De la **Tabla 9**, utilizando el valor absoluto de los datos se pueden conocer las siguientes coordenadas:

 $(3000$  [CPM], 0.2357  $[m/s^2]$ ]

Esto, debido a que el valor negativo o positivo, solo representa el momento en el que fue obtenido el dato, de acuerdo a la posición del acelerómetro sobre el C.M.C.A.C.N.V.C.

Y haciendo uso de la *"Gráfica 4. Severidad de la aceleración y la frecuencia"*.

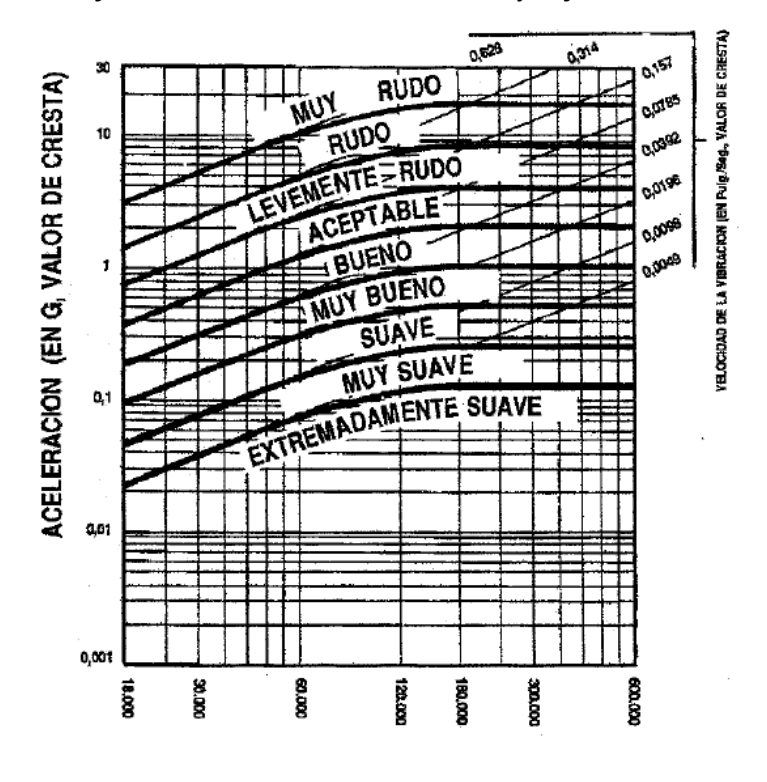

FRECUENCIA (EN CPM)

*Gráfica 4. Severidad de la aceleración y la frecuencia. Obtenido de: Royo & Rabanaque, 2014.*

Se puede entonces deducir, que el grado de severidad de vibración en el C.M.C.A.C.N.V.C. debido a la velocidad de aceleración a un voltaje de **5V**, **antes** de realizarle una corrección de balanceo es:

### **MUY SUAVE**

Conociendo este dato, entonces podemos conocer el **valor de cresta de la Velocidad de Vibración**, el cual es:

$$
Vel_{Vib_{max}} = 0.0049 \left[ in/s \right]
$$

Dato, con el cual se puede determinar las siguientes coordenadas, que son:

 $(3000$  [CPM], 0.0049  $[in/s]$ 

Con las cuales, haciendo uso de la *"Gráfica 5. Severidad de la velocidad y el desplazamiento"*.

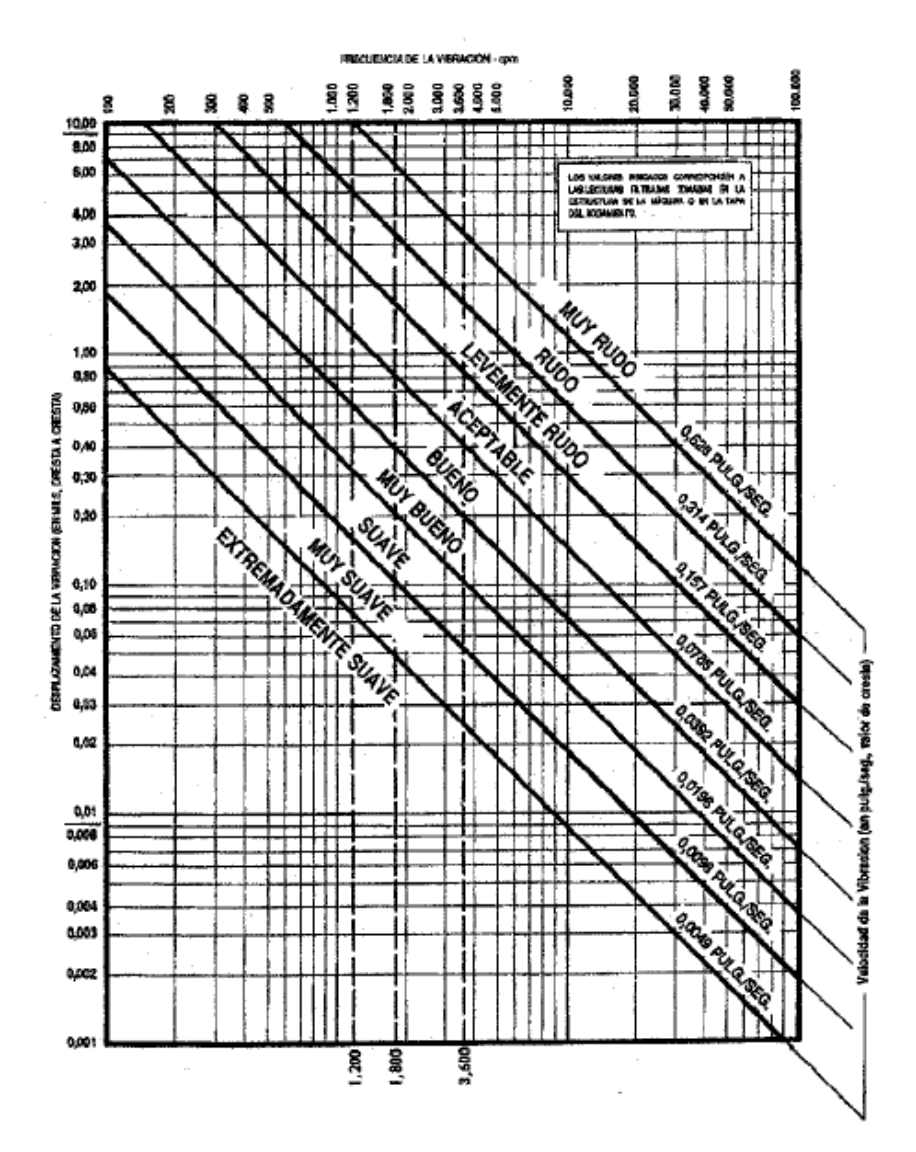

*Gráfica 5. Severidad de la velocidad y el desplazamiento. Obtenido de: Royo & Rabanaque, 2014.*

Se puede entonces deducir, que el grado de severidad de desplazamiento de los artículos que componen al C.M.C.A.C.N.V.C. a un voltaje de 5V, antes de realizarle una corrección de balanceo es:

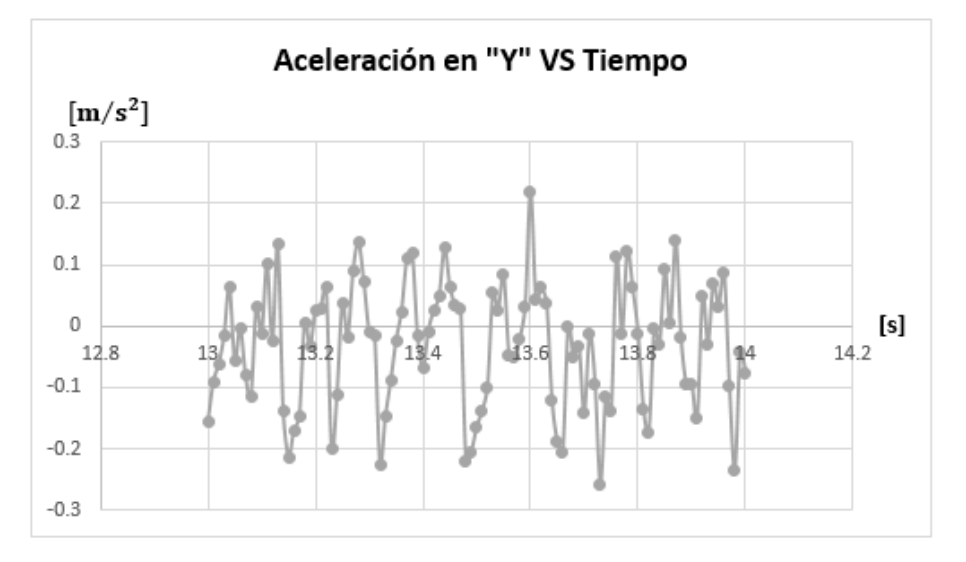

### **MUY SUAVE**

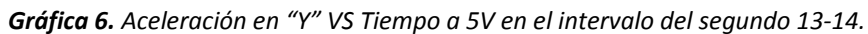

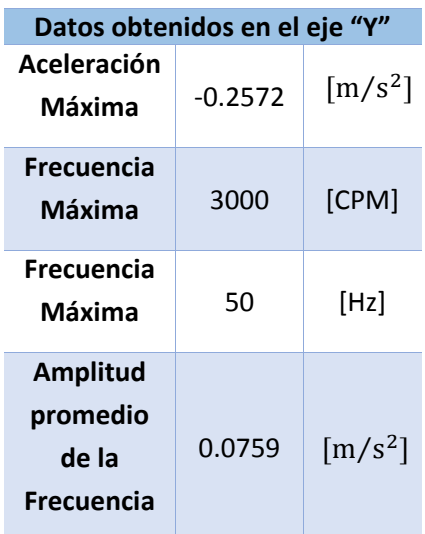

*Tabla 11. Datos obtenidos en el eje "Y" a 5V, antes de realizar corrección de balanceo en el C.M.C.A.C.N.V.C., durante el intervalo del segundo 13‐14.* De la **Tabla 10**, utilizando el valor absoluto de los datos se pueden conocer las siguientes coordenadas:

 $(3000$  [CPM], 0.2572  $[m/s^2]$ ]

Con las cuales se define el análisis que se muestra en la siguiente tabla:

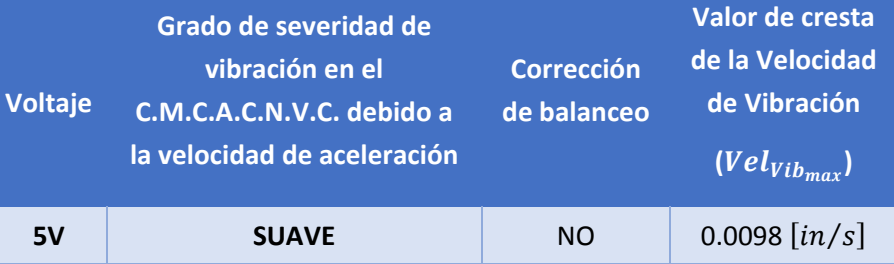

*Tabla 10. Análisis de datos obtenidos en el eje "Y" a 5V antes del balanceo.*

Determinación de las siguientes coordenadas:

 $(3000$  [CPM], 0.0098  $\left[\frac{in}{s}\right]$ )

Grado de severidad de desplazamiento de los artículos que componen al C.M.C.A.C.N.V.C.:

**SUAVE**

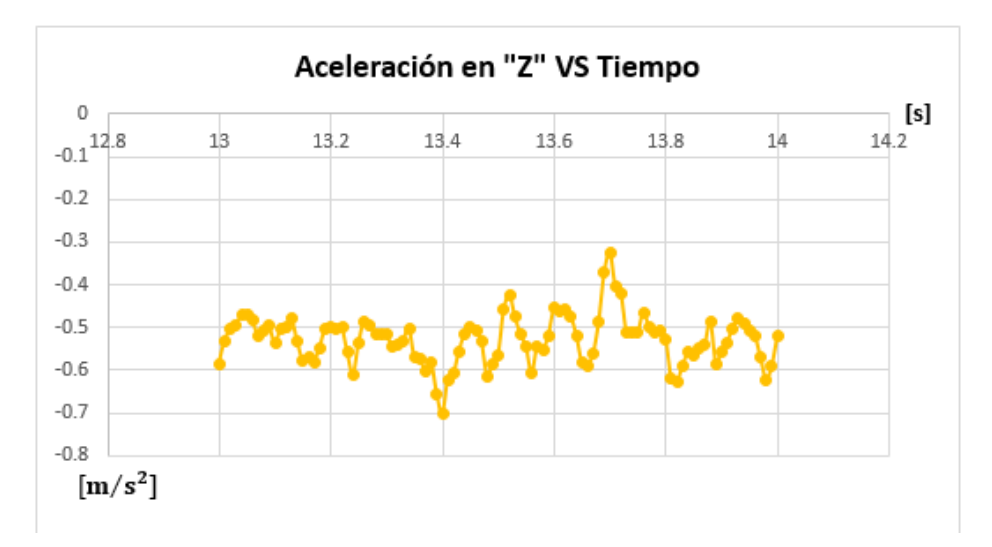

*Gráfica 7. Aceleración en "Z" VS Tiempo a 5V en el intervalo del segundo 13‐14.*

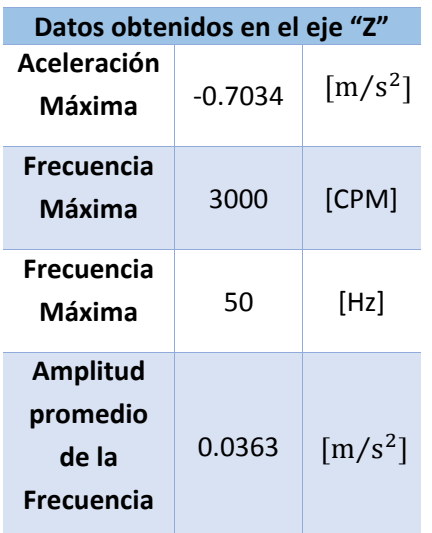

De la **Tabla 13**, utilizando el valor absoluto de los datos se pueden conocer las siguientes coordenadas:

 $(3000$  [CPM], 0.7034  $[m/s^2]$ )

Con las cuales se define el análisis que se muestra en la siguiente tabla:

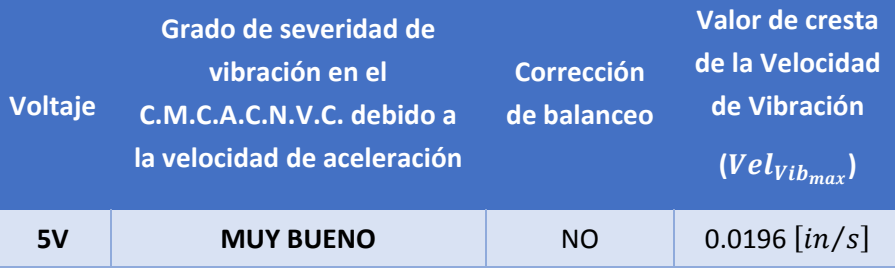

*Tabla 13. Datos obtenidos en el eje "Z" a 5V, antes de realizar corrección de balanceo en el C.M.C.A.C.N.V.C.,*

*durante el intervalo del segundo 13‐14.*

*Tabla 12. Análisis de datos obtenidos en el eje "Z" a 5V antes del balanceo.*

Determinación de las siguientes coordenadas:

 $(3000$  [CPM], 0.0196  $[in/s]$ 

Grado de severidad de desplazamiento de los artículos que componen al C.M.C.A.C.N.V.C.:

### **MUY BUENO**

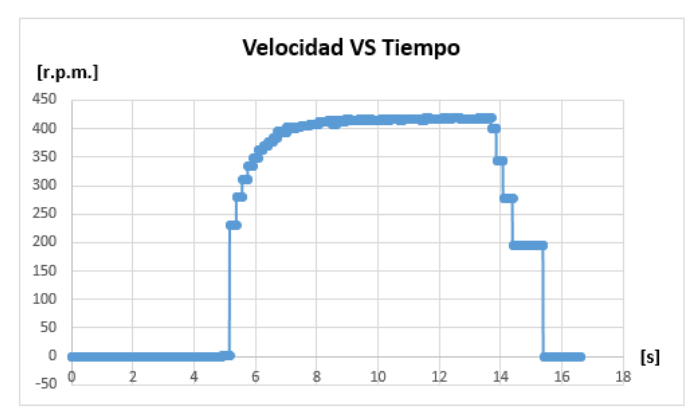

*Gráfica 9. Velocidad angular VS Tiempo a 5V durante todo el intervalo de medición, después de corregir el balance del C.M.C.A.C.N.V.C.*

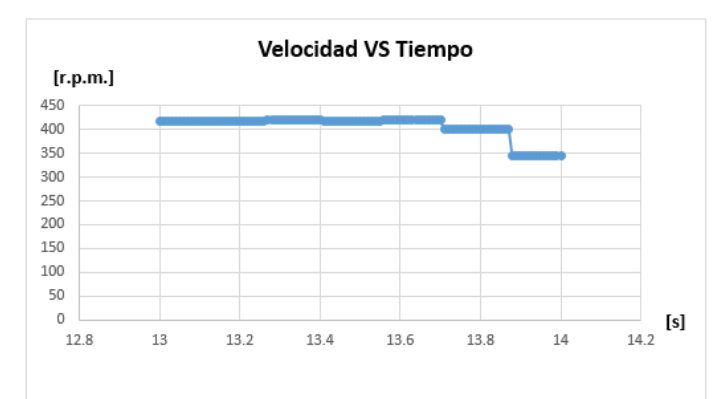

*Gráfica 8. Ampliación de la gráfica de la Velocidad angular VS Tiempo a 5V durante el intervalo de medición en los segundos 13‐14, después de corregir el balance del C.M.C.A.C.N.V.C.*

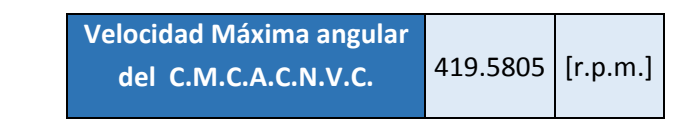

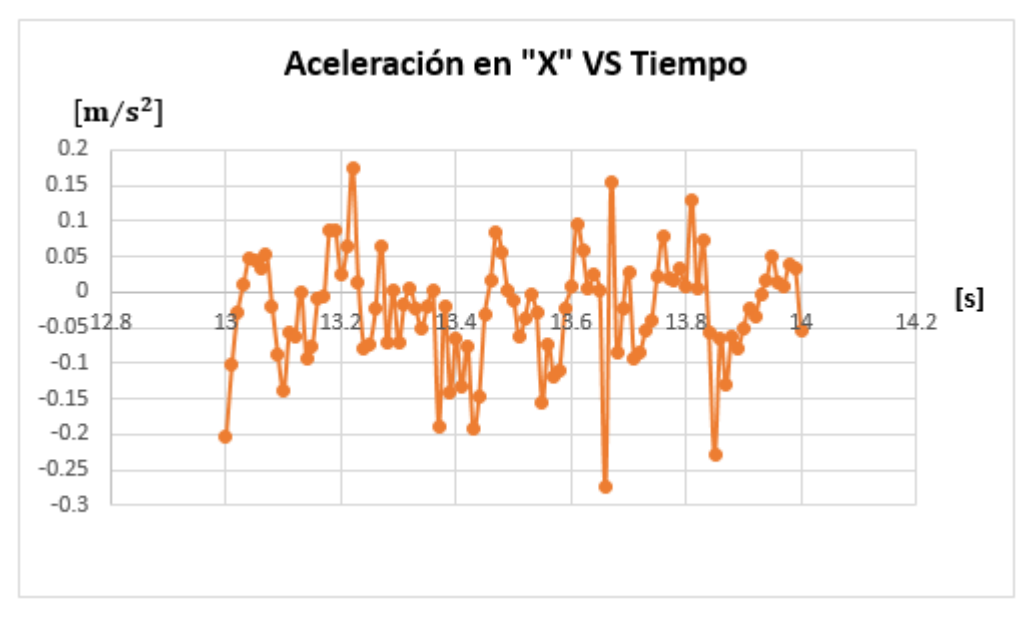

*Gráfica 10. Aceleración en "X" VS Tiempo a 5V en el intervalo del segundo 13‐14.*

### 3.3.1.2 Prueba 1: 5V después de corregir el balanceo*.*

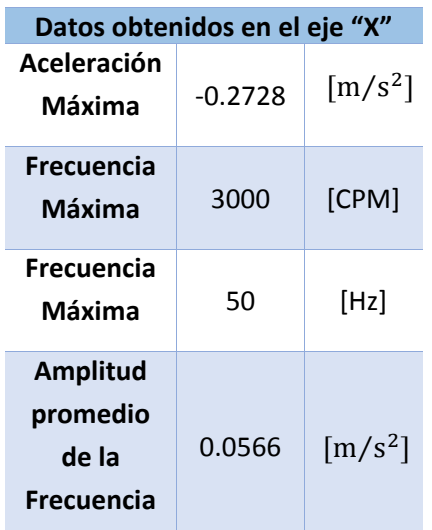

*Tabla 15. Datos obtenidos en el eje "X" a 5V, después de realizar corrección de balanceo en el C.M.C.A.C.N.V.C., durante el intervalo del segundo 13‐14.* De la **Tabla 15**, utilizando el valor absoluto de los datos se pueden conocer las siguientes coordenadas:

 $(3000$  [CPM], 0.2728  $[m/s^2]$ ]

Con las cuales se define el análisis que se muestra en la siguiente tabla:

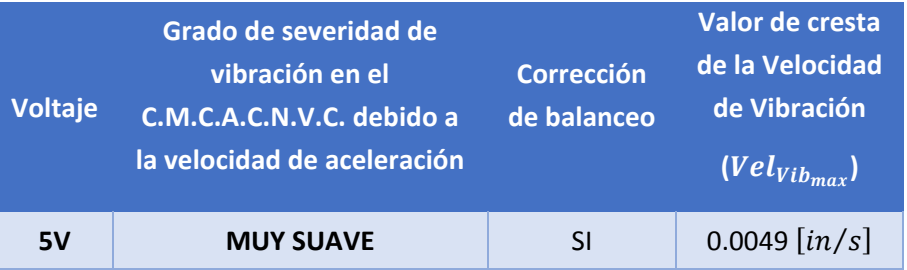

*Tabla 14. Análisis de datos obtenidos en el eje "X" a 5V después del balanceo.*

Determinación de las siguientes coordenadas:

 $(3000$  [CPM], 0.0049  $[in/s]$ )

Grado de severidad de desplazamiento de los artículos que componen al C.M.C.A.C.N.V.C.:

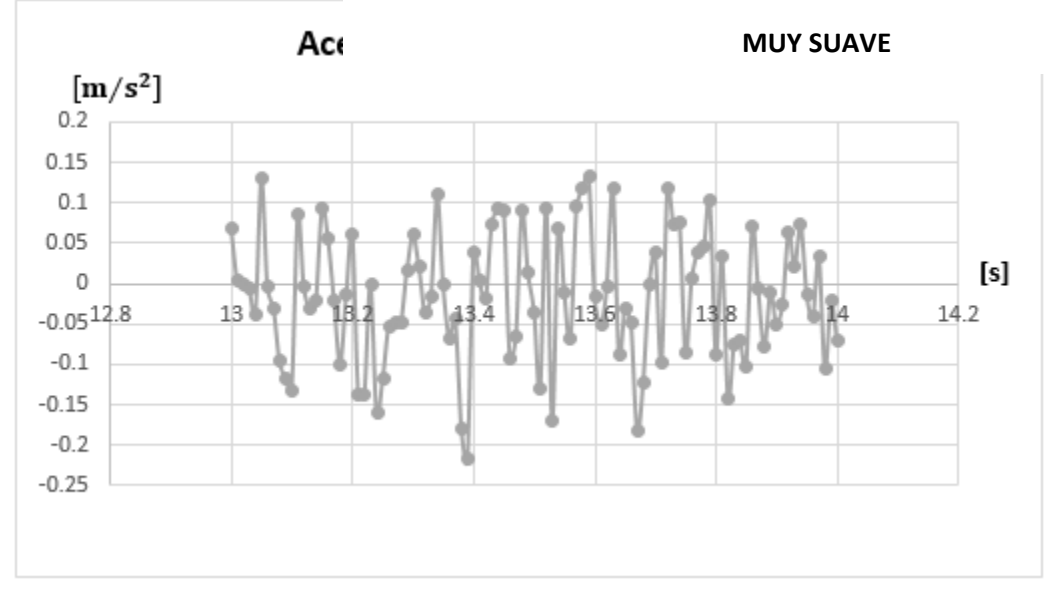

*Gráfica 11. Aceleración en "Y" VS Tiempo a 5V en el intervalo del segundo 13‐14.*

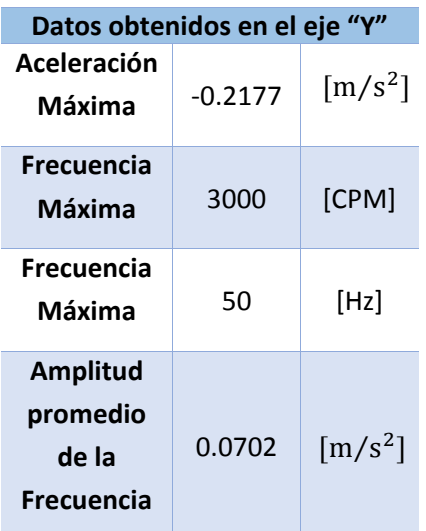

*Tabla 17. Datos obtenidos en el eje "Y" a 5V, después de realizar corrección de balanceo en el C.M.C.A.C.N.V.C., durante el intervalo del segundo 13‐14.* De la **Tabla 17**, utilizando el valor absoluto de los datos se pueden conocer las siguientes coordenadas:

 $(3000$  [CPM], 0.2177  $[m/s^2]$ ]

Con las cuales se define el análisis que se muestra en la siguiente tabla:

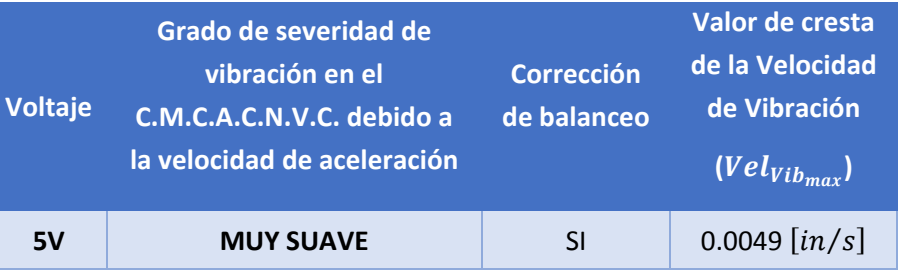

*Tabla 16. Análisis de datos obtenidos en el eje "Y" a 5V después del balanceo.*

Determinación de las siguientes coordenadas:

 $(3000$  [CPM], 0.0049  $[in/s]$ 

Grado de severidad de desplazamiento de los artículos que componen al C.M.C.A.C.N.V.C.:

#### **MUY SUAVE**

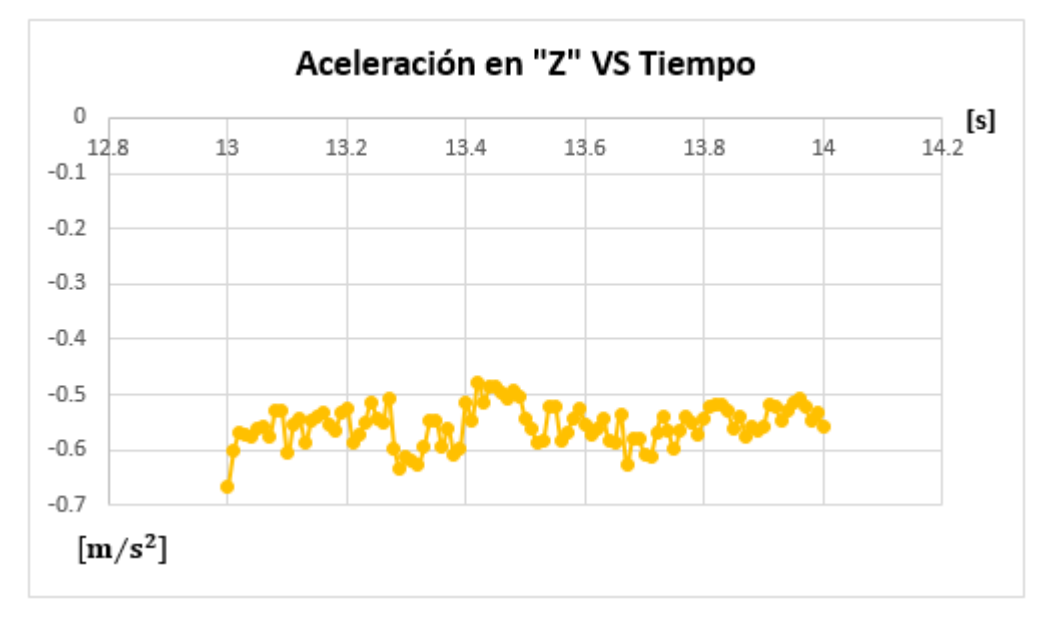

*Gráfica 12. Aceleración en "Z" VS Tiempo a 5V en el intervalo del segundo 13‐14.*

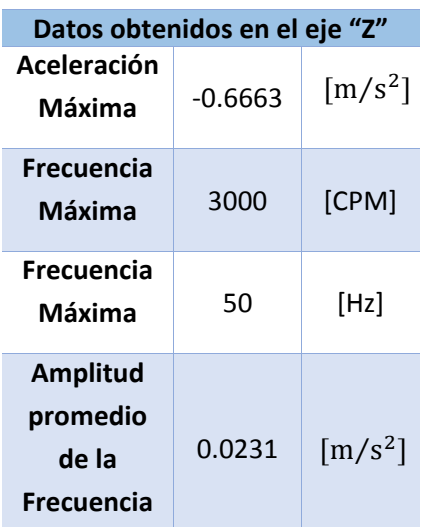

De la **Tabla 19**, utilizando el valor absoluto de los datos se pueden conocer las siguientes coordenadas:

```
(3000 [CPM], 0.6663 [m/s^2]]
```
Con las cuales se define el análisis que se muestra en la siguiente tabla:

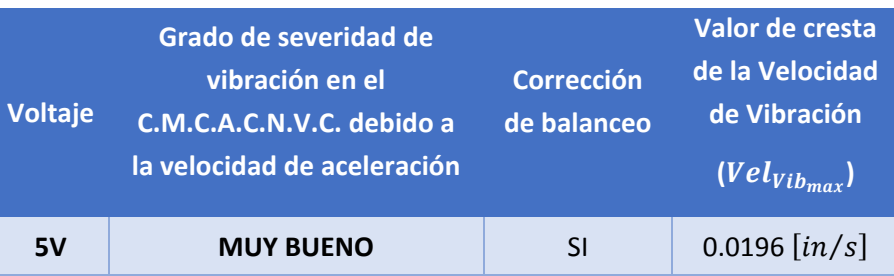

*Tabla 18. Análisis de datos obtenidos en el eje "Z" a 5V después del balanceo.*

Determinación de las siguientes coordenadas:

 $(3000$  [CPM], 0.0196  $[in/s]$ )

Grado de severidad de desplazamiento de los artículos que componen al C.M.C.A.C.N.V.C.:

#### **MUY BUENO**

*Tabla 19. Datos obtenidos en el eje "Z" a 5V, después de realizar corrección de balanceo en el C.M.C.A.C.N.V.C., durante el intervalo del segundo 13‐14.*

3.3.2 Análisis comparativo de las pruebas realizadas antes y después de corregir el balanceo en el C.M.C.A.C.N.V.C.

Una vez obtenidos los datos anteriormente descritos en conjunto de aquellos que se ubican en el *Apéndice ‐ Gráficas, resultados y análisis de la Vibración en el C.M.C.A.C.N.V.C.*, es entonces que se plantea el uso de tablas que comparen los resultados obtenidos en cada variación de voltaje, como se muestra a continuación:

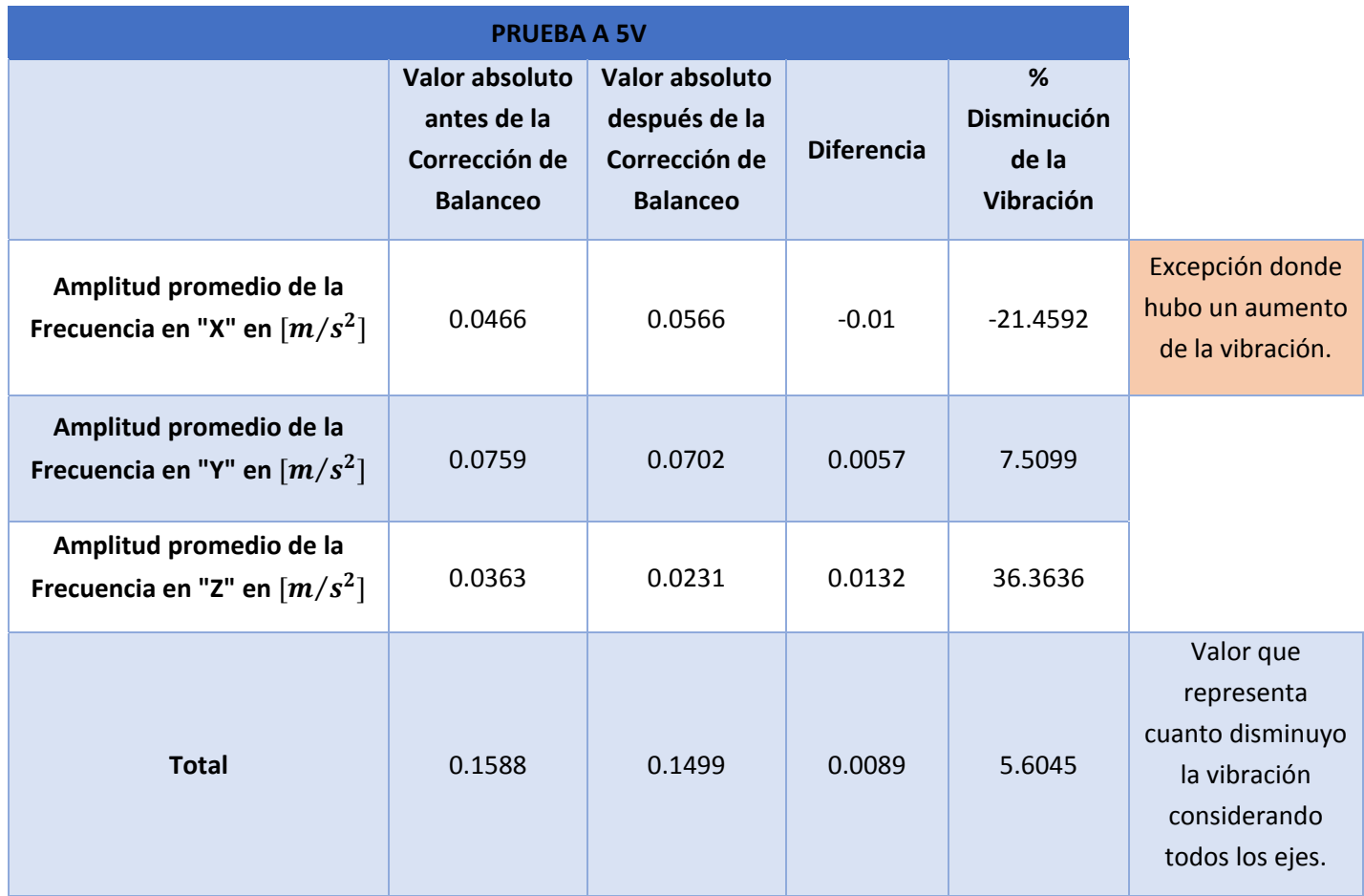

Tabla 20. Comparación a 5V de la vibración del antes y después de la corrección de balanceo en el *C.M.C.A.C.N.V.C.*

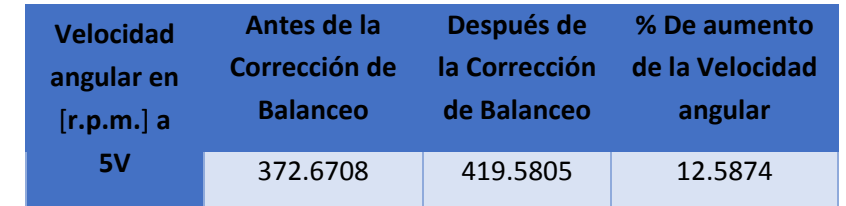

Tabla 21. Comparación a 5V de la velocidad angular del antes y después de la corrección de balanceo en el *C.M.C.A.C.N.V.C.*

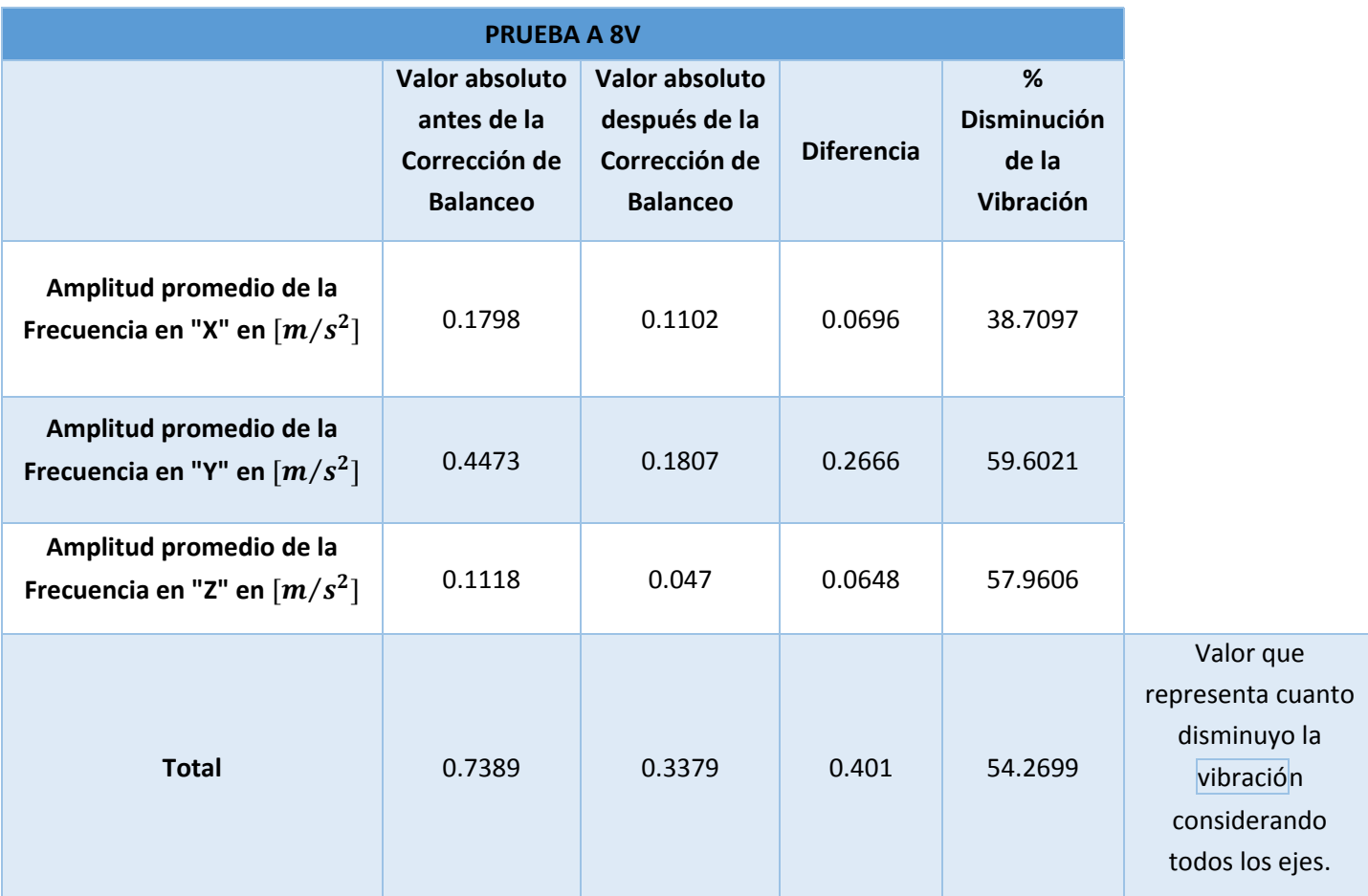

Tabla 22. Comparación a 8V de la vibración del antes y después de la corrección de balanceo en el *C.M.C.A.C.N.V.C.*

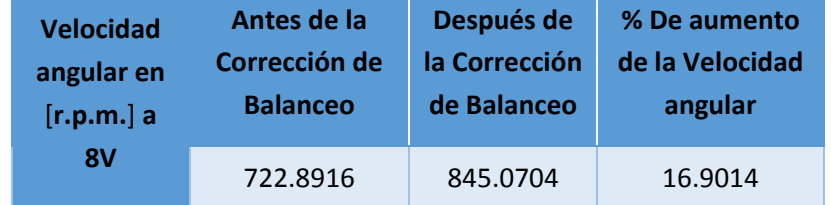

Tabla 23. Comparación a 8V de la velocidad angular del antes y después de la corrección de balanceo en el *C.M.C.A.C.N.V.C.*

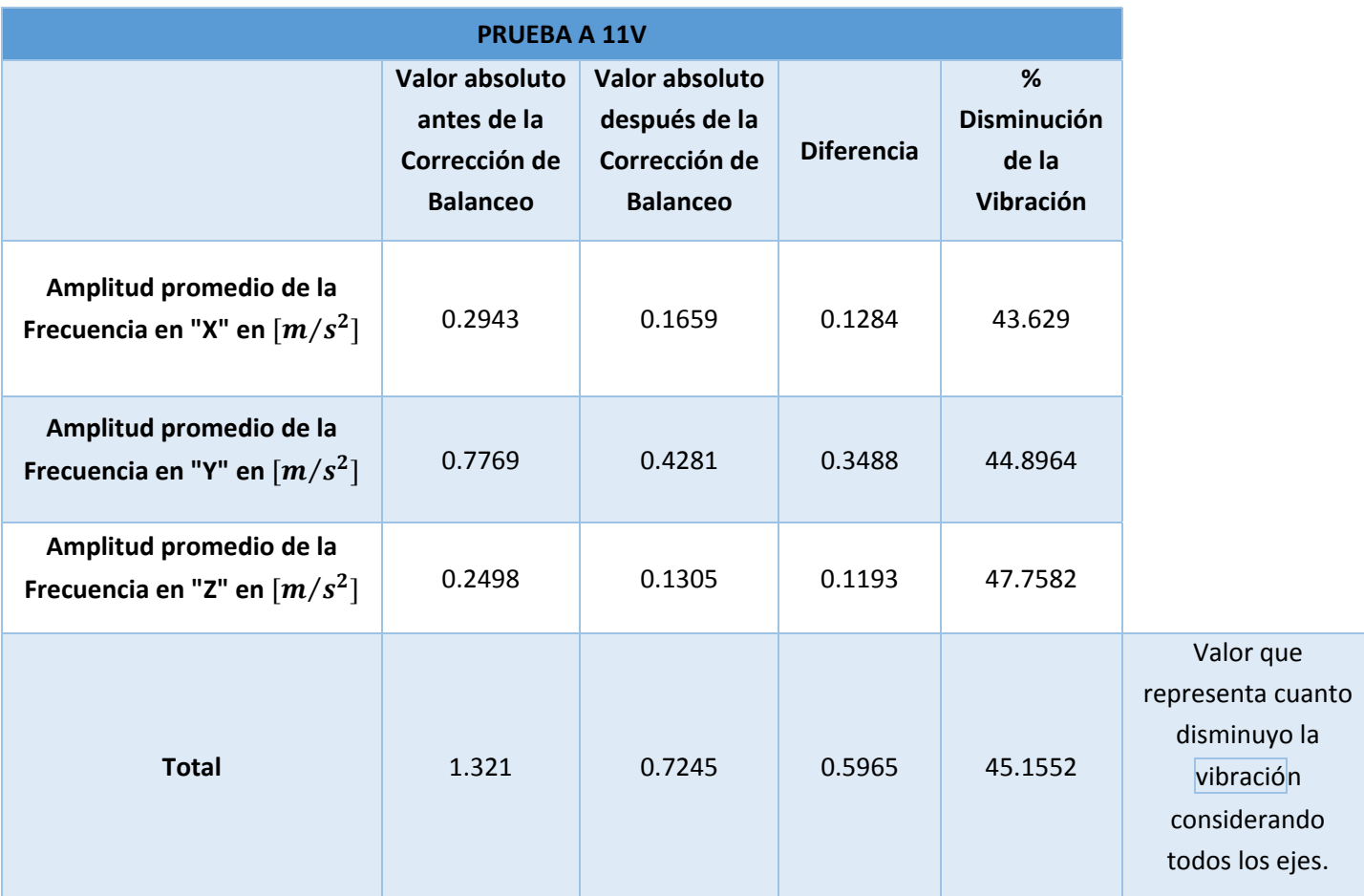

Tabla 24. Comparación a 11V de la vibración del antes y después de la corrección de balanceo en el *C.M.C.A.C.N.V.C.*

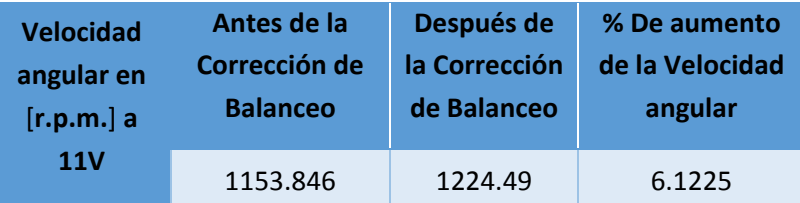

Tabla 25. Comparación a 11V de la velocidad angular del antes y después de la corrección de balanceo en el *C.M.C.A.C.N.V.C.*

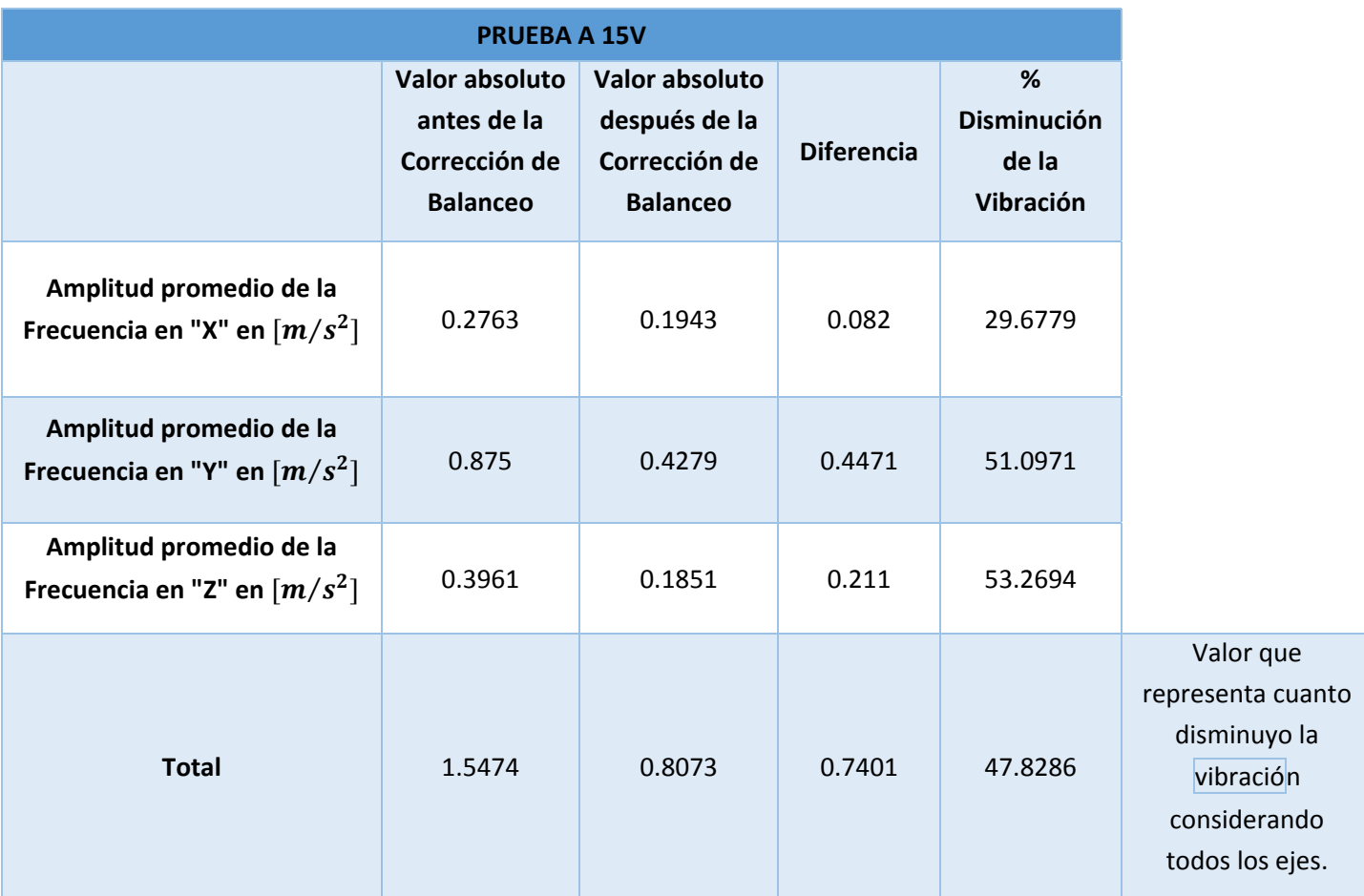

Tabla 26. Comparación a 15V de la vibración del antes y después de la corrección de balanceo en el *C.M.C.A.C.N.V.C.*

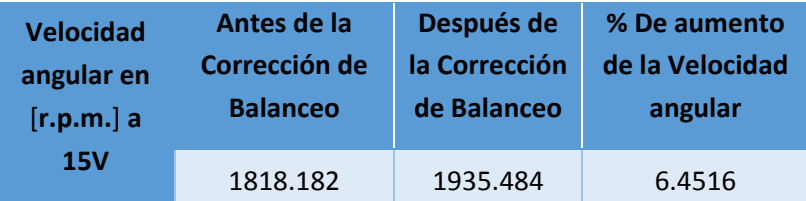

Tabla 27. Comparación a 15V de la velocidad angular del antes y después de la corrección de balanceo en el *C.M.C.A.C.N.V.C.*

De las tablas anteriores, se puede observar que una vez que se realizó la corrección del balanceo en el C.M.C.A.C.N.V.C., la velocidad de dicho colector aumento desde un mínimo de 6.1% hasta un máximo de 16.9%, de acuerdo al voltaje que se le esté suministrando al sistema en ese momento; esto, debido al desbaste del material sobre el cilindro que es movido por el motor mediante un cople.
De igual manera se puede observar que el valor en porcentaje de la vibración en el colector considerando todos los ejes, que está acorde a la amplitud promedio de la frecuencia, disminuyó desde un mínimo de 5.6% hasta un máximo de 54.2% de acuerdo al voltaje que se le esté suministrando al sistema en ese momento. Esto debido a las correcciones realizadas tanto de balanceo mediante un desbaste de material en el colector, como de desalineación de ejes paralela (descentramiento) y angular en el sistema a través de la corrección y centrado del orificio de apoyo en la tapa del C.M.C.A.C.N.V.C., dejando como única corrección a realizar, el ajuste entre el cople del colector al motor y el rodamiento.

#### 3.3.3 Análisis de la tendencia del grado de severidad de la vibración.

Con base en esto, no se puede definir aun si el sistema llegará a fallar una vez realizadas las correcciones propuestas a la cantidad máxima de revoluciones requeridas por el usuario, que son 5000 revoluciones por minuto; por lo que es entonces donde se realizan las siguientes tablas comparativas con un análisis de la línea de tendencia que se seguirá considerando los datos obtenidos, donde para que exista el menor grado de error, el valor de  $R^2$  que simboliza el cuadrado de la función PEARSON, la cual es una distribución de probabilidad continua con un parámetro "k" que representa los grados libertad de la variable aleatoria (Jesús Belchí Tendero, 2001), debe ser lo más aproximado a 1 iniciando desde 0.

Para esto, primero se observa a diferentes a voltajes el comportamiento del grado de severidad de la vibración y del desplazamiento debido a esta, en los artículos que componen al C.M.C.A.C.N.V.C., de acuerdo a la *"Gráfica 4. Severidad de la aceleración y la frecuencia"* (Royo & Rabanaque, 2014) y a la *"Gráfica 5. Severidad de la velocidad y el desplazamiento"* (Royo & Rabanaque, 2014), con lo cual se obtiene la siguiente tabla:

| Resultados en "X" antes de corregir el C.M.C.A.C.N.V.C. |                                                                       |                            |                        |                                                                                              |
|---------------------------------------------------------|-----------------------------------------------------------------------|----------------------------|------------------------|----------------------------------------------------------------------------------------------|
| Voltaje en V                                            | Valor absoluto de la<br>Aceleración Máxima<br>en $\left[m/s^2\right]$ | <b>Frecuencia</b><br>en Hz | Velocidad<br>en r.p.m. | Grado de Severidad de Vibración<br>y Desplazamiento en artículos<br>que componen al colector |
| 5                                                       | 0.2357                                                                | 50                         | 372.6708               | <b>MUY SUAVE</b>                                                                             |
| 8                                                       | 0.3888                                                                | 50                         | 722.8916               | <b>SUAVE</b>                                                                                 |
| 11                                                      | 0.5718                                                                | 50                         | 1153.846               | <b>MUY BUENO</b>                                                                             |
| 15                                                      | 0.7381                                                                | 50                         | 1818.182               | <b>MUY BUENO</b>                                                                             |

*Tabla 28. Resultados obtenidos en "X" antes de corregir el C.M.C.A.C.N.V.C.*

Posteriormente se realiza la gráfica de la Aceleración contra la Velocidad en cada eje, después de haber corregido el balanceo en el C.M.C.A.C.N.V.C., para así poder determinar la línea de tendencia de los valores obtenidos, el valor de  $R<sup>2</sup>$  con el mínimo error posible, y la ecuación que describe punto a punto dicha línea de tendencia, justo como se muestra a continuación:

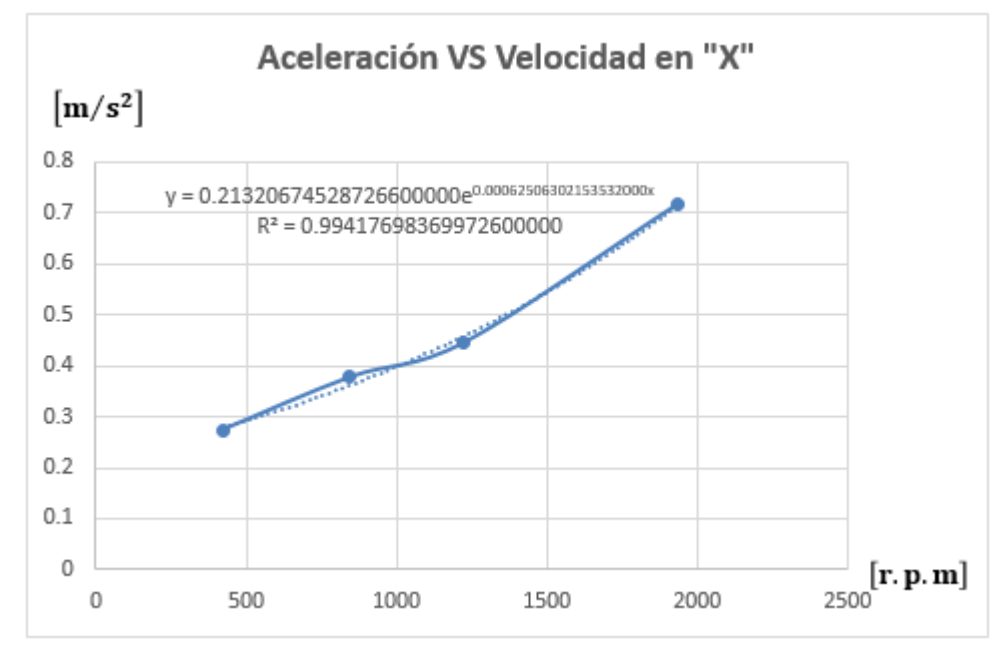

*Gráfica 13. Aceleración VS Velocidad en "X" después de haber corregido el balanceo en el C.M.C.A.C.N.V.C.*

Una vez determinada la ecuación, es entonces que se puede hacer una proyección de tendencia para conocer los valores absolutos de la aceleración máxima en cualquier punto de dicha línea en base a una velocidad angular establecida, que en este caso son 2000, 3500 y 5000 revoluciones por minuto; valores que se establecieron acorde a las necesidades del usuario.

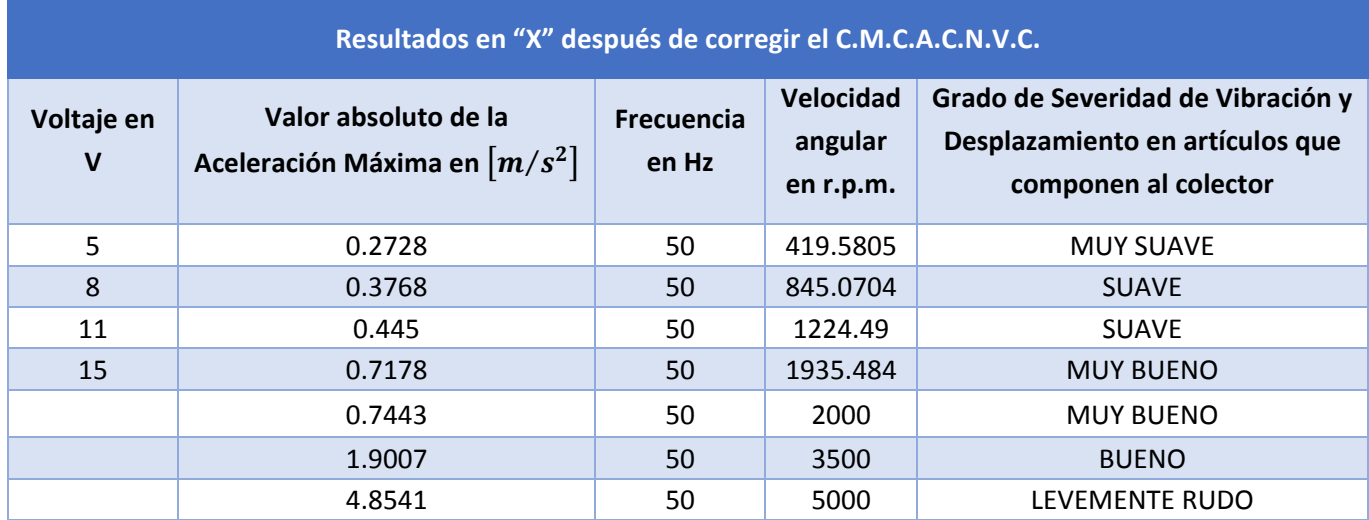

*Tabla 29. Resultados obtenidos en "X" después de corregir el C.M.C.A.C.N.V.C.*

Posteriormente, a pesar de que para los valores absolutos de aceleración máxima se pudo establecer una línea de tendencia para la obtención de los siguientes datos debido a la variación de los mismos; mientras que en los valores de Frecuencia que corresponden a cada punto de aceleración, se observa que la variación de éstos es mínima a pesar del aumento de la velocidad angular, por lo que se supone el valor de la Frecuencia de 50 [Hz] como valor máximo para cada valor absoluto de la aceleración para los siguientes casos que van hasta un máximo de 5000 [r.p.m.].

De igual manera, este proceso anteriormente descrito se repite para cada uno de los ejes coordenados, obteniéndose las siguientes tablas y graficas:

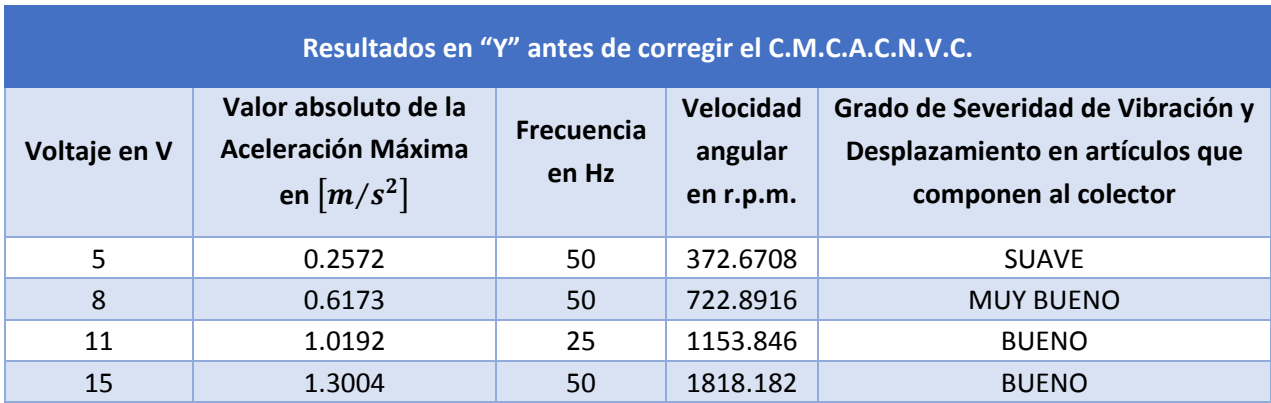

*Tabla 30. Resultados obtenidos en "Y" antes de corregir el C.M.C.A.C.N.V.C.*

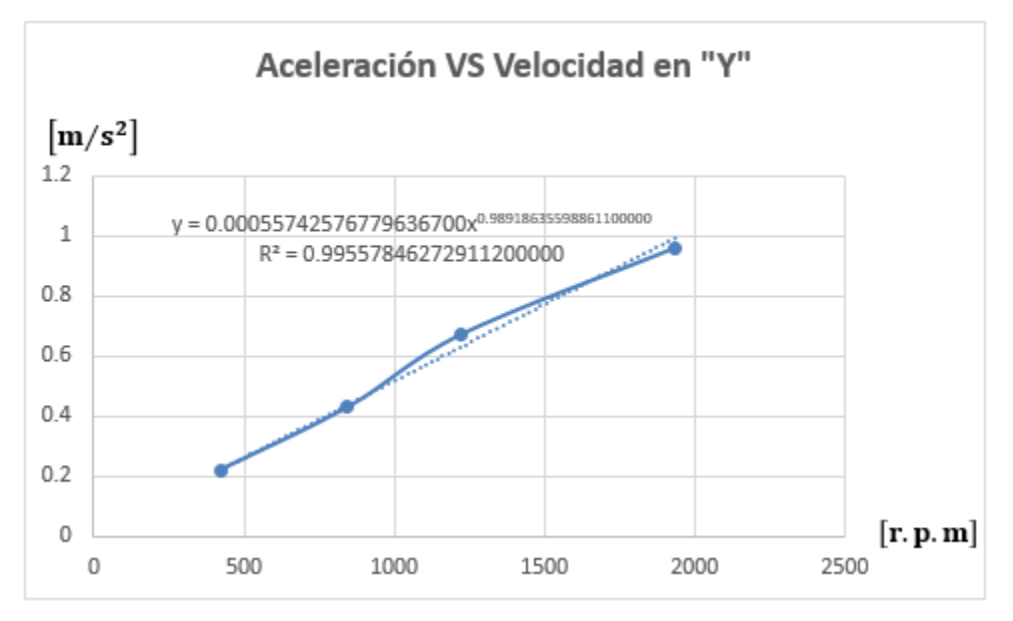

*Gráfica 14. Aceleración VS Velocidad en "Y" después de haber corregido el C.M.C.A.C.N.V.C.*

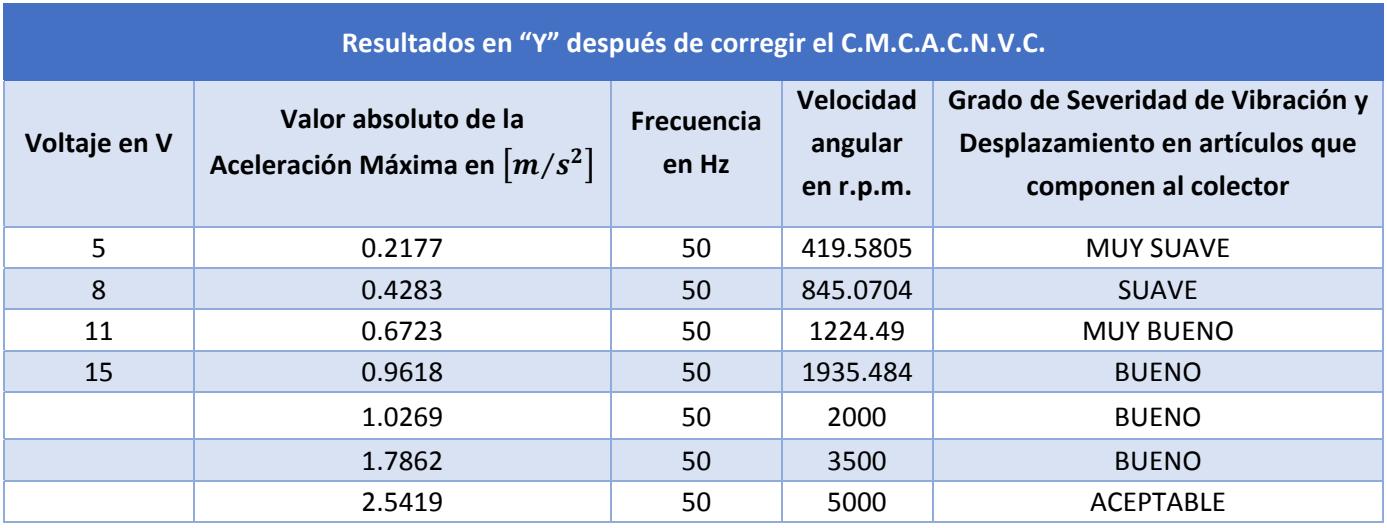

*Tabla 31. Resultados obtenidos en "Y" después de corregir el C.M.C.A.C.N.V.C.*

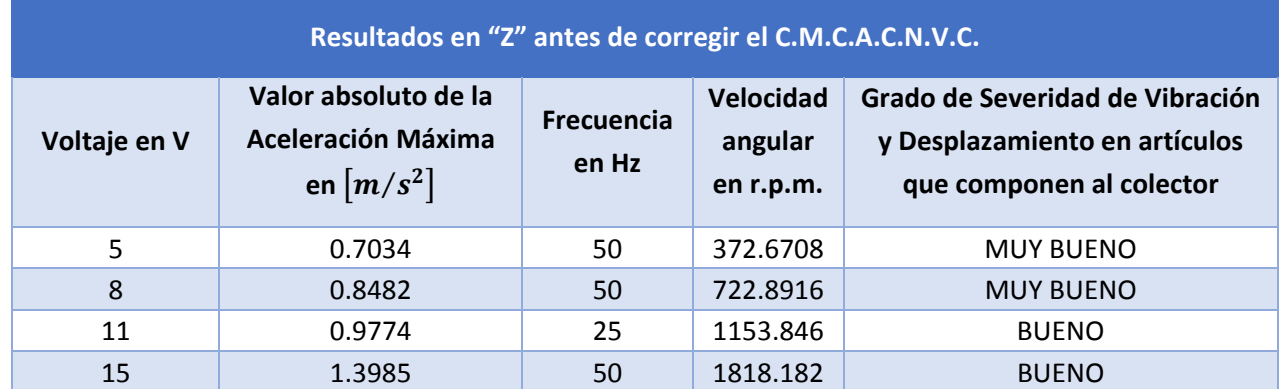

*Tabla 32. Resultados obtenidos en "Z" antes de corregir el C.M.C.A.C.N.V.C.*

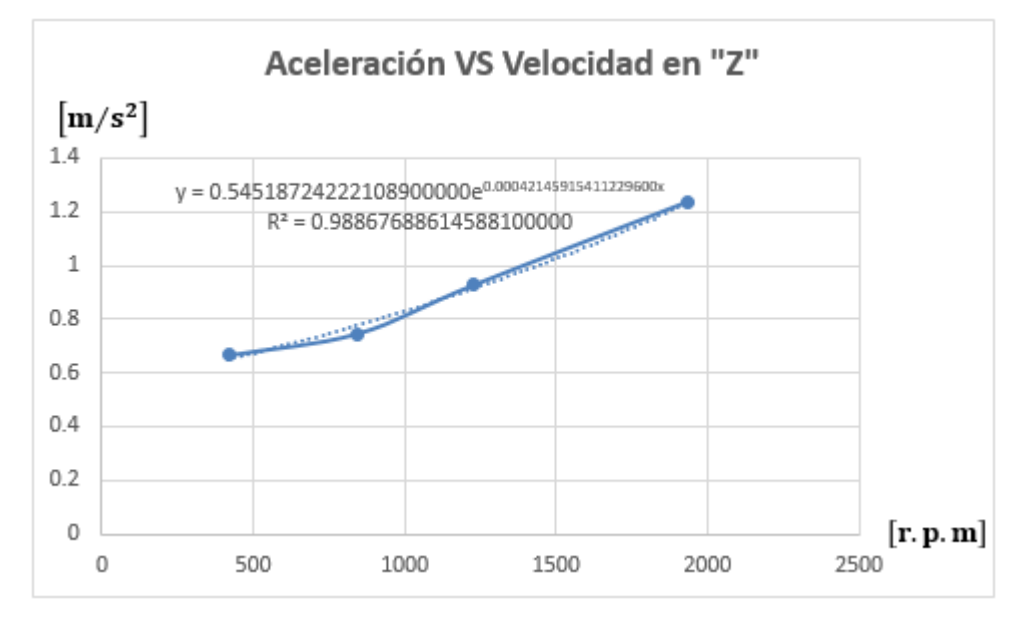

*Gráfica 15. Aceleración VS Velocidad en "Z" después de haber corregido el C.M.C.A.C.N.V.C.*

| Resultados en "Z" después de corregir el C.M.C.A.C.N.V.C. |                                                                       |                            |                                   |                                                                                              |
|-----------------------------------------------------------|-----------------------------------------------------------------------|----------------------------|-----------------------------------|----------------------------------------------------------------------------------------------|
| Voltaje en V                                              | Valor absoluto de la<br>Aceleración Máxima<br>en $\left[m/s^2\right]$ | <b>Frecuencia</b><br>en Hz | Velocidad<br>angular<br>en r.p.m. | Grado de Severidad de Vibración y<br>Desplazamiento en artículos que<br>componen al colector |
| 5                                                         | 0.6663                                                                | 50                         | 419.5805                          | <b>MUY BUENO</b>                                                                             |
| 8                                                         | 0.7465                                                                | 50                         | 845.0704                          | <b>MUY BUENO</b>                                                                             |
| 11                                                        | 0.9259                                                                | 50                         | 1224.49                           | <b>BUENO</b>                                                                                 |
| 15                                                        | 1.2382                                                                | 50                         | 1935.484                          | <b>BUENO</b>                                                                                 |
|                                                           | 1.2665                                                                | 50                         | 2000                              | <b>BUENO</b>                                                                                 |
|                                                           | 2.3833                                                                | 50                         | 3500                              | <b>ACEPTABLE</b>                                                                             |
|                                                           | 4.4847                                                                | 50                         | 5000                              | LEVEMENTE RUDO                                                                               |

*Tabla 33. Resultados obtenidos en "Z" después de corregir el C.M.C.A.C.N.V.C.*

Una vez realizado el análisis de tendencia lineal de los datos obtenidos, se puede observar que a una velocidad angular máxima de 5000 [r.p.m.], el C.M.C.A.C.N.V.C. puede no llegar a funcionar adecuadamente debido a que la vibración a una frecuencia estimada de 50 [Hz] y una aceleración mayor a 3.924  $\text{[m/s}^2\text{]}$ , sobrepasa el nivel máximo aceptable; donde a un uso constante del colector, esté tenderá a fallar potencialmente causando inseguridad en su uso por parte del usuario, así como perdidas económicas en su reparación.

# CAPÍTULO 4 Análisis modal de fallos y efectos.

#### 4.1 Introducción.

Con el análisis de vibraciones obtenido anteriormente se puede observar que debido a la vibración generada en el C.M.C.A.C.N.V.C., este puede llegar a fallar durante su uso por usuario, es por esta razón que a fin de realizar un análisis más particular sobre los artículos que componen al colector, se propone el empleo del AMFE (Análisis Modal de Fallos y Efectos), el cual es una de las herramientas más utilizadas en la planificación de calidad (FUNDIBEQ, 2014), y está conformada por un grupo sistematizado de actividades para:

- a) Reconocer y evaluar las fallas potenciales de un producto, servicio o proceso; así como sus efectos (FUNDIBEQ, 2014).
- b) Identificar acciones que reduzcan o eliminen las probabilidades de falla (FUNDIBEQ, 2014).
- c) Documentar los hallazgos del análisis (FUNDIBEQ, 2014).

Los tipos de análisis referenciados a este método que existen son:

- El AMFE de Sistema, que es una herramienta que permite analizar los distintos sistemas que componen a una organización o industria, enfocándose hacia las distintas necesidades de dicha organización, así como de las preocupaciones o problemas que pudiese llegar a tener el cliente. Este análisis tiene como finalidad evaluar de manera cualitativa y cuantitativa las deficiencias que puedan ser causa de un mal funcionamiento en algún sistema o conjunto de sistemas mediante la optimización de los mismos antes la operación por completo como partes trascendentales de un sistema superior (Stamatis, 2003).
- El AMFE de Diseño, que es una herramienta que permite analizar componentes de diseños, enfocándose hacia los modos de falla asociados con la funcionalidad de un componente, causados por el diseño. Este análisis tiene como finalidad la obtención del producto o la prestación del servicio mediante la optimización de los mismos antes de su traspaso a operaciones (Stamatis, 2003).
- El AMFE de Proceso, que es una herramienta que se usa para analizar los procesos de manufactura y ensamble, enfocándose a la incapacidad para producir el requerimiento que se pretende, un defecto. Este análisis tiene como finalidad evaluar las deficiencias que puedan ser causa de un mal funcionamiento en un producto o servicio, y puede derivar de causas identificadas en el AMEF de Diseño (Stamatis, 2003).
- El AMFE de Servicio, es una herramienta que se usa para identificar los distintos modos potenciales de falla que se pudiesen llegar a presentar en el (primer) actual servicio, proveyendo acciones correctivas que puedan ser causa de un mal funcionamiento en el servicio de un sistema, involucrando la aplicación de varios métodos y tecnologías que produzcan un efectivo proceso de salida; generando así un servicio libre de defectos (Stamatis, 2003).

 El AMFE de Maquina, es una herramienta que se basa en un proceso de pensamiento sistemático utilizado por equipos de ingeniera simultáneos para identificar los modos potenciales de falla de una máquina, y para desarrollar planes de acción correctiva que eliminen o reduzcan el impacto producido por estas fallas (Stamatis, 2003).

Donde los pasos a seguir para el correcto desarrollo del AMFE se muestran en el "*Diagrama de Flujo 1. Proceso del Análisis del Modo y Efecto de Fallo"*.

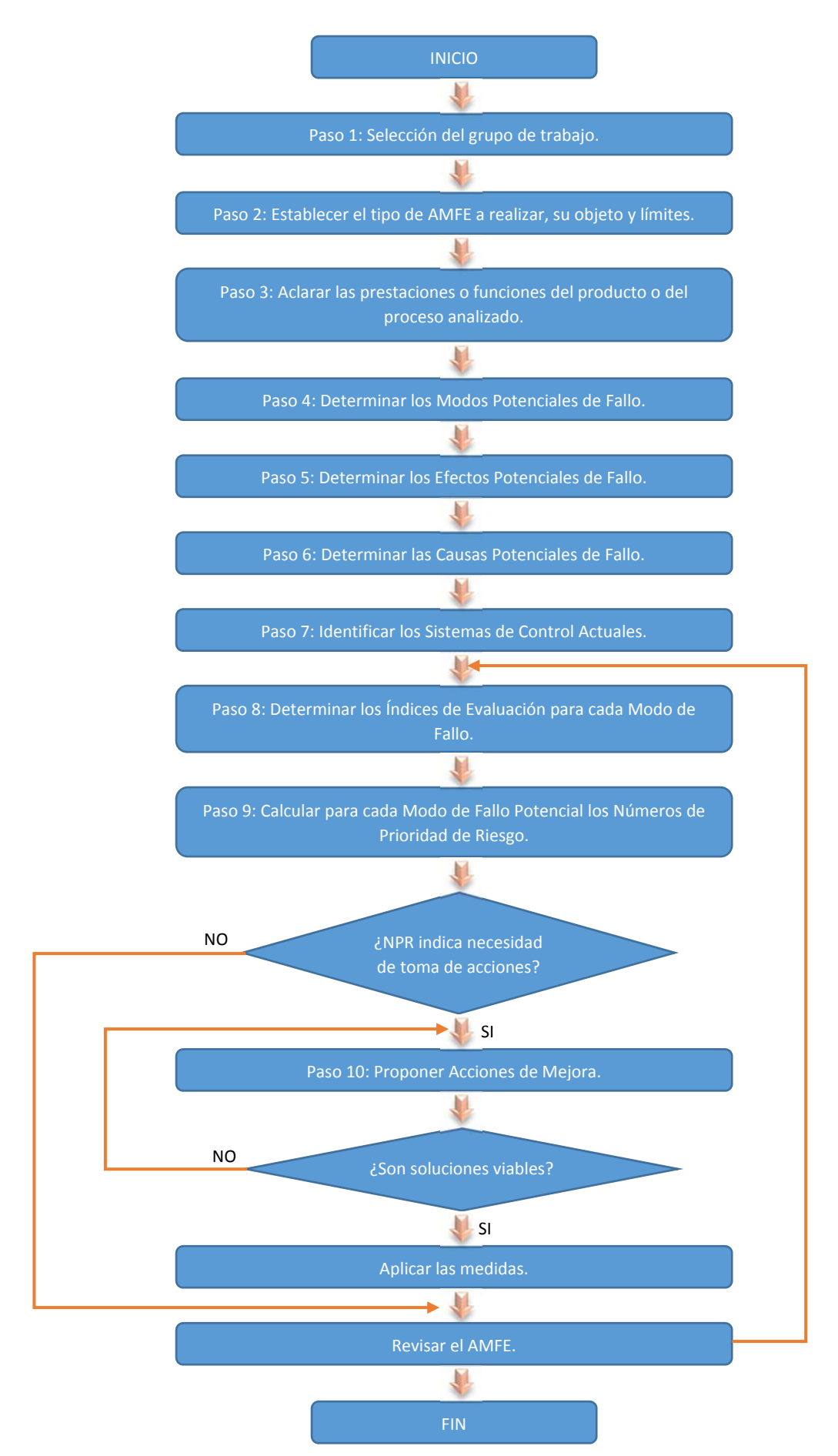

*Diagrama de Flujo 1. Proceso del Análisis del Modo de Fallo y Efecto. Obtenido de: FUNDIBEQ, 2014.*

Siendo así, que una vez conociendo los distintos tipos de AMFE que existen, así como los pasos a seguir, es importante conocer la respuesta a la siguiente pregunta:

# 4.2 ¿Cuándo iniciar un AMFE?

- Al diseñar sistemas, productos y procesos nuevos (ICICM, 2014).
- Al cambiar los diseños o procesos existentes, que serán usados en aplicaciones o ambientes nuevos (ICICM, 2014).
- Después de completar la Solución de Problemas (con el fin de evitar la incidencia del problema) (ICICM, 2014).

Donde, dado que la respuesta de manera general a la pregunta anteriormente planteada es afirmativa, se da inicio al método de análisis aquí planteado.

# 4.3 Desarrollo del AMFE.

#### 4.3.1 Selección del grupo de trabajo.

En este primer paso, se creó un grupo multidisciplinario entre integrantes de la Facultad de Ingeniería así como de Instituto de Materiales, quienes de manera conjunta realizamos una serie de conceptos enfocados a la solución de la necesidad de crear andamios celulares de nanoestructuras verticales compuestas.

#### 4.3.2 Establecer el tipo de AMFE a realizar, su objeto y límites.

Ahora bien, en base a lo descrito de cada tipo de análisis de AMFE, es entonces que en este caso se propone el uso del AMFE de Diseño, debido a que lo que busca el usuario es modificar el producto obtenido, pues cualquier otro método AMFE, se basa en otros segmentos durante el desarrollo de dicho producto, que no son indispensables por el usuario en este momento para su análisis posterior debido a las necesidades que busca satisfacer (Stamatis, 2003).

#### *4.3.2.1 Objetivo y alcance del AMFED.*

Se definirán las reglas básicas a seguir para la realización e interpretación del Análisis Modal de Fallos y Efectos de Diseño, resaltando las situaciones en que puede o debe ser utilizado para planificar o replanificar tanto el producto obtenido como el propuesto (Stamatis, 2003).

Su utilización será beneficiosa para el desarrollo de los productos abordados por los Equipos de Mejora y por todos aquellos individuos u organismos que estén implicados en proyectos de mejora de la calidad en que ocurran estas circunstancias (Calidad en Salud, 2014).

Además, se recomienda su uso como herramienta de trabajo dentro de las actividades de planificación incluidas en las tareas de diseño, ingeniería y gestión (ICICM, 2014).

Siendo las características principales del AMED, las que a continuación se citan para ayudar a comprender la naturaleza de la herramienta (Calidad en Salud, 2014).

#### *Carácter preventivo.*

El anticiparse a la ocurrencia del fallo en los productos/servicios o en los procesos permite actuar con carácter preventivo ante los posibles problemas (Calidad en Salud, 2014).

#### *Sistematización.*

El enfoque estructurado que se sigue para la realización de un AMFED asegura prácticamente que todaslas posibilidades de fallos han sido consideradas(Calidad en Salud, 2014).

#### *Participación.*

La realización de un AMFED es un trabajo en equipo, que requiere la puesta en común de los conocimientos de todas las áreas afectadas (Calidad en Salud, 2014).

# 4.3.3 Aclarar las prestaciones o funciones del producto o del proceso analizado.

En este caso, se realizará el análisis del AMFED por cada artículo que compone al C.M.C.A.C.N.V.C., a fin de conocer más a detalle las posibles causas de falla en su funcionamiento para poder identificar acciones que reduzcan o eliminen las probabilidades de falla (Stamatis, 2003). Para esto, se genera la siguiente tabla:

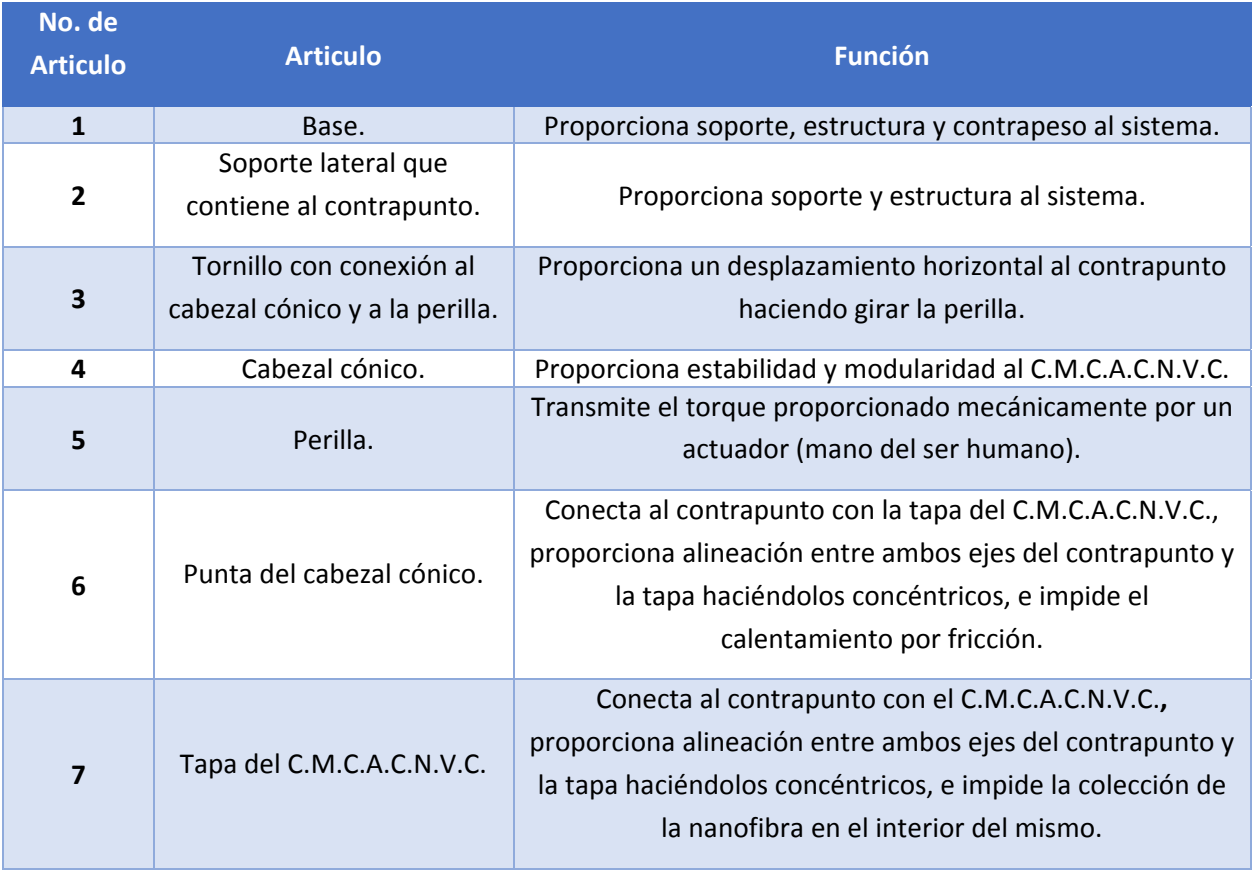

| 8  | Cilindro del<br>C.M.C.A.C.N.V.C.                                                                       | Colecta las nanofibras generadas durante el proceso del<br>sistema de electrohilado.                                                                                                    |
|----|----------------------------------------------------------------------------------------------------|----------------------------------------------------------------------------------------------------|
| 9  | Eje con conexión al<br>C.M.C.A.C.N.V.C.                                                                | Conecta al C.M.C.A.C.N.V.C. con el rodamiento, transmite<br>la conexión a tierra proporcionada por las escobillas de<br>carbón para motor eléctrico, transmite el torque que<br>proporciona el cople entre el motor y este eje. |
| 10 | Candado Omega.                                                                                         | Proporciona estabilidad en el giro del eje con conexión al<br>C.M.C.A.C.N.V.C.                                                                                                    |
| 11 | Rodamiento de bolas.                                                                                   | Transmite el torque proporcionado por el cople entre el<br>motor y el eje con conexión al C.M.C.A.C.N.V.C., disminuye<br>la fricción ocasionada por la velocidad angular.                                                       |
| 12 | Cople entre el motor y el<br>eje con conexión al<br>C.M.C.A.C.N.V.C.                                   | Transmite el torque proporcionado por el motor.                                                                                                    |
| 13 | Soporte lateral que<br>contiene al rodamiento.                                                         | Proporciona soporte y estructura al sistema.                                                                                                    |
| 14 | Soporte lateral entre el<br>soporte que contiene al<br>contrapunto y el que<br>contiene al rodamiento. | Proporciona estructura al sistema conectado a los otros<br>soportes laterales.                                                                                                    |
| 15 | Escobilla de carbón para<br>motor eléctrico.                                                           | Trasmite la conexión a tierra al eje con conexión a<br>C.M.C.A.C.N.V.C.                                                                                                    |
| 16 | Conector hembra banana.                                                                                | Transmite la conexión a tierra a las escobillas de carbón<br>para motor eléctrico.                                                                                                    |
| 17 | Cable banana - caimán.                                                                                 | Transmite la conexión a tierra al conector hembra banana.                                                                                                    |
| 18 | Motor.                                                                                                 | Proporciona el torque al cople entre el motor y el eje con<br>conexión al C.M.C.A.C.N.V.C.                                                                                                    |
| 19 | Módulo de electrónica<br>(Motor).                                                                      | Controla la velocidad angular del motor.                                                                                                    |

*Tabla 34. Descripción de la función de cada artículo que compone al C.M.C.A.C.N.V.C.*

#### 4.3.4 Determinar los Modos Potenciales de Fallo.

Para poder determinar los Modos Potenciales de fallos es necesario identificar las causas por las cuales, un producto, un servicio o un proceso puede llegar a fallar, cuando no lleva a cabo de forma satisfactoria la prestación que de él se espera de acuerdo con sus especificaciones (su función); esto,

debido a un defecto o falla en el mismo sistema (Stamatis, 2003). Es en base a esto, que se para este paso, de acuerdo al C.M.C.A.C.N.V.C. diseñado, se presenta la siguiente tabla:

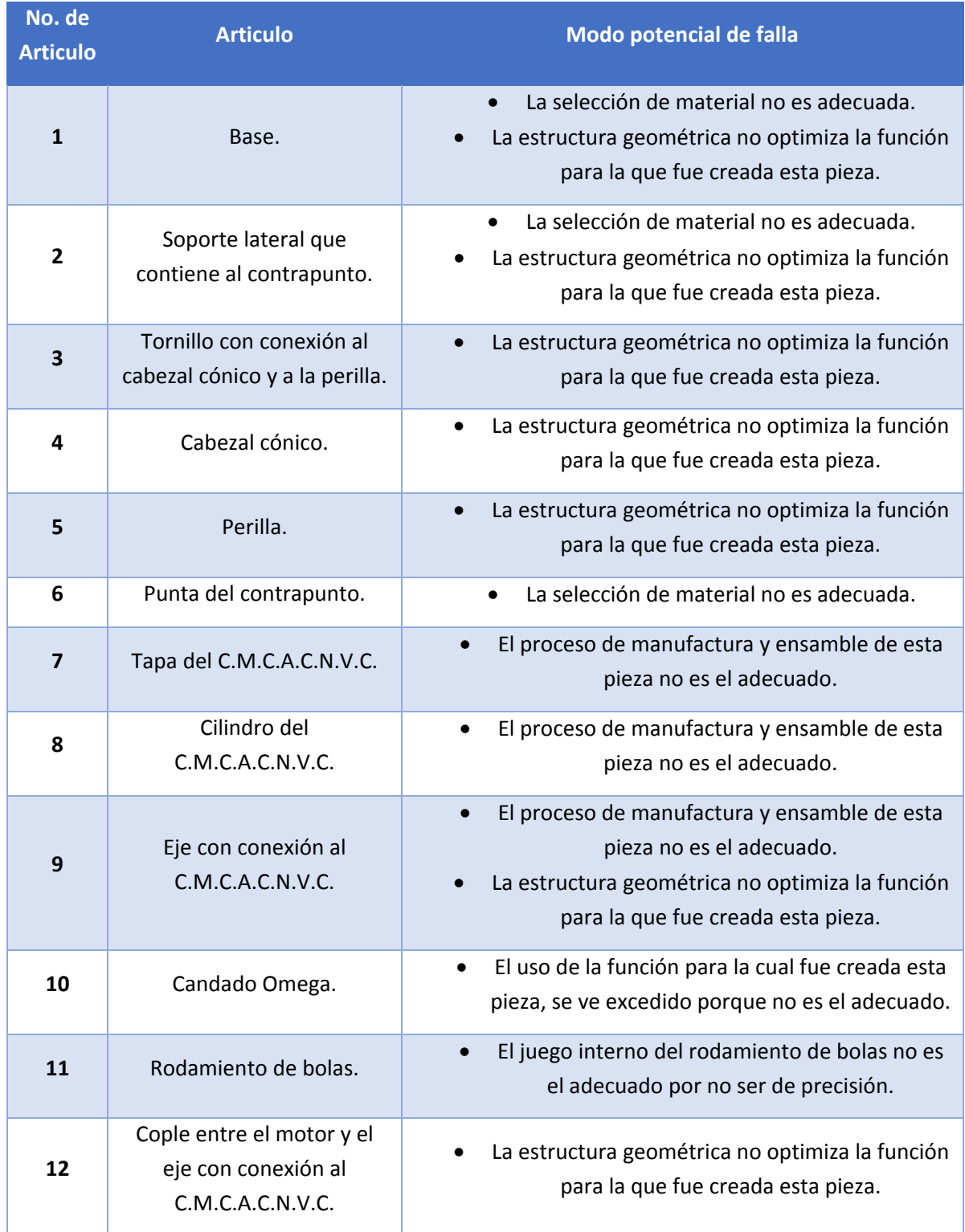

| 13 | Soporte lateral que<br>contiene al rodamiento.                                                         | La estructura geométrica no optimiza la función<br>para la que fue creada esta pieza.                                                                                                    |
|----|----------------------------------------------------------------------------------------------------|----------------------------------------------------------------------------------------------------|
| 14 | Soporte lateral entre el<br>soporte que contiene al<br>contrapunto y el que<br>contiene al rodamiento. | La estructura geométrica no optimiza la función<br>para la que fue creada esta pieza.                                                                                                    |
| 15 | Escobilla de carbón para<br>motor eléctrico.                                                           | Desgaste de la pieza.                                                                                                    |
| 16 | Conector hembra banana.                                                                                | La conducción de energía eléctrica no se realiza.                                                                                                    |
| 17 | Cable banana - caimán.                                                                                 | La conducción de energía eléctrica no se realiza.                                                                                                    |
| 18 | Motor.                                                                                                 | El torque que proporciona el motor no es el<br>suficiente.<br>La velocidad angular que proporciona el motor<br>no es la adecuada.<br>La corriente eléctrica y/o voltaje que recibe el<br>motor, no es suficiente.                                |
| 19 | Módulo de electrónica<br>(Motor).                                                                      | La conexión electrónica entre los diferentes<br>componentes del circuito no existe o no llega a<br>ser la adecuada.<br>El circuito no es robusto.<br>La estructura que protege el circuito no<br>optimiza el espacio disponible y no es robusta. |

*Tabla 35. Modo potencial de falla de cada artículo que compone al C.M.C.A.C.N.V.C.*

# 4.3.5 Determinar los Efectos Potenciales de Fallo.

Estos efectos se determinan cuando el impacto que el modo potencial de falla genera en el cliente (usuario final), no se previene ni se corrige (FUNDIBEQ, 2014). Estos se evalúan en 3 distintos niveles:

# **a) Efectos Locales.**

- ‐ Efectos en el Área Local.
- ‐ Impactos Inmediatos.
- **b) Efectos Mayores Subsecuentes.**
	- ‐ Entre Efectos Locales y el Usuario Final.
- **c) Efectos Finales:**
	- ‐ Efecto del producto en el Usuario Final.

Es entonces que en la siguiente tabla, se determinan los diversos efectos potenciales que se pueden generar en el C.M.C.A.C.N.V.C. diseñado:

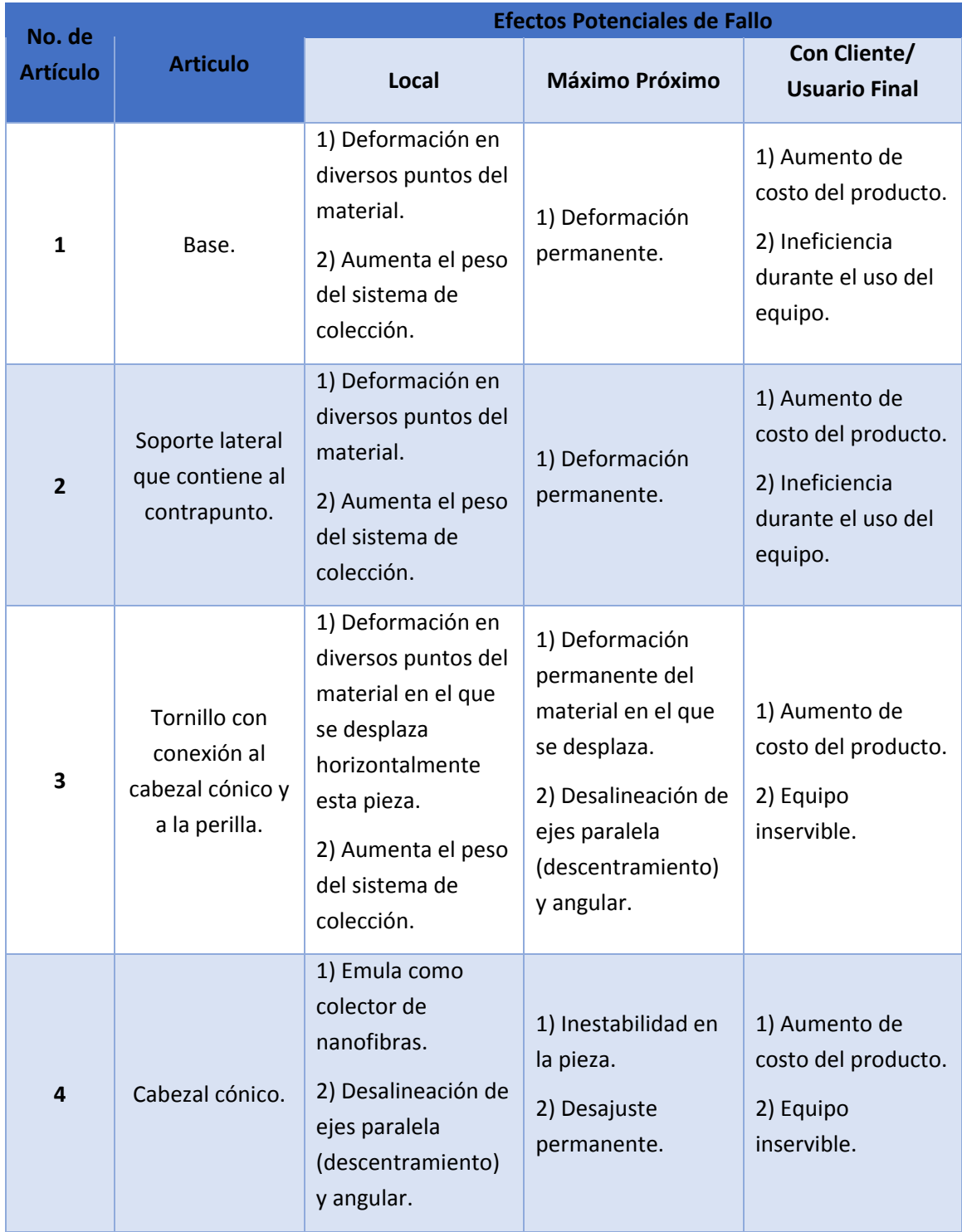

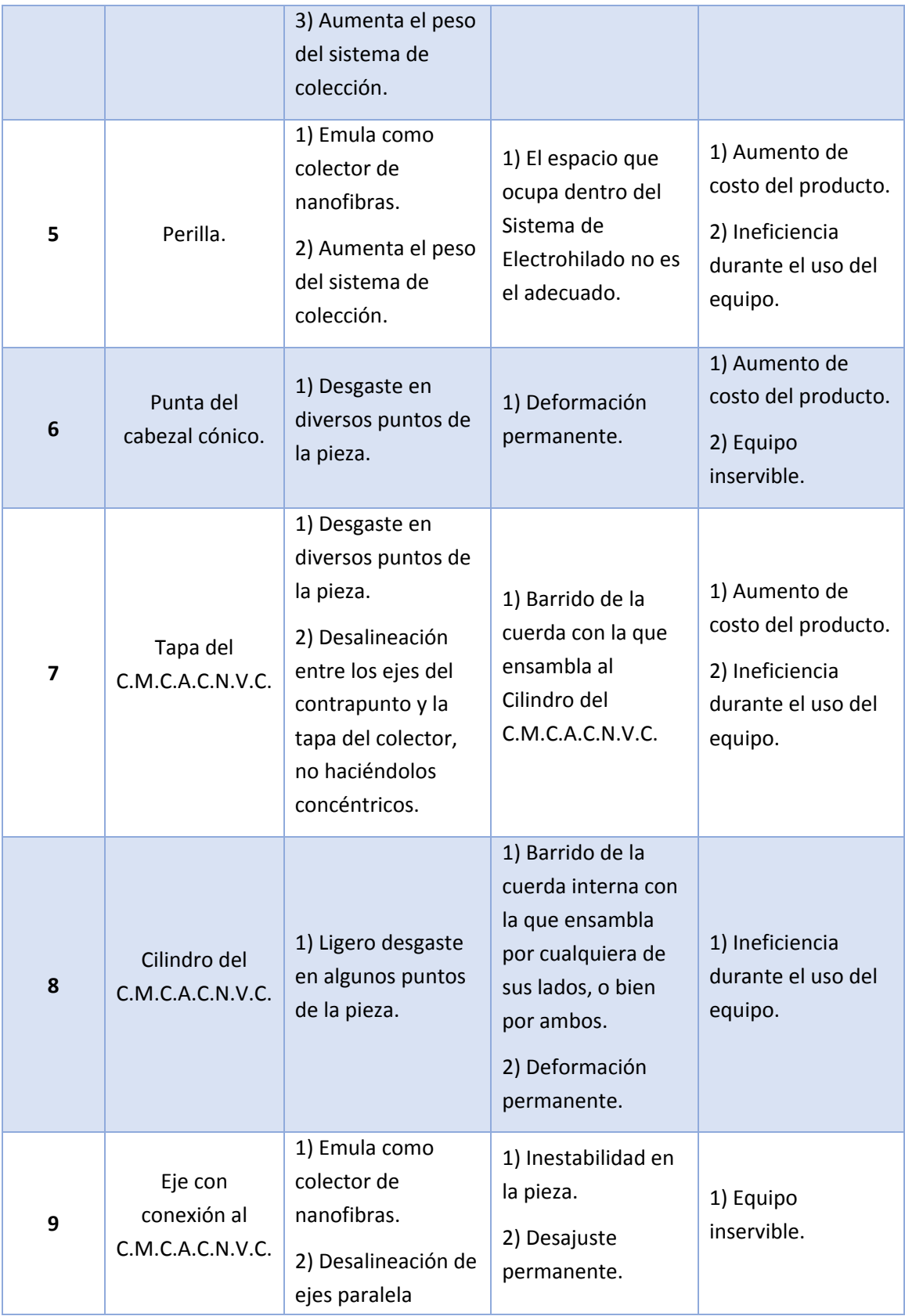

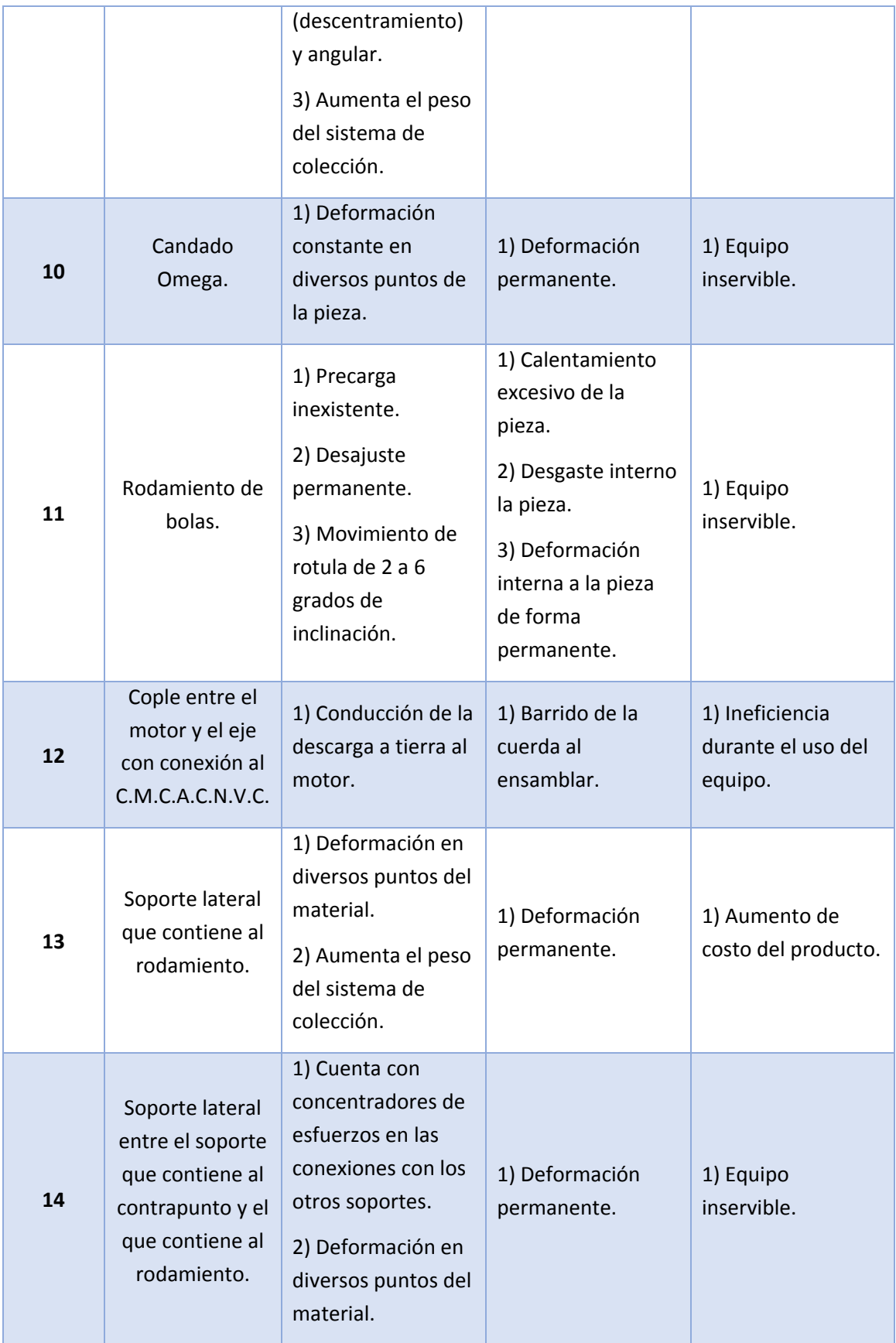

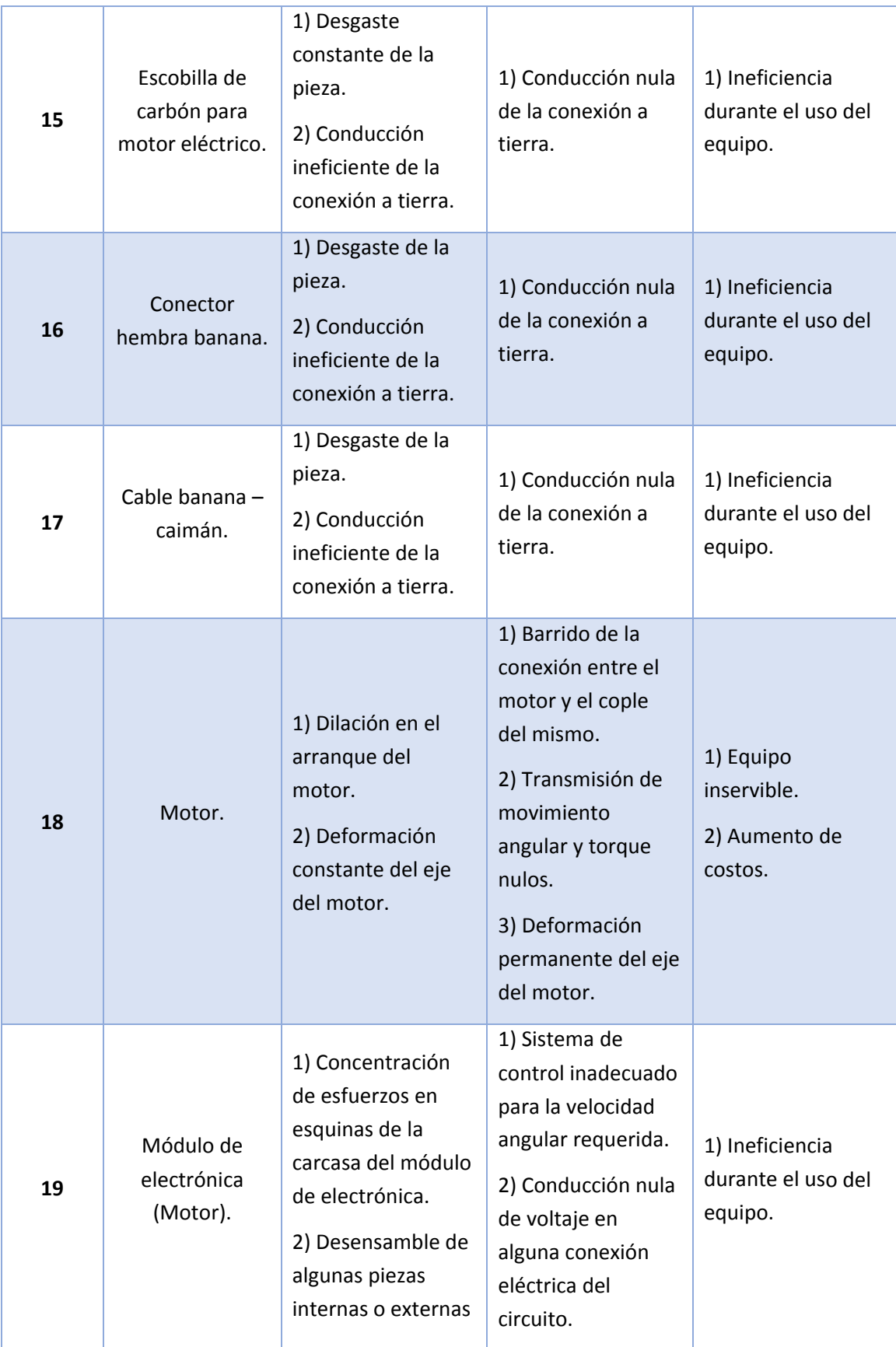

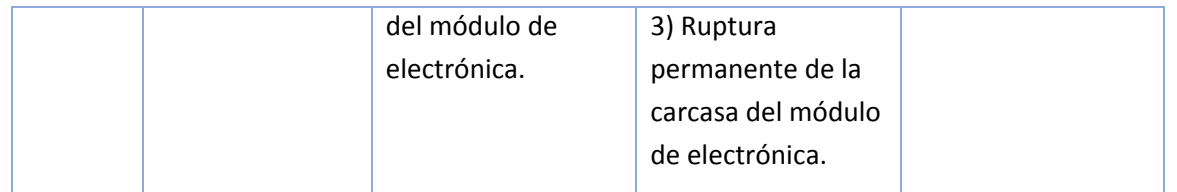

*Tabla 36. Efecto potencial de fallo de cada artículo que compone al C.M.C.A.C.N.V.C.*

Una vez que el cliente conoce los modos potenciales de falla y los efectos que estos producen en el sistema, se procede a dar una evaluación acorde a los Rangos de Severidad establecidos por el AMEFD, mismos que se muestran en la **Tabla 73**.

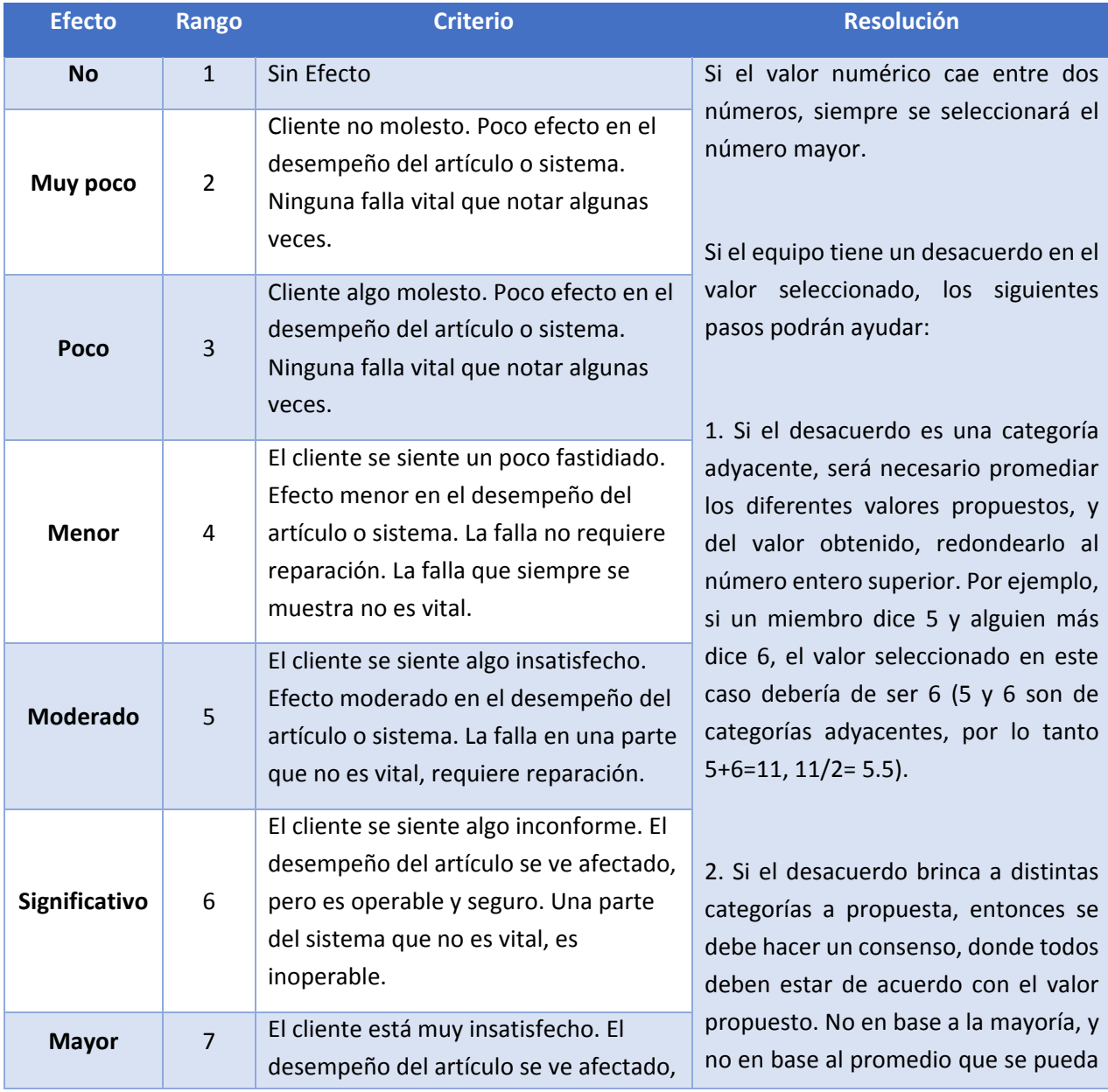

| <b>Extremo</b> | 8  | pero es funcional y seguro. Sistema<br>inoperable.<br>El cliente muy insatisfecho. Artículo<br>inoperable, pero seguro. Sistema<br>afectado.                                                                            | llegar a obtener. En este caso algunos<br>miembros del equipo no tienen que<br>estar de acuerdo al 100%, pero<br>pueden aceptar la propuesta dada. |
|----------------|----|----------------------------------------------------------------------------------------------------|----------------------------------------------------------------------------------------------------|
| <b>Serio</b>   | 9  | Efecto potencial peligroso. Capaz de<br>detener el funcionamiento del<br>producto sin perder tiempo,<br>dependiendo de la falla. El<br>cumplimiento con la regulación<br>establecida por el gobierno está en<br>riesgo. |                                                                                                    |
| Peligroso      | 10 | Efecto peligroso. Seguridad<br>relacionada - falla repentina.<br>Incumplimiento con la regulación<br>establecida por el gobierno.                                                                                       |                                                                                                    |

*Tabla 37. Análisis de los Rangos de Severidad (AMFED). Obtenido de: Stamatis, 2003*.

Esta evaluación se realizará por parte del cliente asignando un valor acorde a su percepción personal sobre el servicio que el producto (en este caso el C.M.C.A.C.N.V.C.), le ha proporcionado, justo como se muestra a continuación:

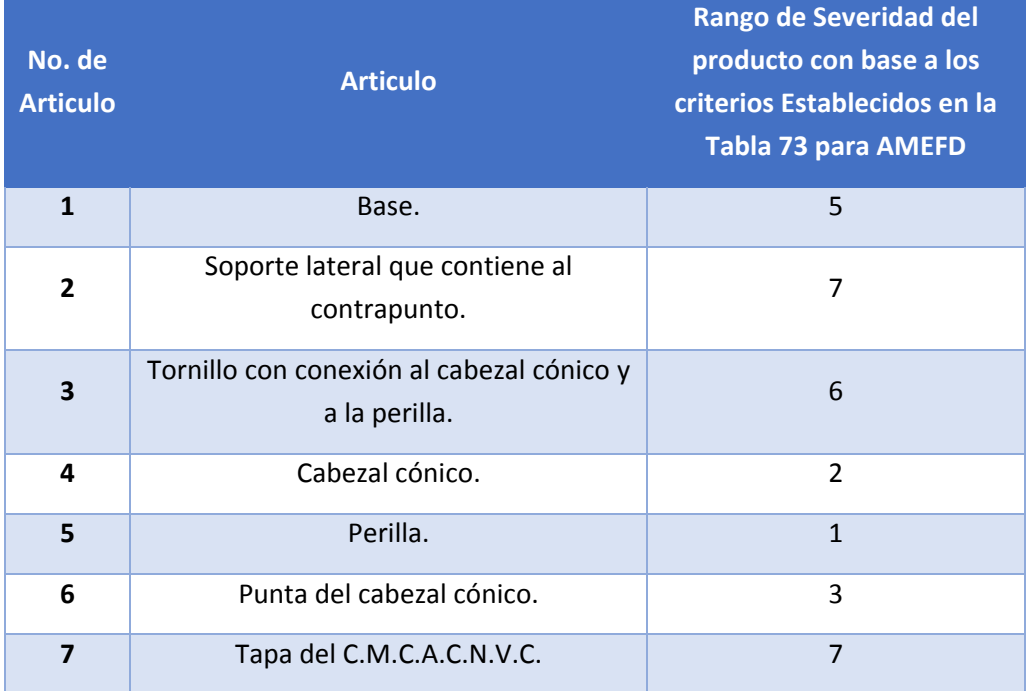

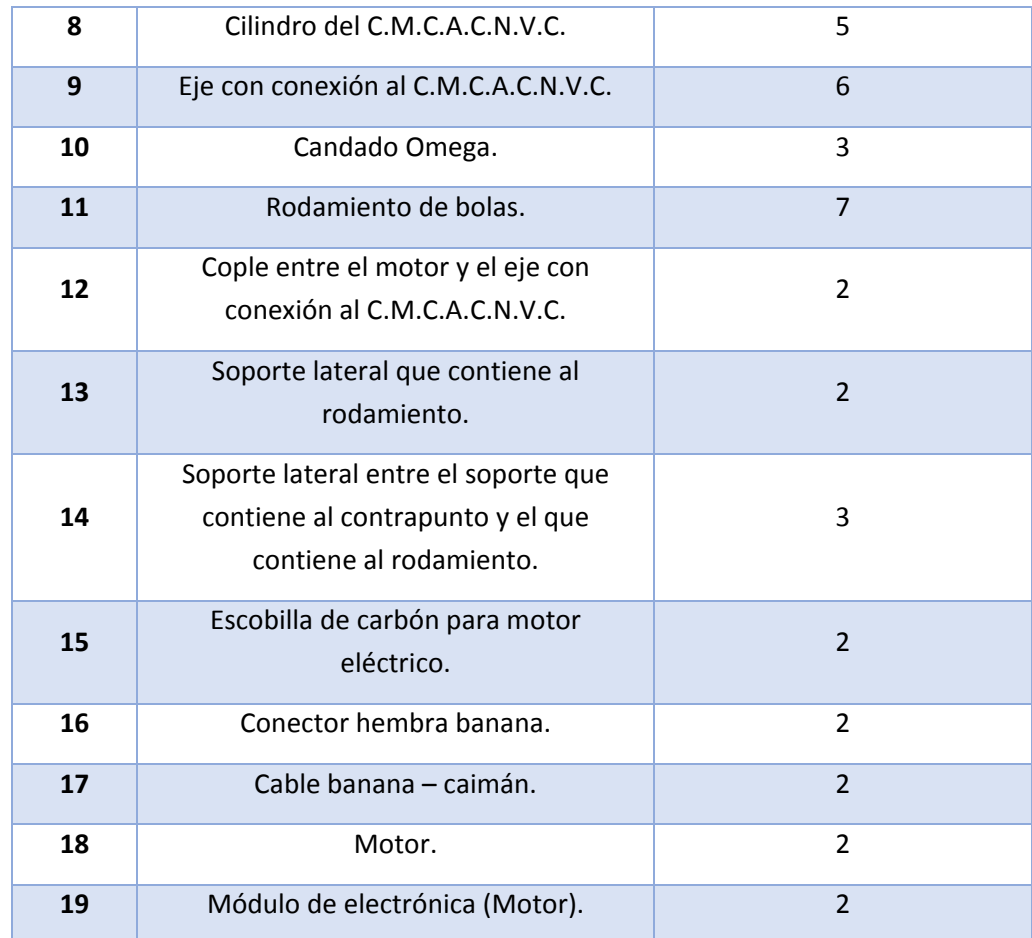

*Tabla 38. Evaluación de los Rangos de Severidad en cada artículo que compone al C.M.C.A.C.N.V.C.*

#### 4.3.6 Determinar las Causas Potenciales de Fallo.

Para poder determinar las causas es necesario identificar aquellas deficiencias que generen el Modo potencial de falla, cuando estas dejan de ser potenciales y ya se convierten en una realidad. En este caso, las causas son fuentes de variabilidad asociada con variables de entrada claves (Stamatis, 2003), justo como se muestra en la siguiente tabla:

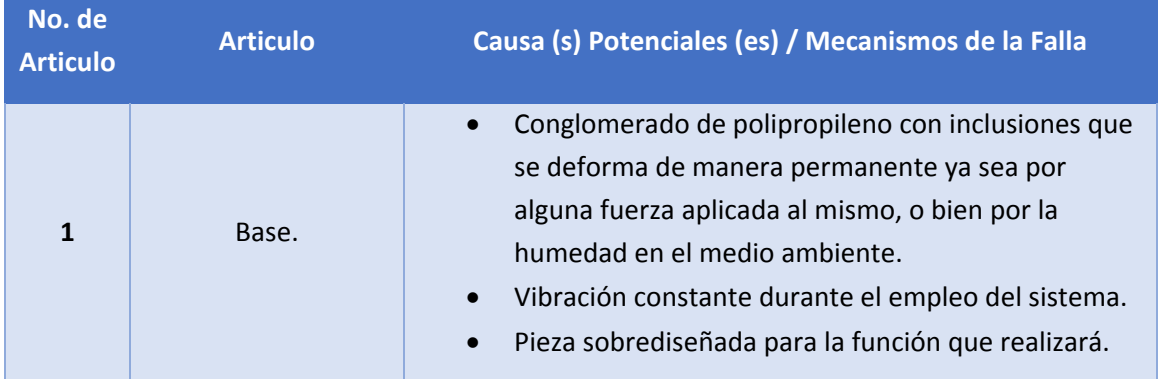

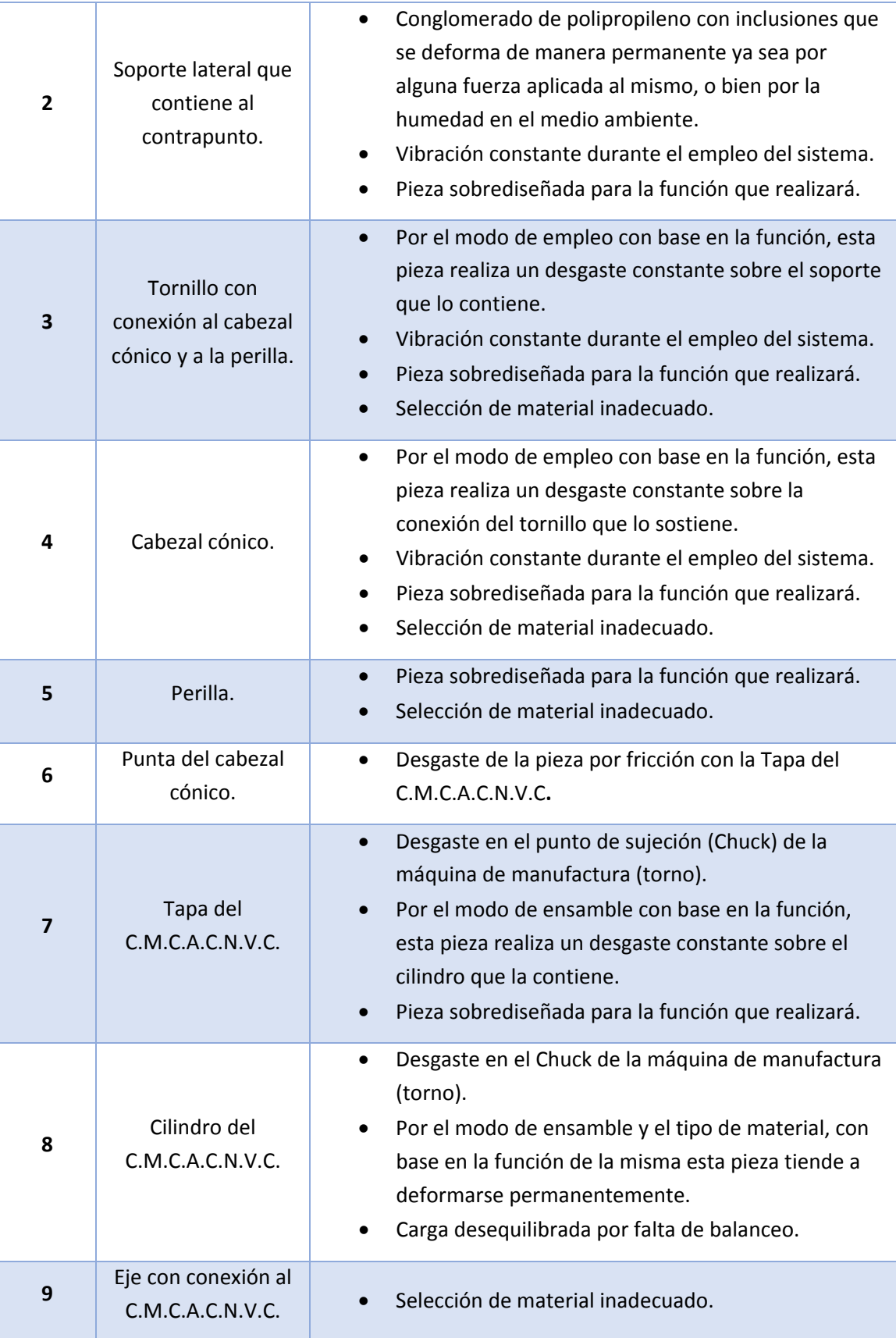

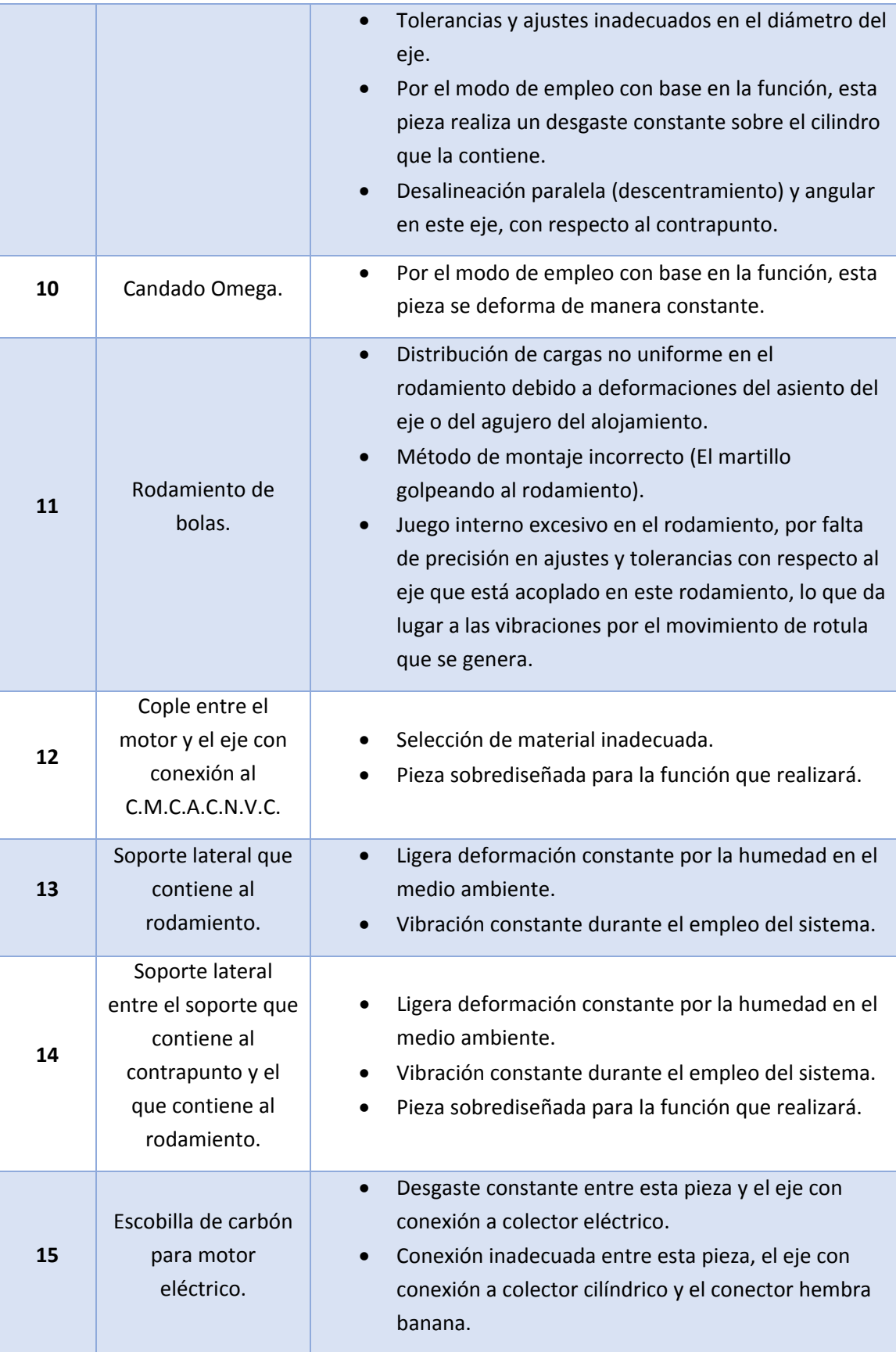

| 16 | Conector hembra<br>banana.        | Por el modo de empleo con base en la función,<br>$\bullet$<br>ligero desgaste y conducción ineficiente de la<br>conexión a tierra.                                         |
|----|-----------------------------------|----------------------------------------------------------------------------------------------------|
| 17 | Cable banana -<br>caimán.         | Por el modo de empleo con base en la función,<br>$\bullet$<br>ligero desgaste y conducción ineficiente de la<br>conexión a tierra.                                         |
| 18 | Motor.                            | Vibración constante durante el empleo del sistema.<br>$\bullet$<br>Motor de escobillas que generan pequeña dilación<br>$\bullet$<br>en el arranque del motor por fricción. |
| 19 | Módulo de<br>electrónica (Motor). | Ensamble tanto de la carcasa como del circuito,<br>$\bullet$<br>inestables por vibración constante durante el<br>empleo del sistema.                                       |

*Tabla 39. Causas potenciales de fallo de cada artículo que compone al C.M.C.A.C.N.V.C.*

A partir de la tabla anterior se elaborará la **Tabla 76** que de forma general, nos proporcione de manera porcentual cada una de las fallas que puede presentar un componente del C.M.C.A.C.N.V.C. en base a la ocurrencia, donde la mayoría de dichos porcentajes son obtenidos de manera bibliográfica, con excepción de aquel que hace referencia al estudio previo realizado en el Análisis de Vibraciones (Capitulo 3), así como aquellos que no se pueden estimar debido a que requieren un estudio muy particular y en los que en base a la teoría del AMEF se les asigna un 100% de error por parte del equipo de desarrollo del diseño, a fin de obtener un resultado representativo lo antes posible (Stamatis, 2003).

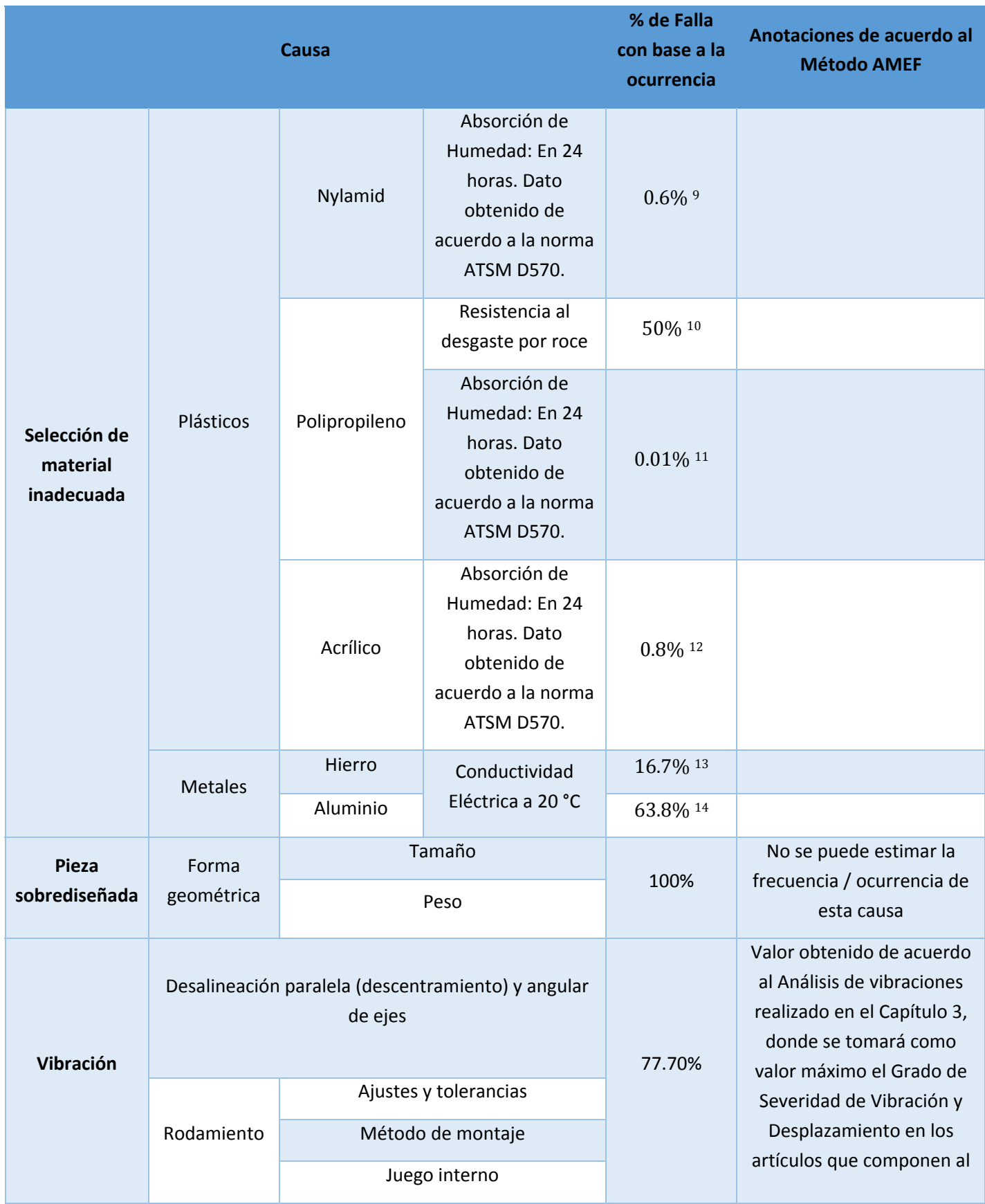

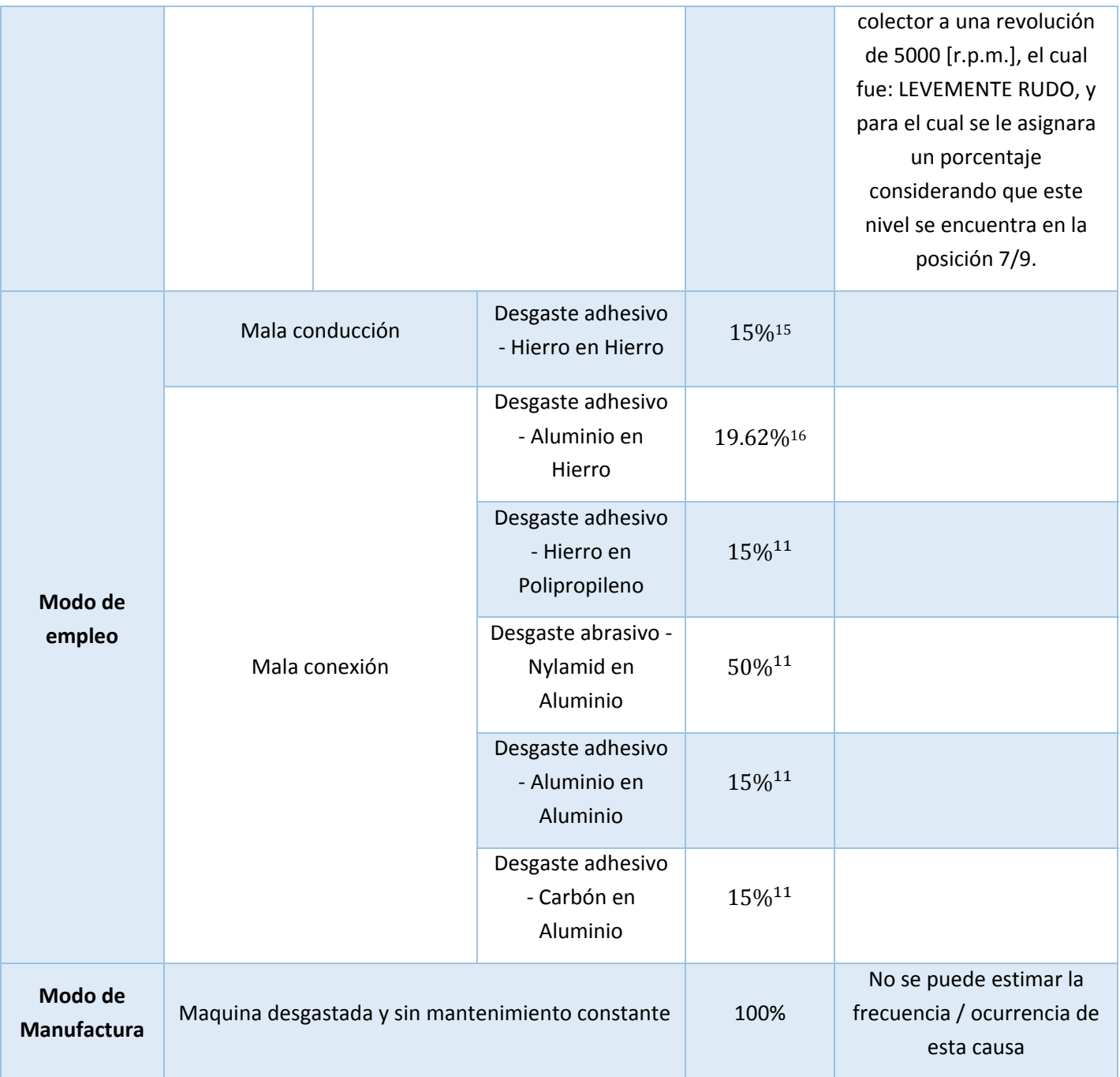

<sup>&</sup>lt;sup>9</sup> Obtenido de: (Propiedades del Nylamid XL (Verde), 2014).

<sup>10</sup> Obtenido de: (JQ, 2013).

<sup>11</sup> Obtenido de: (MIDSA, Polipropileno, 2014).

<sup>12</sup> Obtenido de: (ACRILICO 100% ‐ El acrílico en todas sus facetas, 2009).

<sup>&</sup>lt;sup>13</sup> Obtenido de: (Elementos, 2015).

<sup>&</sup>lt;sup>14</sup> Obtenido de: (FURUKAWA, 2014).

<sup>15</sup> Obtenido de: (López, 2010).

<sup>16</sup> Obtenido de: (Gradaille, Sánchez, García, Aragón, & Morgado, 2010).

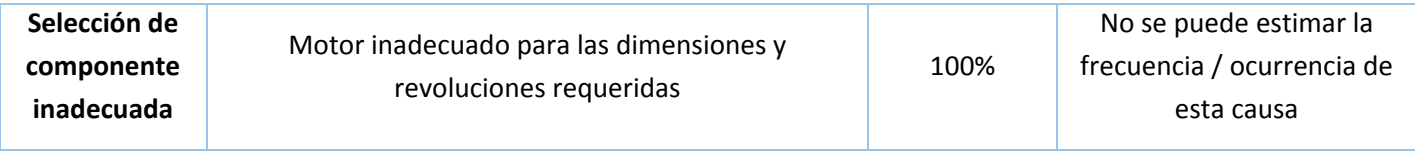

*Tabla 40. Valor porcentual de cada una de las fallas que puede presentar un componente del C.M.C.A.C.N.V.C. en base a la ocurrencia.*

Una vez teniendo la tabla anterior, es entonces que se procede a la interpretación por componente acorde al porcentaje promedio de falla que este llegue a tener, con base a la ocurrencia obtenida.

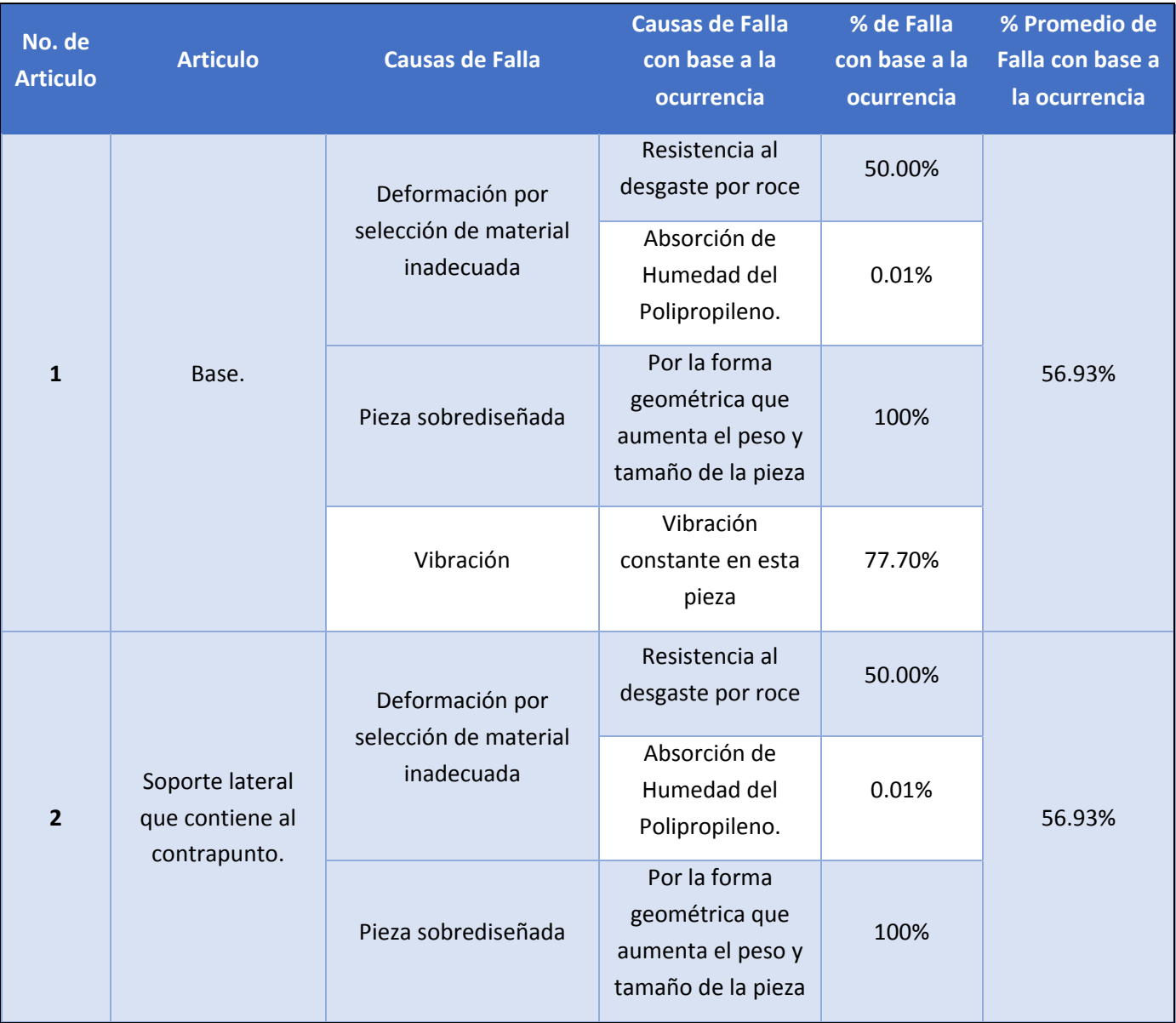

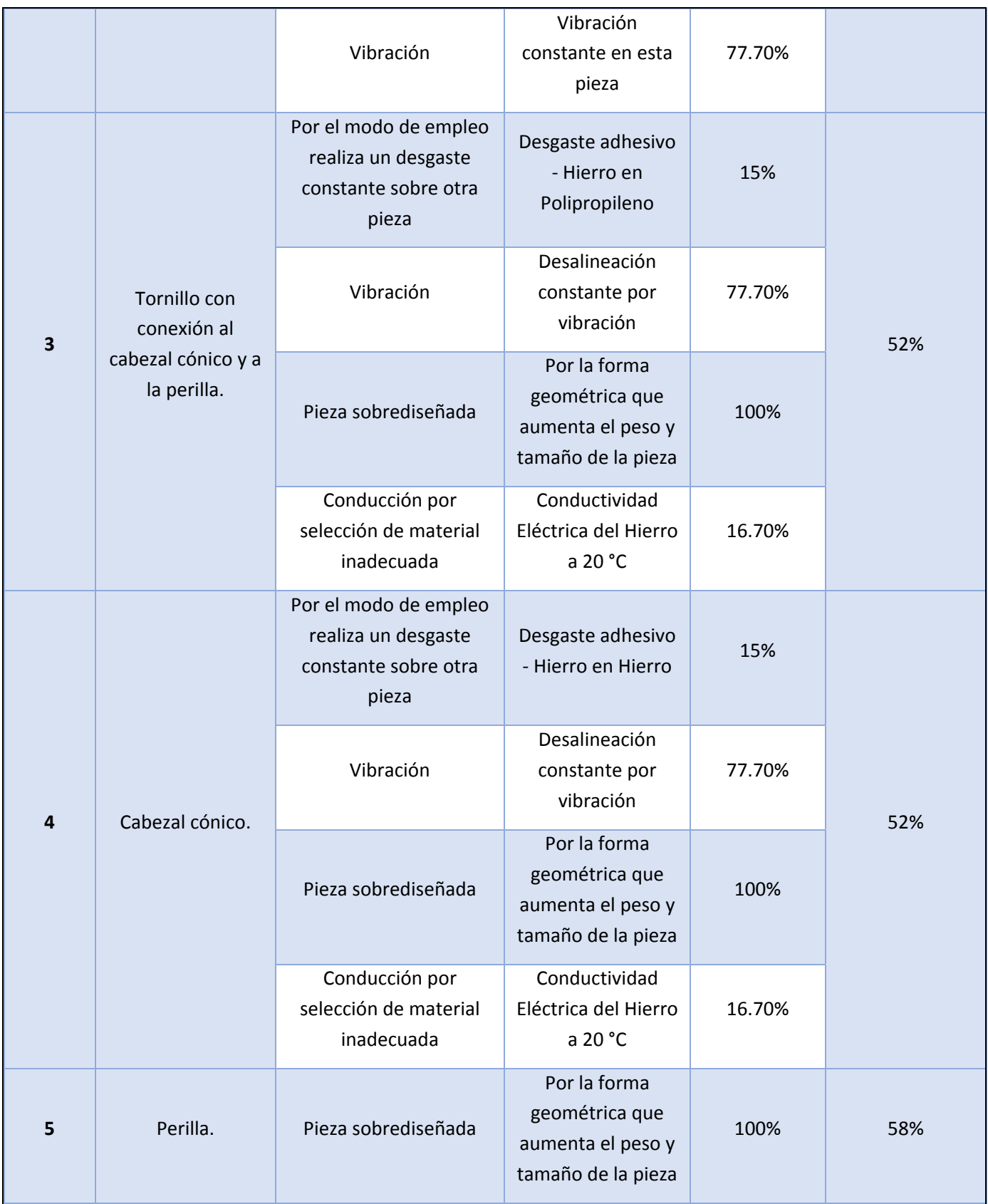

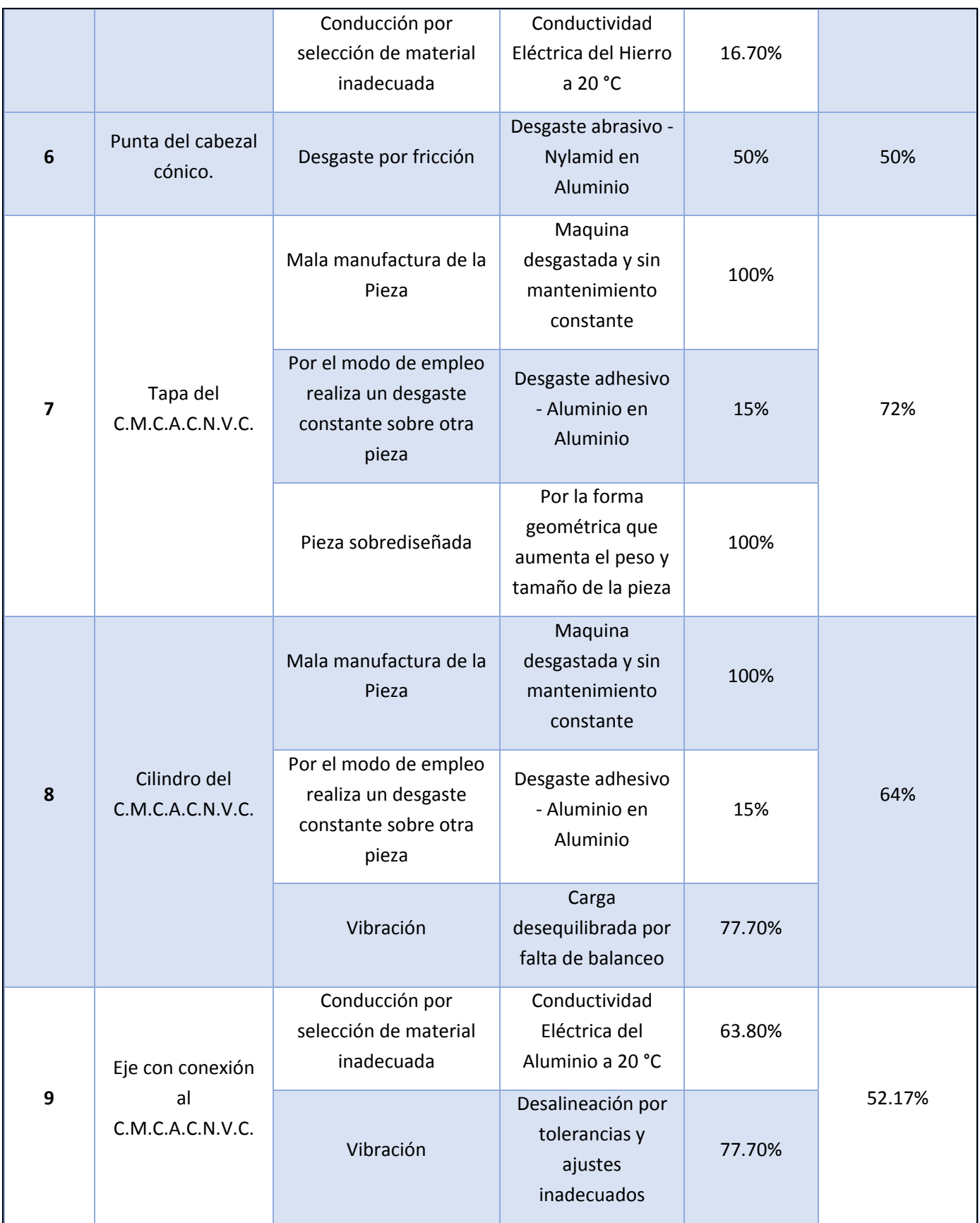

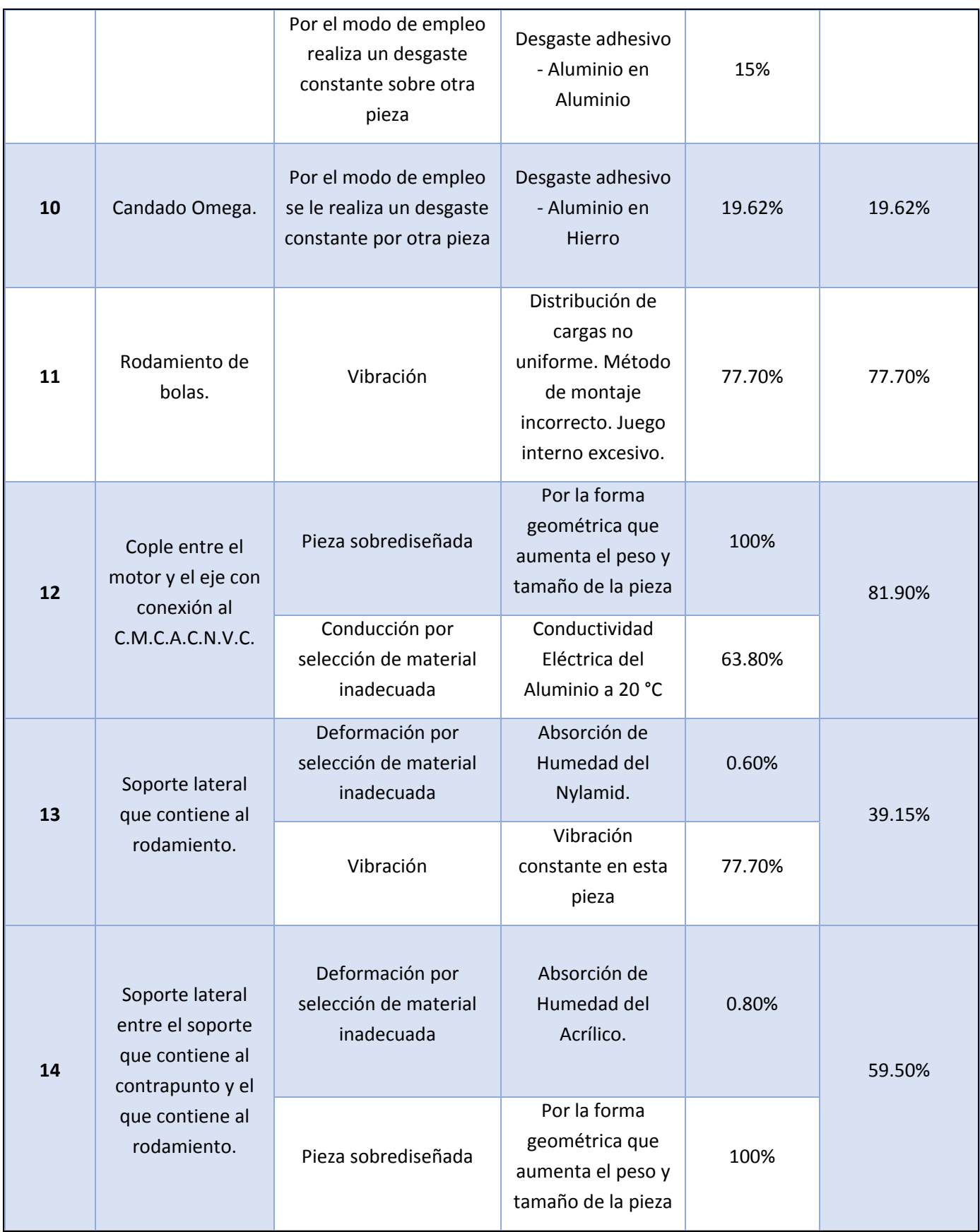

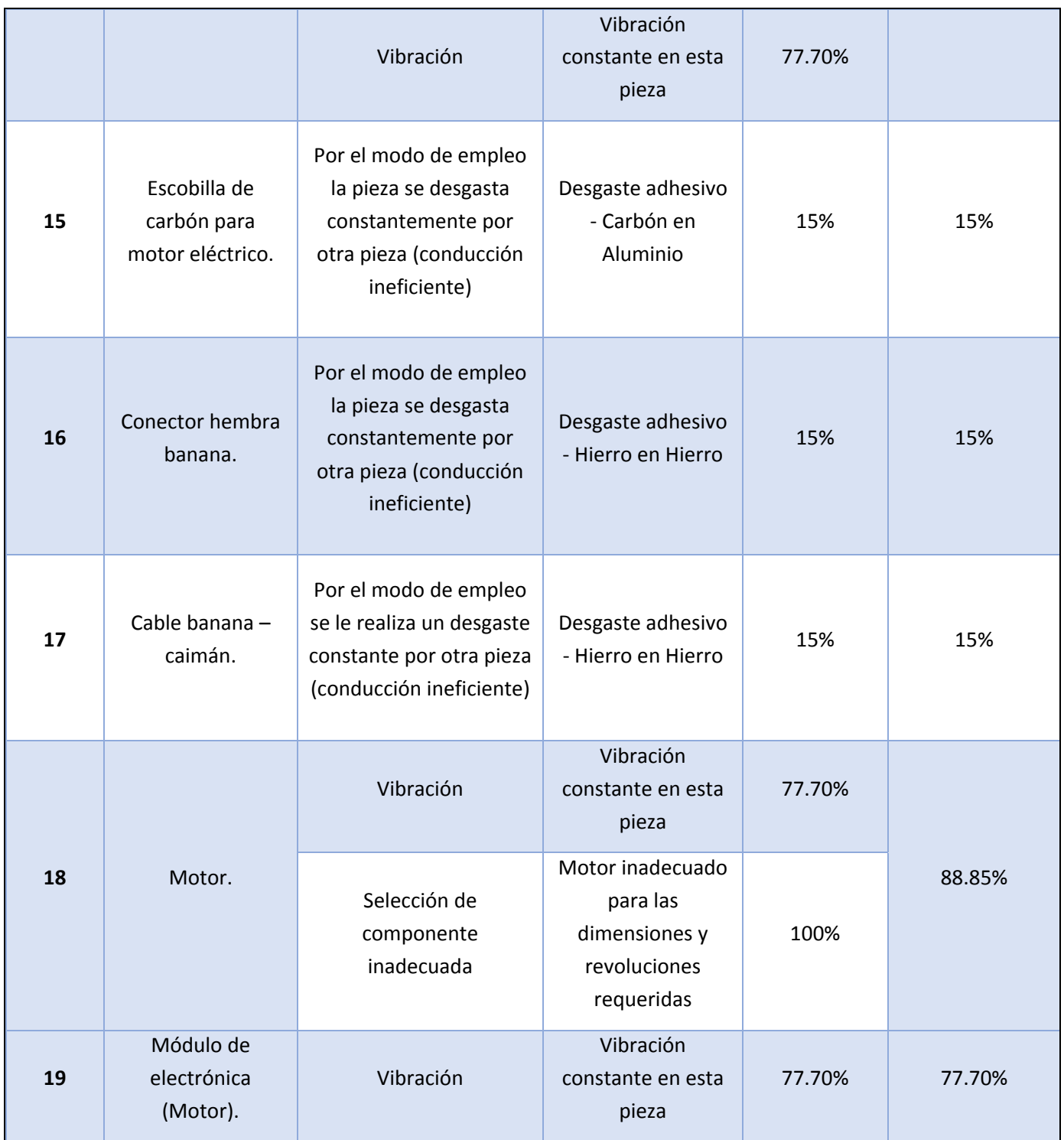

Tabla 41. Valor porcentual de falla en base a la ocurrencia de cada artículo que compone al C.M.C.A.C.N.V.C.

Posteriormente se procede a una designación de un rango con base en la **Tabla 78**, mediante un criterio y el Número Acumulativo de Fallas en un Componente (CNF por sus siglas en ingles), como se muestra a continuación:

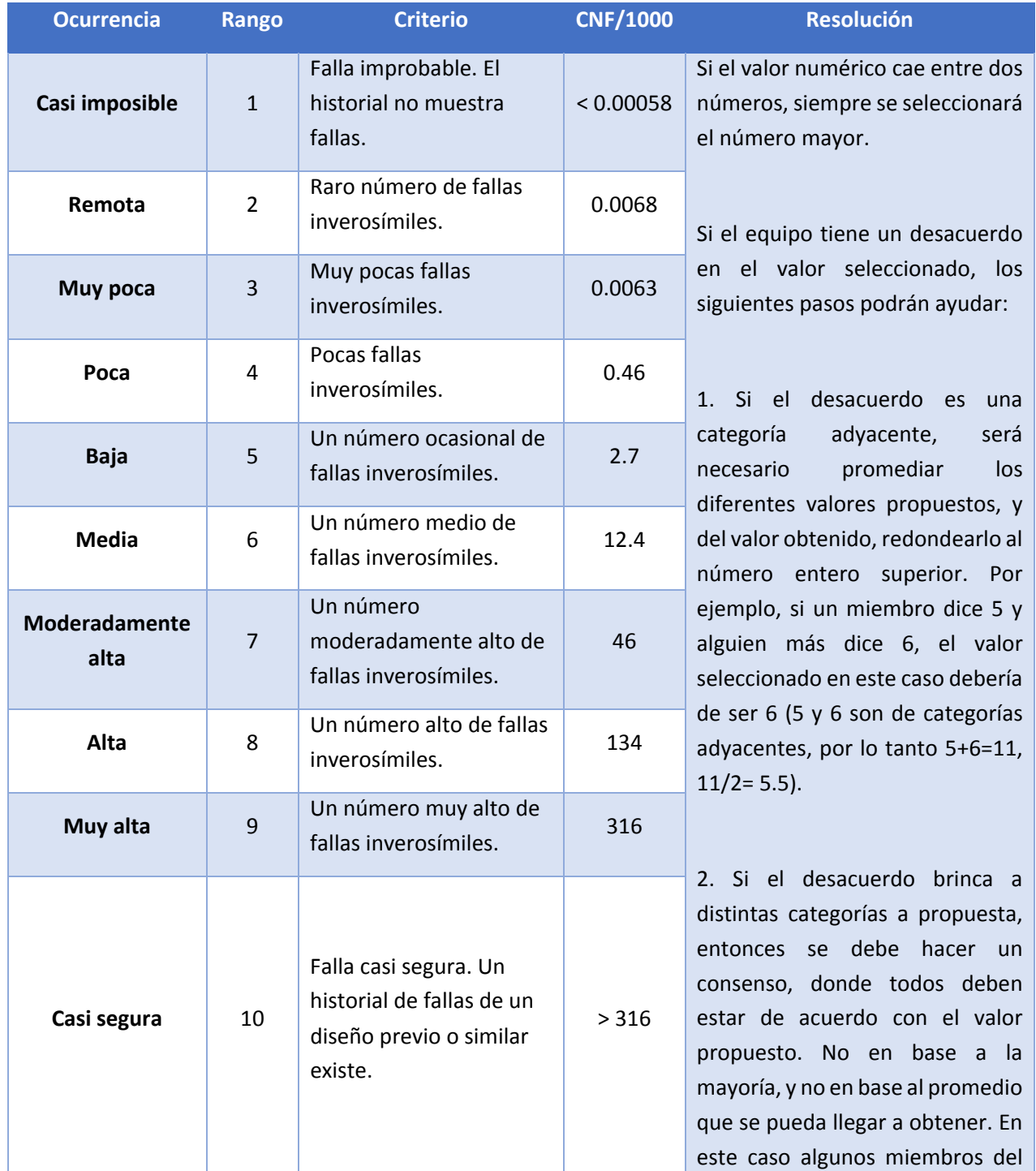

|  | equipo no tienen que estar de |
|--|-------------------------------|
|  | acuerdo al 100%, pero pueden  |
|  | aceptar la propuesta dada.    |
|  |                               |

*Tabla 42. Análisis de los Rangos de Ocurrencia (AMEFD). Obtenido de: Stamatis, 2003.*

Es así, que para designar dicho rango como se muestra en la **Tabla 78**, tanto el criterio como el Numero Acumulativo de Fallas en un Componente (CNF) fueron tomados en cuenta una vez obtenida de manera porcentual la ocurrencia de falla de cada componente acorde a una escala del 100%, como se muestra en la **Tabla 79**; esto, con base a que este método es una guía estandarizada para definir el Modo Potencial del Efecto y Falla para cualquier Diseño y no de manera particular (Stamatis, 2003).

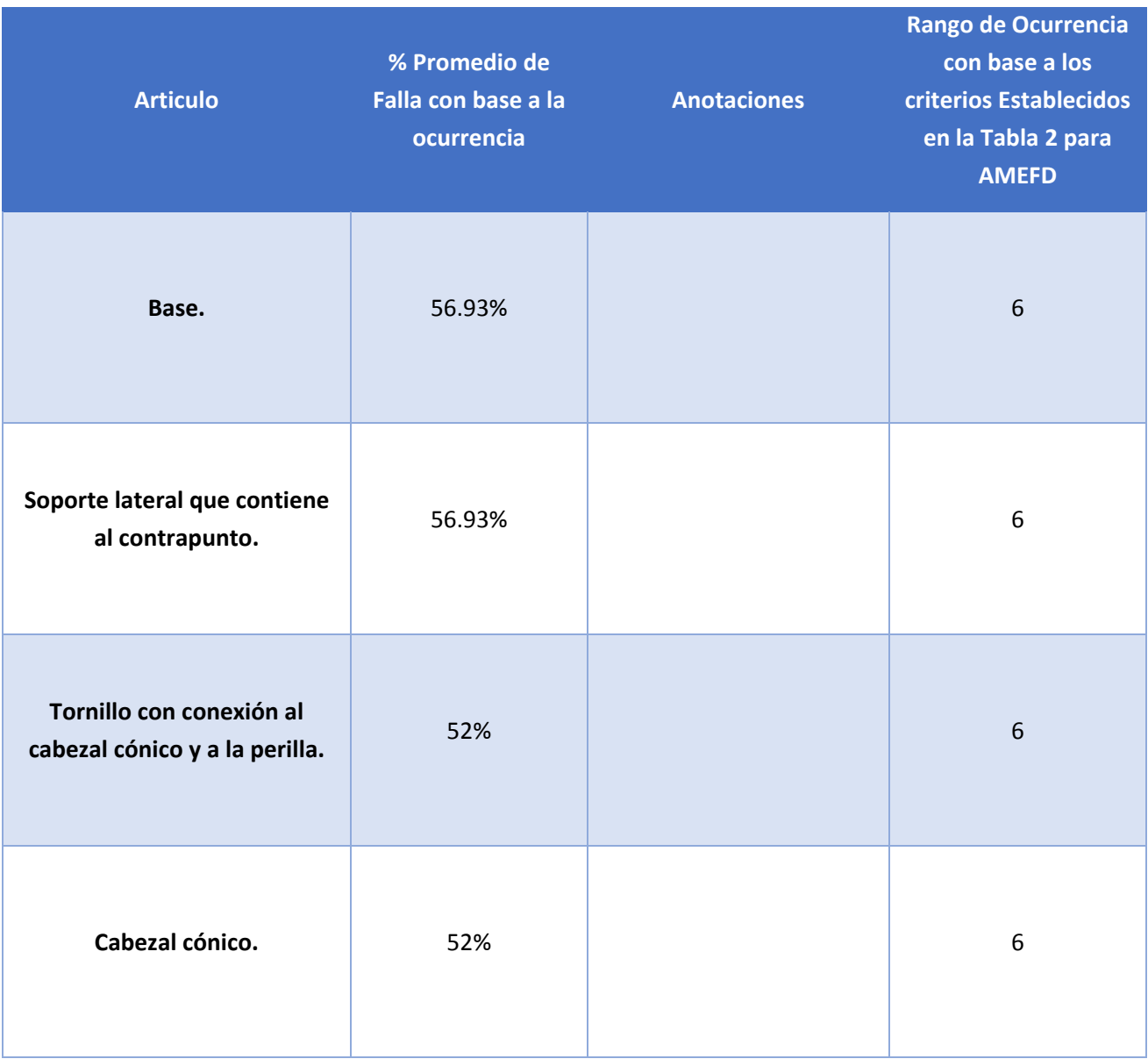

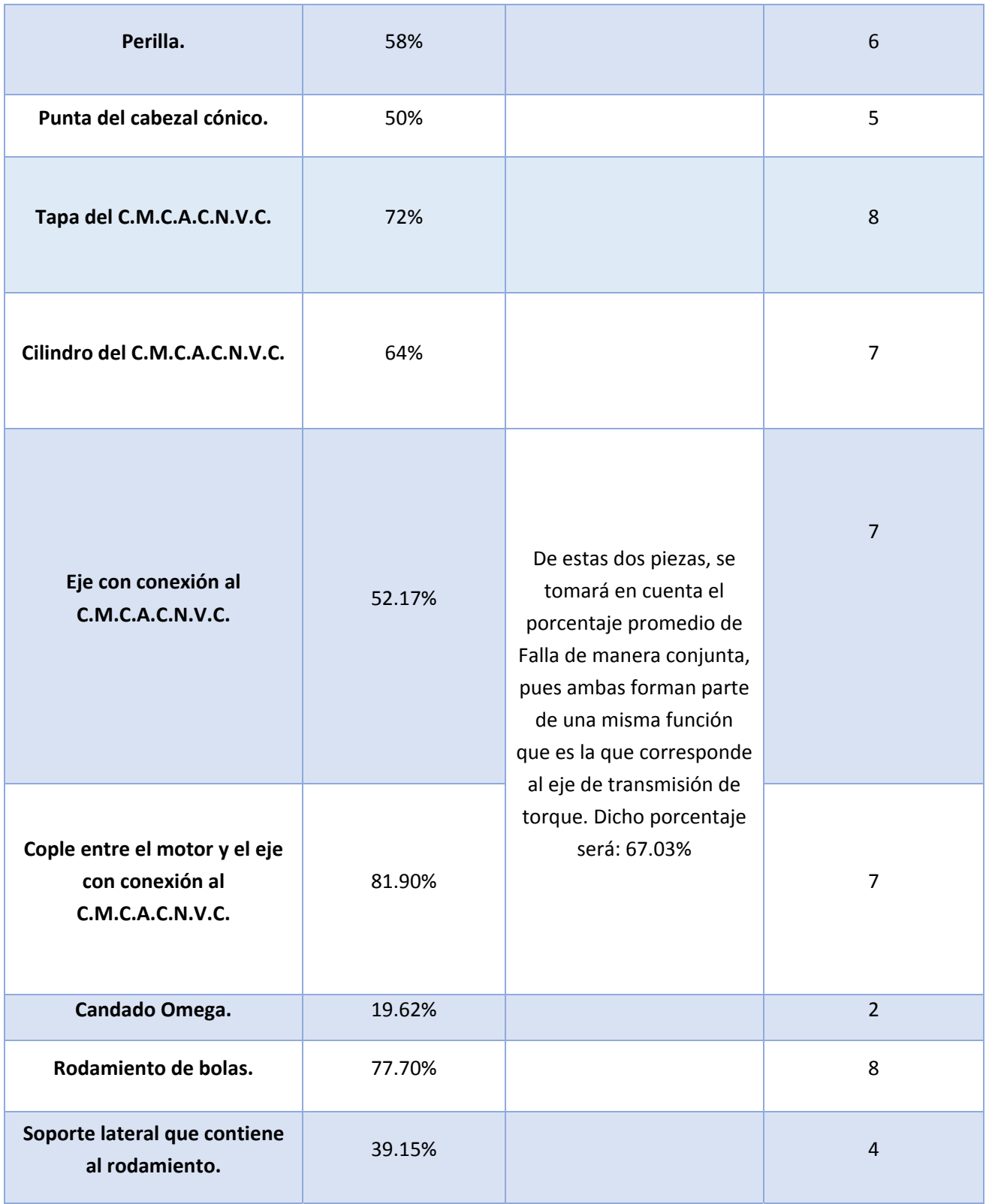

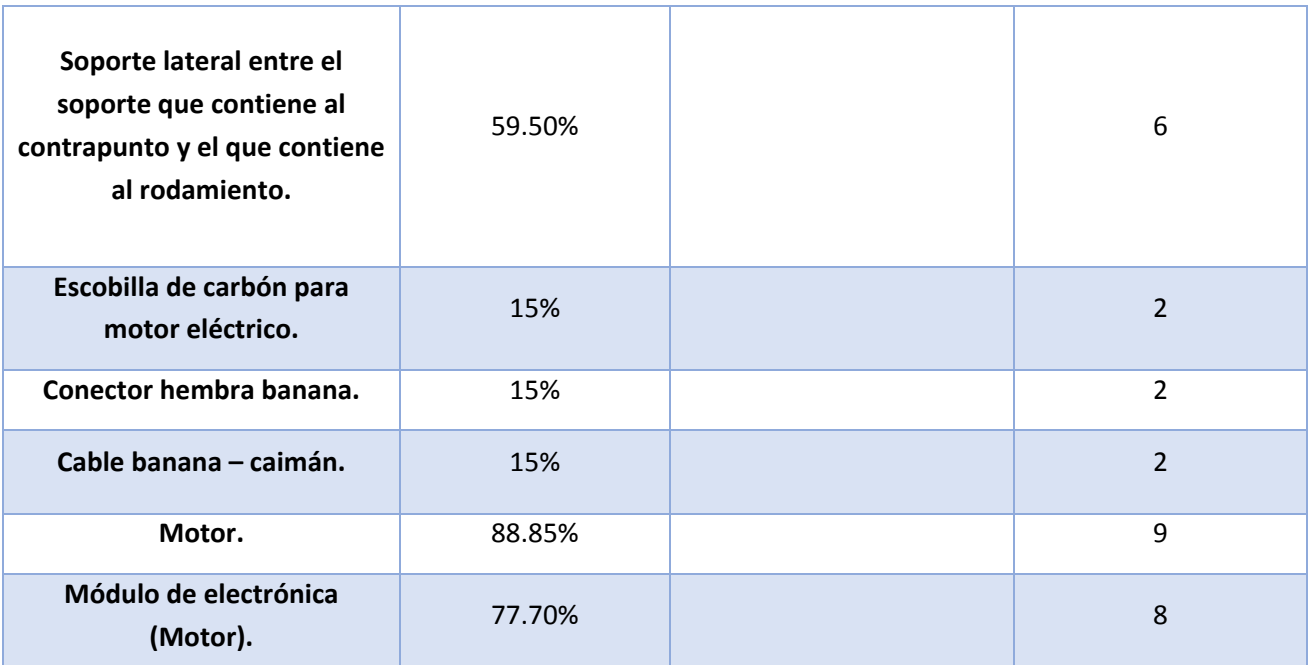

*Tabla 43. Ocurrencia de fallo de cada artículo que compone al C.M.C.A.C.N.V.C.*

# 4.3.7 Identificar los Sistemas de Control Actuales.

En este paso se buscarán los controles diseñados para prevenir las posibles causas del fallo, tanto los directos como los indirectos, o bien para detectar el Modo de Fallo resultante (Stamatis, 2003).

Esta información se obtiene del análisis de sistemas y métodos de control de productos/servicios o procesos, similares al objeto de estudio (FUNDIBEQ, 2014).

En la **Tabla 80**, se observa el rango de Probabilidad de Detección que se enfoca en la efectividad del Sistema de Control Actual, el cual se basa en el cumplimiento oportuno de la función para la cual fue creado el C.M.C.A.C.N.V.C., en un determinado plazo fijado.

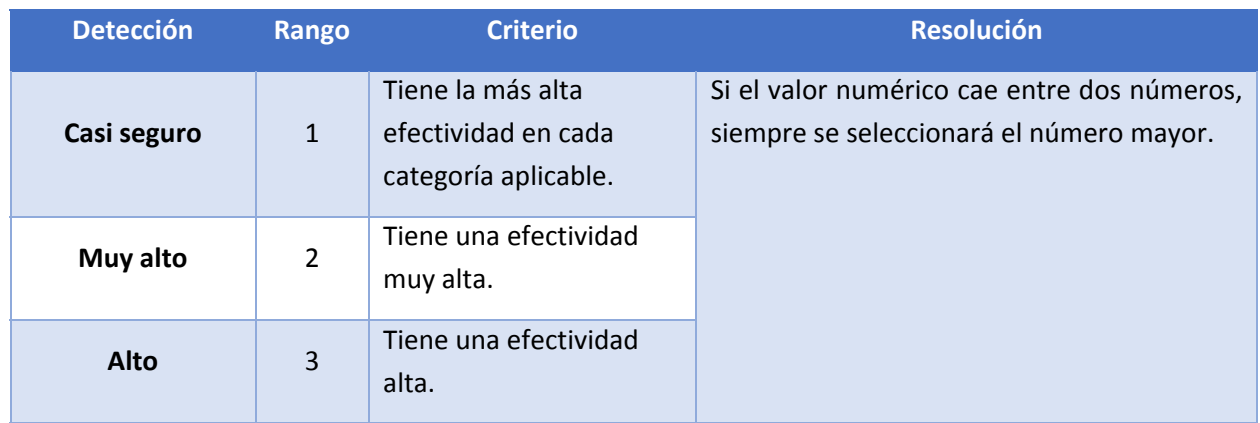

| <b>Moderadamente</b><br>alto | 4              | Tiene una efectividad<br>moderadamente alta.                                      | Si el equipo tiene un desacuerdo en el valor<br>seleccionado, los siguientes pasos podrán                                                                                                    |  |
|------------------------------|----------------|-----------------------------------------------------------------------------------|----------------------------------------------------------------------------------------------------|--|
| <b>Media</b>                 | 5              | Tiene una efectividad<br>media.                                                   | ayudar:                                                                                                    |  |
| <b>Bajo</b>                  | 6              | Tiene una efectividad<br>baja.                                                    | 1. Si el desacuerdo es una categoría<br>adyacente, será necesario promediar los                                                                                                    |  |
| Ligero                       | $\overline{7}$ | Tiene una efectividad<br>muy baja.                                                | diferentes valores propuestos, y del valor<br>obtenido, redondearlo al número entero<br>superior. Por ejemplo, si un miembro dice 5                                                                                                    |  |
| <b>Muy ligero</b>            | 8              | Tiene la efectividad más<br>baja en cada categoría<br>aplicable.                  | y alguien más dice 6, el valor seleccionado en<br>este caso debería de ser 6 (5 y 6 son de<br>categorías adyacentes, por lo tanto 5+6=11,                                                                                                    |  |
| Remoto                       | 9              | No está probado, o es<br>irrealizable, o tiene una<br>efectividad desconocida.    | $11/2 = 5.5$ ).<br>2. Si el desacuerdo brinca a distintas                                                                                                    |  |
| Casi imposible               | 10             | No existe un método de<br>diseño viable o<br>conocido, y / o no está<br>planeado. | categorías a propuesta, entonces se debe<br>hacer un consenso, donde todos deben estar<br>de acuerdo con el valor propuesto. No en<br>base a la mayoría, y no en base al promedio<br>que se pueda llegar a obtener. En este caso<br>algunos miembros del equipo no tienen que<br>estar de acuerdo al 100%, pero pueden<br>aceptar la propuesta dada. |  |

*Tabla 44. Análisis de los Rangos de Detección (AMEFD). Obtenido de: Stamatis, 2003.*

Una vez conociendo las diversas causas de falla, es entonces que se designan diversos métodos aplicables a la detección de las mismas en el C.M.C.A.C.N.V.C. diseñado, para que en base a estos y los criterios establecidos se pueda establecer un rango detección como se muestra a en la **Tabla 81**.

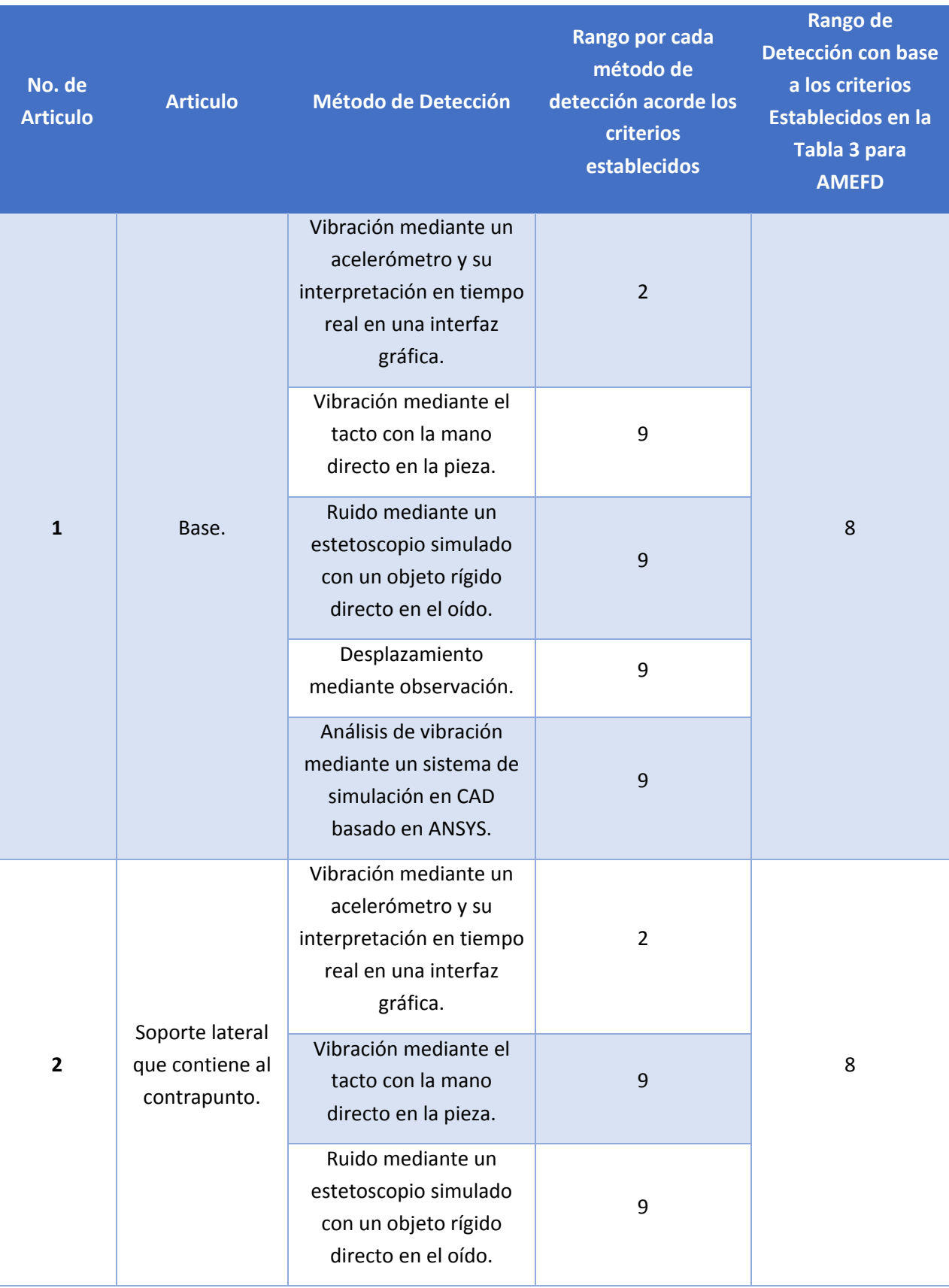
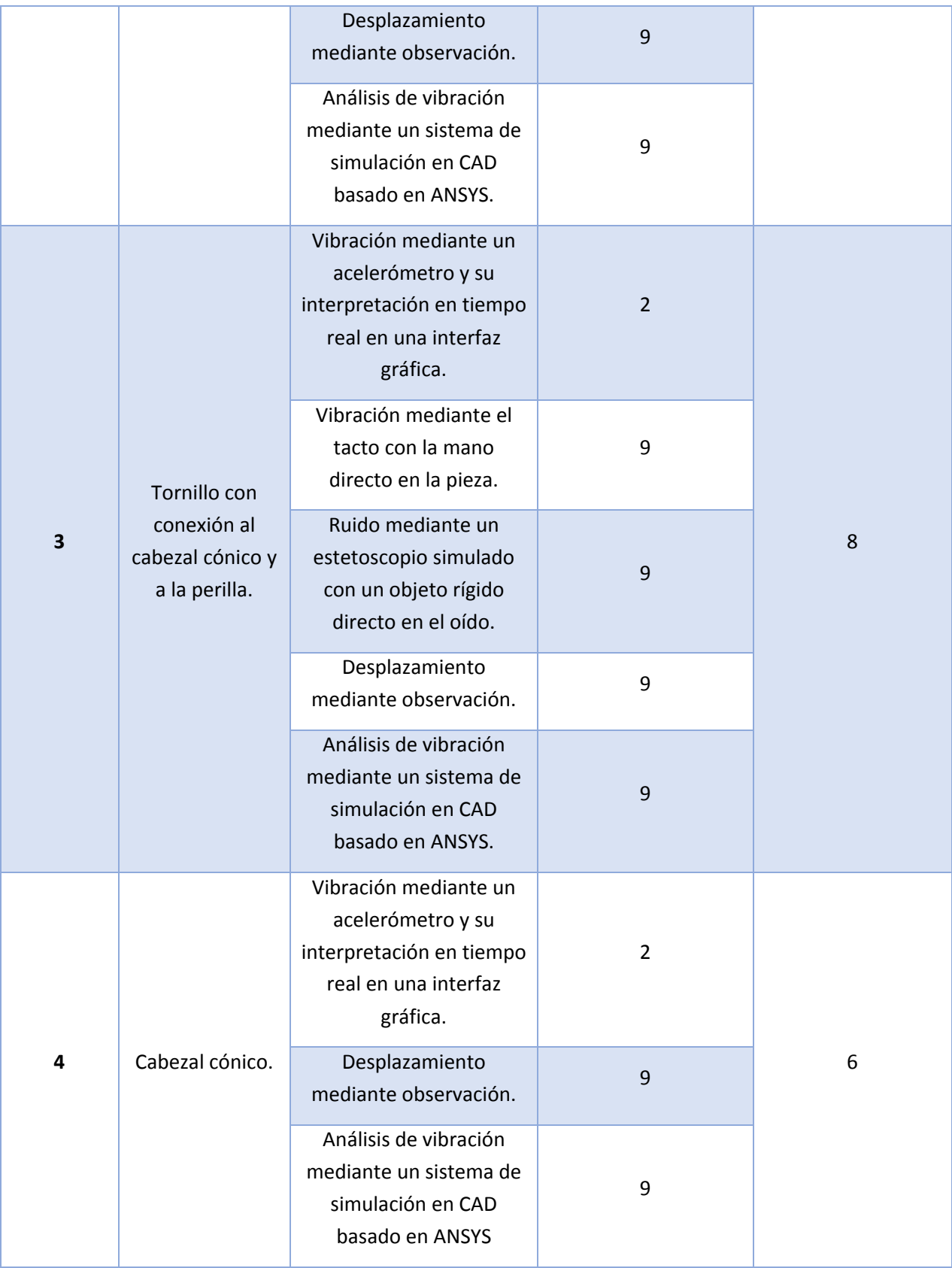

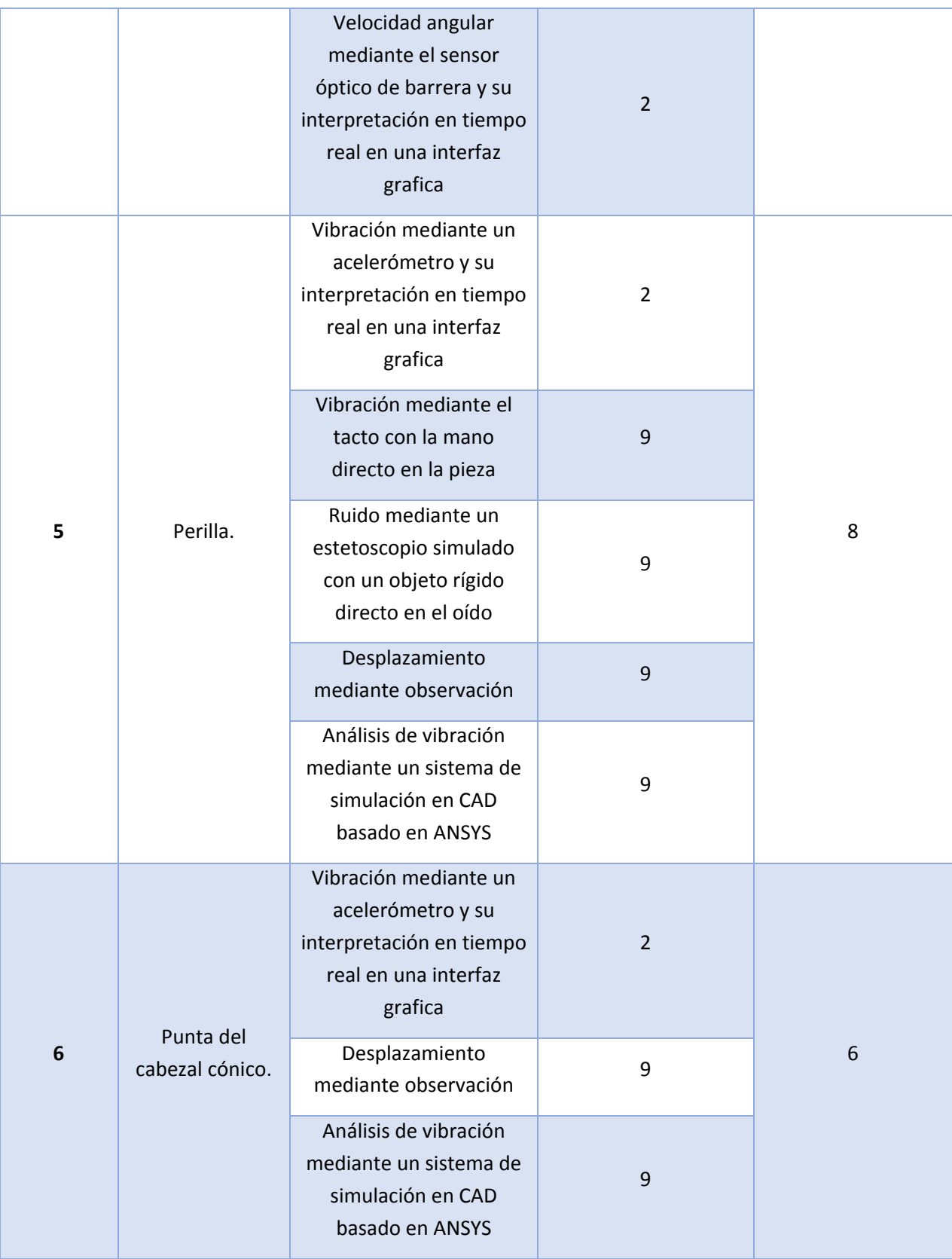

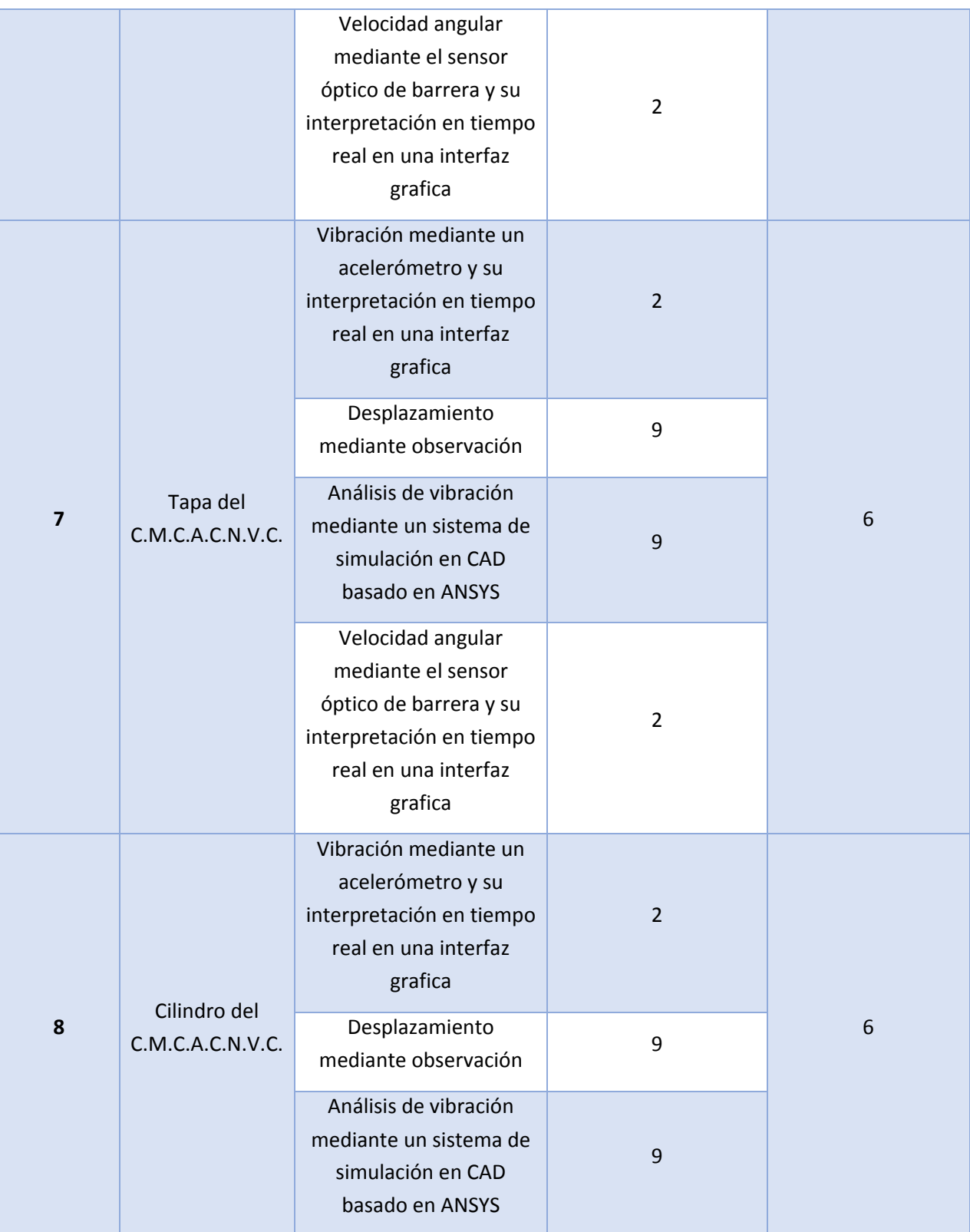

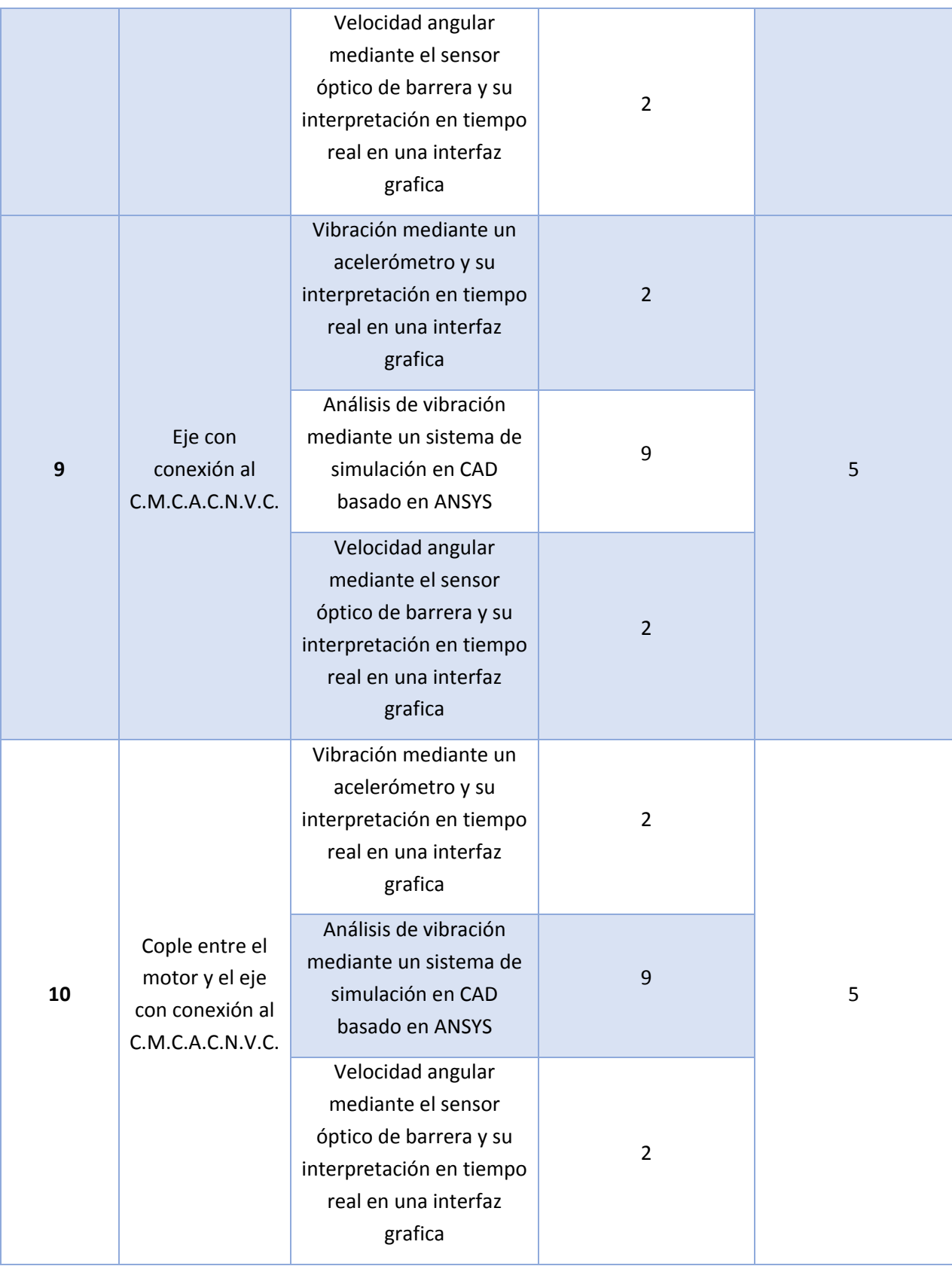

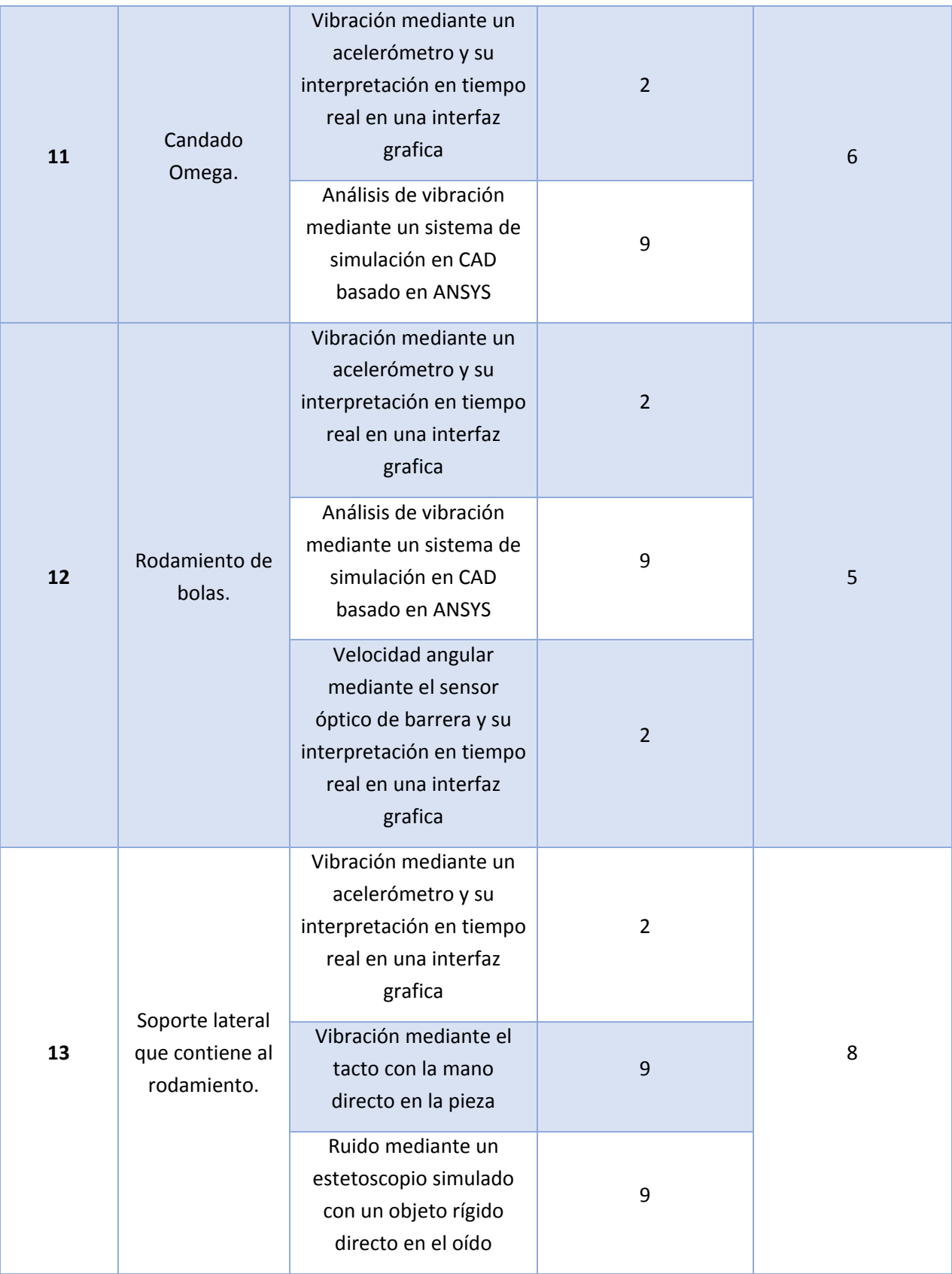

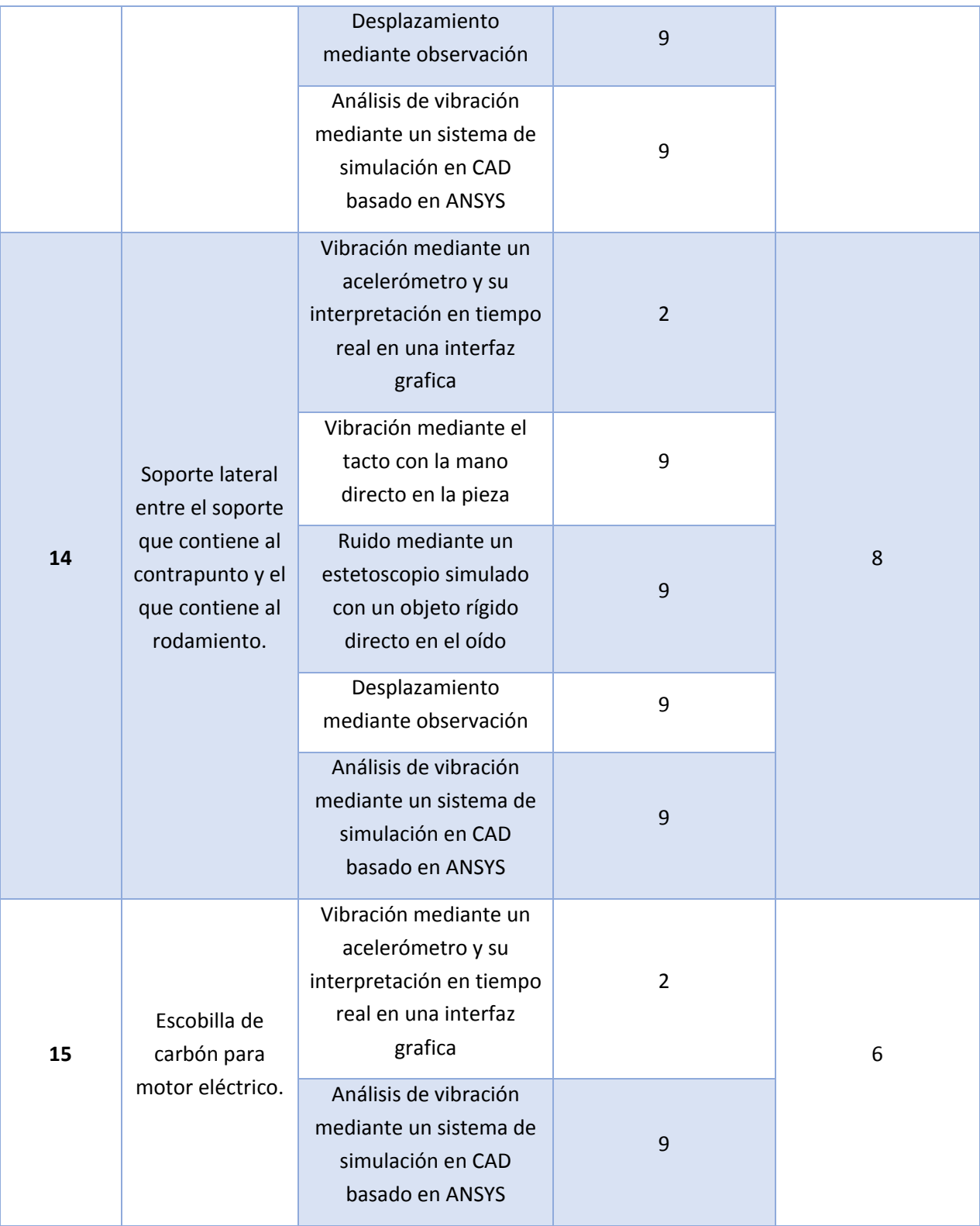

| 16 | Conector<br>hembra banana.           | Vibración mediante un<br>acelerómetro y su<br>interpretación en tiempo<br>real en una interfaz<br>grafica                        | $\overline{2}$ | 6              |
|----|--------------------------------------|----------------------------------------------------------------------------------------------------|----------------|----------------|
|    |                                      | Análisis de vibración<br>mediante un sistema de<br>simulación en CAD<br>basado en ANSYS                                          | 9              |                |
| 17 | Cable banana-<br>caimán.             | Conductividad mediante<br>un multímetro                                                                                          | $\overline{3}$ | $\overline{3}$ |
| 18 | Motor.                               | Especificaciones del<br>motor                                                                                                    | $\overline{2}$ | $\overline{2}$ |
|    |                                      | Velocidad angular<br>mediante el sensor<br>óptico de barrera y su<br>interpretación en tiempo<br>real en una interfaz<br>grafica | $\overline{2}$ |                |
| 19 | Módulo de<br>electrónica<br>(Motor). | Voltaje suministrado al<br>motor                                                                                                 | 5              | 6              |
|    |                                      | Desensamble por<br>vibración                                                                                                    | $\overline{7}$ |                |

*Tabla 45. Métodos de detección de falla en cada artículo que compone al C.M.C.A.C.N.V.C.*

## 4.3.8 Determinar los Índices de Evaluación para cada Modo de Fallo y calcular su Número de Prioridad de Riesgo (N.P.R.).

Al calcular el Número de Prioridad de Riesgo (N.P.R.) como se muestra en la **Tabla 82**, es obtenido únicamente para poder definir las deficiencias potenciales de diseño donde el objetivo es reducir o incluso eliminar la severidad y ocurrencia de falla, así como aumentar los métodos de control para una detección temprana de dicha falla, disminuyendo el impacto que estas puedan causar en el cliente (Stamatis, 2003).

El cálculo del N.P.R. se obtiene a través del producto de los rangos de evaluación de la Severidad (S), la Ocurrencia (O) y la Detención (D) (Stamatis, 2003), como se muestra a continuación:

$$
N.P.R.=S\ast O\ast D
$$

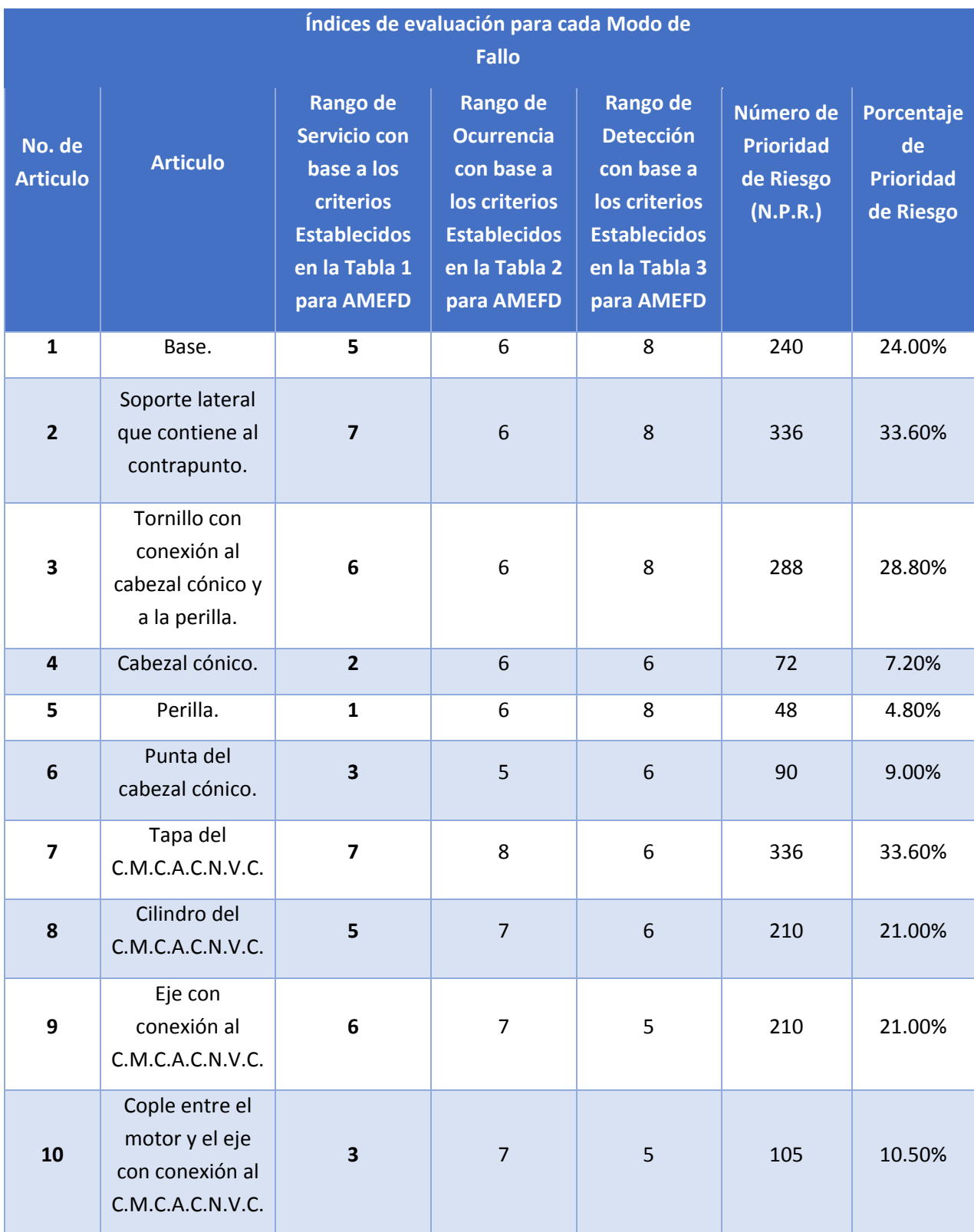

Donde el valor resultante podrá oscilar entre 1 y 1000, correspondiendo a 1000 el mayor potencial de riesgo.

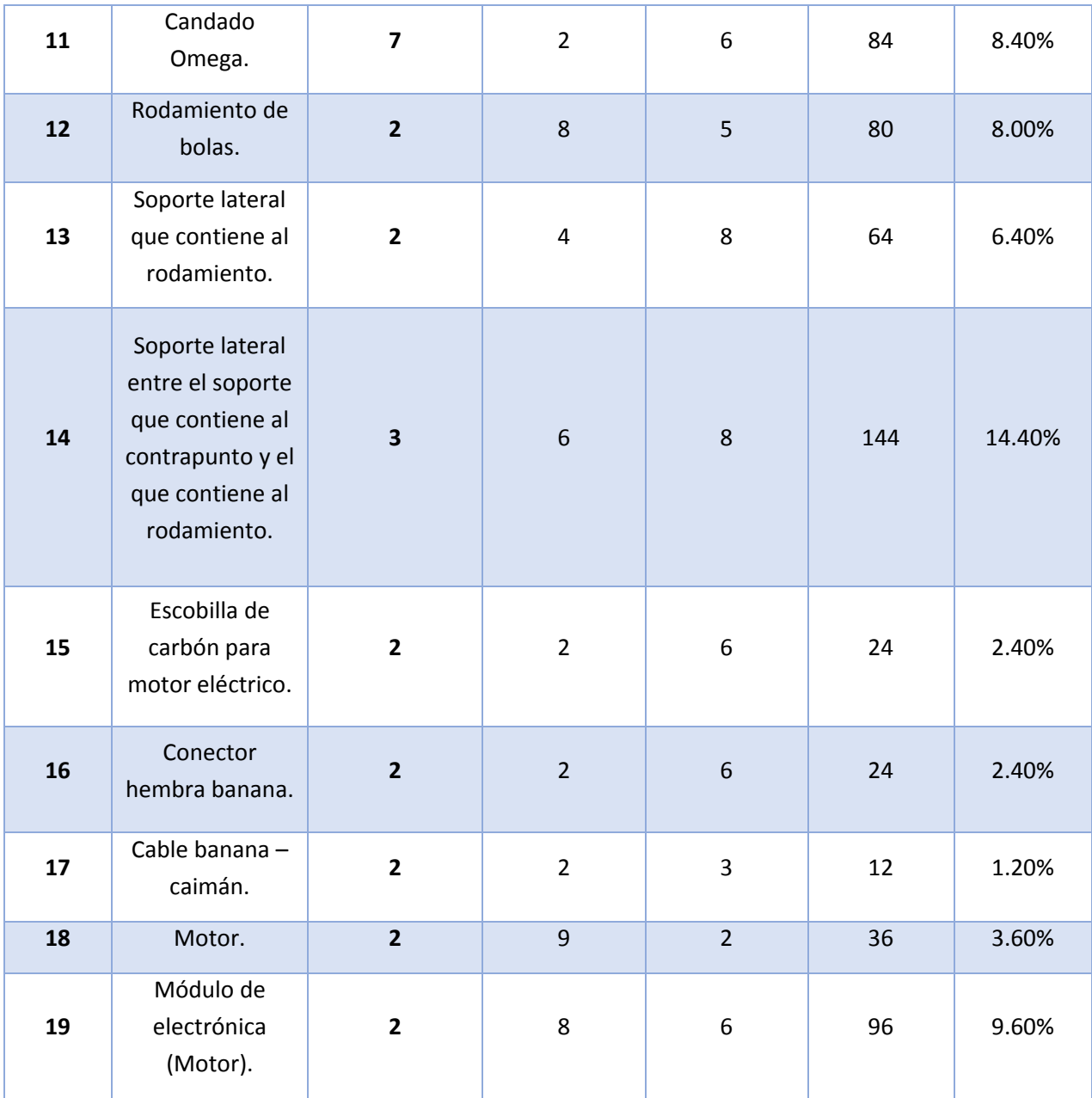

*Tabla 46. Calculo del Número de Prioridad de Riesgo (N.P.R.) de cada artículo que compone al C.M.C.A.C.N.V.C.*

Habiendo obtenido el porcentaje de prioridad de riesgo, es importante tener en mente que:

- La severidad puede ser reducida únicamente a través de un cambio en el diseño, el cual, si esta opción es una posibilidad, entonces la falla puede ser eliminada (Stamatis, 2003).
- La ocurrencia puede ser reducida por medio de una mejora ya sea en las especificaciones y / o requerimientos del producto con la intención de prevenir las causas de falla o reducir su frecuencia (Stamatis, 2003).
- La detección puede ser reducida mediante la adición o mejora de técnicas de evaluación, así como añadiendo equipo de detección (Stamatis, 2003).

#### 4.3.9 Proponer Acciones de Mejora.

Al momento de proponer las acciones de mejora, estas pueden ser acciones específicas o bien propuestas de estudio que reduzcan el rango de severidad, ocurrencia, detección o todos estos elementos de manera conjunta, con el objetivo de eliminar o reducir las deficiencias en un diseño y por lo tanto, eliminar en la medida de lo posible las fallas existentes en dicho diseño (FUNDIBEQ, 2014; Stamatis, 2003). Es con base en esto que se propone la **Tabla 83** de Acciones recomendadas, siguiendo el principio de prevención para eliminar las causas de los fallos en su origen (Acciones Correctoras); o en su defecto, medidas tendentes a reducir la gravedad del efecto (Acciones Contingentes).

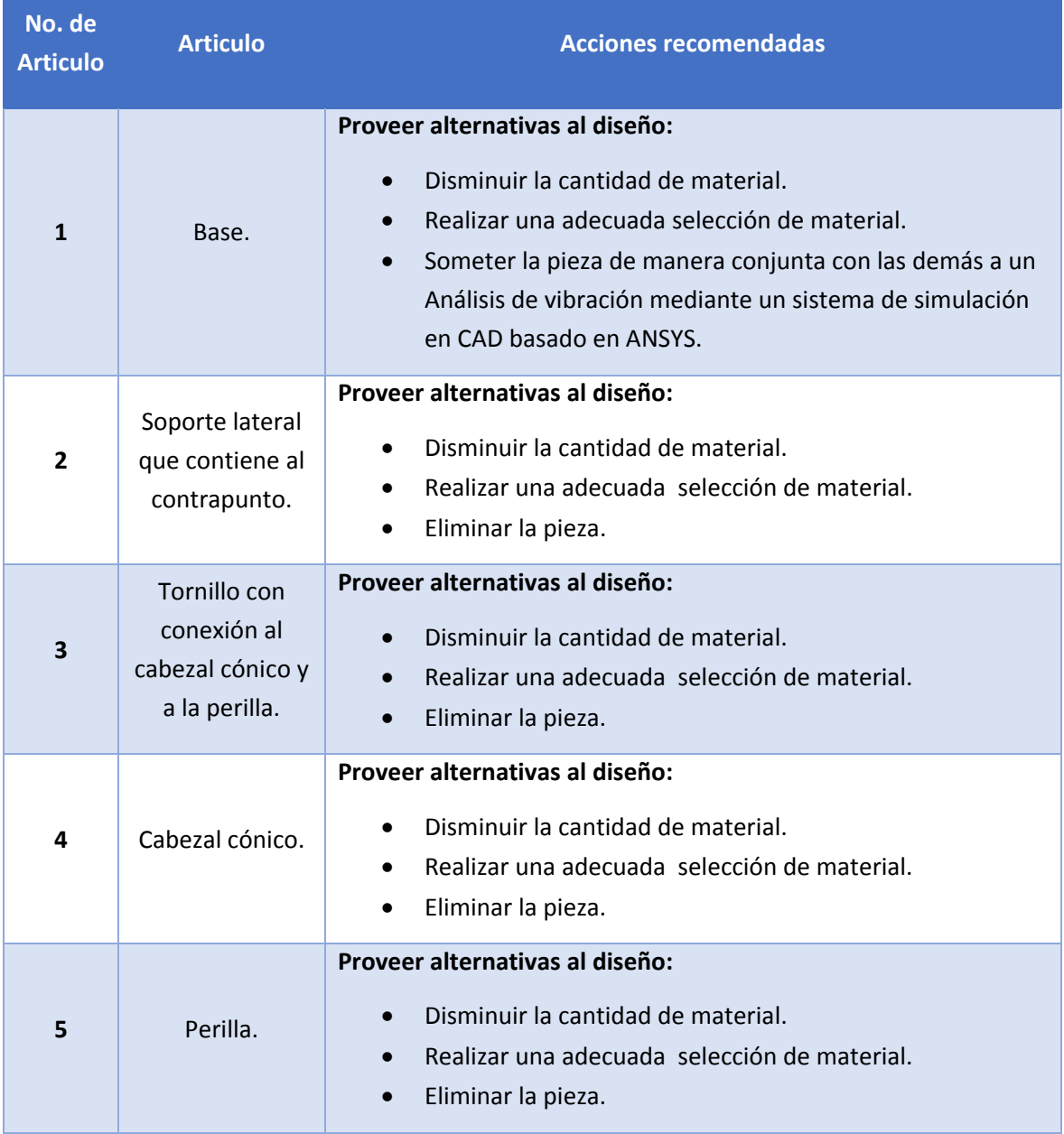

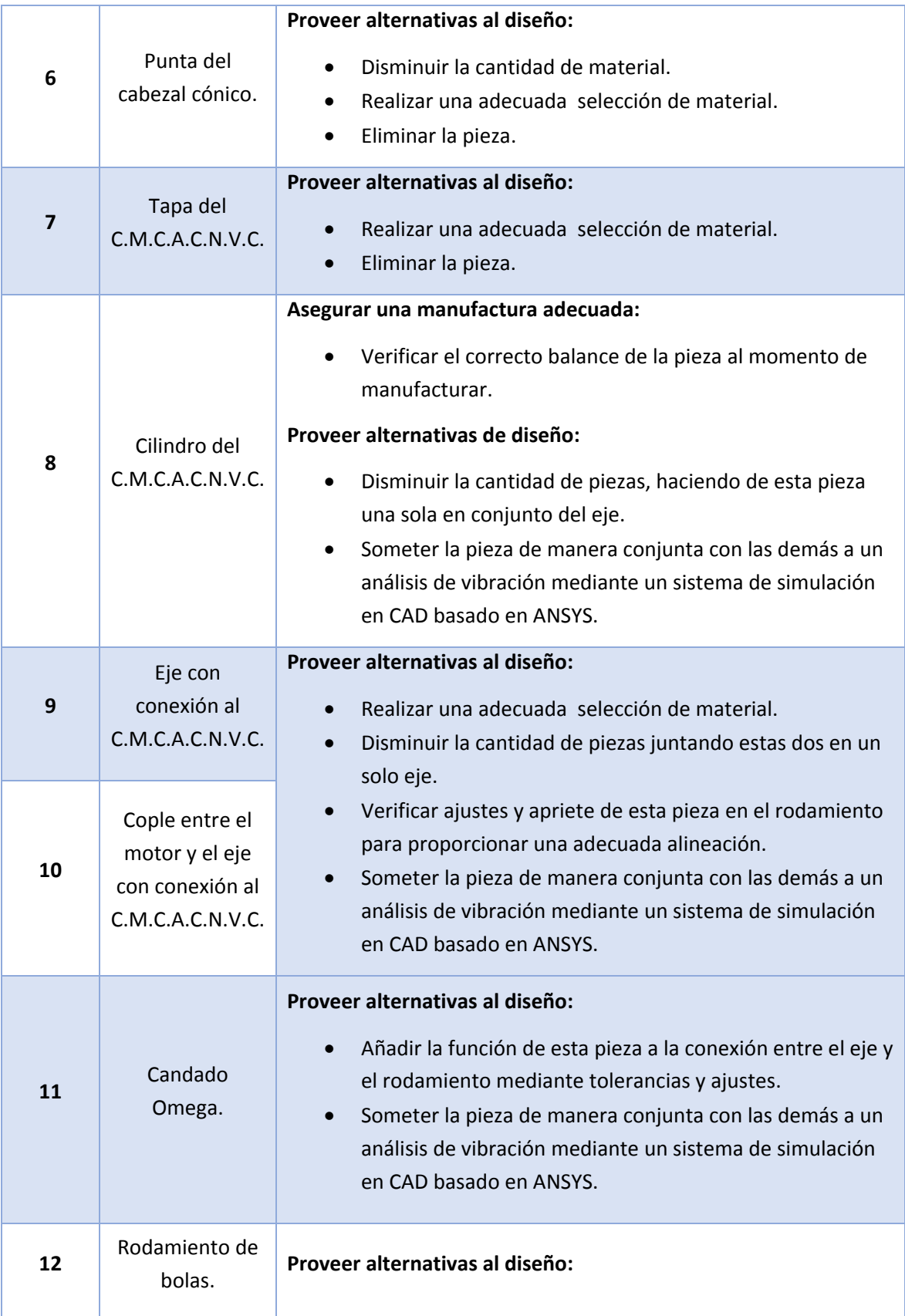

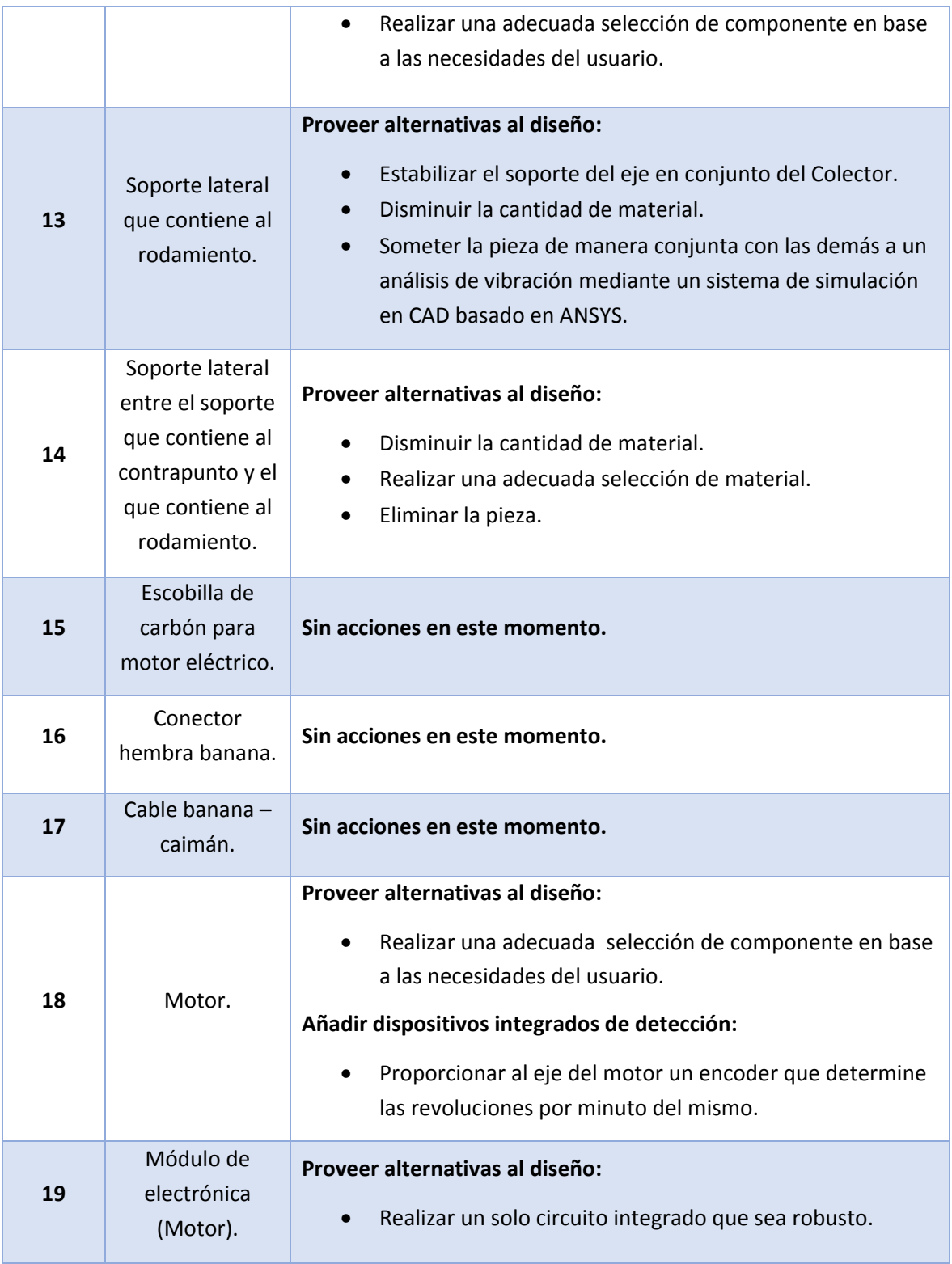

*Tabla 47. Propuesta de acciones de mejora de cada artículo que compone al C.M.C.A.C.N.V.C.*

#### 4.3.10 Acciones tomadas.

Este es el paso siguiente, donde a pesar de que ya se tengan acciones recomendadas, no significa que se tengan que desarrollar todas de igual forma. Para esto, es imperativo que una persona (usualmente el ingeniero de diseño) dé seguimiento a las recomendaciones para determinar si en efecto es necesario tomarlas en cuenta o no, estableciendo posteriormente los responsables y la fecha límite para implantación de dichas acciones (Stamatis, 2003). Para ello se continuará con el desarrollo del *Proceso frontal*, tomando en cuenta las acciones de mejora establecidas en la **Tabla 83** con el fin de generar la propuesta de un segundo concepto a seleccionar.

# CAPÍTULO 5 Definición de un nuevo concepto mediante el proceso frontal de diseño.

## 5.1 Introducción.

Tomando en cuenta que tanto el análisis de vibraciones como el modo y efecto de falla no son unas técnicas exactas, permiten determinar o prevenir las posibles causas de falla que puedan presentarse durante el funcionamiento de una máquina; esto con el fin de disminuir:

- Los costes económicos por reparaciones imprevistas.
- El paro indefinido de la máquina debido al mal funcionamiento.
- El cambio de elementos que todavía pudiesen seguir funcionando.

Mientras que por otra parte, el uso de estas técnicas busca mejorar:

- La eficiencia del funcionamiento de la máquina.
- El mantenimiento preventivo que se le pueda realizar a dicha máquina.

#### 5.2 Desarrollo del proceso frontal de diseño para el nuevo concepto.

Para lo cual en este capítulo, una vez que se han determinado tanto las causas de falla en el C.M.C.A.C.N.V.C., así como las acciones a considerar para solucionarlas.

Es entonces que se realiza una segunda propuesta de concepto continuando con el empleo de la metodología del *Proceso frontal* mediante la secuencia de las actividades inicialmente planteadas como se muestra a continuación:

#### 5.2.1 Identificación de las nuevas necesidades del usuario.

En esta etapa lo que se realizó fue tomar en cuenta las necesidades planteadas por el usuario inicialmente, por lo que en la **Tabla 84** que muestra a continuación, solo se modificaran o añadirán algunas necesidades con base en las acciones recomendadas obtenidas en el Análisis de Modo y Efecto de Falla.

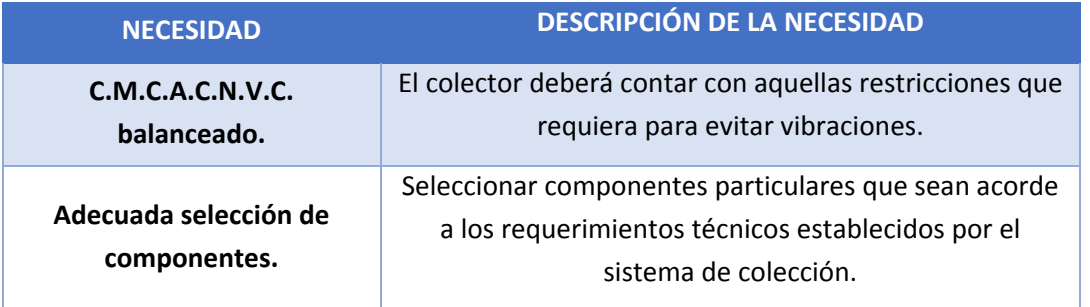

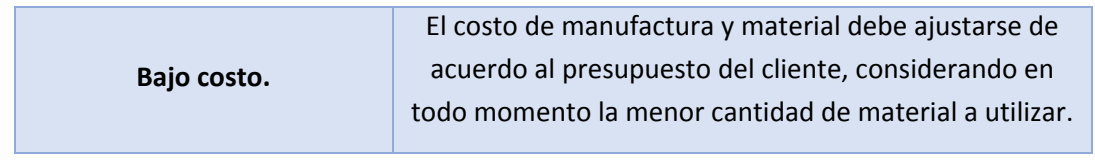

*Tabla 48. Necesidades del usuario.*

#### 5.2.2 Establecimiento de las nuevas especificaciones objetivo.

En esta etapa, de igual forma se tomaran en cuenta las especificaciones inicialmente planteadas, en donde se modificarán o agregarán algunas de estas como se muestra a continuación:

- o) Asegurar el balanceo del cilindro del colector mediante:
	- 1. Un previo rectificado en cada una de sus caras con el fin de asegurar que tanto el espesor como la altura de dicho cilindro correspondan a las dimensiones establecidas por el usuario.
	- 2. La consideración de ajustes y tolerancias entre el eje que trasmitirá el par de fuerzas al cilindro del colector y el rodamiento. Esto con base al diagrama que a continuación se muestra en la **Figura 23**, en el cual aparece la relación que debe existir entre los diámetros nominales y las zonas de tolerancia (SKF, 2008).

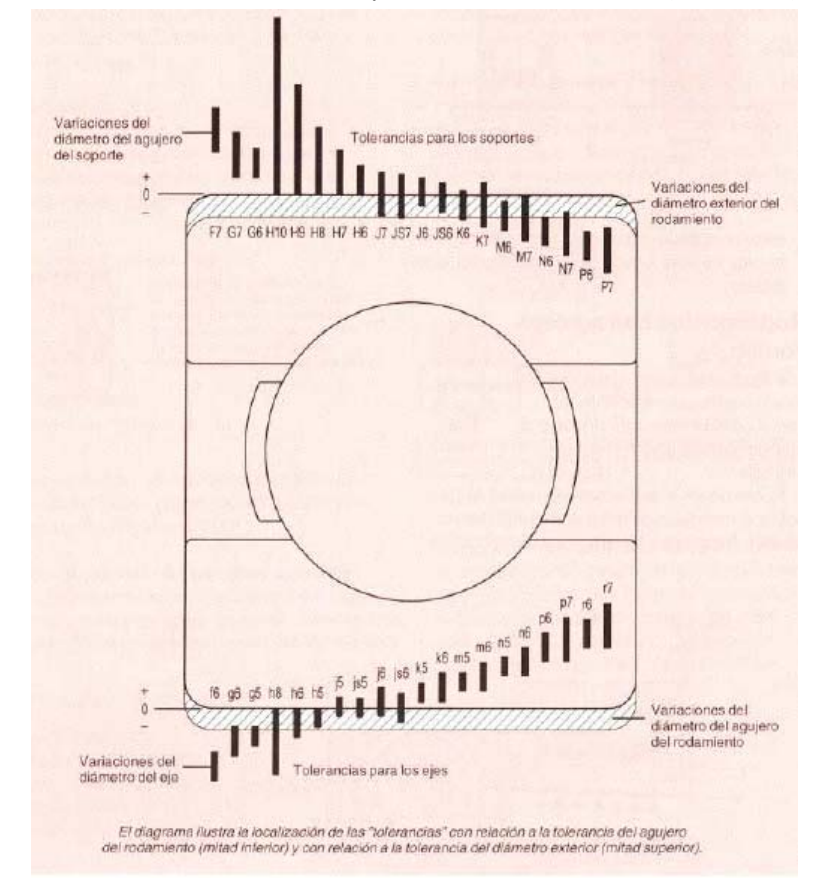

*Figura 23. Diagrama de tolerancias y ajustes. Obtenido de: SKF, 2008.*

En este diagrama, las partes sombreadas muestran la variación del diámetro del agujero y la del diámetro exterior, respectivamente; mientras que los rectángulos negros muestran la gama de tolerancias para los ejes (mitad inferior) y para los soportes (mitad superior) (SKF, 2008).

3. Una distribución de cargas uniforme entre el rodamiento y el agujero de alojamiento mediante un adecuado método de montaje de dicho rodamiento como se muestra en la **Figura 24**.

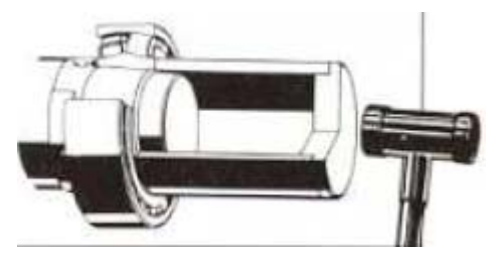

*Figura 24. Método de montaje adecuado para la fijación axial de un rodamiento. Obtenido de: SKF, 2008.*

- 4. Un análisis de vibraciones del sistema de colección seleccionado por medio de un sistema de simulación en CAD basado en ANSYS.
- 5. La verificación de que a una velocidad angular máxima de 5000 [r.p.m.] donde la frecuencia estimada sea de 50 [Hz], la aceleración del C.M.C.A.C.N.V.C. no sea mayor a 3.924  $\left[\text{m/s}^2\right]$  para que su vibración sea aceptable.
- p) La altura máxima del eje axial de la superficie sobre la cual está posicionado el inyector, está establecida por el espacio de trabajo con que el usuario cuenta en el exterior a la estructura física del Sistema de Electrohilado a una distancia de 17 [cm] entre la superficie de las cajas de Silica gel y la aguja del inyector; es entonces, que con base en esto, como medida adicional, se establece en conjunto con el usuario cambiar dicha altura a 11 [cm], esto con el fin de disminuir el momento de inercia que el sistema de colección generaría durante su funcionamiento, y a su vez permita aumentar la estabilidad de dicho sistema.
- q) Establecer una adecuada selección de componentes para aquellas piezas que requieran ser de precisión con el fin de cumplir con las especificaciones técnicas que requiere el sistema de colección como son: el motor y el rodamiento.
- r) Contar con un diseño ligero en peso y fácil de manufacturar, para lo cual deberá tener la mínima cantidad posible de componentes a ensamblar, mismos que de igual forma puedan ser de ensamble intuitivo por el usuario.
- s) El costo tanto de manufactura como del material para la elaboración del concepto seleccionado, no deberá exceder el presupuesto que establezca junto con el usuario.

#### 5.2.3 Comparación de productos de la competencia.

En esta sección se considerará la investigación de mercado anteriormente realizada, dado que no varía la cantidad de empresas que se dedican a la manufactura y venta de este tipo de producto.

#### 5.2.4 Generación de nuevos conceptos.

En esta parte, dado que la meta de la generación de conceptos es explorar en su totalidad el universo de conceptos de producto que puedan abordar las necesidades del cliente, se generó una segunda lluvia de ideas basadas tanto en la investigación realizada anteriormente, así como en los antecedentes del sistema de electrohilado.

Es entonces que como primer idea, se propone el siguiente concepto, que es un cilindro horizontal (*Figuras 25 y 26*) que pueda colectar la nanofibra generada por dos inyectores paralelos el uno del otro, y en una posición vertical con respecto al colector, ubicados en una misma cara de la estructura física del Sistema de Electrohilado (*basado en la Figura 8*), con el propósito de crear un andamio celular de nanofibras compuestas que tengan las propiedades mecánicas requeridas por el usuario inicialmente mencionadas.

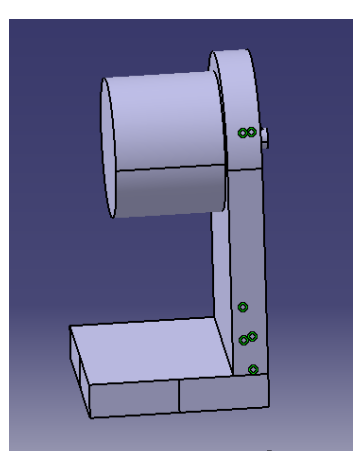

*Figura 26. Colector modular cilíndrico de posición horizontal y un solo soporte lateral.*

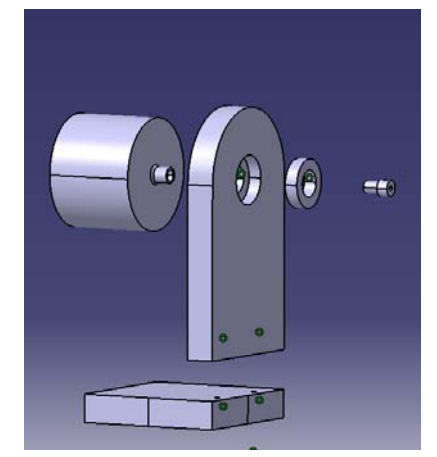

*Figura 25. Explosivo del colector modular cilíndrico de posición horizontal y un solo soporte lateral.*

Este colector cilíndrico, solo cuenta con un soporte lateral, a fin de eliminar la cantidad de piezas a manufacturar y por lo tanto la complejidad, tanto de manufactura como de ensamble del mismo, en el cual se propone un tipo de conexión a base de cuerda con descarga a tierra mediante un *"Slip Ring"* (*Figura 27*) para dar pauta a la generación del campo eléctrico requerido para el proceso de electrohilado, y de igual forma permita al usuario el fácil intercambio de cilindros, considerando de esta manera una arquitectura modular de ranura para el colector. Así pues, el cilindro que conforma a dicho colector se propone como un sólido de un material ligero y de bajo costo como la madera, el cual esté recubierto solo por una lámina delgada de aluminio conectada a un centro metálico

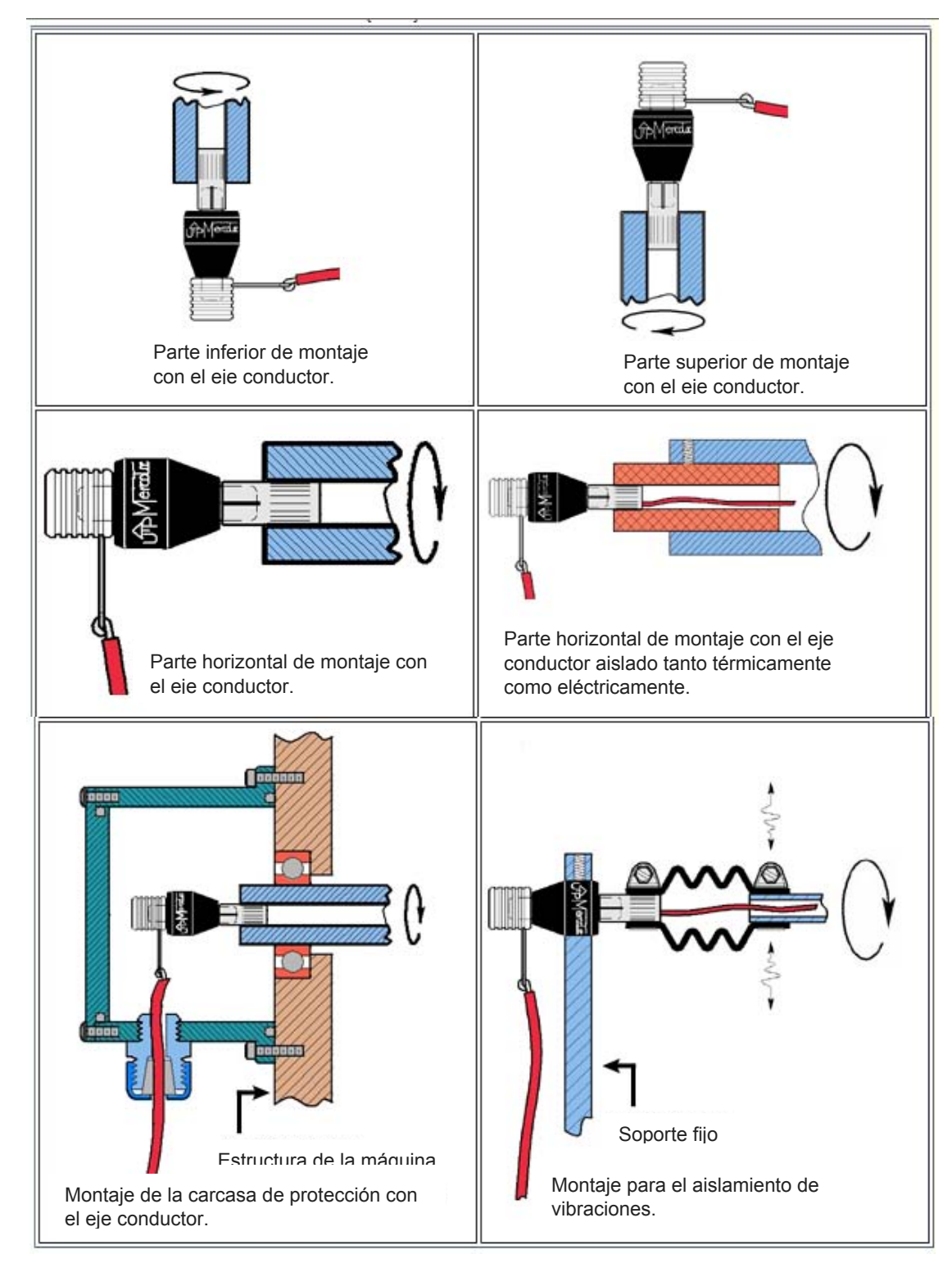

mediante un tornillo y que de esta forma haga conducción con el eje de dicha pieza que trasmitirá a su vez la conexión a tierra proporcionada por el *"Slip Ring"*.

*Figura 27. Slip Ring y su montaje. Obtenido de: Co., 2014.*

Como resultado, se pueden generar andamios celulares de diversas nanoestructuras, considerando en todo momento un área de colección acorde a la posición de losinyectores.

Los problemas que este concepto presentaba eran:

- a) No es atractivo a la vista del usuario.
- b) El cilindro de mayor dimensión en diámetro que es de 4 [in], cuenta con una masa que acorde a las dimensiones y especificaciones técnicas del tipo de motor requerido para llegar a un intervalo de velocidad máxima de 3500‐5000 [r.p.m.], sobrepasa el espacio máximo establecido por el Sistema de Electrohilado.
- c) El soporte lateral en el cual está sostenido el cilindro cuenta con un exceso de material innecesario.
- d) La conexión a tierra mediante el "Slip Ring", requiere de un cople adicional con el motor que no asegura la transmisión de la velocidad angular debido a que por su forma geométrica establecida de fábrica, dicho cople llega a ser de difícil manufactura para que evite la condición de deslizamiento de un material sobre otro a altas revoluciones.
- e) Por el tamaño de la base, al momento de que el cilindro gire, no se puede asegurar la estabilidad del sistema de colección.

Tomando en cuenta lo aprendido en el primer concepto de esta segunda iteración, se propone como siguiente concepto un colector conformado por una serie de cilindros huecos intercambiables cuya posición sea horizontal y cuente con tapaderas con conexión a base de cuerda para su fácil e intuitivo ensamble por el usuario, cuyo propósito sea el evitar que la colección de la nanofibra se realice en el interior del cilindro, lográndose de esta forma una arquitectura modular de ranura. Mientras que al considerar las acciones que aquí se plantean, se logrará disminuir:

- El costo en material y manufactura, dado que se emplearían las piezas inicialmente manufacturadas.
- La cantidad de masa en cada una de las piezas, lo cual se ve reflejado tanto en las especificaciones técnicas como en las dimensiones del motor a emplear.

En cuanto al único soporte lateral con que contará este concepto,se propone la disminución de material del mismo como se muestra en la *Figura 28*.

Por otra parte, se propone que la parte inferior de la base de este colector esté sujeta a la a la tapa de las cajas de Silica gel mediante tornillos a determinadas posiciones con respecto del inyector, para de esta forma evitar aumentar la cantidad de material a emplear en el largo de dicha base dado su espesor, así como el asegurar la estabilidad del sistema de colección.

En lo referente a la conexión a tierra para la generación del campo eléctrico del proceso de electrohilado, se propone el uso de un conector hembra banana (*basado en la Figura 19*), que conduzca dicha conexión mediante una escobilla de carbón ubicada entre dicho conector y el eje de una de las tapas de cada cilindro respectivamente.

Finalmente, en el cople que conecta al motor con el cilindro para la transmisión del par de fuerzas que de pauta a la velocidad angular especificada por el usuario, deberá mantener la alineación entre los ejes axiales de cada una la piezas mediante un ajuste acorde a las tolerancias existentes entre el cople y el rodamiento, de tal forma que lo único que se pueda ensamblar o desensamblar sea el cilindro y el motor.

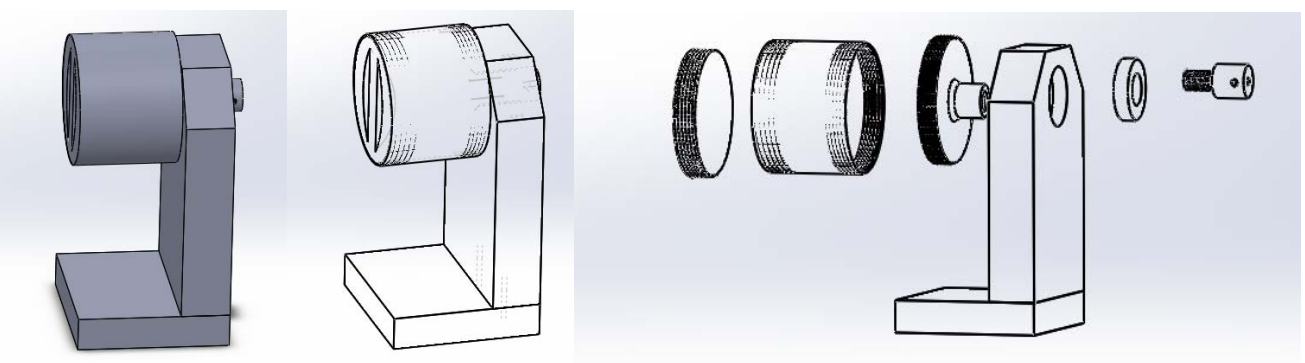

*Figura 28. Colector modular cilíndrico de tapas intercambiables, de posición horizontal y un solo soporte lateral.*

Ahora bien, las posibles causas de falla que pudiese llegar a tener este concepto son:

- Sujetar a determinadas posiciones la base del sistema de colección, a través de tornillos a la estructura física del sistema de electrohilado en la búsqueda de la estabilización del mismo, limita al usuario a que establezca de forma arbitraria la distancia que este requiera entre el colector y el inyector. Además de que a pesar de que los orificios se realizarían en la tapa de las cajas que contienen la Silica gel para la inserción de los tornillos, esto implicaría una alteración del proceso debido a la interacción del campo eléctrico con el cabezal de dichos tornillos, así como el no asegurar la estabilización del sistema de colección.
- Contar con una tapa exterior no asegura que la nanofibra no se colecte en esta parte del sistema de colección, aumentando tanto la cantidad de piezas a ensamblar como la masa a rotar, y por ende los requerimientos por parte del motor. De igual manera, a pesar de que la geometría de dicha tapa facilita su ensamble por parte del usuario debido a su forma ergonómica, esta llega a ser de difícil manufactura debido a la maquinaria o herramental que existe para este proceso con base al material del cual estará conformada esta pieza que es nylamid.
- Finalmente, el contar con diversas piezas a ensamblar, la alineación concéntrica de los ejes axiales de cada una de estas requiere de una mayor manufactura de precisión, misma que no es fácil de realizar por parte de los técnicos especializados en el uso de torno y fresa, y por ende aumenta el costo del modelo funcional.

Teniendo en cuenta el análisis previo realizado en cada concepto, así como las especificaciones objetivo a las que se desea llegar, surge el concepto mostrado en las *Figuras 29 y 30*, en el que se considera un sistema compuesto por dos inyectores que se encuentren paralelos el uno del otro en un mismo lado de la estructura física del

sistema de electrohilado, y en una posición vertical con respecto al colector, con el fin de evitar pérdidas de biopolímero al momento de estar realizando el proceso de electrohilado para generar andamios celulares compuestos.

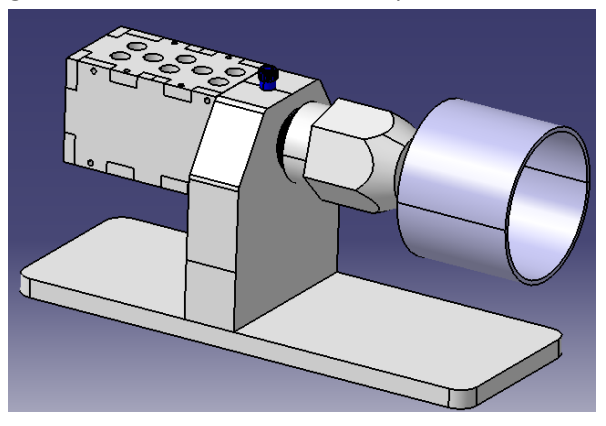

*Figura 29. Colector modular cilíndrico con conexión cinemática, de posición horizontal y un solo soporte lateral.*

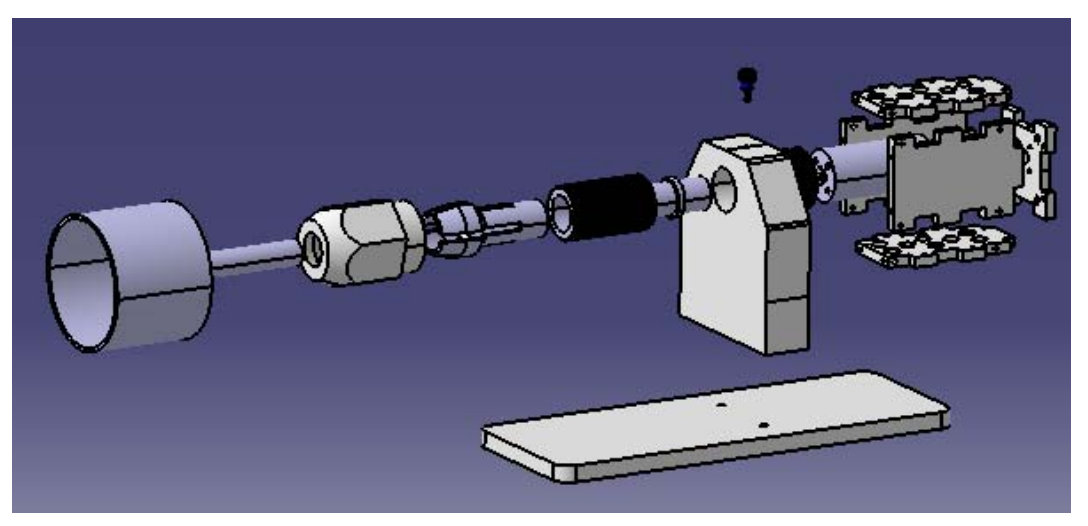

*Figura 30. Explosivo del colector modular cilíndrico con conexión cinemática, de posición horizontal y un solo soporte lateral.*

Este concepto está conformado por un cilindro con eje cuya función es colectar la nanofibra generada durante el proceso de electrohilado; mismo que se propone elaborarlo en un solo componente con el fin de eliminar la necesidad de alinear concéntricamente los ejes axiales de diferentes piezas.

Así pues, el cilindro con eje se encuentra sujeto por una conexión cinemática que en conjunto de una tuerca de presión y un eje transversal con cuerda, debido a la geometría de los mismos se logra restringir el equivalente a 5 grados de libertad, permitiendo:

- Solo la rotación y traslación dicho cilindro en uno de los ejes.
- Que el sistema de colección cuente con una arquitectura modular de ranura.

Siendo así que de entre este conjunto de piezas, el eje transversal con cuerda es el encargado de:

- I. Trasmitir a las demás, el par de fuerzas proporcionado por el motor, mismo que estará recubierto por una carcasa aislante con el fin de que tanto su composición metálica como el pequeño campo que genera no afecte al proceso de electrohilado acorde a las especificaciones objetivo planteadas inicialmente.
- II. Mantener la alineación y balanceo en conjunto de un rodamiento de bolas de precisión, sección en el cual se considera:
	- Un borde con chaflán en el eje transversal acorde a los lineamientos de las dimensiones del rodamiento en las direcciones radiales  $(r_1, r_3)$ , y axiales  $(r_2, r_4)$  como se muestra en la **Figura 31** (SKF, 2008).

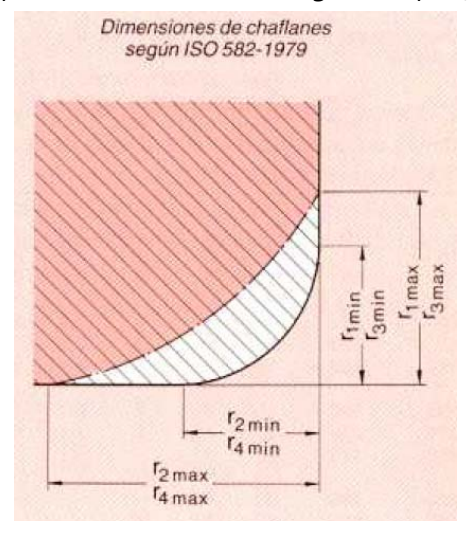

*Figura 31. Dimensiones de chaflanes para rodamientos según ISO 582‐1979. Obtenido de: SKF, 2008.*

 Las tolerancias y ajustes de acuerdo a las especificaciones objetivo establecidas inicialmente; donde acorde a como se muestra en la *Figura* 32 (SKF, 2008) cuanto mayor sea la magnitud de la carga, tanto mayor será el apriete requerido.

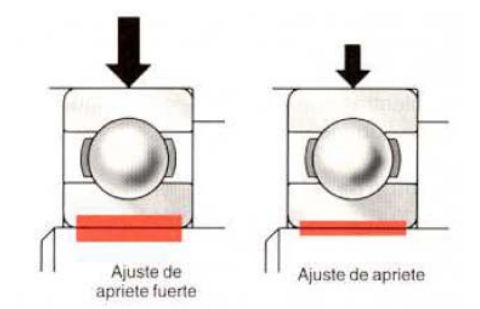

*Figura 32. Esquema representativo de tolerancias y ajustes de un rodamiento con el eje para que su apriete sea fuerte o normal. Obtenido de: SKF, 2008.*

 Un juego interno en el rodamiento de bolas que sea mínimo o nulo con base en la adecuada selección de este componente, como se muestra en la *Figura 33* (SKF, 2008).

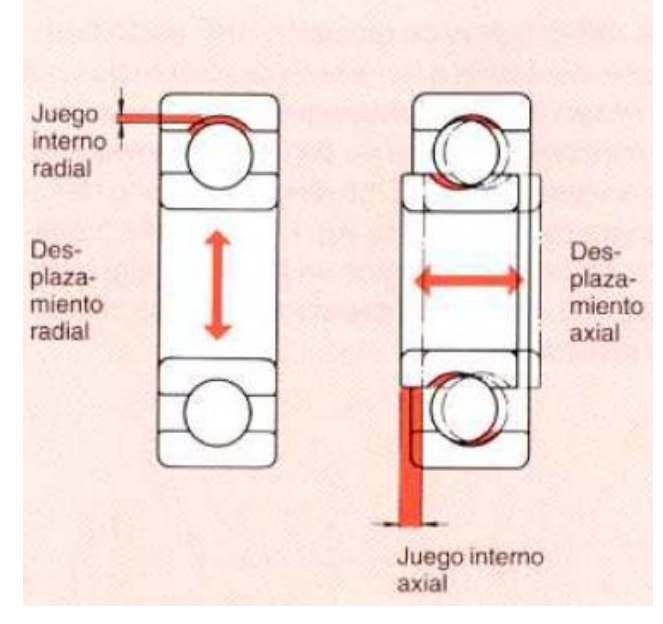

*Figura 33. Esquema representativo del juego interno de un rodamiento. Obtenido de: SKF, 2008.*

 Un adecuado método de montaje para la fijación axial del rodamiento, para el cual se establece que aro que tiene el ajuste más fuerte será el interior, quedando el otro libre para para moverse en sentido axial con relación a su asiento; de este modo se permitirá que todos los puntos del camino de rodadura estén sometidos a la carga en el curso de una revolución como se muestra en la *Figura 34* (SKF, 2008), a la cual se le conoce como "carga rotativa". Este método se realizará acorde a las especificaciones objetivo que se establecieron previamente.

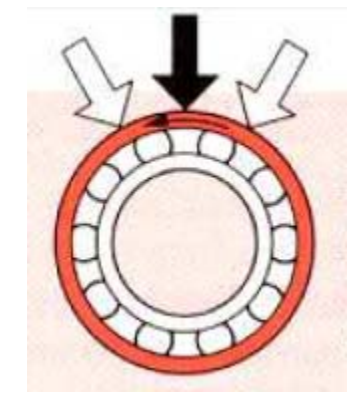

*Figura 34. Carga rotativa en un rodamiento. Obtenido de: SKF, 2008.*

Por otra parte, este sistema de colección cuenta con un soporte vertical al cual se le disminuyó la altura acorde a las especificaciones objetivo que se plantearon inicialmente con el fin de proporcionar mayor estabilidad al sistema de colección. Así pues, la función de esta pieza es la de sostener a los componentes anteriormente mencionados, en conjunto de un conector banana hembra cuya función es transmitir por medio de escobillas de carbón al eje transversal la conexión a tierra del campo eléctrico requerido durante el proceso de electrohilado.

Finalmente, la última pieza que compone a este concepto esla base, la cual a pesar de que se aumentó su área, el volumen de la misma se disminuyó de igual forma; esto con el fin de abaratar costos por parte del material, así como de incrementar la estabilidad del sistema de colección.

De este concepto en particular, las posibles causas de falla que pudiese llegar a tener son:

- El contar con una tuerca de presión, que por su geometría pudiese llegar a requerir de un proceso de manufactura más complejo, y por ende que dicho proceso sea de mayor costo.
- No asegurar el completo aislamiento del motor debido a los orificios con los que cuenta la estructura que recubre al mismo, y por lo tanto exista la posibilidad alteración del proceso de electrohilado.
- El contar con una tuerca de presión elaborada en nylamid y cuya cuerda interna puede verse desgastada rápidamente, debido a la fricción de esta pieza con el eje transversal cuyo material se propone de acero inoxidable.
- Que todos los componentes por los cuales está constituido este sistema de colección (con excepción del rodamiento de bolas y el motor) son manufacturados, y en el dado caso de que alguno de estos falle, el tiempo requerido en la reposición de alguno de estos componentes durante el proceso de manufactura será de una semana como mínimo.

#### 5.2.5 Selección del nuevo concepto.

En esta parte, continuando con el *Proceso frontal* y analizando en forma secuencial cada concepto de producto propuesto se eliminan algunos de estos, con objeto de identificar el concepto más prometedor de C.M.C.A.C.N.V.C., siendo así que el concepto seleccionando es el que se muestra en la *Figura 29*; esto debido a que la verificación de las posibles causas de falla identificadas hasta el momento en dicho concepto son mínimas o nulas, pero podrá comprobarse en su totalidad mediante la manufactura y puesta a prueba del mismo.

# 5.3 Análisis estructural mediante un sistema de simulación en CAD basado en ANSYS.

Una vez seleccionado el concepto a desarrollar, y retomando las acciones recomendadas durante el Análisis de Modo y Efecto de Falla, se procede con un Análisis estructural en NX Nastran con el fin de determinar la vibración del sistema de colección, mediante el empleo de un sistema de simulación en CAD basado en ANSYS que prediga cómo funcionará y reaccionará este producto bajo un entorno real a una velocidad angular de 5000 [r.p.m.], esto con base en las especificaciones objetivo planteadas inicialmente, donde dicha velocidad es la máxima requerida por el usuario (SIEMENS, 2015; ANSYS, 2015).

Entonces, para la elaboración del análisis de vibración, fue necesario establecer tanto las dimensiones de cada una de las piezas que componen al concepto de C.M.C.A.C.N.V.C. seleccionado, mismas que se detallan en los planos (*Apéndice ‐ Planos*); así como la densidad y material del cual se manufacturarán algunas de las piezas como se muestra en la **Tabla 85**.

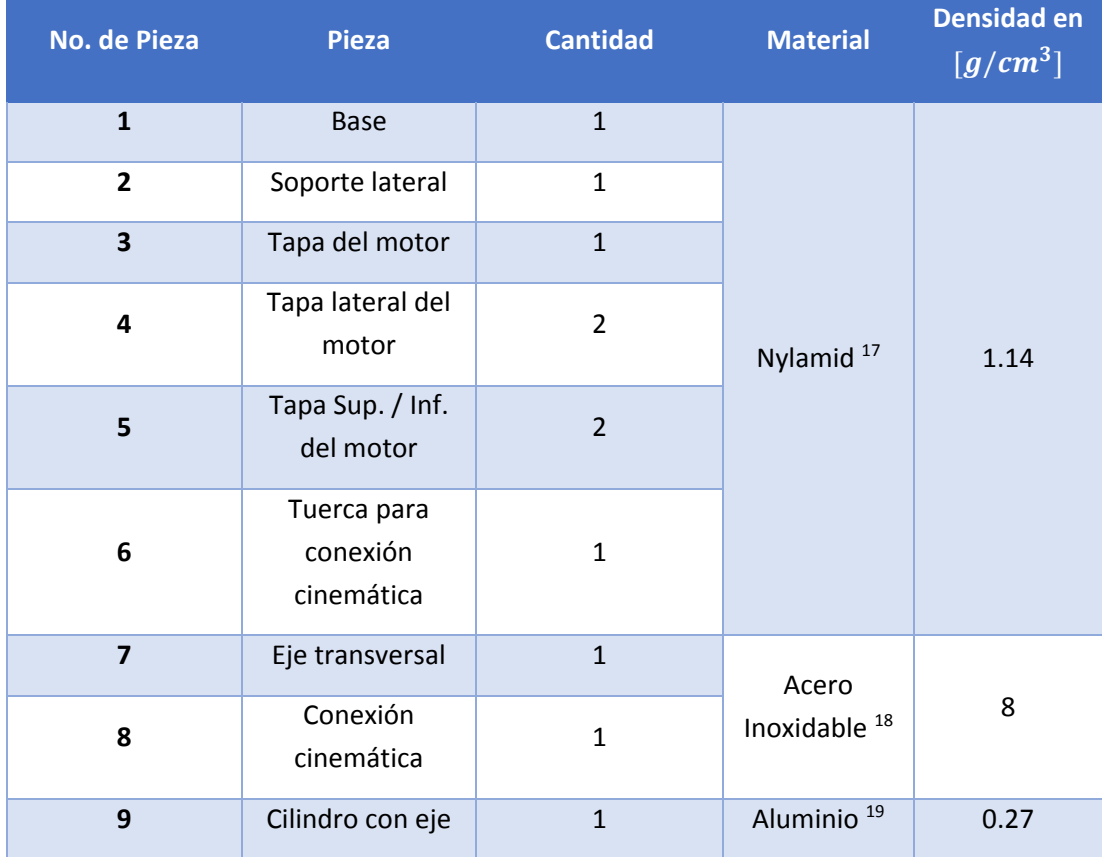

*Tabla 49. Material propuesto para la manufactura de cada una de las piezas que componen al C.M.C.A.C.N.V.C.*

<sup>17</sup> Obtenido de: (MIDSA, Propiedades principales del Nylamid, 2015).

<sup>&</sup>lt;sup>18</sup> Obtenido de: (Alloy Wire International, 2015).

<sup>19</sup> Obtenido de: (Ulbrinox, 2015).

Por otra parte se establece que para las piezas como lo es el motor y el rodamiento de precisión que no se contemplan en la lista anterior, serán componentes seleccionados y proporcionados por el usuario acorde a sus necesidades donde las masas de cada uno son 556 [g] y 30 [g] respectivamente, datos que fueron obtenidos de componentes cuyas dimensiones son iguales, más en especificaciones son diferentes.

Por otro lado, en lo que respecta al conector banana hembra y las escobillas de carbón no se catalogan dentro del análisis dado que su interacción con el sistema se considerará depreciable.

Siendo así, que una vez realizada la simulación del análisis de vibraciones se obtiene el esquema de desplazamiento del concepto seleccionado que se muestra en la *Figura 35*.

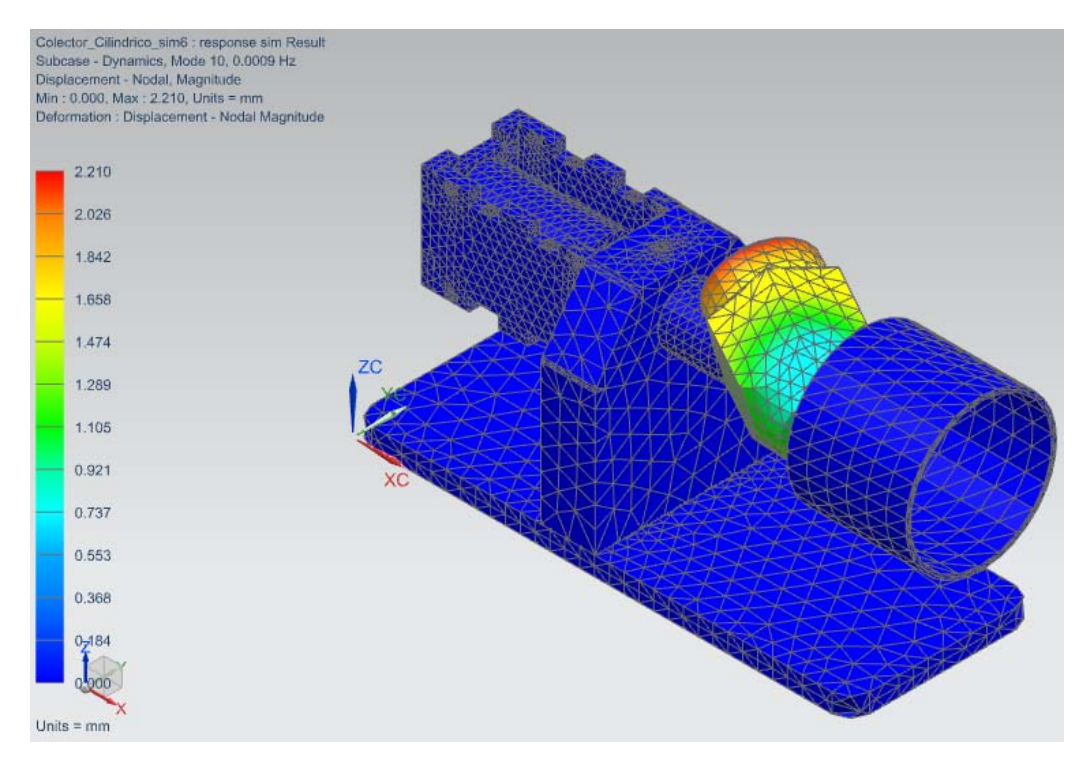

*Figura 35. Esquema virtual del desplazamiento del concepto seleccionado como C.M.C.A.C.V.N.C.*

De lo anterior se observa de manera general que en el C.M.C.A.C.N.V.C. seleccionado el desplazamiento se realiza principalmente en la sección donde se ubican las siguientes piezas:

- El eje transversal.
- La conexión cinemática.
- La tuerca de presión.

Razón por la cual, se debe poner especial atención en la manufactura de las mismas dado que es un punto crítico de falla.

# CAPÍTULO 6 Conclusiones.

En el desarrollo del *Proceso frontal* raramente se avanza de forma secuencial, es decir completando cada actividad antes de empezar la siguiente. Esto provoca que existan retrasos en las entregas parciales del proyecto y como consecuencia el cliente (en este caso el usuario) decida agregar o cambiar sus necesidades. Además, si no se mantienen reuniones frecuentemente, para redefinir las especificaciones, se generan supuestos, por parte del cliente y el diseñador, que podrían generar un serio impacto en el costo, tiempo y alcance del proyecto, los cuales definen la calidad del producto, y por lo tanto el éxito del proyecto.

Ahora bien, tomando en cuenta que tanto el análisis de vibraciones como el del modo y efecto de falla no son unas técnicas exactas pero si estándares, mediante una adecuada adaptación de las mismas a un problema en particular se pueden determinar o prevenir las posibles causas de falla que puedan presentarse durante el funcionamiento de una máquina; esto con el fin de disminuir:

- Los costes económicos por reparaciones imprevistas.
- El paro indefinido de la máquina debido al mal funcionamiento.
- El cambio de elementos que todavía pudiesen seguir funcionando.

Mientras que por otra parte, el uso de estas técnicas busca mejorar:

- La eficiencia de la máquina.
- El mantenimiento preventivo de la máquina.

En lo que respecta a el análisis de vibraciones, permitió identificar que al realizar la corrección del balanceo en el C.M.C.A.C.N.V.C. se logró que la velocidad angular del cilindro de colección aumentara desde un mínimo de 6.1% hasta un máximo de 16.9%, y el valor en porcentaje de la vibración en el colector, considerando todos los ejes acorde a la amplitud promedio de la frecuencia de cada uno, disminuyera desde un mínimo de 5.6% hasta un máximo de 54.2%, de acuerdo al voltaje instantáneo suministrado al sistema.

Sin embargo, al llevar a cabo un análisis que considera la tendencia del comportamiento de la vibración del colector con base en los datos obtenidos, y especificando una velocidad angular máxima de 5000 [r.p.m.], se pudo determinar que la vibración en el sistema de colección no es aceptable. Este análisis da a entender que el sistema es inseguro si se opera a 5000 r.p.m., implicando también un costo adicional en reparaciones cuando este fallé.

La hipótesis planteada para este diseño no se logró comprobar debido a un funcionamiento inadecuado por parte del C.M.C.A.C.N.V.C., el cual las principales causas de falla fueron:

- El juego interno excesivo del rodamiento.
- No se consideraron tolerancias y ajustes entre el rodamiento y el eje.
- Carga radial desbalanceada en el cilindro porque no se rectificó durante su manufactura.
- La desalineación paralela (descentramiento) y angular de los ejes axiales de la tapa del cilindro y del contrapunto.
- No realizar una adecuada selección de componentes acorde a las especificaciones objetivo definidas por el usuario.
- Alterar el proceso de electrohilado debido a una selección de materiales inadecuada para la manufactura de las piezas. Las causas fueron un rápido desgaste debido a la fricción de una pieza sobre otra durante su uso o modo de ensamble y por su conducción del campo eléctrico.
- Baja precisión en la manufactura de las piezas debido al desgaste y falta de mantenimiento de las máquinas de manufactura.
- Diseño inapropiado de las piezas para la función que realizan.
- No tener a disposición un sistema eficiente para el monitoreo y control de la velocidad angular del colector cilíndrico.
- Inestabilidad de la estructura del módulo de electrónica y del circuito causado por la vibración constante durante el empleo del sistema.

## 6.1 Trabajo a futuro.

Como Trabajo a futuro se propone continuar con el Proceso Frontal de diseño considerando las acciones de mejora propuestas por el estudio realizado durante el Análisis de Modo y Efecto de Falla, con el fin de reducir el rango de severidad, el rango de ocurrencia, el rango de detección o todos estos elementos de manera conjunta. Esto con el objetivo de eliminar o reducir las deficiencias en un posterior diseño.

Para esto, será necesario verificar y tener la aprobación del cliente, a través del segundo diseño de colector modular cilíndrico propuesto, de factores como:

- $\triangleright$  El costo de elaboración del concepto conforme a las especificaciones y presupuesto.
- $\triangleright$  Que la vibración de dicho concepto sea aceptable, mediante la obtención de la frecuencia y la aceleración ya sea de manera virtual o experimental, para asegurar el correcto funcionamiento de la máquina.

O en otro caso, realizar nuevamente una generación de conceptos, documentados y aprobados por el cliente, considerando las siguientes acciones recomendadas:

#### **1. Proveer alternativas al diseño:**

- Disminuir la cantidad de material.
- Disminuir la cantidad de piezas.
- Realizar una adecuada selección de material.
- Realizar una adecuada selección de componentes en base a las necesidades del usuario.
- Someter al sistema de colección a un Análisis de vibración mediante un sistema de simulación en CAD basado en ANSYS.
- Verificar ajustes y apriete del eje en el rodamiento para proporcionar una adecuada alineación.
- Considerar un borde de apoyo al eje conectado con el rodamiento de bolas, el cual cuente con las tolerancias y ajustes adecuados.
- Realizar un diseño robusto de la estructura para el módulo de electrónica y del circuito integrado que estará contenido en dicha estructura.

#### **2. Asegurar una manufactura adecuada.**

 Verificar el correcto balance de las piezas, en cuanto a dimensiones refiere, durante la manufactura.

#### **3. Añadir dispositivos integrados de detección.**

 Proporcionar al eje del motor un sensor de velocidad angular que permita determinar las revoluciones por minuto del mismo.

En cualquier caso anterior que se decida continuar, la viabilidad del proyecto se debe validar con un seguimiento y control de aquellas causas de falla que no hayan sido contempladas en el presente trabajo, tomando en cuenta en todo momento el tiempo, alcance y costo a los que se desean llegar mediante una adecuada planeación y coordinación de recursos y tareas para alcanzar estos objetivos. De esta forma se desarrollará una administración del proyecto exitosa que sea alta calidad.

# REFERENCIAS.

- A.E., Z., R.S., P., J., D., G., S., & D.H., R. (1995). Novel nanocomposites and nanoceramics based on polymer nanofibers using electrospinning process ‐ A review. *Polymer News*, 20, 206.
- *ACRILICO 100% ‐ El acrílico en todas sus facetas*. (4 de October de 2009). Obtenido de https://uruguay334.wordpress.com/2009/10/04/maquinado/
- Alloy Wire International, L. (2015). *Acero Inoxidable 304*. Obtenido de http://www.alloywire.com/spanish/alloy\_stainless\_steel\_304.html
- ANSYS. (2015). *Simulation‐Driven Product Development*. Obtenido de http://www.ansys.com/Products
- *ANTECEDENTES ‐ Proceso de electrohilado*. (01 de September de 2015). Obtenido de http://tesis.uson.mx/digital/tesis/docs/20837/Antecedentes.pdf
- Bellan, L. M., & Craighead, H. G. (2010). Applications of controlled electrospinning systems. *Polymers for advanced technologies*, 22, 304.
- Bhardwaj, N. &. (2010). Electrospinning: A Fascinating Fiber Fabrication Techinque. *ELSEVIER*, 28, 325.
- Buchko, C. J., Chen, L. C., Shen, Y., & Martin, D. C. (1998). Processing and Microstructural Characterization of Porous Biocompatible Protein Polymer Thin Films. *Polymer*, 40.
- Calidad en Salud, D. d. (14 de 12 de 2014). *ANÁLISIS MODAL DE SUS FALLAS Y SUS EFECTOS ‐ AMFE*. Obtenido de http://www.minsa.gob.pe/dgsp/observatorio/documentos/herramientas/AMFE.pdf
- Caracciolo, P. C., Tornello, P. R., Buffa, F., Ballarin, F. M., & Abraham, T. R. (2011). Pequeñas fibras, grandes aplicaciones. *Ciencia de hoy*, 1‐8.
- Casper, C. L., Stephens, J. S., Tassi, N. G., Chase, D. B., & Rabolt, J. F. (30 de September de 2003). *Controlling Surface Morphology of Electrospun Polystyrene Fibers Effect of Humidity and Molecular Weight in the Electrospinning Process.* Obtenido de http://citeseerx.ist.psu.edu/viewdoc/download?doi=10.1.1.457.3158&rep=rep1&type=pd f
- Claudia González Brambila, L. A. (2013). *Un camino a la innovación tecnológica en México: 15 casos de éxito.* Ciudad de México: CENGAGE Learning.
- Co., E. (23 de August de 2014). *Mercury Slip Ring*. Obtenido de http://www.electricslipring.com/sites/default/files/sheets/a4h.pd
- Deitzel, J. M., Kleinmeyer, J., Harris, D., & Tan, N. C. (2000). The Effect of Processing Variables on the Morphology of Electrospun Nanofibers and Textiles. *polymer*, 43.
- Demir, M. M., Yilgor, I., Yilgor, E., & Erman, B. (2002). Electrospinning of Polyurethane Fibers. *polymer*, 41.
- Doshi, J. (1995). Electrospinning process and aplications of electrospun fibers. *IEEE*, 35, 151.
- Dzenis, Y., & Reneker, D. (1994). Polymer Hybrid Nano/Micro Composites. *Conference: 9. technical conference of the American Society for Composites* (págs. 9, 657). Newark, D.E. (United States): Technomic Publishing Co.
- Edgar Franco, S. D. (2009). Caracterización del haz proyectado en el proceso de electrohilado PVA. *Revista Latinoamericana de Metalurgia y Materiales*, 3‐4.
- Electrospin, T. (2015). *Electrospinning Device Catalogue.* Obtenido de http://electrospintech.com/espincatalogue.html#.VZq3Hfl\_Ok
- *Elementos*. (07 de January de 2015). Obtenido de http://elementos.org.es/hierro‐y‐titanio
- FUNDIBEQ. (14 de 12 de 2014). *ANÁLISIS MODAL DE FALLOS Y EFECTOS (A. M. F. E.)*. Obtenido de http://www.fundibeq.org/opencms/export/sites/default/PWF/downloads/gallery/method ology/tools/amfe.pdf
- FURUKAWA, C. (18 de October de 2014). *ALUMINIOS PFK*. Obtenido de http://www.furukawa.com.pe/PDF/aluminio.pdf
- Ghidella, J. (1994‐2015). *MathWorks*. Obtenido de SIMULINK: Simulation and based Model Design: http://www.mathworks.com/products/simulink/
- Gradaille, L. A., Sánchez, R. J., García, E. A., Aragón, E. G., & Morgado, H. R. (2010). Durabilidad del par defricción compuesto por el árbol de levas y el cuerpo de los cojinetes del motor VAZ de fabricación Rusa. *Ciencias Técnicas Agropecuarias*.
- Gupta, P., & Wilkes, G. L. (2003). Some Investigations on the Fiber Formation by Utilizing a Side– by–Side Bicomponent Electrospinning Approach. *Polymer*, 44.
- Haghi, A. K., & Akbari, M. (11 de May de 2007). Trends in Electrospinning of Natural Nanofibers. physica status solidi a.
- Haiying Wang, X. L. (2006). Preparation and characterization of ZnS: Cu/PVA composite nanofibers via electrospinning. *Materials Letter*, 60.
- Han, D., & Steckl, A. J. (2009). Superhydrophobic and Oleophobic Fibers by Coaxial Electrospinning. *Langmuir*, 25.
- Huan Pan, L. L. (26 de May de 2006). Polymer Communication. *Continuous aligned polymer fibers produced by a modified electrospinning method*. Beijing, China: Tsinghua University.
- Huang, Z.‐M., Zhang, Y.‐Z., Kotaki, M., & Ramakrishna, S. (21 de January de 2003). *A Review on Polymer Nanofibers by Electrospinning and Their Applications in Nanocomposites.* Obtenido de

http://www.researchgate.net/profile/Seeram\_Ramakrishna2/publication/222666940\_A\_r

eview on polymer nanofibers by electrospinning and their applications in nanocomp osites/links/0f3175379fbea53942000000.pdf

- ICICM. (14 de 12 de 2014). *ANALISIS DEL MODO Y EFECTO DE FALLA (AMEF)*. Obtenido de http://www.icicm.com/files/CurAMEF.pdf
- IME, T. (2015). *Electrospinning equipment.* Obtenido de http://www.imetechnologies.nl/file/970/IME\_Electrospinning\_equipment\_2015.pdf
- Jamil A., M., Gary E., W., David G., S., & Gary L., B. (2002). Electrospinning of collagen nanofibers. *Biomacromolecules*, 8.
- Jancic, R., & Aleksic, R. (2000). Influence of Formation Conditions and Precursor Viscosity on Mean Fiber Diameter Formed Using the Rotating Disk Method. *Material Letters*, 42.
- Jesús Belchí Tendero, G. F. (2 de September de 2001). *Books Google*. Obtenido de Excel 2000: herramientas avanzadas, macros y programación VBA: https://books.google.com.mx/books?id=l3p4zoDpZssC&pg=PA75&lpg=PA75&dq=valor+r+ cuadrado+linea+de+tendencia+en+excel&source=bl&ots=FD1iWmMQGE&sig=‐ XZyRvYOng3hYgBATYQopXfG\_5E&hl=es&sa=X&ei=xBpuVZuDEouQyASZ9oCoCg&ved=0CD 8Q6AEwBQ#v=onepage&q=valor%20r%20cuadra
- JF, C. (1902). *United States Patente nº 692631.*
- Jiang, H., Hu, Y., Li, Y., Zao, P., Zhu, K., & Chen, W. (November de 2005). A facile technique to prepare biodegradable coaxial electrospun nanofibers for controlled release of bioactive agents. J. Controlled Release.
- JQ, I. (20 de March de 2013). *Polipropilieno‐Datos Ténicos.* Obtenido de http://www.jq.com.ar/Imagenes/Productos/Polipropileno/PoliProp/dtecnicos.htm
- Jun, K., Reid, O., Yanou, Y., David, C., Robert, M., Geoffrey W., C. G., & Craighead, H. G. (2003). A scanning tip electrospinning source for deposition of oriented nanofibres. *Nanotechnology*, 14.
- K., L. (2009). *United States Patente nº 20090232920A1.*
- K., L. (2009). *United States Patente nº 20090269429A1.*
- K., L. (2009). *United States Patente nº 20090280207A1.*
- K., L. (2009). *United States Patente nº 20090280325A1.*
- K., S., C., G., S., Z., M., R., E., D. H., H., V., & K., L. (2010). Electrospinning to Forcespinning. *Materials Today*, 13.
- Ki, C. S., Baek, D. H., Gang, K. D., Lee, K. H., Um, I. C., & Park, Y. H. (2005). Characterization of Gelatin Nanofiber Prepared from Gelatin–Formic Acid Solution. *Polymer*, 46.
- Kim, G., Cho, Y.‐S., & Kim, W. D. (2006). Stability analysis for multi‐jets electrospinning process modified with a cylindrical electrode. *European Polymer Journal*.
- KMS Bearings, I. (19 de 05 de 2014). *Thomas.net*. Obtenido de http://productsourcing.thomasnet.com/itemdetail.html?cid=270891&cncat=1249&cnprod =3001117&cnitem=2051&searchpos=24
- Lannuti, J., Reneker, D., Ma., T., Tomasko, D., & Farson, D. (April de 2007). Electrospinning for Tissue Engineering Scaffolds. Singapore.
- Lee, J. S., Choi, K. H., Ghim, H. D., Kim, S. S., Chun, D. H., Kim, H. Y., & Lyoo, W. S. (2004). Role of Molecular Weight of Atactic Poly (Vinyl Alcohol) (Pva) in the Structure and Properties of Pva Nanofabric Prepared by Electrospinning. *Applied Polymer*, 93.
- Leung, V., & Ko, F. (2011). Biomedical Applications of Nanofibers. *polymers for advanced technologies*, 22.
- Li, D., & Xia, Y. (2004). Direct Fabrication of Composite and Ceramic Hollow Nanofibers by Electrospinning. *NANOLETTERS*, 4.
- Li, D., Wang, Y., & Xia, Y. (2003). Electrospinning of Polymeric and Ceramic Nanofibers as Uniaxially Aligned Arrays. *NANO Letters*, 3.
- Li, W.‐J., Shanti, R. M., & Tuan, R. S. (September de 2007). *Electrospinning Technology for Nanofibrous Scaffolds in Tissue Engineering.* Obtenido de http://www.researchgate.net/profile/Wan\_Ju\_Li/publication/228008122\_Electrospinning \_Technology\_for\_Nanofibrous\_Scaffolds\_in\_Tissue\_Engineering/links/5490f10c0cf225bf6 6a99c39.pdf
- Lin, T., Wang, H., & Wang, X. (2005). *Self–Crimping Bicomponent Nanofibers Electrospun from Polyacrylonitrile and Elastomeric Polyurethane.* Obtenido de http://dro.deakin.edu.au/eserv/DU:30003009/wang‐selfcrimpingbicomponent‐2005.pdf
- Lina Marcela Duque Sanchez, L. R. (11 de 2012). *ELECTROSPINNING: LA ERA DE LAS NANOFIBRAS.* Obtenido de http://www.ehu.eus/reviberpol/pdf/ENE13/duque.pdf
- LINARI engineering, B. d. (2015). *Electrospinning ‐ Easy Drum*. Obtenido de http://www.linaribiomedical.com/index.php/en/catalogue/sistemi‐per‐ electrospinning/easy‐drum‐detail.html
- López, A. M. (8 de July de 2010). *Líquidos iónicos como lubricantes del contacto titanio‐acero a altas temperaturas.* Obtenido de http://repositorio.bib.upct.es/dspace/bitstream/10317/1978/1/pfc3530.pdf
- M.J., M. (1902). *United States Patente nº 705691.*
- Megelski, S., Stephens, J. S., Chase, D. B., & Rabolt, J. F. (21 de March de 2002). *Micro–and Nanostructured Surface Morphology on Electrospun Polymer Fibers.* Obtenido de http://nathan.instras.com/ResearchProposalDB/doc‐113.pdf
- Mercotac. (02 de 06 de 2014). *Superior Connectios for a World in Motion*. Obtenido de http://www.mercotac.com/html/110T.html
- MIDSA. (15 de December de 2014). *Polipropileno.* Obtenido de http://www.midsa.com.mx/prod\_poliprop.php
- MIDSA. (2015). *Propiedades principales del Nylamid*. Obtenido de http://www.midsa.com.mx/tablas/prop\_nylon.htm
- Muthiah, P., Hsu, S.‐H., & Sigmund, W. (2010). Coaxially Electrospun PVDF−Teflon AF and Teflon AF−PVDF Core−Sheath Nanofiber Mats with Superhydrophobic ProperƟes. *Langmuir*, 26.
- Pan, H., Li, L., Hu, L., & Cui, X. (8 de November de 2005). *Continuos aligned polymer fibers produced by a modified electrospinning method.* Obtenido de www.sciencedirect.com
- Paul D., D., Kristina, K., Doris, K., & Martin, M. (2006). Direct in vitro electrospinning with polymer melts. *Polymer*, 40.
- *Propiedades del Nylamid XL (Verde).* (29 de September de 2014). Obtenido de http://catarina.udlap.mx/u\_dl\_a/tales/documentos/lim/ramirez\_i\_m/capitulo3.pdf
- R., R., CCh., N., S., L., D., P., M., R., S., R., & C.K., C. (2007). Biomimetic Surface Modification of Titanium Surfaces for Early Cell Capture by Advanced Electrospinning. *Biomedical Materials*, 7.
- Reneker, D. H., Yarin, A. L., Fong, H., & Koombhongse, S. (25 de January de 2000). *Bending Instability of Electrically Charged Liquid Jets of Polymer Solutions in Electrospinning.* Obtenido de http://ideaexchange.uakron.edu/cgi/viewcontent.cgi?article=1079&context=polymer\_ide as
- Ribeiro, C., Sencadas, V., Ribelles, J. G., & Lanceros‐Méndez. (2010). Influence of Processing Conditions on Polymorphism and Nanofiber Morphology of Electroactive Poly(Vinylidene Fluoride) Electrospun Membranes. *Soft Materials*, 8.
- Royo, J. A., & Rabanaque, G. (29 de November de 2014). *Análisis de vibraciones e interpretación de datos.* Obtenido de http://guemisa.com/articul/pdf/vibraciones.pdf
- Sencadas, V. J., Areias Cepa, A., A., A., Botelho, G., Fonseca, A., Neves, I., & Ribelles, G. (2012). *Determination of the Parameters Affecting Electrospun Chitosan Fiber Size Distribution and Morphology.* Obtenido de https://riunet.upv.es/bitstream/handle/10251/48059/Chitosan\_CarbohidratePolym2012. pdf?sequence=2
- Sian F., F., & Richard J., F. (2004). Fabrication of aligned and molecularly oriented electrospun polyacrylonitrile nanofibers and the mechanical behavior of their twisted yarns. *Polymer*, 42.
- SIEMENS. (2015). *NVH Analysis*. Obtenido de http://www.plm.automation.siemens.com/en\_us/products/nx/for-simulation/structuralanalysis/nvh.shtml
- SKF, G. (23 de August de 2008). *Manual SKF de mantenimiento de rodamientos.* Obtenido de https://decmecanico.files.wordpress.com/2010/07/manual‐de‐rodamientos‐skf.pdf
- Spraybase. (2015). *Electrospinning and electrospraying solutions for researchers*. Obtenido de http://www.spraybase.com/collectors‐1/
- Srinivasan, G., & Reneker, D. H. (7 de March de 2003). Polymer International. *Structure and Morphology of Small Diameter Electrospun Aramid Fibers*. Society of Chemical Industry.
- Stamatis, D. H. (2003). *Failure Mode and Effect Analysis ‐ FMEA from Theory to Execution .* United States of America: American Society for Quality.
- Subramanian, A., Vu, D., Larsen, G., & Lin, H. Y. (2005). Preparation and evaluation of the electrospun chitosan/PEO fibers for potential applications in cartilage tissue engineering. *Polymer*, 16.
- Sun, Z., Zussman, E., Yarin, A. L., Wendorff, J. H., & Greiner, A. (2003). Compound Core–Shell Polymer Nanofibers by Co‐Electrospinning. *ADVANCED MATERIALS*, 15.
- Sundaray, B., Subramanian, V., Natarajan, T. S., Xiang, R.‐Z., Chang, C.‐C., & Fann, W.‐S. (2004). Electrospinning of Continuous Aligned Polymer Fibers. *Applied Physics Letters*, 84.
- Taylor, G. (26 de March de 1969). *Electrically driven jets.* Obtenido de http://citeseerx.ist.psu.edu/viewdoc/download?doi=10.1.1.183.9224&rep=rep1&type=pd f
- Theron, A., Zussman, E., & Yarin, A. L. (2001). Electrostatic field‐assisted alignment of electrospun nanofibres. *Nanotechnology*, 3‐4.
- Ulbrinox. (2015). *Ficha Técnica ‐ Aluminio 3003.* Obtenido de http://www.ulbrinox.com.mx/public/pdf/aluminio.pdf
- Ulrich, K. T., & Eppinger, S. D. (2013). *Diseño y desarollo de productos.* Ciudad de México: Mc Graw Hill.
- Uzelac Industries, I. (19 de 05 de 2014). *Thomas.Net*. Obtenido de http://productsourcing.thomasnet.com/productdetail.html?cid=30211870&cncat=4126&c nprod=1029
- W. E. Teo, S. R. (30 de June de 2006). *A review on electrospinning design and nanofibre assemblies.* Obtenido de file:///C:/Users/ConradoRodrigo/Downloads/1560073.pdf
- Wang, M., Jing, N., Su, C. B., Kameoka, J., Chou, C.‐K., Hung, M.‐C., & Chang, K.‐A. (2006). Electrospinning of Silica Nanochannels for Single Molecule Detection. *Applied Physics Letters*, 88.
- Weitz, R. T., Harnau, L., Rauschenbach, S., Burghard, M., & Kern, K. (2008). Polymer Nanofibers Via Nozzle–Free Centrifugal Spinning. *NANO LETTERS*, 8.
- X., Z., K., K., D., F., S., R., B.S., H., & B., C. (2002). Structure and Process Relationship of Electrospun Bioabsorbable Nanofiber Membranes. *Polymer*, 43.
- Y., X. C., R., I., M., K., & Ramakrishna, S. (2004). Aligned biodegradable nanofibrous structure: a potential scaffold for blood vessel engineering. *Biomaterials*, 25.
- Y.A., D. (2006). Spinning Continuous Fibers for Nanotechnology. *Science*, 304.
- Yong Tang Jia, J. G.-H.-Y. (2007). Fabrication and characterization of poly (vinyl alcohol)/chitosan blend nanofibers produced by electrospinning method. *ELSEVIER*, 1‐7.
- Yuan, X., Zhang, Y., Dong, C., & Sheng, J. (2004). Morphology of Ultrafine Polysulfone Fibers Prepared by Electrospinning. *Polymer International*, 53.
- Zeleny, J. (1914). The Electrical Discharge from Liquid Points, and Hydrostatic Method of Measuring the Electric Intensity at Their Surfaces. *American Physical Society*, 3, 69.
- Zhang, Y. Z., Venugopal, J., Huang, Z. ‐M., Lim, C. T., & Ramakrishna, S. (2005). Characterization of the Surface Biocompatibility of the Electrospun PCl–Collagen Nanofibers Using Fibroblasts. *BioMACROMOLECULES*, 6.
- Zhao, P., Jiang, H., Pan, H., Zhu, K., & Chen, W. (2007). Biodegradable Fibrous Scaffolds Composed of Gelatin Coated Poly(Ε–Caprolactone) Prepared by Coaxial Electrospinning. *InterScience*, 372.
# APÉNDICES.

## Gráficas, resultados y análisis de la Vibración en el C.M.C.A.C.N.V.C.

*3.3.1.3 Prueba 1: 8V antes de corregir el balanceo.* 

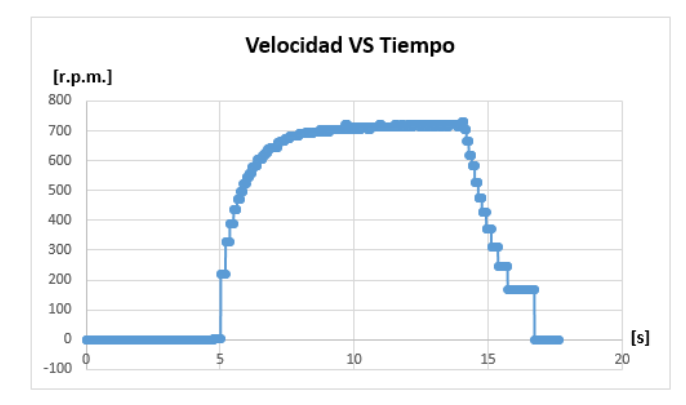

*Gráfica 16. Velocidad angular VS Tiempo a 8V durante todo el intervalo de medición, antes de corregir el balance del C.M.C.A.C.N.V.C.*

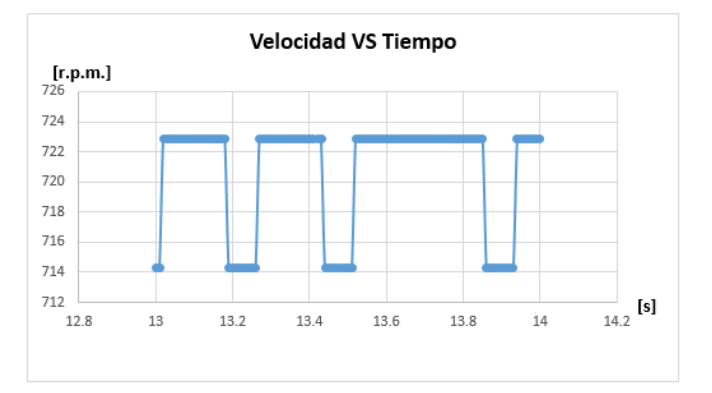

*Gráfica 17. Ampliación de la gráfica de la Velocidad angular VS Tiempo a 8V durante el intervalo de medición en los segundos 13‐14, antes de corregir el balance del C.M.C.A.C.N.V.C.*

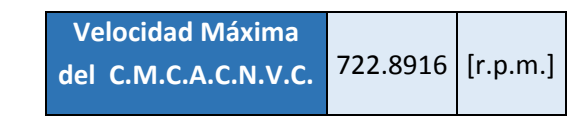

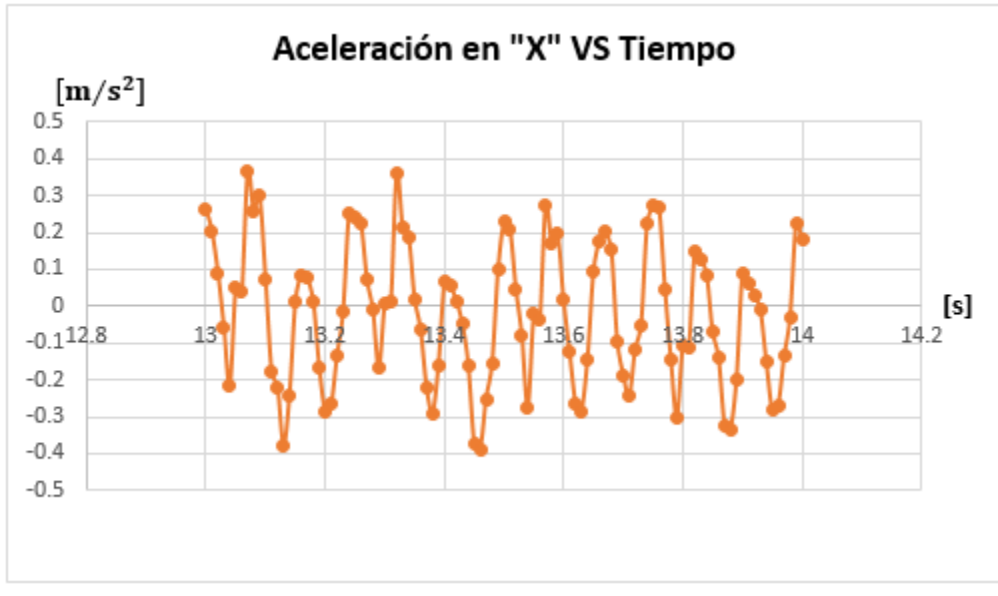

*Gráfica 18. Aceleración en "X" VS Tiempo a 8V en el intervalo del segundo 13‐14.*

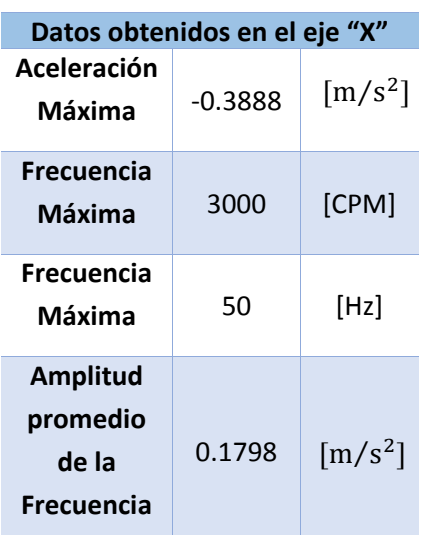

De la **Tabla 20**, utilizando el valor absoluto de los datos se pueden conocer las siguientes coordenadas:

 $(3000$  [CPM], 0.3888  $[m/s^2]$ ]

Con las cuales se define el análisis que se muestra en la siguiente tabla:

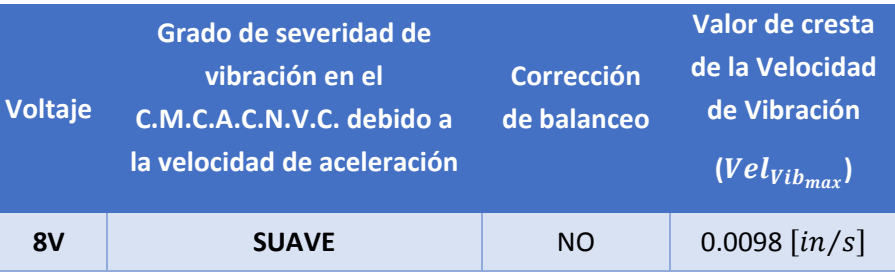

*Tabla 50. Análisis de datos obtenidos en el eje "X" a 8V antes del balanceo.*

Determinación de las siguientes coordenadas:

 $(3000$  [CPM], 0.0098  $\left[\frac{in}{s}\right]$ )

Grado de severidad de desplazamiento de los artículos que componen al C.M.C.A.C.N.V.C.:

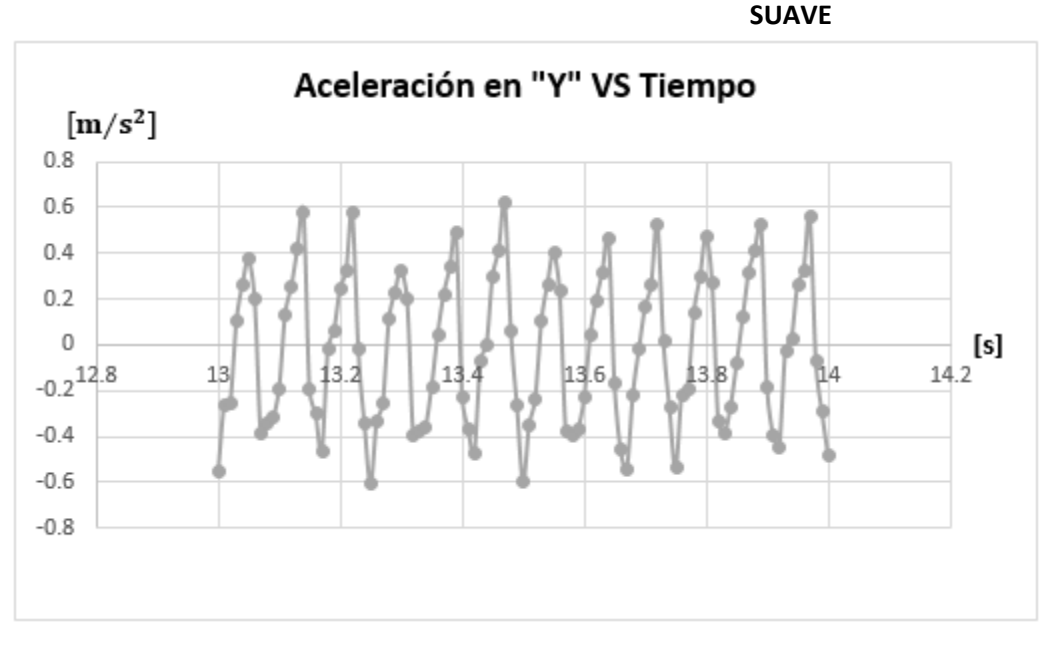

*Gráfica 19. Aceleración en "Y" VS Tiempo a 8V en el intervalo del segundo 13‐14.*

*Tabla 51. Datos obtenidos en el eje "X" a 8V, antes de realizar corrección de balanceo en el C.M.C.A.C.N.V.C., durante el intervalo del segundo 13‐14.* De la **Tabla 23**, utilizando el valor absoluto de los datos se pueden conocer las siguientes coordenadas:

## $(3000$  [CPM], 0.6173  $[m/s^2]$ ]

Con las cuales se define el análisis que se muestra en la siguiente tabla:

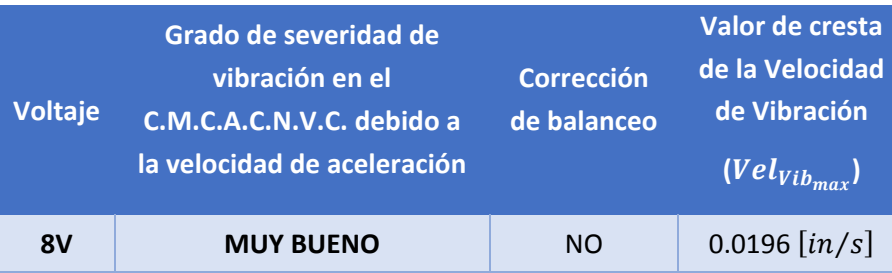

*Tabla 52. Análisis de datos obtenidos en el eje "Y" a 8V antes del balanceo.*

Determinación de las siguientes coordenadas:

 $(3000$  [CPM], 0.0196  $[in/s]$ 

Grado de severidad de desplazamiento de los artículos que componen al C.M.C.A.C.N.V.C.:

#### **MUY BUENO**

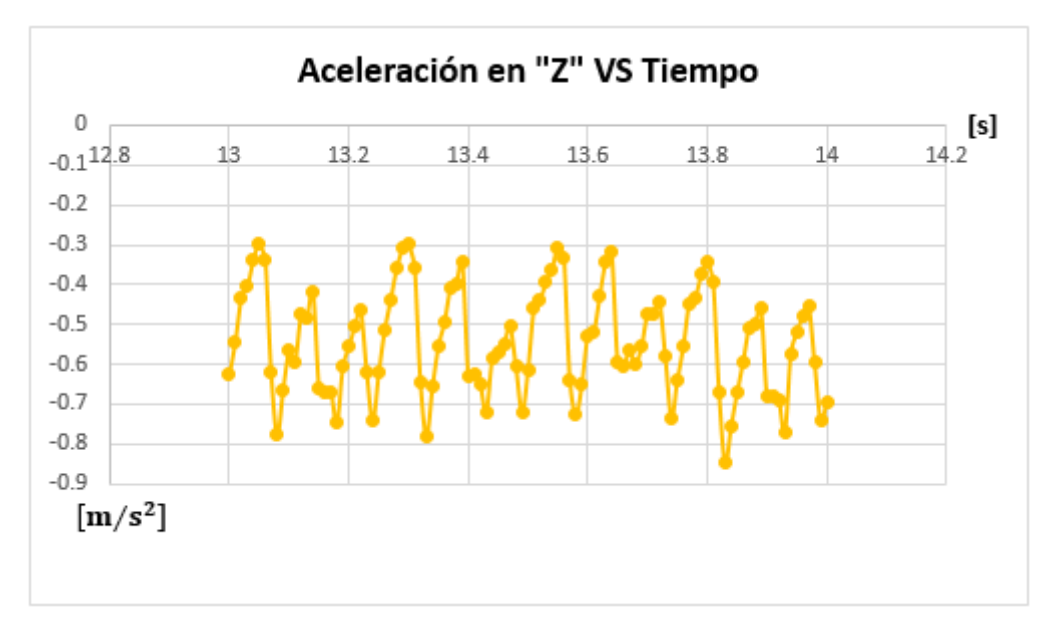

*Gráfica 20. Aceleración en "Z" VS Tiempo a 8V en el intervalo del segundos 13‐14.*

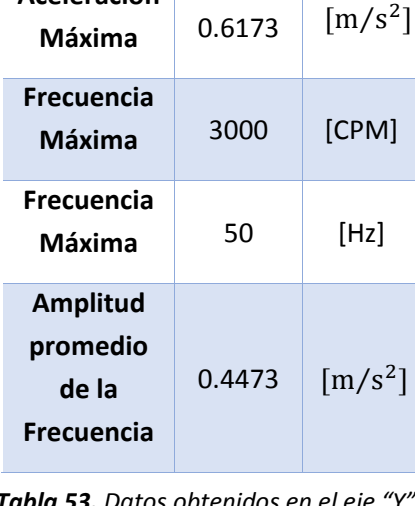

**Datos obtenidos en el eje "Y"**

**Aceleración**

*Tabla 53. Datos obtenidos en el eje "Y" a 8V, antes de realizar corrección de balanceo en el C.M.C.A.C.N.V.C., durante el intervalo del segundo 13‐14.*

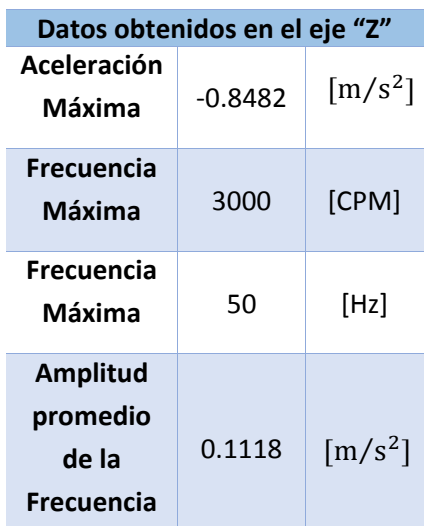

*Tabla 55. Datos obtenidos en el eje "Z" a 8V, antes de realizar corrección de balanceo en el C.M.C.A.C.N.V.C., durante el intervalo del segundo 13‐14.* De la **Tabla 25**, utilizando el valor absoluto de los datos se pueden conocer las siguientes coordenadas:

 $(3000$  [CPM], 0.8482  $[m/s^2]$ )

Con las cuales se define el análisis que se muestra en la siguiente tabla:

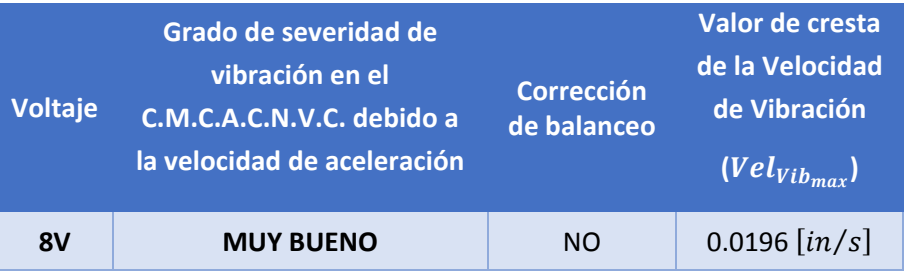

*Tabla 54. Análisis de datos obtenidos en el eje "Z" a 8V antes del balanceo.*

Determinación de las siguientes coordenadas:

 $(3000$  [CPM], 0.0196  $\left[\frac{in}{s}\right]$ 

Grado de severidad de desplazamiento de los artículos que componen al C.M.C.A.C.N.V.C.:

## **MUY BUENO**

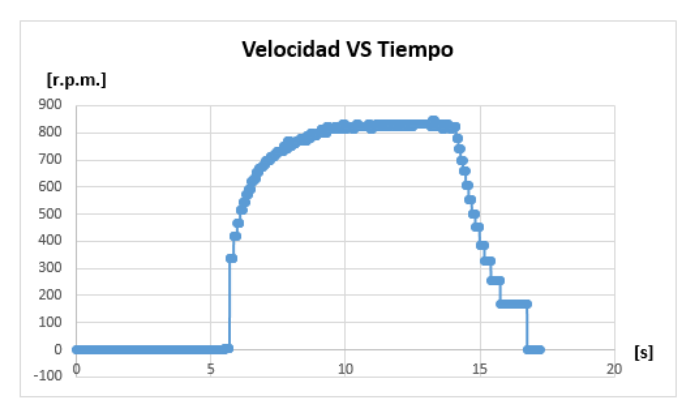

*Gráfica 21. Velocidad angular VS Tiempo a 8V durante todo el intervalo de medición, después de corregir el balance del C.M.C.A.C.N.V.C.*

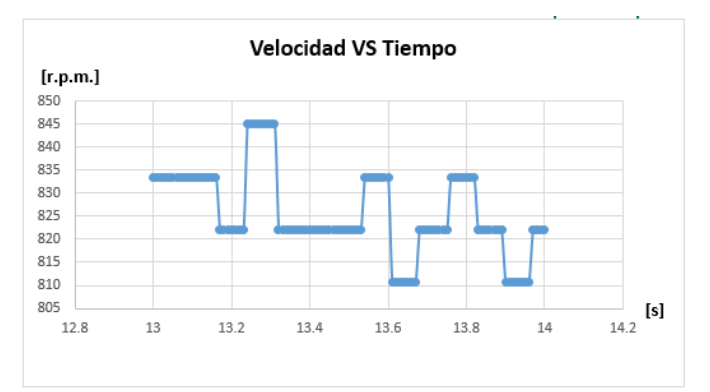

## *Gráfica 22. Ampliación de la gráfica de la Velocidad angular VS Tiempo a 8V durante el intervalo de medición en los segundos 13‐14, después de corregir el balance del C.M.C.A.C.N.V.C.*

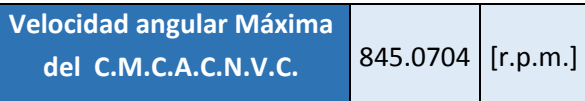

## *3.3.1.4 Prueba 1: 8V después de corregir el balanceo.*

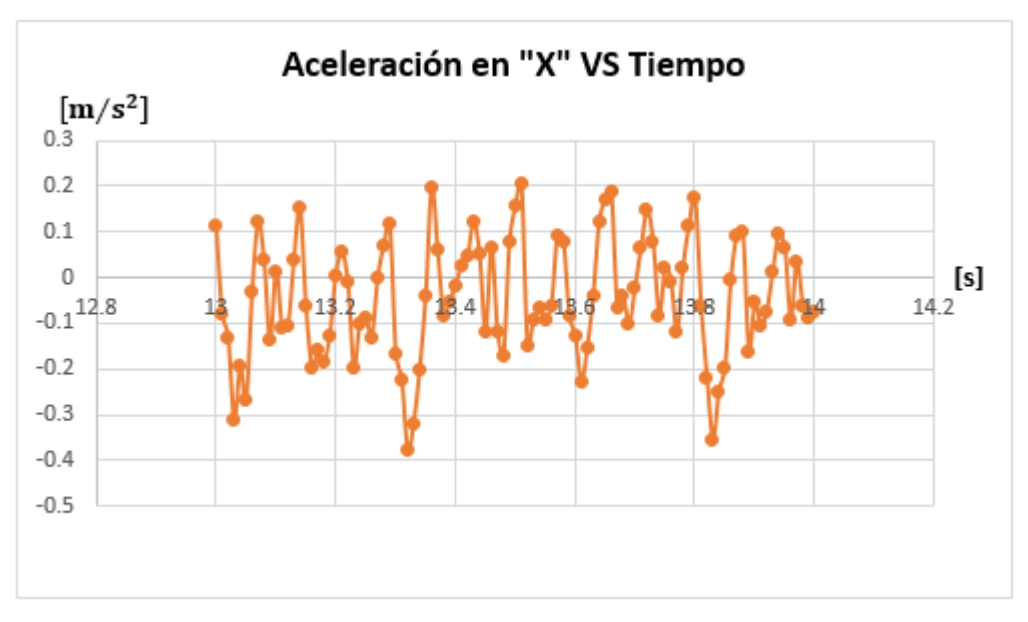

*Gráfica 23. Aceleración en "X" VS Tiempo a 8V en el intervalo del segundo 13‐14.*

De la **Tabla 27**, utilizando el valor absoluto de los datos se pueden conocer las siguientes coordenadas:

 $(3000$  [CPM], 0.3768  $[m/s^2]$ ]

Con las cuales se define el análisis que se muestra en la siguiente tabla:

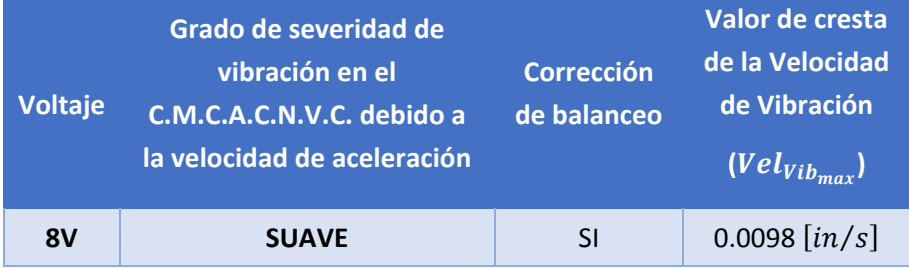

*Tabla 56. Análisis de datos obtenidos en el eje "X" a 8V después del balanceo.*

Determinación de las siguientes coordenadas:

 $(3000$  [CPM], 0.0098  $\left[\frac{in}{s}\right]$ 

Grado de severidad de desplazamiento de los artículos que componen al C.M.C.A.C.N.V.C.:

**SUAVE**

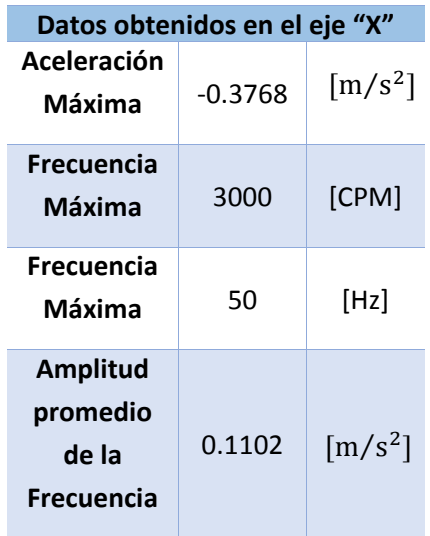

*Tabla 57. Datos obtenidos en el eje "X" a 8V, después de realizar corrección de balanceo en el C.M.C.A.C.N.V.C., durante el intervalo del segundo 13‐14.*

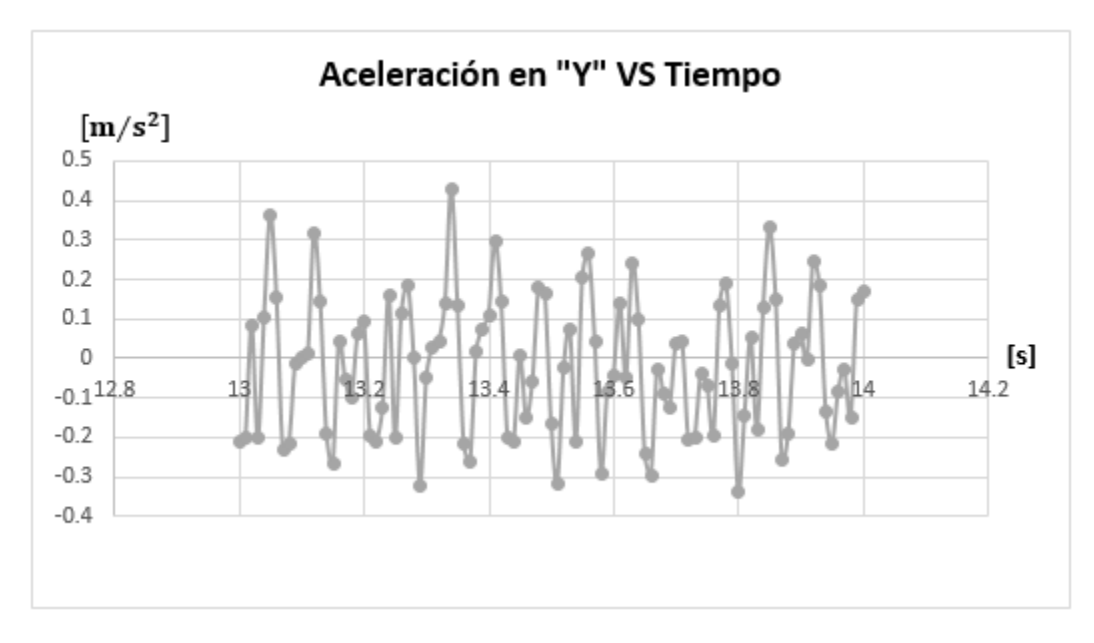

*Gráfica 24.* A*celeración en "Y" VS Tiempo a 8*V en el intervalo del segundo *13‐14*.

De la **Tabla 29**, utilizando el valor absoluto de los datos se pueden conocer las siguientes coordenadas:

 $(3000$  [CPM], 0.4283  $[m/s^2]$ ]

Con las cuales se define el análisis que se muestra en la siguiente tabla:

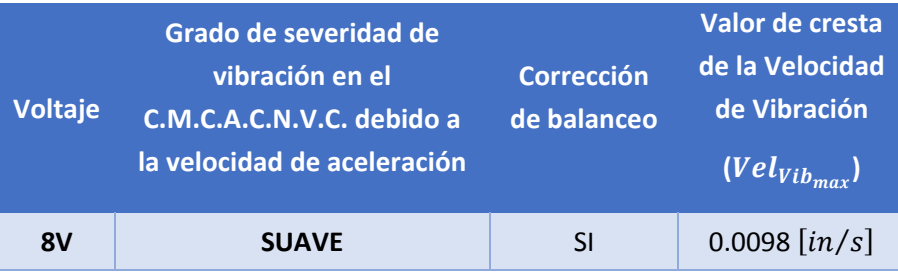

*Tabla 58. Análisis de datos obtenidos en el eje "Y" a 8V después del balanceo.*

Determinación de las siguientes coordenadas:

 $(3000$  [CPM], 0.0098  $\left[\frac{in}{s}\right]$ 

Grado de severidad de desplazamiento de los artículos que componen al C.M.C.A.C.N.V.C.:

**SUAVE**

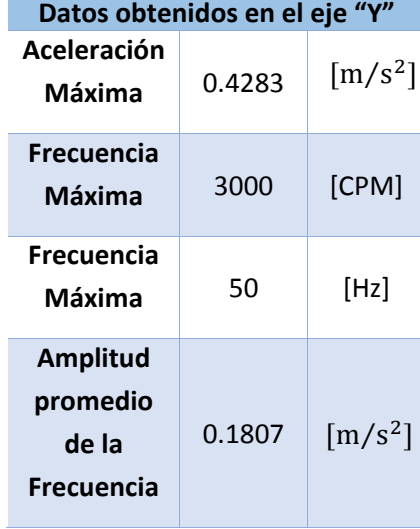

*Tabla 59. Datos obtenidos en el eje "Y" a 8V, después de realizar corrección de balanceo en el C.M.C.A.C.N.V.C., durante el intervalo del segundo 13‐14.*

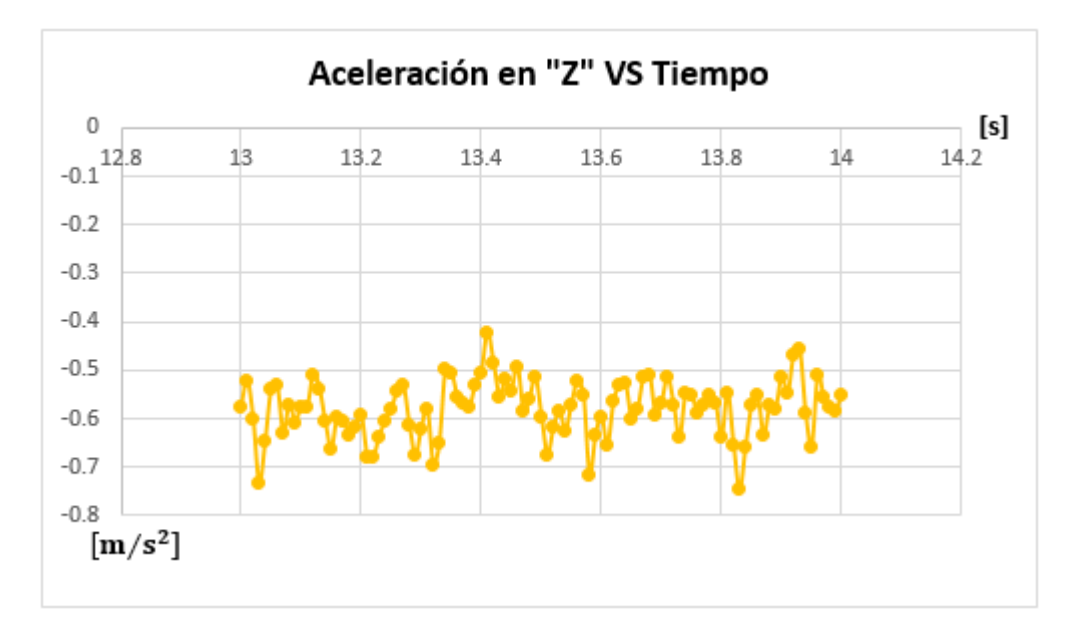

*Gráfica 25. Aceleración en "Z" VS Tiempo a 8V en el intervalo del segundo 13‐14.*

De la **Tabla 31**, utilizando el valor absoluto de los datos se pueden conocer las siguientes coordenadas:

**Datos obtenidos en el eje "Z" Aceleración Máxima** ‐0.7465 **Frecuencia Máxima** 3000 [CPM] **Frecuencia Máxima** 50 [Hz] **Amplitud promedio de la Frecuencia** 0.047  $\left[\frac{m}{s^2}\right]$  $\left[\frac{m}{s^2}\right]$ 

*Tabla 61. Datos obtenidos en el eje "Z" a 8V, después de realizar corrección de balanceo en el C.M.C.A.C.N.V.C., durante el intervalo del segundo 13‐14.*  $(3000$  [CPM], 0.7465  $[m/s^2]$ ]

Con las cuales se define el análisis que se muestra en la siguiente tabla:

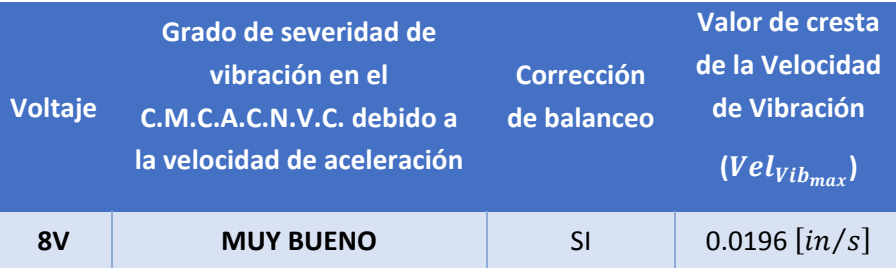

*Tabla 60. Análisis de datos obtenidos en el eje "Z" a 8V después del balanceo.*

Determinación de las siguientes coordenadas:

 $(3000$  [CPM], 0.0196  $[in/s]$ )

Grado de severidad de desplazamiento de los artículos que componen al C.M.C.A.C.N.V.C.:

#### **MUY BUENO**

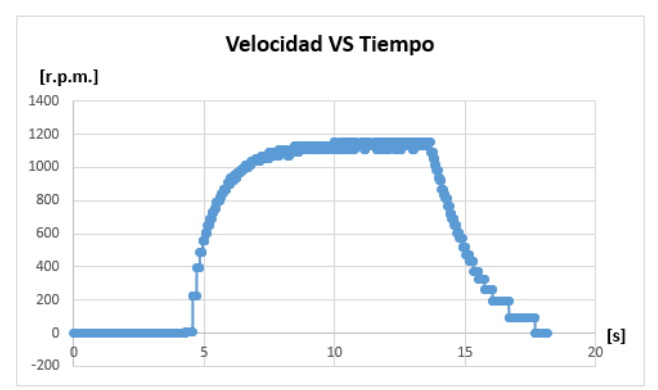

*Gráfica 27. Velocidad angular VS Tiempo a 11V durante todo el intervalo de medición, antes de corregir el balance del C.M.C.A.C.N.V.C.*

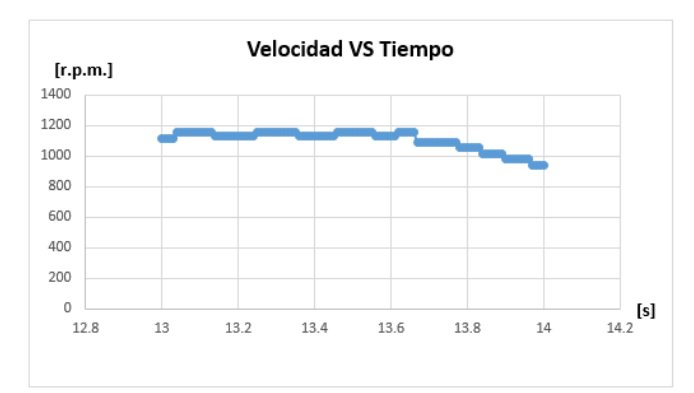

*Gráfica 26. Ampliación de la gráfica de la Velocidad angular VS Tiempo a 11V durante el intervalo de medición en los segundos 13‐14, antes de corregir el balance del C.M.C.A.C.N.V.C.*

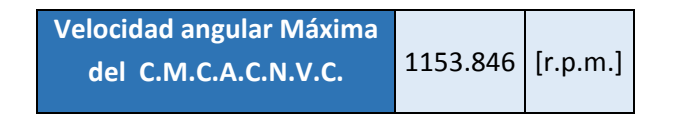

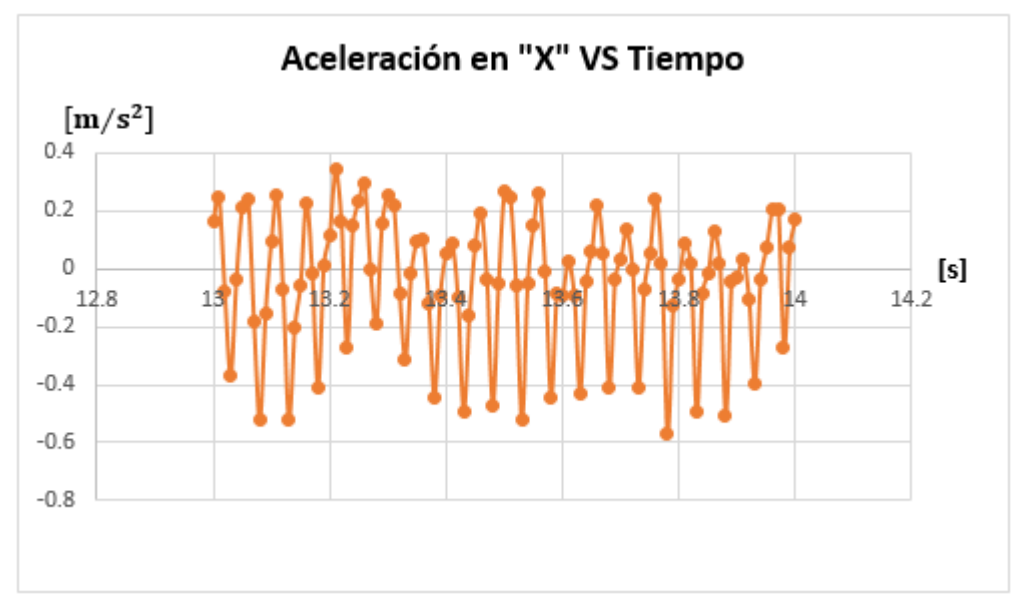

Gráfica 28. Gráfica de la aceleración en "X" VS Tiempo a 11V en el intervalo del segundo 13-14.

## 3.3.1.5 Prueba 1: 11V antes de corregir el balanceo*.*

De la **Tabla 33**, utilizando el valor absoluto de los datos se pueden conocer las siguientes coordenadas:

 $(3000$  [CPM], 0.5718  $[m/s^2]$ ] Con las cuales se define el análisis que se muestra en la siguiente tabla:

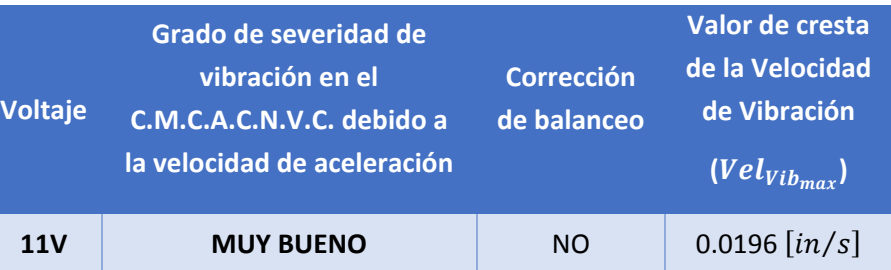

*Tabla 62. Análisis de datos obtenidos en el eje "X" a 11V antes del balanceo.*

Determinación de las siguientes coordenadas:

 $(3000$  [CPM], 0.0196  $[in/s]$ 

Grado de severidad de desplazamiento de los artículos que componen al C.M.C.A.C.N.V.C.:

#### **MUY BUENO**

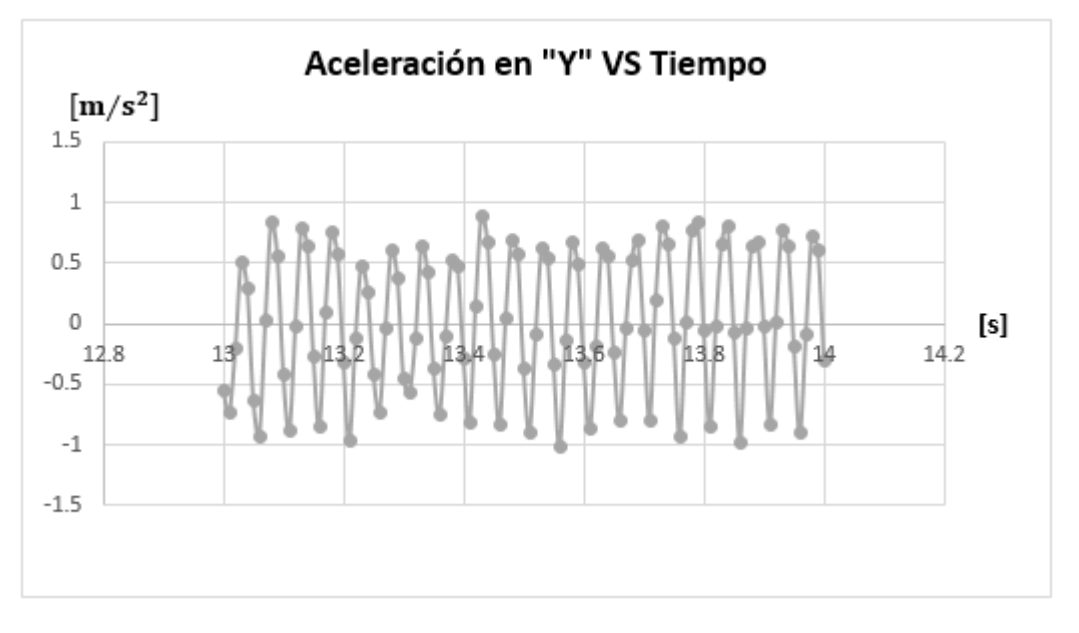

*Gráfica 29. Aceleración en "Y" VS Tiempo a 11V en el intervalo del segundo 13‐14.*

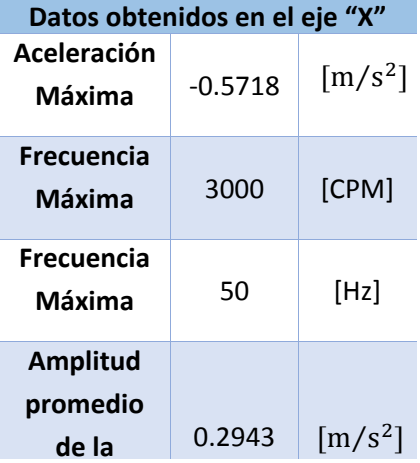

**Frecuencia** *Tabla 63. Datos obtenidos en el eje "X" a 11V, antes de realizar corrección de balanceo en el C.M.C.A.C.N.V.C., durante el intervalo del segundo 13‐14.* De la **Tabla 35**, utilizando el valor absoluto de los datos se pueden conocer las siguientes coordenadas:

 $(3000$  [CPM], 1.0192  $[m/s^2]$ ]

Con las cuales se define el análisis que se muestra en la siguiente tabla:

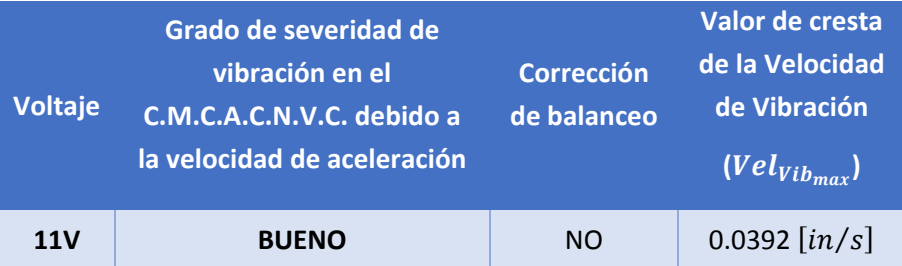

*Tabla 64. Análisis de datos obtenidos en el eje "Y" a 11V antes del balanceo.*

Determinación de las siguientes coordenadas:

 $(3000$  [CPM], 0.0392  $\left[\frac{in}{s}\right]$ 

Grado de severidad de desplazamiento de los artículos que componen al C.M.C.A.C.N.V.C.:

#### **BUENO**

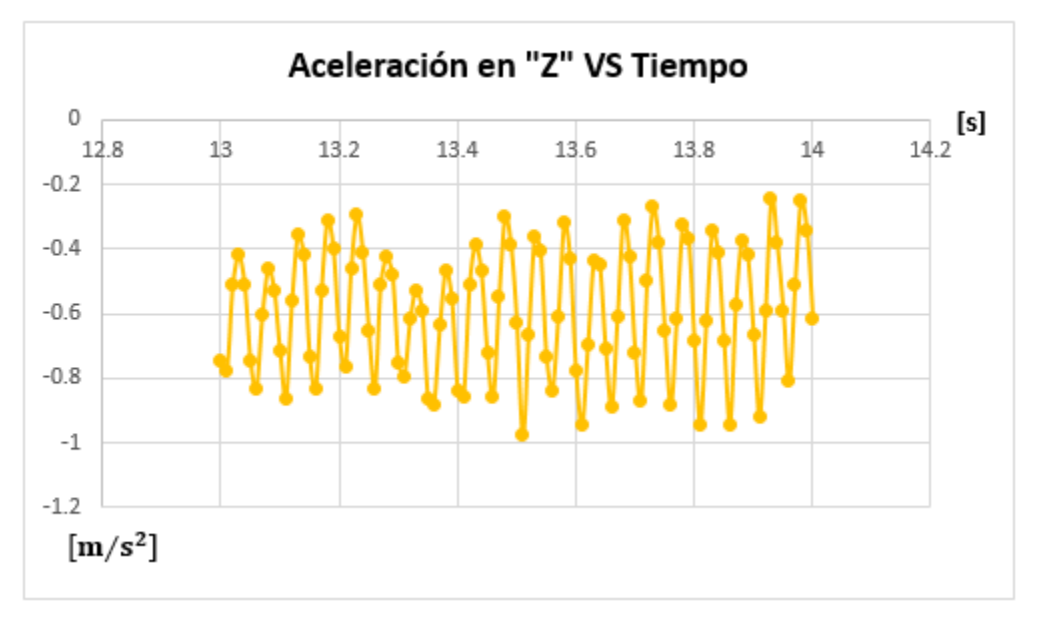

*Gráfica 30. Aceleración en "Z" VS Tiempo a 11V en el intervalo del segundo 13‐14.*

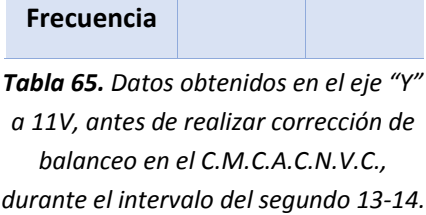

**Datos obtenidos en el eje "Y"**

 $\left[\frac{m}{s^2}\right]$ 

 $\left[\frac{m}{s^2}\right]$ 

**Máxima** 1500 [CPM]

**Máxima** 25 [Hz]

0.7769

**Máxima** ‐1.0192

**Aceleración**

**Frecuencia**

**Frecuencia**

**Amplitud promedio de la**

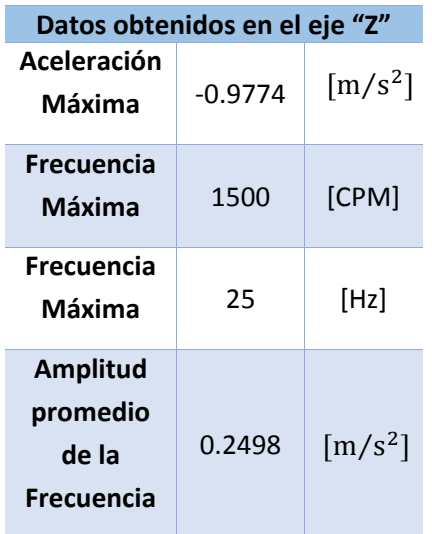

*Tabla 67. Datos obtenidos en el eje "Z" a 11V, antes de realizar corrección de balanceo en el C.M.C.A.C.N.V.C., durante el intervalo del segundo 13‐14.*

De la **Tabla 37**, utilizando el valor absoluto de los datos se pueden conocer las siguientes coordenadas:

 $(3000$  [CPM], 0.9774  $[m/s^2]$ )

Con las cuales se define el análisis que se muestra en la siguiente tabla:

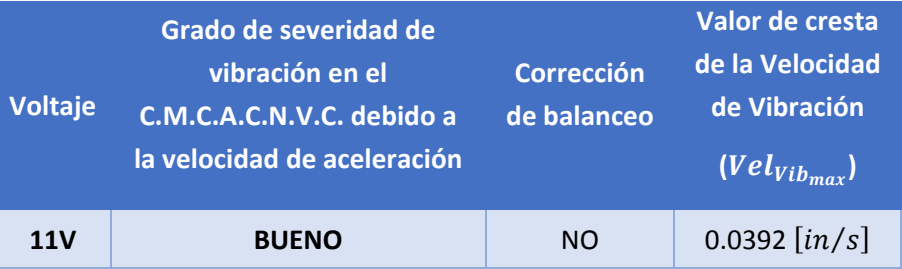

*Tabla 66. Análisis de datos obtenidos en el eje "Z" a 11V antes del balanceo.*

Determinación de las siguientes coordenadas:

 $(3000$  [CPM], 0.0392  $[in/s]$ 

Grado de severidad de desplazamiento de los artículos que componen al C.M.C.A.C.N.V.C.:

**BUENO**

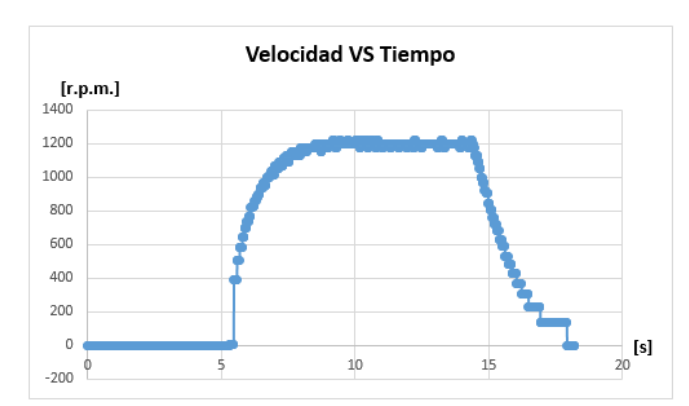

*Gráfica 32. Velocidad angular VS Tiempo a 11V durante todo el intervalo de medición, después de corregir el balance del C.M.C.A.C.N.V.C.*

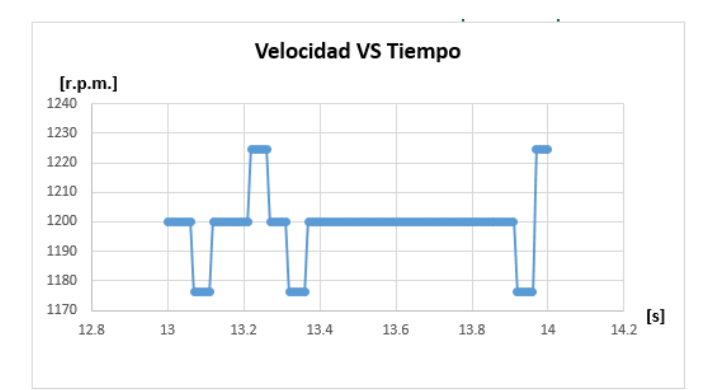

## *Gráfica 31. Ampliación de la gráfica de la Velocidad angular VS Tiempo a 11V durante el intervalo de medición en los segundos 13‐14, después de corregir el balance del C.M.C.A.C.N.V.C.*

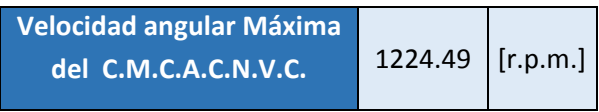

## *3.3.1.6 Prueba 1: 11V después de corregir el balanceo*.

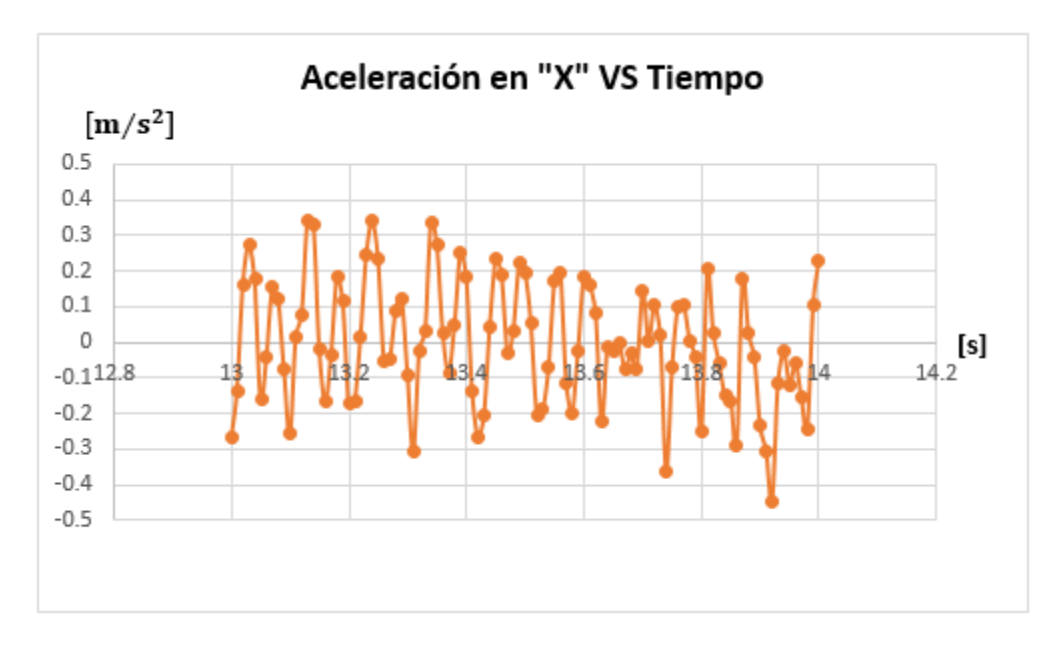

*Gráfica 33. Aceleración en "X" VS Tiempo a 11V en el intervalo del segundo 13‐14.*

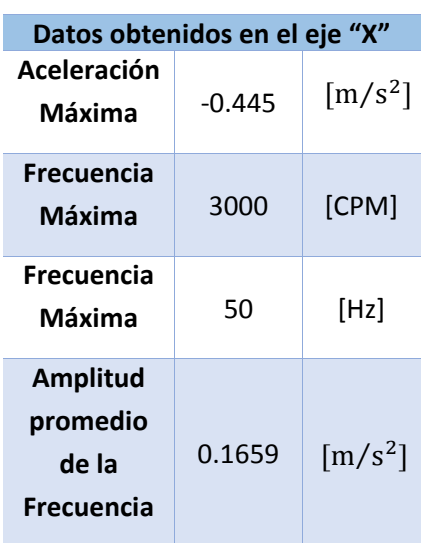

*Tabla 69. Datos obtenidos en el eje "X" a 11V, después de realizar corrección de balanceo en el C.M.C.A.C.N.V.C., durante el intervalo del segundo 13‐14.*

De la **Tabla 39**, utilizando el valor absoluto de los datos se pueden conocer las siguientes coordenadas:

## $(3000$  [CPM], 0.445  $[m/s^2]$ ]

Con las cuales se define el análisis que se muestra en la siguiente tabla:

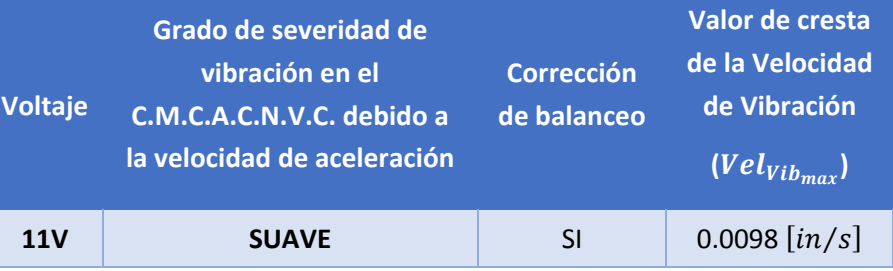

*Tabla 68. Análisis de datos obtenidos en el eje "X" a 11V después del balanceo.*

Determinación de las siguientes coordenadas:

 $(3000$  [CPM], 0.0098  $\left[\frac{in}{s}\right]$ )

Grado de severidad de desplazamiento de los artículos que componen al C.M.C.A.C.N.V.C.:

**SUAVE**

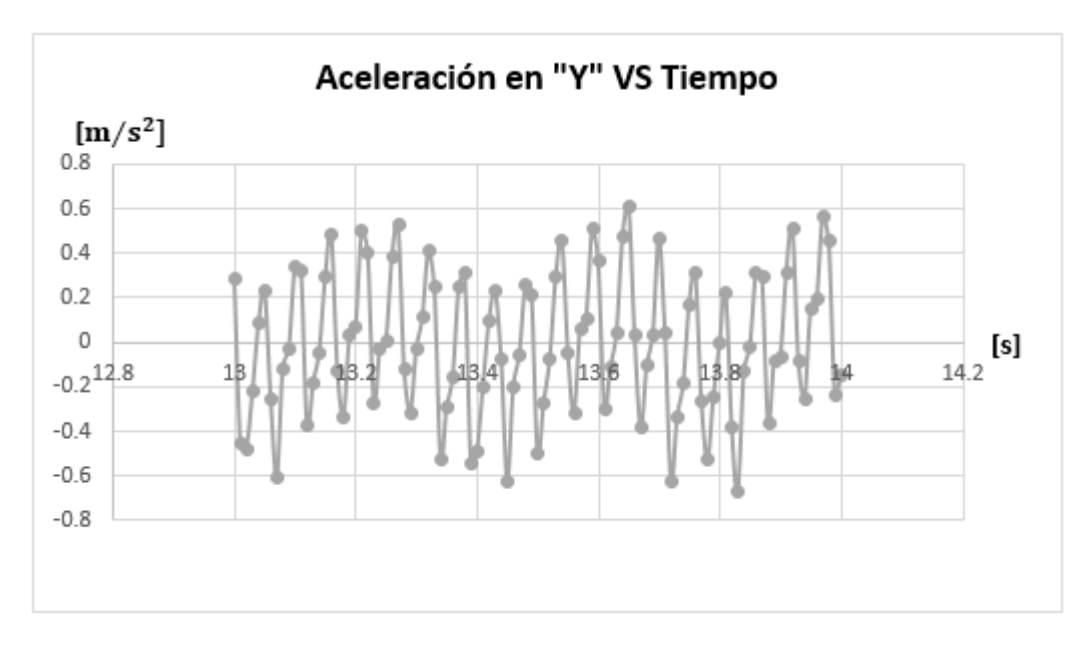

*Gráfica 34. Aceleración en "Y" VS Tiempo a 11V en el intervalo del segundo 13‐14.*

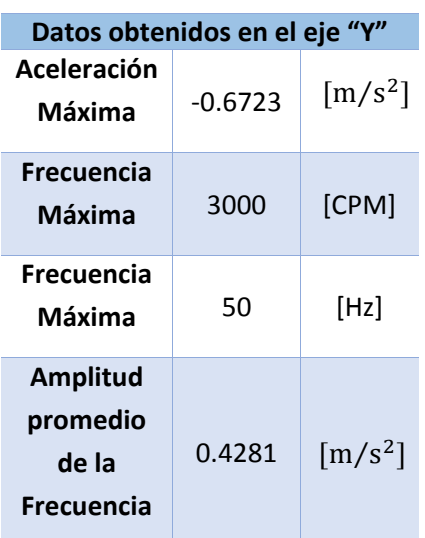

*Tabla 71. Datos obtenidos en el eje "Y" a 11V, después de realizar corrección de balanceo en el C.M.C.A.C.N.V.C., durante el intervalo del segundo 13‐14.*

De la **Tabla 41**, utilizando el valor absoluto de los datos se pueden conocer las siguientes coordenadas:

## $(3000$  [CPM], 0.6723  $[m/s^2]$ ]

Con las cuales se define el análisis que se muestra en la siguiente tabla:

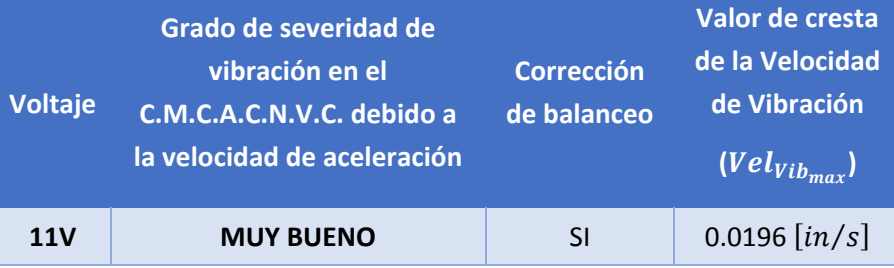

*Tabla 70. Análisis de datos obtenidos en el eje "Y" a 11V después del balanceo.*

Determinación de las siguientes coordenadas:

## $(3000$  [CPM], 0.0196  $\left[\frac{in}{s}\right]$

Grado de severidad de desplazamiento de los artículos que componen al C.M.C.A.C.N.V.C.:

#### **MUY BUENO**

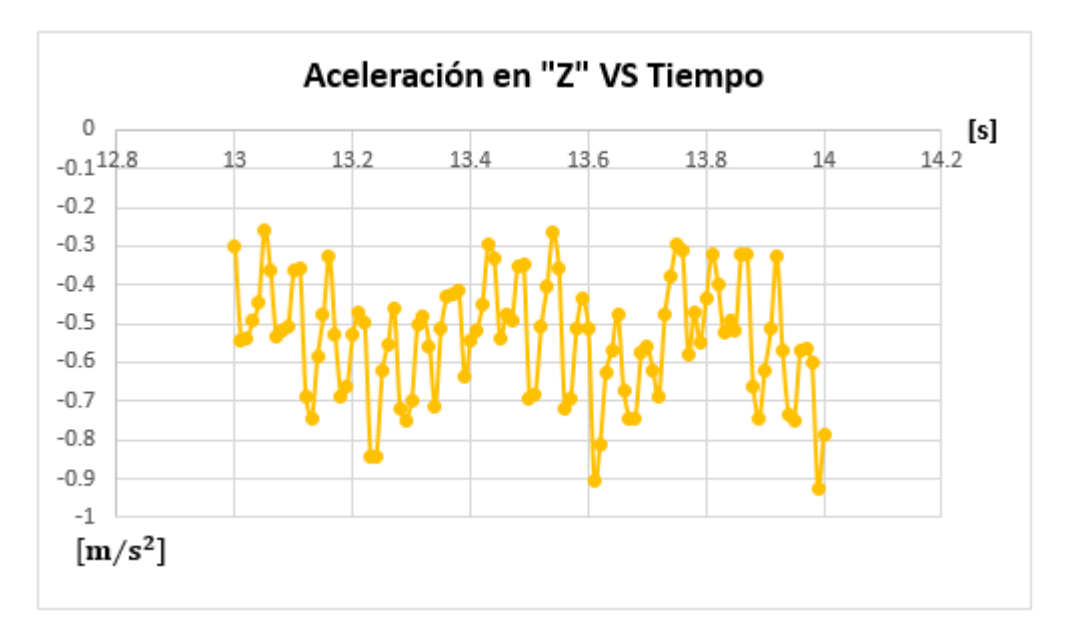

*Gráfica 35. Aceleración en "Z" VS Tiempo a 11V en el intervalo del segundo 13‐14.*

De la **Tabla 43**, utilizando el valor absoluto de los datos se pueden conocer las siguientes coordenadas:

## $(3000$  [CPM], 0.9259  $[m/s^2]$ )

Con las cuales se define el análisis que se muestra en la siguiente tabla:

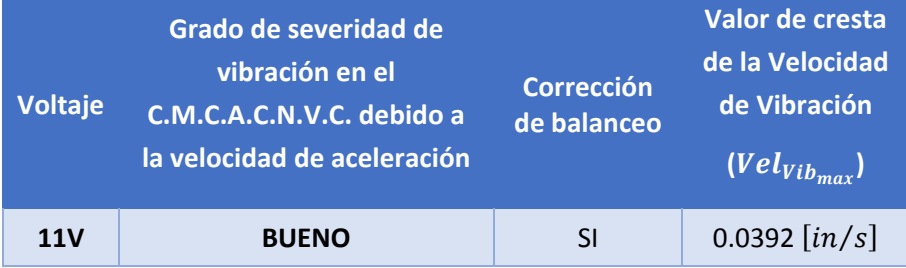

*Tabla 72. Análisis de datos obtenidos en el eje "Z" a 11V después del balanceo.*

Determinación de las siguientes coordenadas:

 $(3000$  [CPM], 0.0392  $\left[\frac{in}{s}\right]$ 

Grado de severidad de desplazamiento de los artículos que componen al C.M.C.A.C.N.V.C.:

**BUENO**

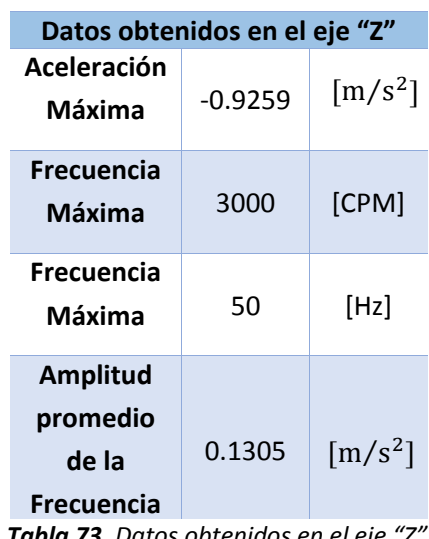

*Tabla 73. Datos obtenidos en el eje "Z" a 11V, después de realizar corrección de balanceo en el C.M.C.A.C.N.V.C., durante el intervalo del segundo 13‐14.*

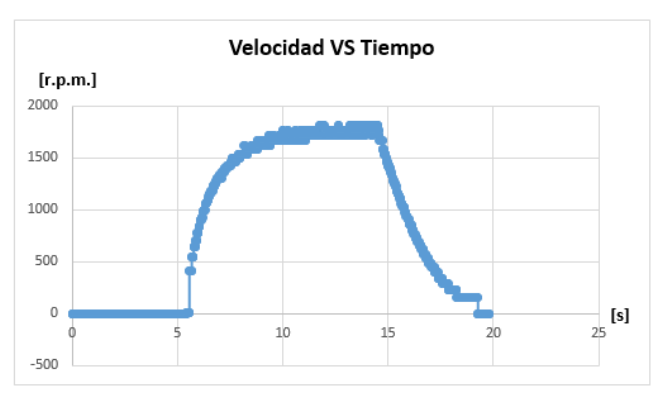

*3.3.1.7 Prueba 1: 15V antes de corregir el balanceo*.

*Gráfica 37. Velocidad angular VS Tiempo a 15V durante todo el intervalo de medición, antes de corregir el balance del C.M.C.A.C.N.V.C.*

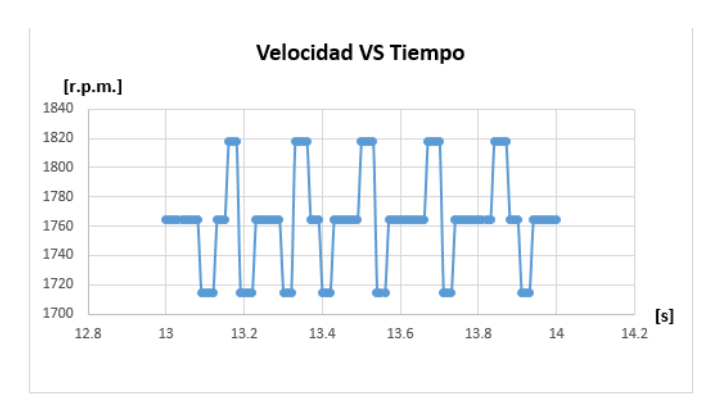

*Gráfica 36. Ampliación de la gráfica de la Velocidad angular VS Tiempo a 15V durante el intervalo de medición en los segundos 13‐14, antes de corregir el balance del C.M.C.A.C.N.V.C.*

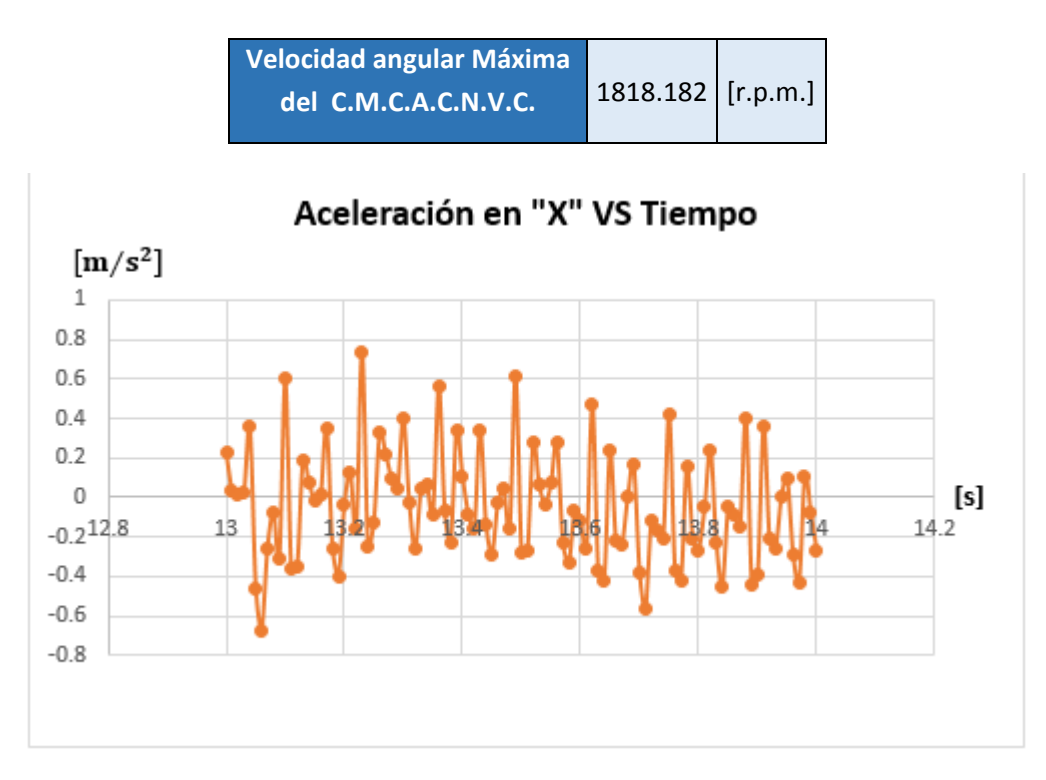

*Gráfica 38. Aceleración en "X" VS Tiempo a 15V en el intervalo del segundos 13‐14.*

De la **Tabla 45**, utilizando el valor absoluto de los datos se pueden conocer las siguientes coordenadas:

 $(3000$  [CPM], 0.7381  $[m/s^2]$ )

Con las cuales se define el análisis que se muestra en la siguiente tabla:

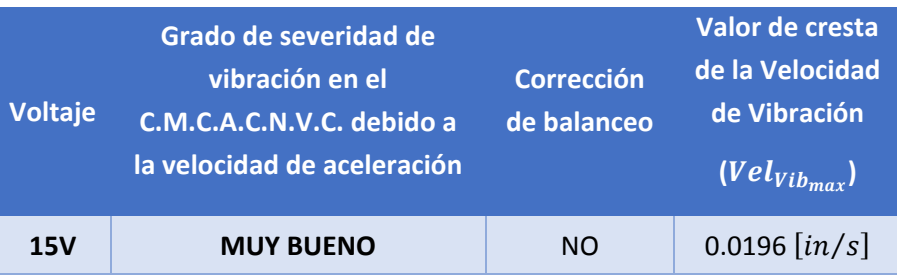

*Tabla 74. Análisis de datos obtenidos en el eje "X" a 15V antes del balanceo.*

Determinación de las siguientes coordenadas:

 $(3000$  [CPM], 0.0196  $\left[\frac{in}{s}\right]$ 

Grado de severidad de desplazamiento de los artículos que componen al C.M.C.A.C.N.V.C.:

#### **MUY BUENO**

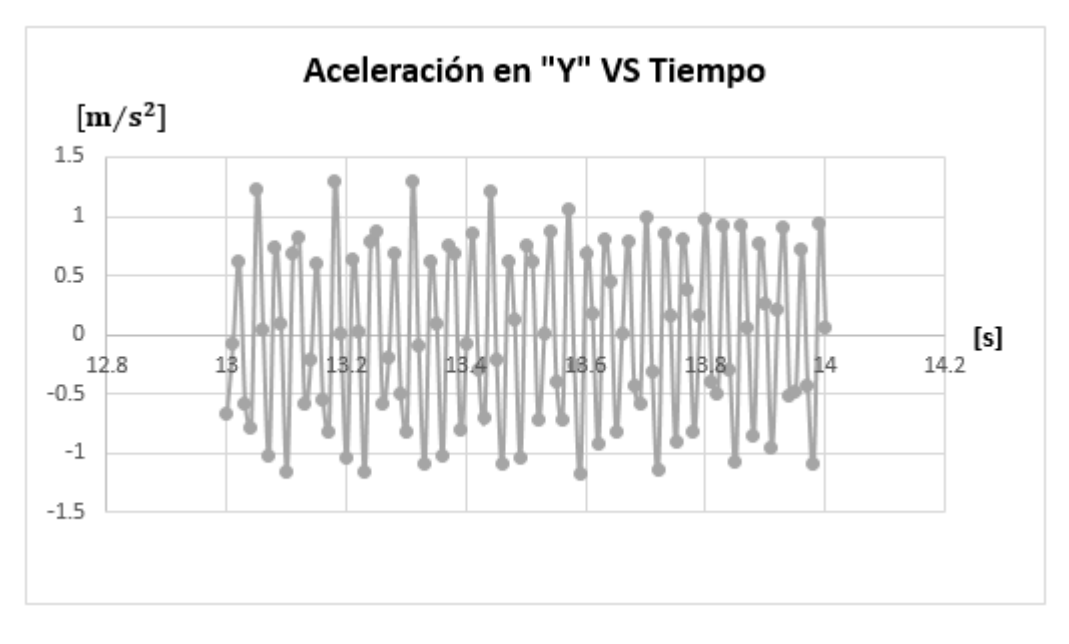

*Gráfica 39. Aceleración en "Y" VS Tiempo a 15V en el intervalo del segundo 13‐14.*

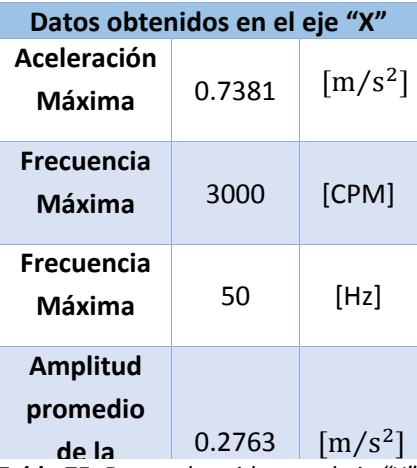

**Frecuencia** *a 15V, antes de realizar corrección de Tabla 75. Datos obtenidos en el eje "X" balanceo en el C.M.C.A.C.N.V.C., durante el intervalo del segundo 13‐14.* De la **Tabla 47**, utilizando el valor absoluto de los datos se pueden conocer las siguientes coordenadas:

 $(3000$  [CPM], 1.3004  $[m/s^2]$ ]

Con las cuales se define el análisis que se muestra en la siguiente tabla:

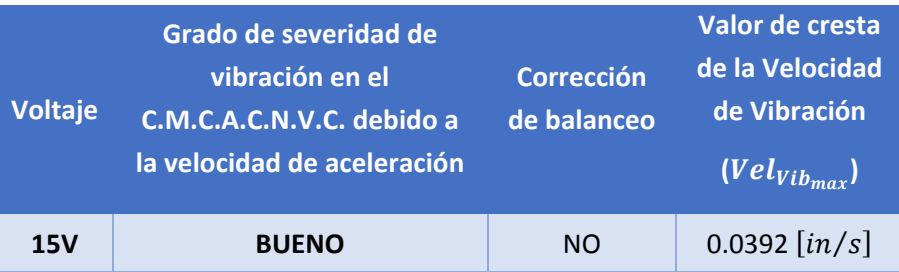

*Tabla 76. Análisis de datos obtenidos en el eje "Y" a 15V antes del balanceo.*

Determinación de las siguientes coordenadas:

 $(3000$  [CPM], 0.0392  $\left[\frac{in}{s}\right]$ 

Grado de severidad de desplazamiento de los artículos que componen al C.M.C.A.C.N.V.C.:

#### **BUENO**

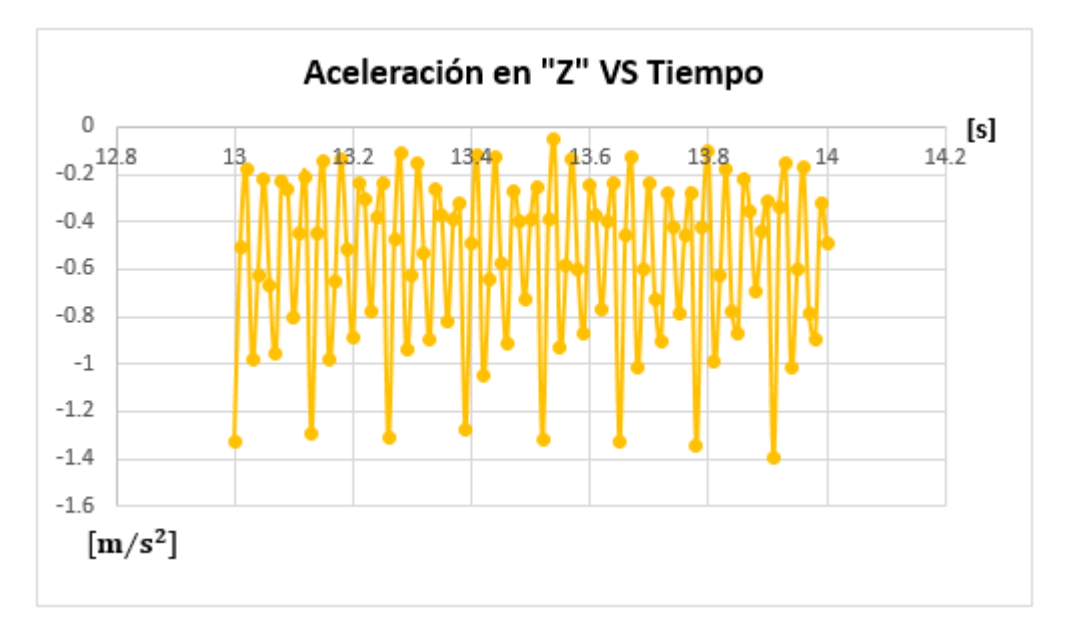

*Gráfica 40. Aceleración en "Z" VS Tiempo a 15V en el intervalo del segundo 13‐14.*

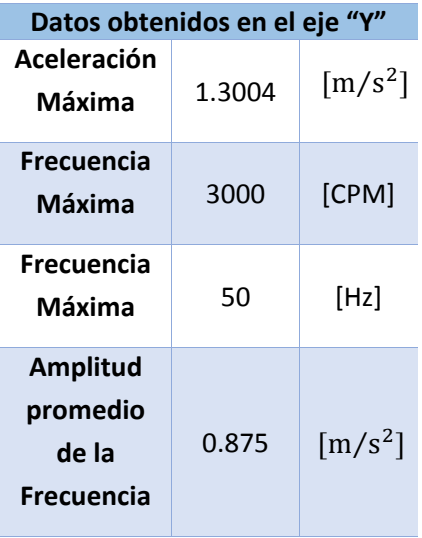

*Tabla 77. Datos obtenidos en el eje "Y" a 15V, antes de realizar corrección de balanceo en el C.M.C.A.C.N.V.C., durante el intervalo del segundo 13‐14.*

160

De la **Tabla 49**, utilizando el valor absoluto de los datos se pueden conocer las siguientes coordenadas:

 $(3000$  [CPM], 1.3985  $[m/s^2]$ ]

**Datos obtenidos en el eje "Z" Aceleración Máxima** ‐1.3985 **Frecuencia Máxima** 3000 [CPM] **Frecuencia Máxima** 50 [Hz] **Amplitud promedio de la Frecuencia** 0.3961  $\left[\frac{m}{s^2}\right]$  $\left[\frac{m}{s^2}\right]$ 

*Tabla 79. Datos obtenidos en el eje "Z" a 15V, antes de realizar corrección de balanceo en el C.M.C.A.C.N.V.C., durante el intervalo del segundo 13‐14.*

 $\Omega$ 

 $-500$ 

Con las cuales se define el análisis que se muestra en la siguiente tabla:

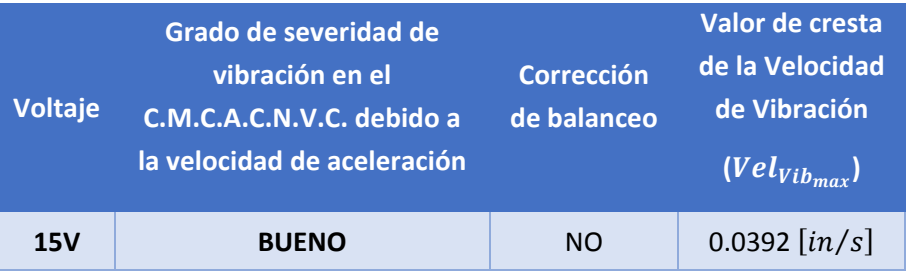

*Tabla 78. Análisis de datos obtenidos en el eje "Z" a 15V antes del balanceo.*

Determinación de las siguientes coordenadas:

 $(3000$  [CPM], 0.0392  $[in/s]$ )

Grado de severidad de desplazamiento de los artículos que componen al C.M.C.A.C.N.V.C.:

**BUENO**

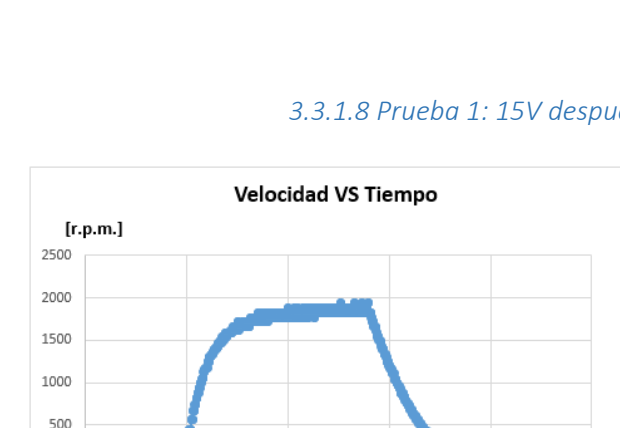

### *3.3.1.8 Prueba 1: 15V después de corregir el balanceo*.

 $\frac{1}{25}$  [s]

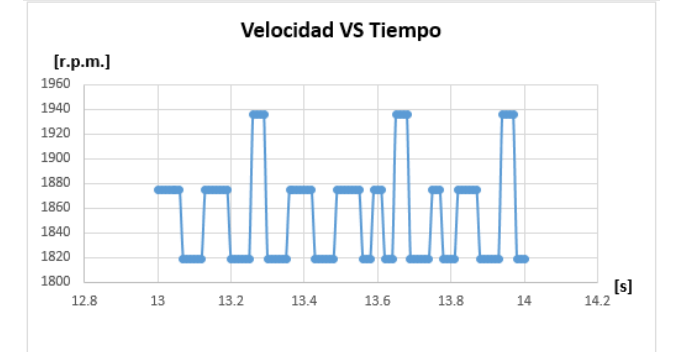

*Gráfica 42. Velocidad angular VS Tiempo a 15V durante todo el intervalo de medición, después de corregir el balance del C.M.C.A.C.N.V.C.*

 $15\,$ 

 $2<sub>0</sub>$ 

 $10\,$ 

*Gráfica 41. Ampliación de la gráfica de la Velocidad angular VS Tiempo a 15V durante el intervalo de medición en los segundos 13‐14, después de corregir el balance del C.M.C.A.C.N.V.C.*

| Velocidad angular Máxima |                     |  |
|--------------------------|---------------------|--|
| del C.M.C.A.C.N.V.C.     | 1935.484 $[r.p.m.]$ |  |

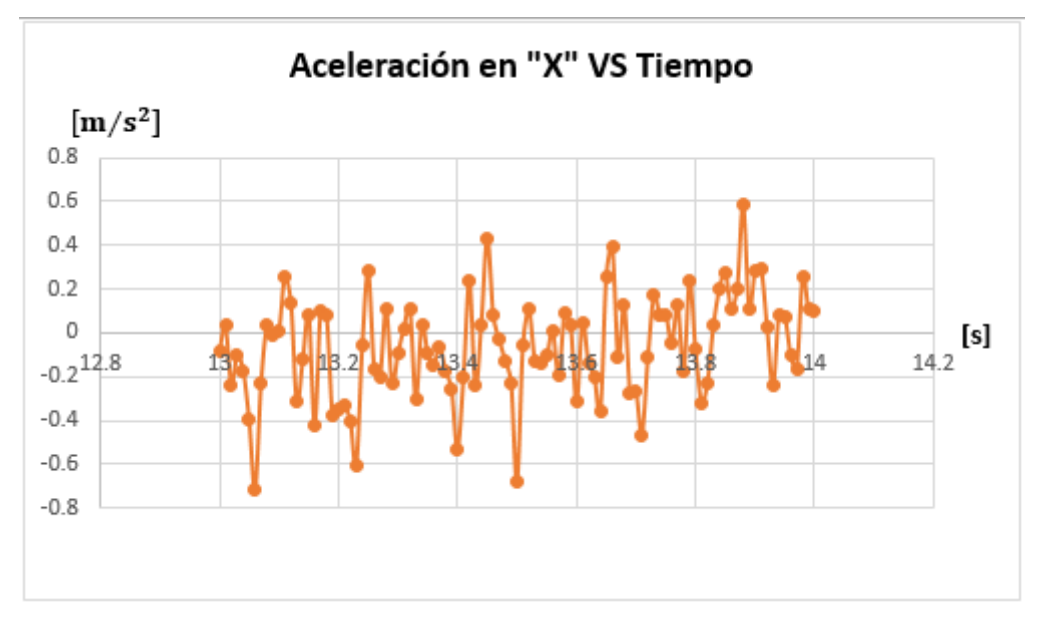

*Gráfica 43. Aceleración en "X" VS Tiempo a 15V en el intervalo del segundo 13‐14.*

De la **Tabla 51**, utilizando el valor absoluto de los datos se pueden conocer las siguientes coordenadas:

 $(3000$  [CPM], 0.7178  $[m/s^2]$ ]

Con las cuales se define el análisis que se muestra en la siguiente tabla:

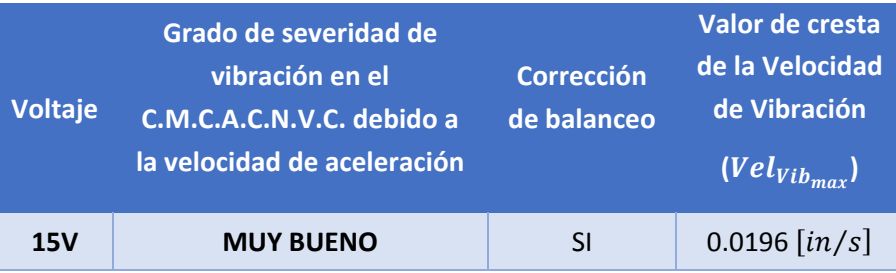

*Tabla 80. Análisis de datos obtenidos en el eje "X" a 15V después del balanceo.*

Determinación de las siguientes coordenadas:

 $(3000$  [CPM], 0.0196  $[in/s]$ )

Grado de severidad de desplazamiento de los artículos que componen al C.M.C.A.C.N.V.C.:

## **MUY BUENO**

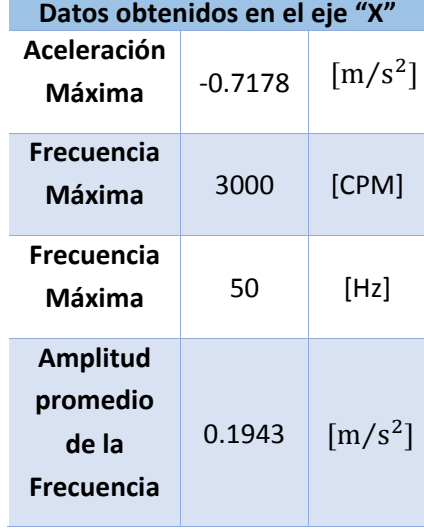

*Tabla 81. Datos obtenidos en el eje "X" a 15V, después de realizar corrección de balanceo en el C.M.C.A.C.N.V.C., durante el intervalo del segundo 13‐14.*

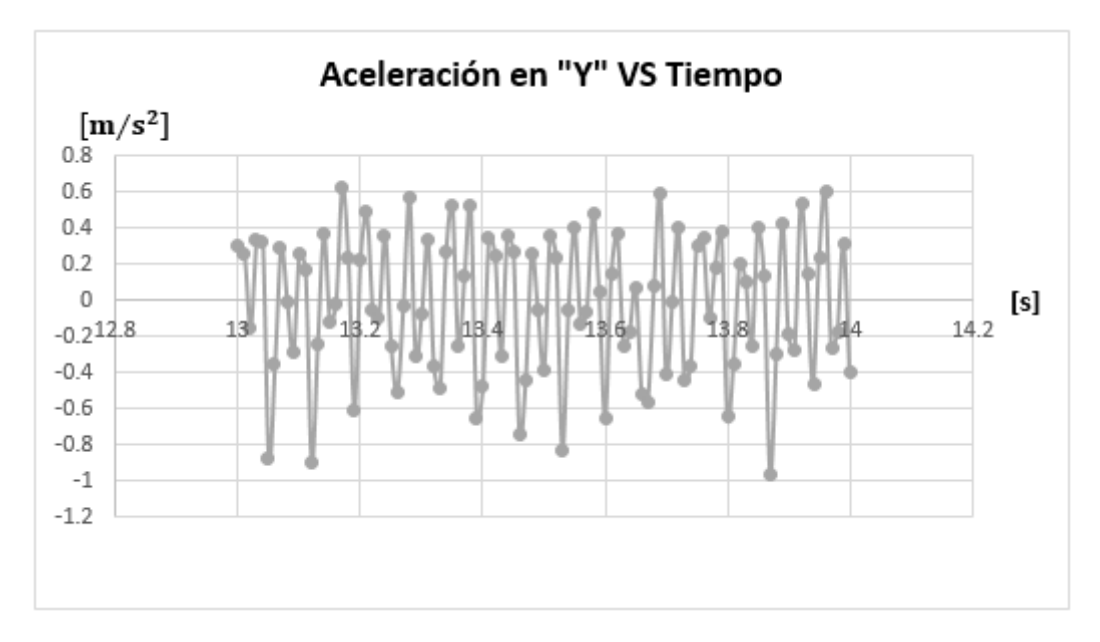

*Gráfica 44. Aceleración en "Y" VS Tiempo a 15V en el intervalo del segundo 13‐14.*

De la **Tabla 53**, utilizando el valor absoluto de los datos se pueden conocer las siguientes coordenadas:

 $(3000$  [CPM], 0.9618  $[m/s^2]$ ]

Con las cuales se define la siguiente tabla:

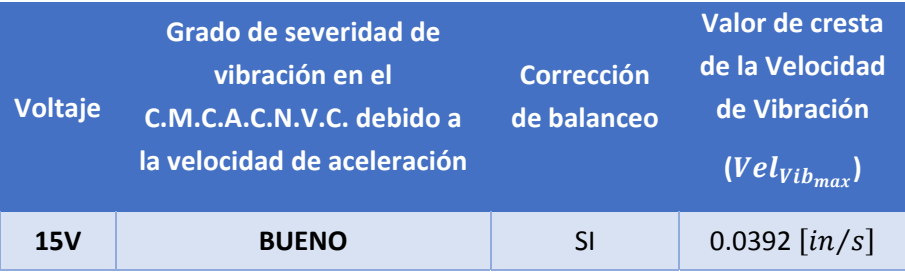

*Tabla 82. Análisis de datos obtenidos en el eje "Y" a 15V después del balanceo.*

Determinación de las siguientes coordenadas:

 $(3000$  [CPM], 0.0392  $[in/s]$ 

Grado de severidad de desplazamiento de los artículos que componen al C.M.C.A.C.N.V.C.:

**BUENO**

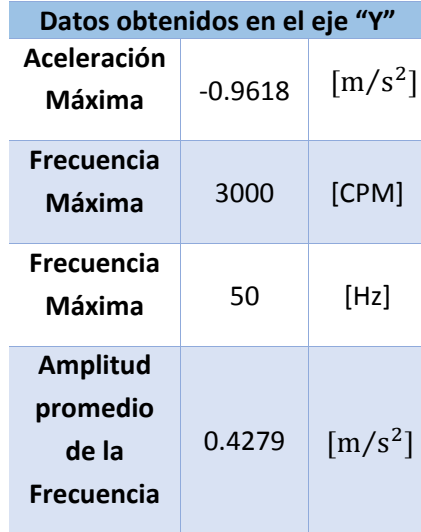

*Tabla 83. Datos obtenidos en el eje "Y" a 15V, después de realizar corrección de balanceo en el C.M.C.A.C.N.V.C., durante el intervalo del segundo 13‐14.*

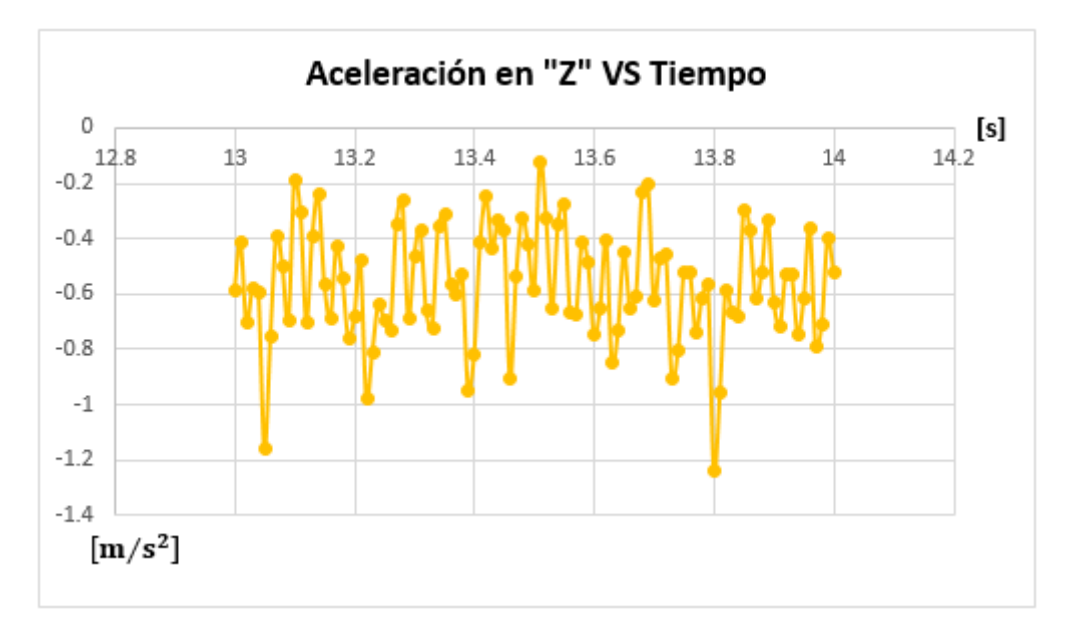

*Gráfica 45. Aceleración en "Z" VS Tiempo a 15V en el intervalo del segundo 13‐14.*

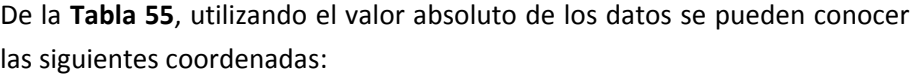

 $(3000$  [CPM], 1.2382  $[m/s^2]$ ]

Con las cuales se define la siguiente tabla:

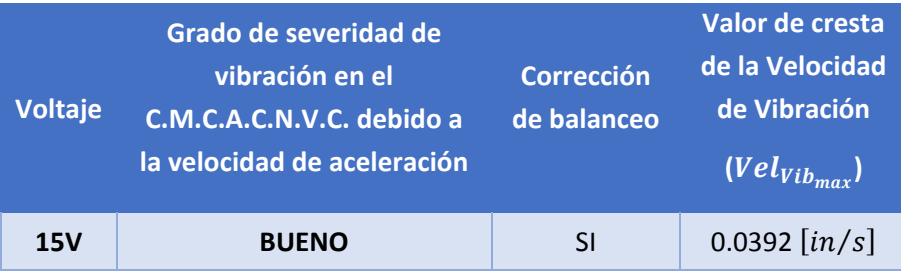

*Tabla 84. Análisis de datos obtenidos en el eje "Z" a 15V después del balanceo.*

Determinación de las siguientes coordenadas:

 $(3000$  [CPM], 0.0392  $[in/s]$ 

Grado de severidad de desplazamiento de los artículos que componen al C.M.C.A.C.N.V.C.:

**BUENO**

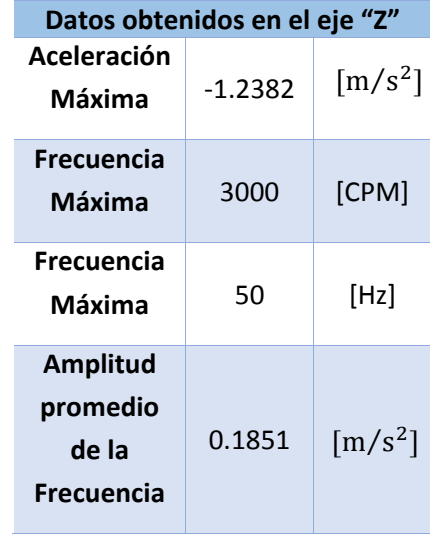

*Tabla 85. Datos obtenidos en el eje "Z" a 15V, después de realizar corrección de balanceo en el C.M.C.A.C.N.V.C., durante el intervalo del segundo 13‐14.*

## Programas de Arduino.

```
Control velocidad angular motor.ino
//Iniciar las variables de los potenciómetros
float potOffset = 0;
float potVel = 0;
//Iniciar las variables de escritura del Pwm
int PWWM = 0;
//VARIABLES DE APOYO
float vv= 0;
void setup()
```

```
{
```

```
  pinMode(3,OUTPUT); //este es de la velocidad, conectar a PWM A
```

```
  pinMode(2,OUTPUT); //este es para encenderlo, conectar a Enable A
```

```
  pinMode(4,OUTPUT); //este es el sentido de giro de tu motor, conectar a Sentido A
```

```
  digitalWrite(2,LOW); //Esto enciende tu motor, si se escribe HIGH lo apaga
```

```
  analogWrite(3,0); //da un PWM con 0% del ciclo de trabajo, no gira
```

```
  digitalWrite(4,HIGH); // le da un sentido de giro, si no es el correcto cambiar a "LOW" donde dice
"HIGH"
```

```
  pinMode(A5,INPUT); //este será el offset para tu motor, un potenciómetro se conectara aquí
```
pinMode(A4,INPUT); //este es tu control de velocidad, primero se ajustara al offset

}

```
void loop()
```

```
{
```

```
  //Primero leer los potenciómetros
```

```
  potOffset = analogRead(A5);
```

```
  potVel = analogRead(A4);
```
potOffset = potOffset/4; //Se cambia de entre 0 y 1023 a 0 y 255

potOffset‐‐; //se le resta uno para que no haya errores (se puede pasar por uno)

 vv = 255 ‐ potOffset; //Se saca lo que resta del PWM potVel = potVel \* vv / 1023; //Se cambia el rango de valores PWWM = potOffset + potVel; //Se suma el offset más lo otro analogWrite(3,PWWM); //Se escribe la velocidad delay(10); //lo hará cada 10ms

}

## Medicion velocidad angular aceleracion.

// I2Cdev and MPU6050 must be installed as libraries, or else the .cpp/.h files // for both classes must be in the include path of your project #include "I2Cdev.h"

#include "MPU6050\_6Axis\_MotionApps20.h"

//#include "MPU6050.h" // not necessary if using MotionApps include file

// Arduino Wire library is required if I2Cdev I2CDEV\_ARDUINO\_WIRE implementation

// is used in I2Cdev.h

#if I2CDEV\_IMPLEMENTATION == I2CDEV\_ARDUINO\_WIRE

#include "Wire.h"

#endif

// class default I2C address is 0x68 // specific I2C addresses may be passed as a parameter here // AD0 low = 0x68 (default for SparkFun breakout and InvenSense evaluation board)  $//$  AD0 high = 0x69 MPU6050 mpu; //MPU6050 mpu(0x69); // <‐‐ use for AD0 high

/\* =========================================================================

NOTE: In addition to connection 3.3v, GND, SDA, and SCL, this sketch

depends on the MPU‐6050's INT pin being connected to the Arduino's external interrupt #0 pin. On the Arduino Uno and Mega 2560, this is digital I/O pin 2.

\* ========================================================================= \*/

/\* =========================================================================

NOTE: Arduino v1.0.1 with the Leonardo board generates a compile error when using Serial.write(buf, len). The Teapot output uses this method. The solution requires a modification to the Arduino USBAPI.h file, which is fortunately simple, but annoying. This will be fixed in the next IDE release. For more info, see these links:

http://arduino.cc/forum/index.php/topic,109987.0.html http://code.google.com/p/arduino/issues/detail?id=958

\* ========================================================================= \*/

// uncomment "OUTPUT\_READABLE\_QUATERNION" if you want to see the actual // quaternion components in a [w, x, y, z] format (not best for parsing // on a remote host such as Processing or something though) //#define OUTPUT\_READABLE\_QUATERNION

// uncomment "OUTPUT\_READABLE\_EULER" if you want to see Euler angles // (in degrees) calculated from the quaternions coming from the FIFO. // Note that Euler angles suffer from gimbal lock (for more info, see // http://en.wikipedia.org/wiki/Gimbal\_lock) //#define OUTPUT\_READABLE\_EULER

// uncomment "OUTPUT\_READABLE\_YAWPITCHROLL" if you want to see the yaw/ // pitch/roll angles (in degrees) calculated from the quaternions coming

// from the FIFO. Note this also requires gravity vector calculations. // Also note that yaw/pitch/roll angles suffer from gimbal lock (for // more info, see: http://en.wikipedia.org/wiki/Gimbal\_lock) //#define OUTPUT\_READABLE\_YAWPITCHROLL

// uncomment "OUTPUT\_READABLE\_REALACCEL" if you want to see acceleration // components with gravity removed. This acceleration reference frame is // not compensated for orientation, so +X is always +X according to the // sensor, just without the effects of gravity. If you want acceleration // compensated for orientation, us OUTPUT\_READABLE\_WORLDACCEL instead. #define OUTPUT\_READABLE\_REALACCEL

// uncomment "OUTPUT\_READABLE\_WORLDACCEL" if you want to see acceleration // components with gravity removed and adjusted for the world frame of // reference (yaw is relative to initial orientation, since no magnetometer // is present in this case). Could be quite handy in some cases. //#define OUTPUT\_READABLE\_WORLDACCEL

// uncomment "OUTPUT\_TEAPOT" if you want output that matches the // format used for the InvenSense teapot demo //#define OUTPUT\_TEAPOT

int accx, accy, accz;

#define LED\_PIN 13 // (Arduino is 13, Teensy is 11, Teensy++ is 6) bool blinkState = false;

// MPU control/status vars bool dmpReady = false; // set true if DMP init was successful uint8 t mpuIntStatus; // holds actual interrupt status byte from MPU uint8\_t devStatus;  $\frac{1}{1}$  return status after each device operation (0 = success, !0 = error) uint16 t packetSize; // expected DMP packet size (default is 42 bytes) uint16\_t fifoCount; // count of all bytes currently in FIFO uint8 t fifoBuffer[64]; // FIFO storage buffer

// orientation/motion vars

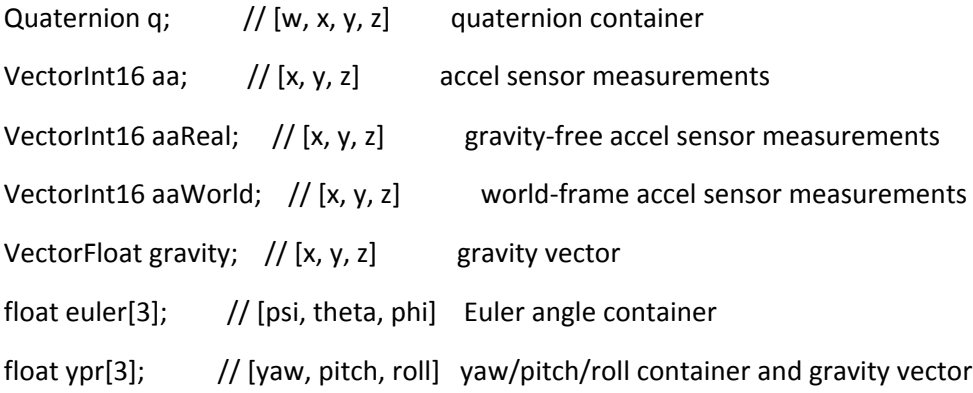

// packet structure for InvenSense teapot demo

uint8\_t teapotPacket[14] = {

'\$', 0x02, 0,0, 0,0, 0,0, 0,0, 0x00, 0x00, '\r', '\n' };

#define encoder0PinA 3 //#define encoder0PinB 4 //declaracion de variables importantes float velocidad =  $0;$ unsigned int intvelocidad = 0; unsigned long ultimo\_tiempo = 0; boolean nueva\_velocidad = false; unsigned long diferencia\_tiempo = 0; unsigned long tiempo\_ultima\_velocidad = 0; volatile unsigned int encoder0Pos = 0;

byte outputsp[2];

```
// ================================================================
\frac{1}{2} === INTERRUPT DETECTION ROUTINE ===
// ================================================================
```

```
volatile bool mpuInterrupt = false; \frac{1}{10} indicates whether MPU interrupt pin has gone high
void dmpDataReady() {
   mpuInterrupt = true;
}
void doEncoder() {
   diferencia_tiempo = millis() ‐ ultimo_tiempo;   
   /* If pinA and pinB are both high or both low, it is spinning
    * forward. If they're different, it's going backward.
    *
    * For more information on speeding up this process, see
    * [Reference/PortManipulation], specifically the PIND register.
    */
   nueva_velocidad = true;
   ultimo_tiempo = millis();
}
// ================================================================
```
// === INITIAL SETUP === // ================================================================

void setup() {

// join I2C bus (I2Cdev library doesn't do this automatically)

#if I2CDEV\_IMPLEMENTATION == I2CDEV\_ARDUINO\_WIRE

Wire.begin();

 TWBR = 24; // 400kHz I2C clock (200kHz if CPU is 8MHz) #elif I2CDEV\_IMPLEMENTATION == I2CDEV\_BUILTIN\_FASTWIRE Fastwire::setup(400, true); #endif

// initialize serial communication

// (115200 chosen because it is required for Teapot Demo output, but it's

// really up to you depending on your project)

Serial.begin(115200);

while (!Serial); // wait for Leonardo enumeration, others continue immediately

 // NOTE: 8MHz or slower host processors, like the Teensy @ 3.3v or Ardunio // Pro Mini running at 3.3v, cannot handle this baud rate reliably due to // the baud timing being too misaligned with processor ticks. You must use // 38400 or slower in these cases, or use some kind of external separate // crystal solution for the UART timer.

// initialize device

 // Serial.println(F("Initializing I2C devices...")); mpu.initialize();

// verify connection

//Serial.println(F("Testing device connections..."));

 //Serial.println(mpu.testConnection() ? F("MPU6050 connection successful") : F("MPU6050 connection failed"));

// wait for ready

//Serial.println(F("\nSend any character to begin DMP programming and demo: "));

//while (Serial.available() && Serial.read()); // empty buffer

//while (!Serial.available()); // wait for data

//while (Serial.available() && Serial.read()); // empty buffer again

 // load and configure the DMP //Serial.println(F("Initializing DMP...")); devStatus = mpu.dmpInitialize();

 // supply your own gyro offsets here, scaled for min sensitivity mpu.setXGyroOffset(220); mpu.setYGyroOffset(76); mpu.setZGyroOffset(‐85); mpu.setZAccelOffset(1788); // 1688 factory default for my test chip

// make sure it worked (returns 0 if so)

if (devStatus ==  $0$ ) {

// turn on the DMP, now that it's ready

// Serial.println(F("Enabling DMP..."));

mpu.setDMPEnabled(true);

 // enable Arduino interrupt detection //Serial.println(F("Enabling interrupt detection (Arduino external interrupt 0)...")); attachInterrupt(0, dmpDataReady, RISING); mpuIntStatus = mpu.getIntStatus();

 // set our DMP Ready flag so the main loop() function knows it's okay to use it //Serial.println(F("DMP ready! Waiting for first interrupt...")); dmpReady = true;

// get expected DMP packet size for later comparison

 packetSize = mpu.dmpGetFIFOPacketSize(); } else {

// ERROR!

// 1 = initial memory load failed

// 2 = DMP configuration updates failed

// (if it's going to break, usually the code will be 1)

// Serial.print(F("DMP Initialization failed (code "));

// Serial.print(devStatus);

// Serial.println(F(")"));

}

```
  pinMode(encoder0PinA, INPUT);
```
digitalWrite(encoder0PinA, HIGH); // turn on pullup resistor

attachInterrupt(1, doEncoder, FALLING); // encoder pin on interrupt 0 ‐ pin 2

 // configure LED for output pinMode(LED\_PIN, OUTPUT);

}

// ================================================================  $\frac{1}{2}$  === MAIN PROGRAM LOOP === // ================================================================

void loop() {

// if programming failed, don't try to do anything

if (!dmpReady) return;

```
  // wait for MPU interrupt or extra packet(s) available
  while (!mpuInterrupt && fifoCount < packetSize) {
     if(nueva_velocidad)
     {
        velocidad =  1000.0 / diferencia_tiempo ; //Hasta aquí para revoluciones por segundo
        velocidad = velocidad * 60; //Aquí para velocidad en revoluciones por minuto  
  nueva_velocidad = false;
        tiempo_ultima_velocidad = millis();
```

```
    }
```

```
    if(millis() ‐ tiempo_ultima_velocidad > 1000)
```

```
      velocidad = 0;
```

```
    //Serial.println(velocidad);
```

```
    // delay(100);/*
```

```
    intvelocidad = velocidad * 100;
```

```
    outputsp[0] = lowByte(intvelocidad);
    outputsp[1] = highByte(intvelocidad);
```

```
  }
```
// reset interrupt flag and get INT\_STATUS byte

```
  mpuInterrupt = false;
```

```
  mpuIntStatus = mpu.getIntStatus();
```

```
  // get current FIFO count
  fifoCount = mpu.getFIFOCount();
```
// check for overflow (this should never happen unless our code is too inefficient)

if ((mpuIntStatus & 0x10) || fifoCount == 1024) {

// reset so we can continue cleanly

mpu.resetFIFO();

Serial.println(F("FIFO overflow!"));

 // otherwise, check for DMP data ready interrupt (this should happen frequently) }

else if (mpuIntStatus & 0x02) {

// wait for correct available data length, should be a VERY short wait

while (fifoCount < packetSize) fifoCount = mpu.getFIFOCount();

// read a packet from FIFO

mpu.getFIFOBytes(fifoBuffer, packetSize);

// track FIFO count here in case there is > 1 packet available

// (this lets us immediately read more without waiting for an interrupt)

fifoCount ‐= packetSize;

Serial.println(q.z);

## #ifdef OUTPUT\_READABLE\_QUATERNION

 // display quaternion values in easy matrix form: w x y z mpu.dmpGetQuaternion(&q, fifoBuffer); Serial.print("quat\t"); Serial.print(q.w); Serial.print("\t"); Serial.print(q.x); Serial.print("\t"); Serial.print(q.y); Serial.print("\t");

## #endif

#### #ifdef OUTPUT\_READABLE\_EULER

 // display Euler angles in degrees mpu.dmpGetQuaternion(&q, fifoBuffer); mpu.dmpGetEuler(euler, &q); Serial.print("euler\t"); Serial.print(euler[0] \* 180/M\_PI); Serial.print("\t"); Serial.print(euler[1] \* 180/M\_PI); Serial.print("\t"); Serial.println(euler[2] \* 180/M\_PI); #endif

#### #ifdef OUTPUT\_READABLE\_YAWPITCHROLL

```
    // display Euler angles in degrees
    mpu.dmpGetQuaternion(&q, fifoBuffer);
    mpu.dmpGetGravity(&gravity, &q);
    mpu.dmpGetYawPitchRoll(ypr, &q, &gravity);
    Serial.print("ypr\t");
    Serial.print(ypr[0] * 180/M_PI);
    Serial.print("\t");
    Serial.print(ypr[1] * 180/M_PI);
    Serial.print("\t");
    Serial.println(ypr[2] * 180/M_PI);
```
## #endif

## #ifdef OUTPUT\_READABLE\_REALACCEL

// display real acceleration, adjusted to remove gravity

```
    mpu.dmpGetQuaternion(&q, fifoBuffer);
    mpu.dmpGetAccel(&aa, fifoBuffer);
    mpu.dmpGetGravity(&gravity, &q);
    mpu.dmpGetLinearAccel(&aaReal, &aa, &gravity);
    /*Serial.print("areal\t");
     Serial.print(aaReal.x);
     Serial.print("\t");
     Serial.print(aaReal.y);
     Serial.print("\t");
     Serial.println(aaReal.z);*/
```

```
    accx = aaReal.x;
```

```
    accy = aaReal.y;
```

```
    accz = aaReal.z;
```
byte output[8];

```
    output[0] = lowByte(accx);
```

```
    output[1] = highByte(accx);
```

```
    output[2] = lowByte(accy);
```

```
    output[3] = highByte(accy);
```

```
    output[4] = lowByte(accz);
```

```
    output[5] = highByte(accz);
```

```
    output[6] = outputsp[0];
```

```
    output[7] = outputsp[1];
```

```
    Serial.write(output,8);
```

```
#endif
```
## #ifdef OUTPUT\_READABLE\_WORLDACCEL

// display initial world‐frame acceleration, adjusted to remove gravity

 // and rotated based on known orientation from quaternion mpu.dmpGetQuaternion(&q, fifoBuffer); mpu.dmpGetAccel(&aa, fifoBuffer); mpu.dmpGetGravity(&gravity, &q); mpu.dmpGetLinearAccel(&aaReal, &aa, &gravity); mpu.dmpGetLinearAccelInWorld(&aaWorld, &aaReal, &q); /\*Aqui se quita esta magia

 Serial.print("aworld\t"); Serial.print(aaWorld.x); Serial.print("\t"); Serial.print(aaWorld.y); Serial.print("\t"); Serial.println(aaWorld.z);

accx = aaWorld.x;

accy = aaWorld.y;

accz = aaWorld.z;

byte output[6];

```
     output[0] = lowByte(accx);
```
output[1] = highByte(accx);

output[2] = lowByte(accy);

```
     output[3] = highByte(accy);
```

```
     output[4] = lowByte(accz);
```

```
     output[5] = highByte(accz);
```

```
     Serial.write(output,6);*/
```
#endif

#ifdef OUTPUT\_TEAPOT

// display quaternion values in InvenSense Teapot demo format:

```
    teapotPacket[2] = fifoBuffer[0];
```

```
    teapotPacket[3] = fifoBuffer[1];
```
teapotPacket[4] = fifoBuffer[4];

teapotPacket[5] = fifoBuffer[5];

teapotPacket[6] = fifoBuffer[8];

teapotPacket[7] = fifoBuffer[9];

```
    teapotPacket[8] = fifoBuffer[12];
```
teapotPacket[9] = fifoBuffer[13];

Serial.write(teapotPacket, 14);

teapotPacket[11]++; // packetCount, loops at 0xFF on purpose

#endif

```
    // blink LED to indicate activity
     blinkState = !blinkState;
     digitalWrite(LED_PIN, blinkState);
  }
```

```
}
```
## Programas de Matlab.

Lectura\_Datos.slx

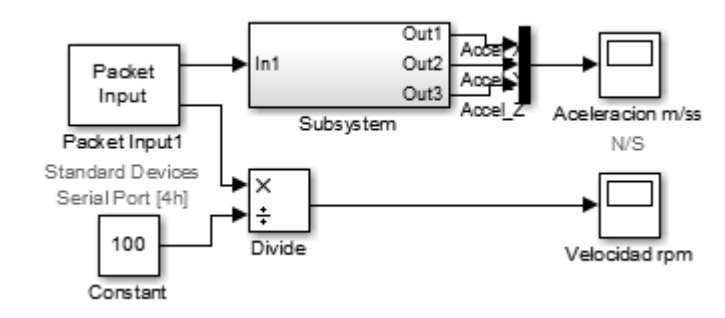
#### Programación que contiene el bloque *"Subsystem".*

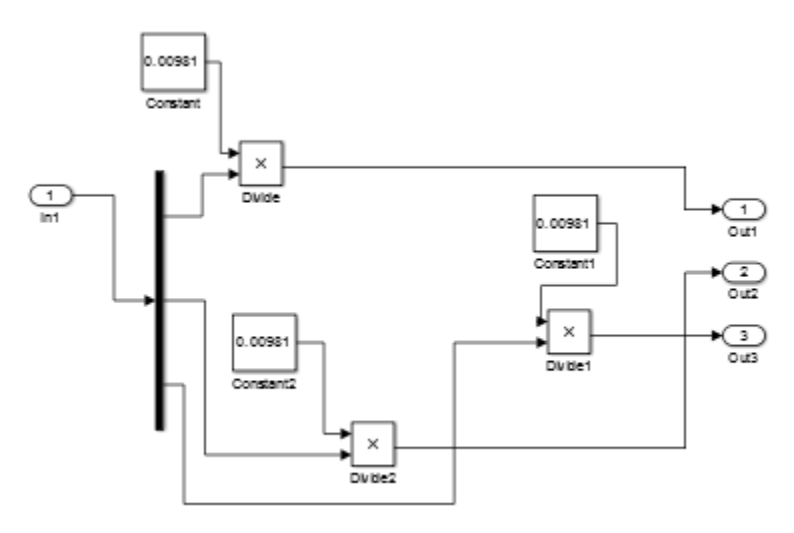

### Graficacion\_Velocidad\_Angular.m

plot(Velesometer.time, Velesometer.signals.values) title('Gráfica de Velocidad VS Tiempo') %Titulo gráfica xlabel('Velocidad [rpm]') % x‐axis label ylabel('tiempo [s]') % y‐axis label legend('Velocidad X','Location', 'southwest')

# Graficacion\_Aceleracion.m

plot(Accelerometer.time, Accelerometer.signals.values) title('Gráfica de Aceleración VS Tiempo') %Titulo xlabel('Aceleracion [m/s^2]') % x‐axis label ylabel('tiempo [s]') % y‐axis label legend('Aceleracion X','Aceleracion Y','Aceleracion Z', 'Location', 'southwest')

### Matlab\_Excel.m

%Programa para pasar una estructura de simulink a excel

%load('Accel.mat');

%Correr este programa hasta despues de haber hecho la prueba con simulink,

% de no hacerlo no existiran las variables declaradas

Filenamerado = 'Prueba\_1-1\_ANTES\_DE\_CORRECCIONES\_5V\_0.93A'; %Cambiar Nombre\_de\_archivo por el nombre de archivo deseado %dejar la extension \*.xls xlswrite(Filenamerado, {'Tiempo [s]'}, 'Acc\_rpm'); xlswrite(Filenamerado, {'Acc\_X [m/s^2]'}, 'Acc\_rpm', 'B1'); xlswrite(Filenamerado, {'Acc\_Y [m/s^2]'}, 'Acc\_rpm', 'C1'); xlswrite(Filenamerado, {'Acc\_Z [m/s^2]'}, 'Acc\_rpm', 'D1'); xlswrite(Filenamerado, {'Vel [rpm]'}, 'Acc\_rpm', 'E1'); xlswrite(Filenamerado,Accelerometer.time,'Acc\_rpm','A2'); xlswrite(Filenamerado,Accelerometer.signals.values,'Acc\_rpm','B2'); xlswrite(Filenamerado, Velesometer.signals.values,'Acc\_rpm','E2'); %Programa terminado

#### Programas de Excel.

Filas a columnas.xlsm Private Sub CommandButton1\_Click() Dim i As Integer  $i = 1$  Dim cont As Integer  $cont = 0$  Cells(1, 4).Value = "Tiempo" 'Tiempo Cells(1, 5).Value = "Velocidad" 'Nombre de la variable Cells(1, 6).Value = "Aceleración X" Cells(1, 7).Value = "Aceleración Y" Cells(1, 8).Value = "Aceleración Z" Do While Cells(i, 1).Value <> "" 'Si no ha terminado haz cosa If Cells(i, 1).Value = "‐‐‐" Then 'Si no es ‐‐‐ entonces haz cosa cont = cont + 1 'incrementa el contador End If

```
If Cells(i, 1). Value = "acc_x:" Then
  Cells(2 + cont, 4).Value = cont * 0.01
  Cells(2 + cont, 6).Value = Cells(i, 2).Value        End If
If Cells(i, 1). Value = "acc_y:" Then
  Cells(2 + cont, 7).Value = Cells(i, 2).Value        End If
If Cells(i, 1). Value = "acc_ z:" Then
              Cells(2 + cont, 8).Value = Cells(i, 2).Value
        End If
        If Cells(i, 1).Value = "velocidad:" Then
  Cells(2 + \text{cont}, 5). Value = Cells(i, 2). Value
        End If
```
i = i + 1 'incrementa la busqueda de celdas

Loop

Cells(1, 10).Value = cont + 1 'Muestra la cantidad de datos que recorrió

Cells(3, 9).Value = "min seg" 'El segundo por el cual empezara

Cells(4, 9).Value = "max seg" 'El segundo en el que termina

 Cells(3, 10).Value = 12 'El segundo por el cual empezara Cells(4, 10).Value = 13 'El segundo en el que termina

End Sub

#### Selección de intervalo.xlsm

Private Sub CommandButton2\_Click() Dim i As Integer

 $i = 1$ 

Dim cont As Integer

 $cont = 0$ 

Cells(1, 12).Value = "Tiempo" 'Tiempo

Cells(1, 13).Value = "Velocidad" 'Nombre de la variable

Cells(1, 14).Value = "Aceleración X"

Cells(1, 15).Value = "Aceleración Y"

Cells(1, 16).Value = "Aceleración Z"

Dim min As Double

Dim max As Double

min = Cells(3, 10).Value 'El segundo por el cual empezara

max = Cells(4, 10).Value 'El segundo en el que termina

Do While Cells(i, 4).Value <> "" 'Si no ha terminado haz cosa

If Cells(i, 4).Value >= min And Cells(i, 4).Value <= max Then 'Si no es ‐‐‐ entonces haz cosa

Cells( $2 + \text{cont}$ , 12). Value = Cells(i, 4)

 $Cells(2 + cont, 13).Value = Cells(i, 5)$ 

Cells( $2 + \text{cont}$ , 14). Value = Cells(i, 6)

Cells( $2 + \text{cont}$ , 15). Value = Cells(i, 7)

Cells( $2 + \text{cont}$ , 16). Value = Cells(i, 8)

cont = cont + 1 'incrementa el contador

End If

 $i = i + 1$  'incrementa la busqueda de celdas

Loop

Cells(1, 18).Value = cont + 1 'Muestra la cantidad de datos que recorrioEnd Sub

End Sub

Calcular\_amplitud\_frecuencia.xlsm Private Sub CommandButton3\_Click() ''''''Para Aceleracion X Dim i As Integer

 $i = 4$ 

```
    Dim cont As Integer
cont = 0Dim valor, valor max, valor min As Double
    Dim sentido_contador As Integer
    sentido_contador = 0
    Dim valor_anterior As Double
valor \arctan(x) = Cells(2, 14). Value
    valor = Cells(3, 14).Value
    Dim contar_max, contar_min As Integer
    contar_max = 0
    contar_min = 0
Cells(1, 21). Value = "Amplitud X"
    Cells(1, 20).Value = "Frecuencia X"
    Dim contador As Integer
    contador = 2
    Dim time_last As Double
    Dim contador_freq As Integer
    contador_freq = 0
    Dim temp As Double
    Dim ampl_max, ampl_min As Double
ampl_max = 0ampl\_min = 0    If valor > valor_anterior Then
          valor_max = valor
          ampl_min = valor
          sentido_contador = 1
          contar_max = 1
          time_last = Cells(i, 12).Value
```

```
    Else
```

```
valor_min = valor
          ampl_max = valor
          sentido_contador = 2
          contar_min = 1
  time_last = Cells(i, 12).Value
    End If
```

```
    Do While Cells(i, 14).Value <> "" 'Si no ha terminado haz cosa
          If sentido_contador = 1 Then
```
If Cells(i, 14).Value > valor\_max Then

valor\_max = Cells(i, 14).Value

Else

```
            ''If contador_freq = ‐1 Then
```

```
" \text{contador}\text{-freq} = \text{contador}\text{-freq} + 1
```
''Else

```
                ampl_max = valor_max
                If contar_max = 1 Then
                        If contador_freq > 1 Then
                               Cells(contador ‐ 2, 20).Value = valor_max
                        End If
                        contador_freq = contador_freq + 1
```

```
                    'Cells(contador, 22).Value = Cells(i, 14).Value
```

```
                If contador_freq > 1 Then
                 Cells(contador ‐ 2, 21).Value = (ampl_max ‐ ampl_min) / 2
```

```
                If Cells(i ‐ 1, 12) ‐ time_last <> 0 Then
   temp = 1 / ((Cells(i - 1, 12).Value - time\_last))                    If contador_freq > 1 Then
                               Cells(contador ‐ 2, 20).Value = temp / 2
                       End If
                Else
   temp = 1 / ((0.001))                    If contador_freq > 0 Then
```

```
                        Cells(contador ‐ 2, 20).Value = temp / 2
```
End If

End If

 $time\_last = Cells(i - 1, 12).$ Value valor\_min = Cells(i, 14).Value

sentido\_contador = 2

contador = contador + 1

End If

''End If

ElseIf sentido\_contador = 2 Then

 If Cells(i, 14).Value < valor\_min Then valor\_min = Cells(i, 14).Value Else ampl\_min = valor\_min If contar\_min = 1 Then contador\_freq = contador\_freq + 1 If contador\_freq > 1 Then

```
                        Cells(contador ‐ 2, 20).Value = valor_min
                        End If
                        'Cells(contador, 22).Value = Cells(i, 14).Value
                End If
                valor_max = Cells(i, 14).Value
                If contador_freq > 1 Then
                       Cells(contador ‐ 2, 21).Value = (ampl_max ‐ ampl_min) / 2
                End If
                If Cells(i ‐ 1, 12) ‐ time_last <> 0 Then
                       temp = 1 / ((Cells(i ‐ 1, 12).Value ‐ time_last))
                       If contador_freq > 1 Then
                               Cells(contador ‐ 2, 20).Value = temp / 2
                        End If
                Else
    temp = 1 / ((0.01))                    If contador_freq > 1 Then
                               Cells(contador ‐ 2, 20).Value = temp / 2
                        End If
                End If
```

```
'Cells(contador, 21).Value = 1 / (2 * (Cells(i - 1, 12) - time\_last))time\_last = Cells(i - 1, 12).Value                sentido_contador = 1
                   contador = contador + 1
            End If
```
i = i + 1 'incrementa la busqueda de celdas

#### Loop

```
    If contar_max = 1 Then
  Cells(1, 22). Value = "max"
          Cells(2, 22).Value = "Frecuencia X"
  Cells(2, 23). Value = contador freq    ElseIf contar_min = 1 Then
  Cells(1, 22). Value = "min"
          Cells(2, 22).Value = "Frecuencia X"
          Cells(2, 23).Value = contador_freq
    End If
    '''''''Para Aceleracion Y
    ''Dim i As Integer
i = 4    ''Dim cont As Integer
cont = 0    ''Dim valor, valor_max, valor_min As Double
    ''Dim sentido_contador As Integer
    sentido_contador = 0
    ''Dim valor_anterior As Double
    valor_anterior = Cells(2, 15).Value
    valor = Cells(3, 15).Value
    ''Dim contar_max, contar_min As Integer
    contar_max = 0
    contar_min = 0
Cells(1, 21 + 4). Value = "Amplitud Y"
Cells(1, 20 + 4). Value = "Frecuencia Y"
    ''Dim contador As Integer
```

```
    contador = 2
    ''Dim time_last As Double
    ''Dim contador_freq As Integer
    contador_freq = 0
    ''Dim temp As Double
    ''Dim ampl_max, ampl_min As Double
ampl max = 0ampl\_min = 0    If valor > valor_anterior Then
          valor_max = valor
          ampl_min = valor
          sentido_contador = 1
          contar_max = 1
          time_last = Cells(i, 12).Value
    Else
          valor_min = valor
          ampl_max = valor
          sentido_contador = 2
          contar_min = 1
          time_last = Cells(i, 12).Value
    End If
```

```
    Do While Cells(i, 15).Value <> "" 'Si no ha terminado haz cosa
```

```
        If sentido_contador = 1 Then
               If Cells(i, 15).Value > valor_max Then
                      valor_max = Cells(i, 15).Value
               Else
```
''If contador\_freq = ‐1 Then

```
" contador freq = contador freq + 1
```
# ''Else

```
                ampl_max = valor_max
                If contar_max = 1 Then
                       If contador_freq > 1 Then
      Cells(contador - 2, 20 + 4). Value = valor max
                       End If
   contador_freq = contador_freq + 1
```
'Cells(contador, 22).Value = Cells(i, 14).Value

### End If

If contador\_freq > 1 Then

Cells(contador - 2, 21 + 4). Value =  ${\frac{2}{1 + 4}}$  ampl\_max - ampl\_min) / 2

#### End If

```
                If Cells(i ‐ 1, 12) ‐ time_last <> 0 Then
                       temp = 1 / ((Cells(i ‐ 1, 12).Value ‐ time_last))
                       If contador_freq > 1 Then
       Cells(contador - 2, 20 + 4). Value = temp / 2
                       End If
```
### Else

```
temp = 1 / ((0.01))
```

```
                    If contador_freq > 1 Then
```

```
Cells(contador - 2, 20 + 4). Value = temp / 2
```
End If

End If

 $time\_last = Cells(i - 1, 12).Value$ 

```
valor min = Cells(i, 15).Value
                   sentido_contador = 2
                   contador = contador + 1
                   End If
            ''End If
```

```
        ElseIf sentido_contador = 2 Then
```

```
            If Cells(i, 15).Value < valor_min Then
                   valor_min = Cells(i, 15).Value
            Else
                   ampl_min = valor_min
                   If contar_min = 1 Then
                           contador_freq = contador_freq + 1
                           If contador_freq > 1 Then
                                   Cells(contador ‐ 2, 20 + 4).Value = valor_min
                           End If
                           'Cells(contador, 22).Value = Cells(i, 14).Value
                   End If
```

```
                valor_max = Cells(i, 15).Value
                If contador_freq > 1 Then
   Cells(contador - 2, 21 + 4). Value = {\frac{2}{1 + 4}} ampl_max - ampl_min) / 2
                End If
                If Cells(i ‐ 1, 12) ‐ time_last <> 0 Then
                       temp = 1 / ((Cells(i ‐ 1, 12).Value ‐ time_last))
                       If contador_freq > 1 Then
      Cells(contador - 2, 20 + 4). Value = temp / 2
```

```
                Else
   temp = 1 / ((0.001))                    If contador_freq > 1 Then
       Cells(contador - 2, 20 + 4). Value = temp / 2
                        End If
                End If
```

```
                'Cells(contador, 21).Value = 1 / (2 * (Cells(i ‐ 1, 12) ‐ time_last))
   time\_last = Cells(i - 1, 12).Value                sentido_contador = 1
                   contador = contador + 1
            End If
```
i = i + 1 'incrementa la busqueda de celdas

#### Loop

If contar\_max = 1 Then

Cells(1, 22 + 4). Value = "max"

Cells(2, 22 + 4).Value = "Frecuencia Y"

Cells(2,  $23 + 4$ ). Value = contador\_freq

ElseIf contar\_min = 1 Then

Cells(1, 22 + 4). Value = "min"

Cells(2, 22 + 4).Value = "Frecuencia Y"

Cells(2,  $23 + 4$ ). Value = contador\_freq

End If

'''''''Para Aceleracion Z

''Dim i As Integer

# $i = 4$  ''Dim cont As Integer  $cont = 0$  ''Dim valor, valor\_max, valor\_min As Double ''Dim sentido\_contador As Integer sentido\_contador = 0 ''Dim valor\_anterior As Double valor\_anterior = Cells(2, 16).Value valor = Cells(3, 16).Value ''Dim contar\_max, contar\_min As Integer contar\_max = 0 contar\_min = 0 Cells(1,  $21 + 4 + 4$ ). Value = "Amplitud Z" Cells(1,  $20 + 4 + 4$ ). Value = "Frecuencia Z" ''Dim contador As Integer contador = 2 ''Dim time\_last As Double ''Dim contador\_freq As Integer contador\_freq = 0 ''Dim temp As Double ''Dim ampl\_max, ampl\_min As Double  $ampl_max = 0$  $ampl\_min = 0$  If valor > valor\_anterior Then valor\_max = valor ampl\_min = valor sentido\_contador = 1 contar\_max = 1

```
        time_last = Cells(i, 12).Value
```
### Else

```
        valor_min = valor
  ampl_max = valor
          sentido_contador = 2
          contar_min = 1
          time_last = Cells(i, 12).Value
    End If
```

```
    Do While Cells(i, 16).Value <> "" 'Si no ha terminado haz cosa
```

```
        If sentido_contador = 1 Then
              If Cells(i, 16).Value > valor_max Then
                      valor_max = Cells(i, 16).Value
              Else
```
 ''If contador\_freq = ‐1 Then "  $contador_freq = contador_freq + 1$ 

# ''Else

```
                ampl_max = valor_max
                If contar_max = 1 Then
                       If contador_freq > 1 Then
      Cells(contador - 2, 20 + 4 + 4). Value = valor max
                       End If
                       contador_freq = contador_freq + 1
```
'Cells(contador, 22).Value = Cells(i, 14).Value

End If

If contador\_freq > 1 Then

```
Cells(contador - 2, 21 + 4 + 4). Value = (ampl_max - ampl_min) / 2
                      End If
      If Cells(i - 1, 12) - time last <> 0 Then
         temp = 1 / ((Cells(i - 1, 12).Value - time\_last))                    If contador_freq > 1 Then
             Cells(contador - 2, 20 + 4 + 4). Value = temp / 2
                             End If
                      Else
         temp = 1 / ((0.01))                    If contador_freq > 1 Then
             Cells(contador - 2, 20 + 4 + 4). Value = temp / 2
                             End If
                      End If
      time\_last = Cells(i - 1, 12).Value                valor_min = Cells(i, 16).Value
                      sentido_contador = 2
                      contador = contador + 1
                      End If
               ''End If
        ElseIf sentido_contador = 2 Then
```

```
            If Cells(i, 16).Value < valor_min Then
                   valor_min = Cells(i, 16).Value
            Else
                   ampl_min = valor_min
                   If contar_min = 1 Then
                           contador_freq = contador_freq + 1
```
If contador  $freq > 1$  Then Cells(contador - 2,  $20 + 4 + 4$ ). Value = valor\_min End If 'Cells(contador, 22).Value = Cells(i, 14).Value

End If

valor  $max =$  Cells(i, 16).Value

If contador\_freq > 1 Then

Cells(contador - 2,  $21 + 4 + 4$ ). Value = (ampl\_max - ampl\_min) / 2

#### End If

If Cells(i ‐ 1, 12) ‐ time\_last <> 0 Then

 $temp = 1 / ((Cells(i - 1, 12).Value - time\_last))$ 

If contador\_freq > 1 Then

Cells(contador - 2, 20 + 4 + 4). Value = temp / 2

End If

#### Else

```
temp = 1 / ((0.001))                    If contador_freq > 1 Then
   Cells(contador - 2, 20 + 4 + 4). Value = temp / 2
                    End If
```
End If

```
                'Cells(contador, 21).Value = 1 / (2 * (Cells(i ‐ 1, 12) ‐ time_last))
   time\_last = Cells(i - 1, 12).Value
                   sentido_contador = 1
                   contador = contador + 1
            End If
```
i = i + 1 'incrementa la busqueda de celdas

### Loop

If contar\_max = 1 Then

Cells(1,  $22 + 4 + 4$ ). Value = "max"

Cells(2,  $22 + 4 + 4$ ). Value = "Frecuencia Y"

Cells(2,  $23 + 4 + 4$ ). Value = contador\_freq

ElseIf contar\_min = 1 Then

Cells(1, 22 + 4 + 4). Value = "min"

Cells(2,  $22 + 4 + 4$ ). Value = "Frecuencia Y"

Cells(2,  $23 + 4 + 4$ ). Value = contador\_freq

End If

End Sub

# Planos.

Planos del Primer Concepto Seleccionado.

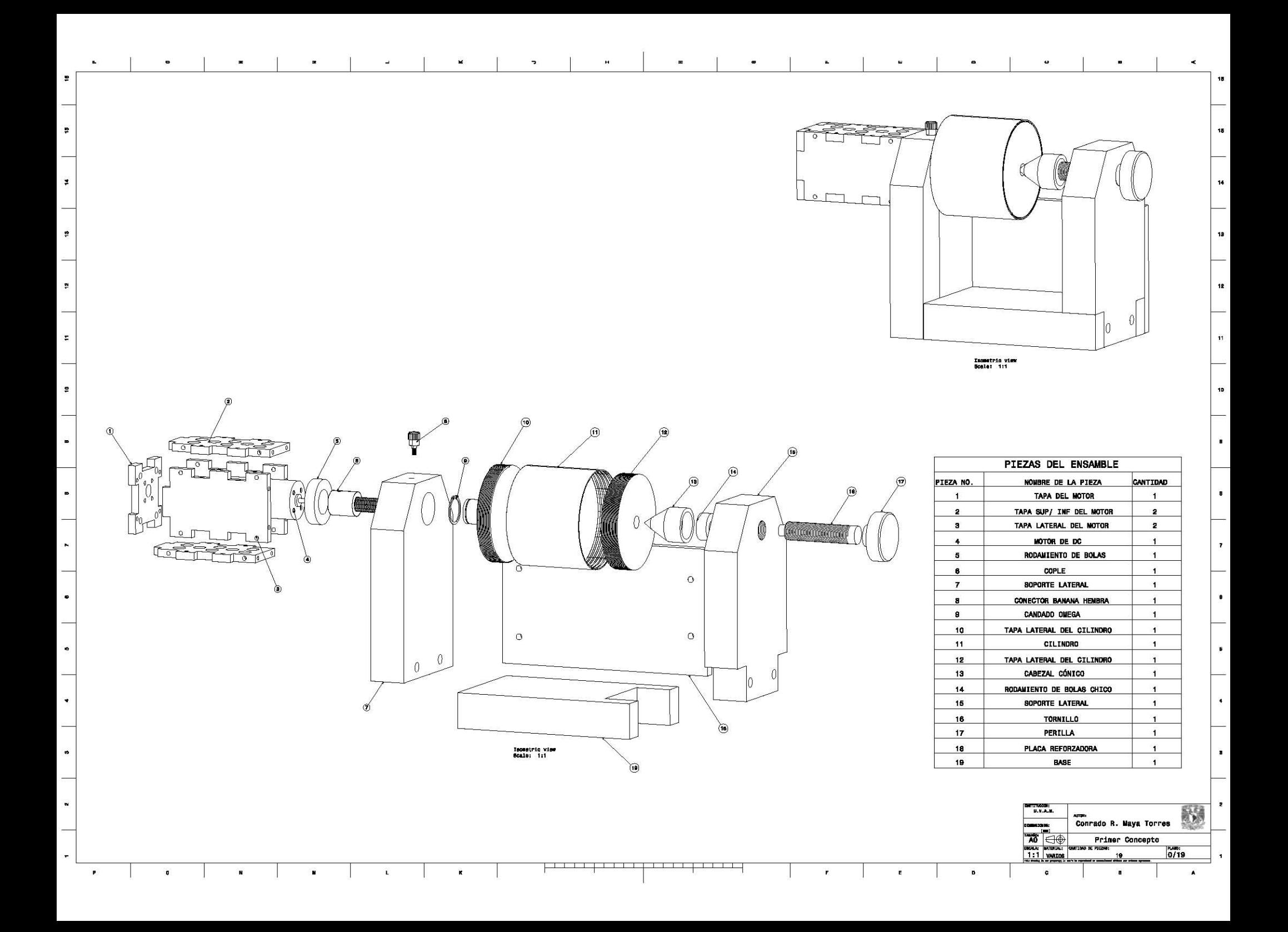

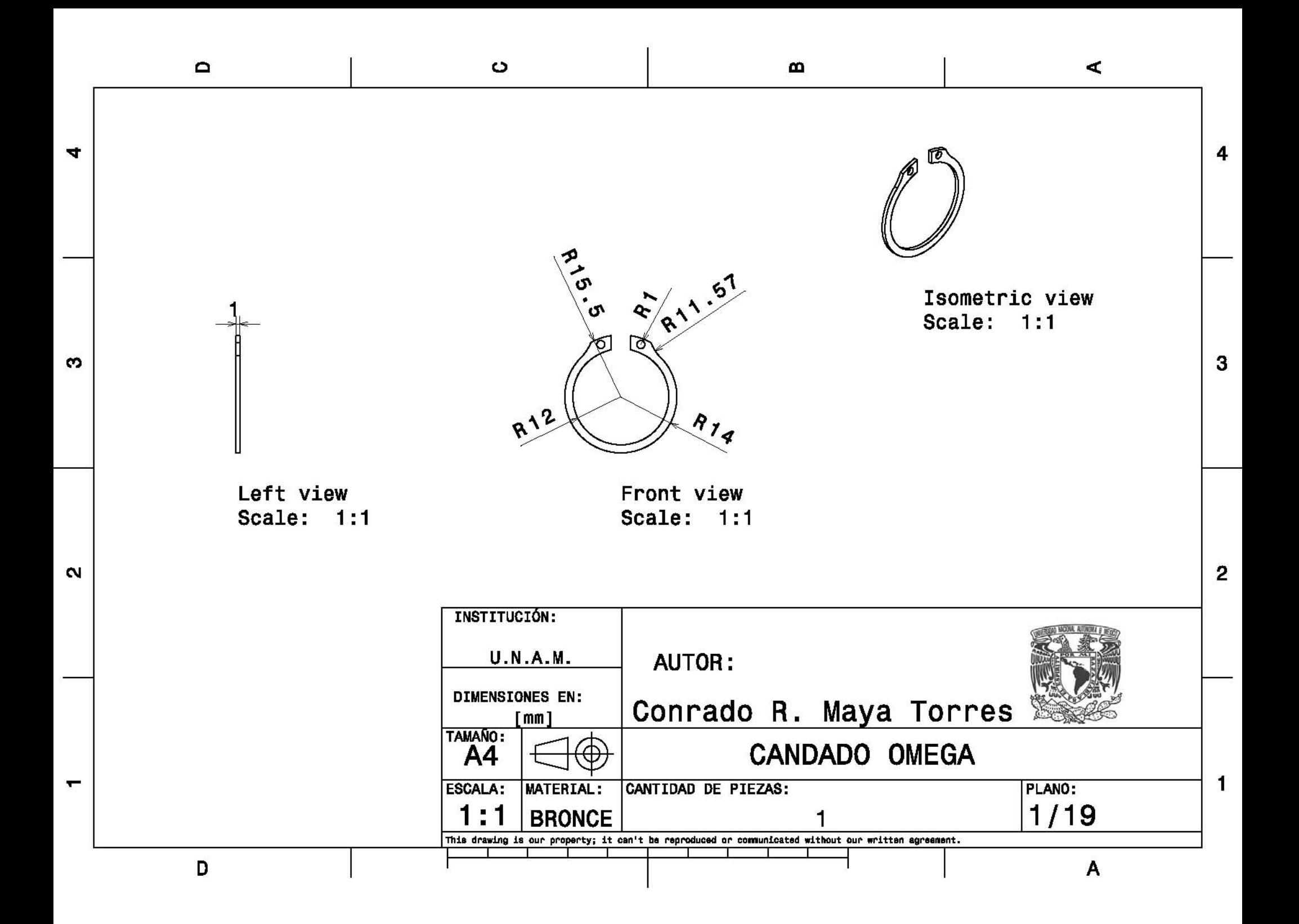

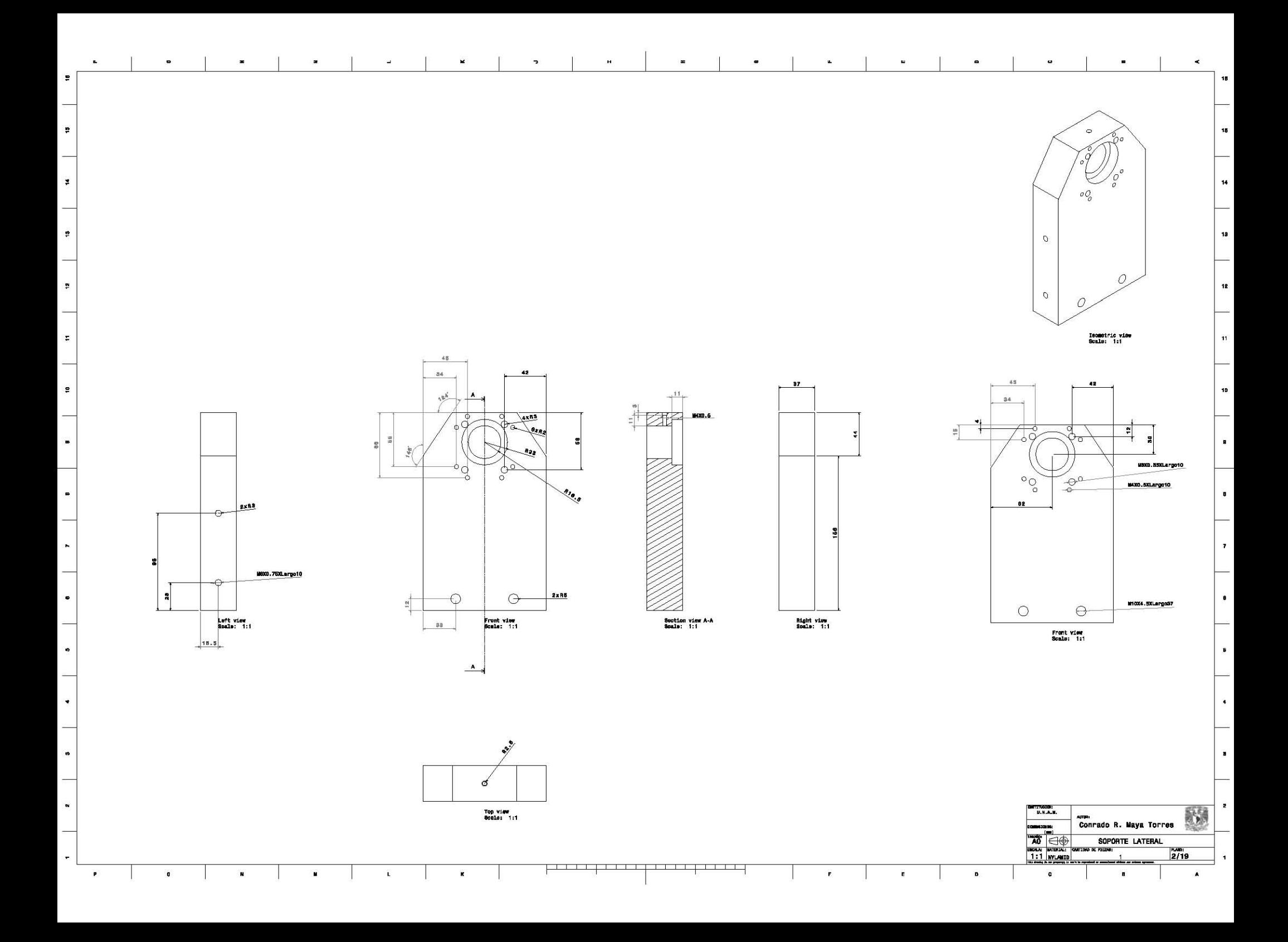

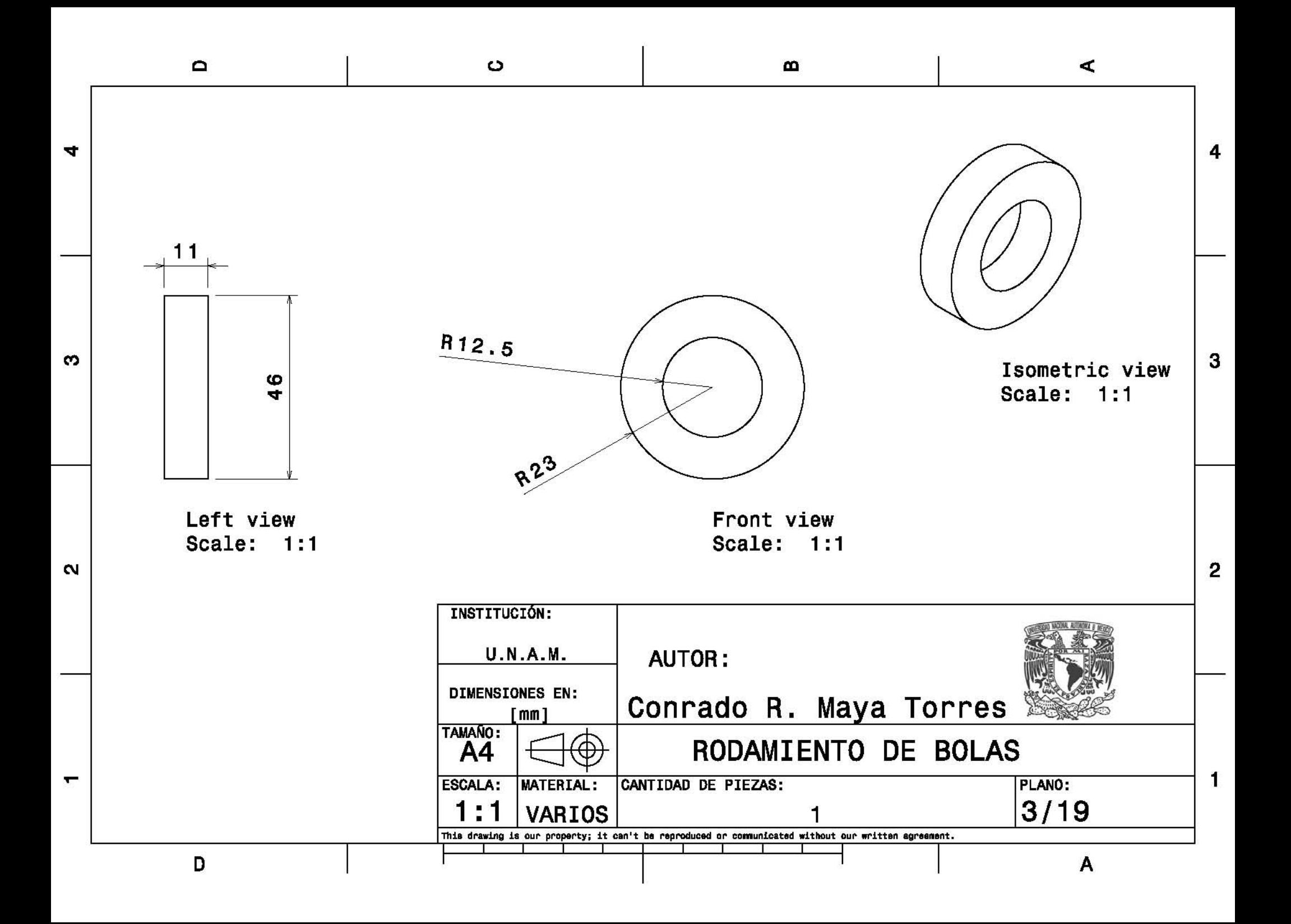

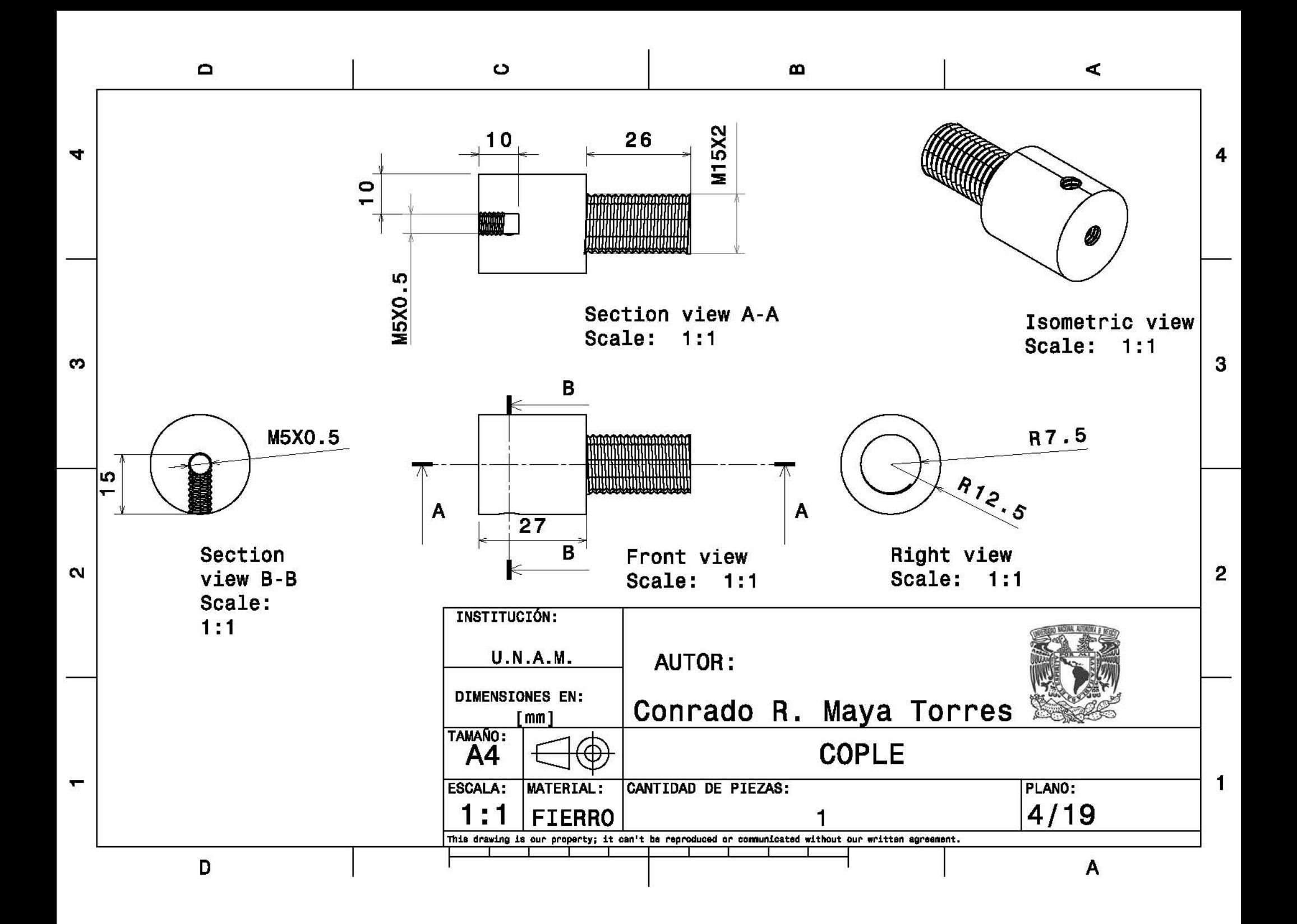

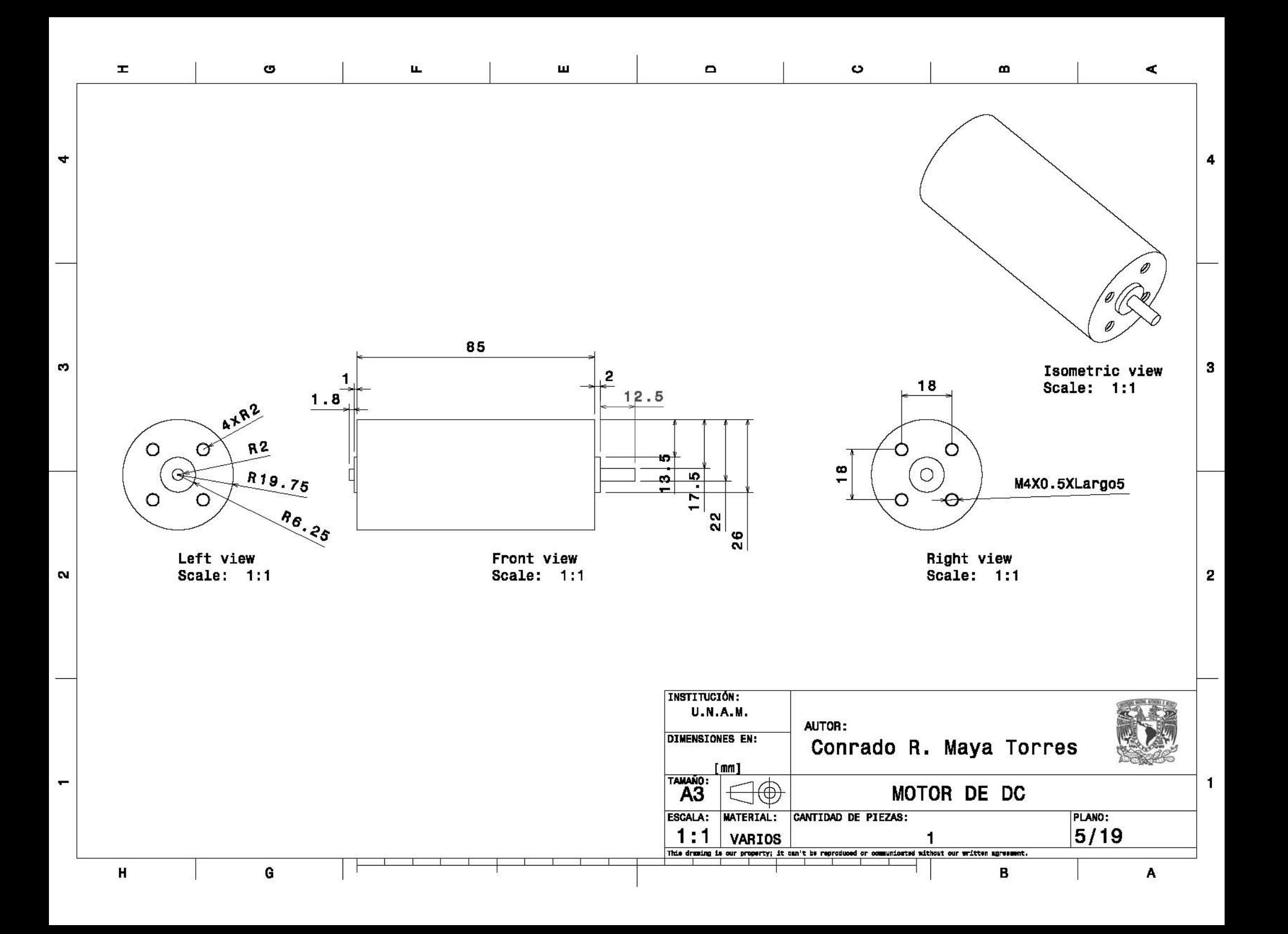

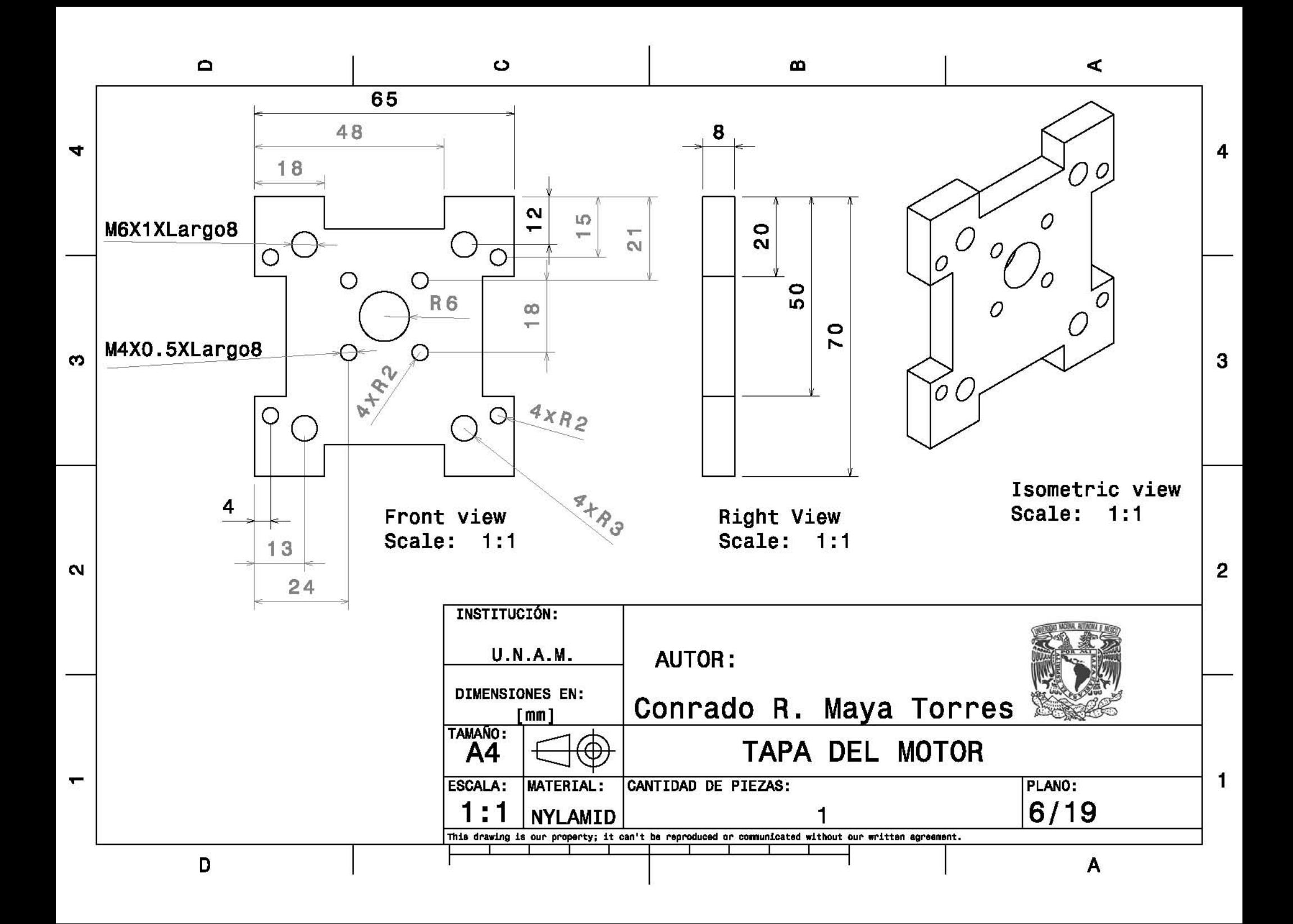

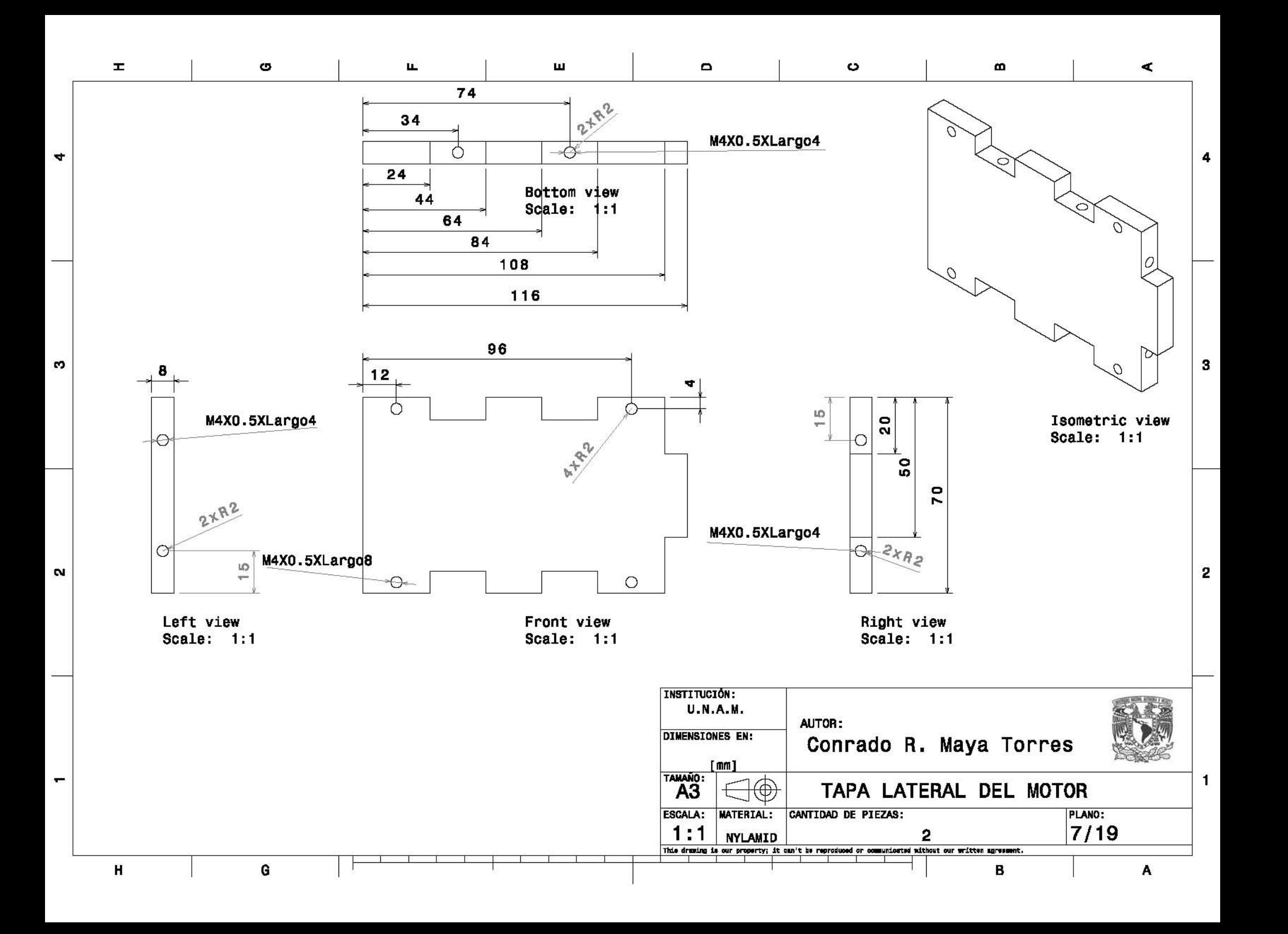

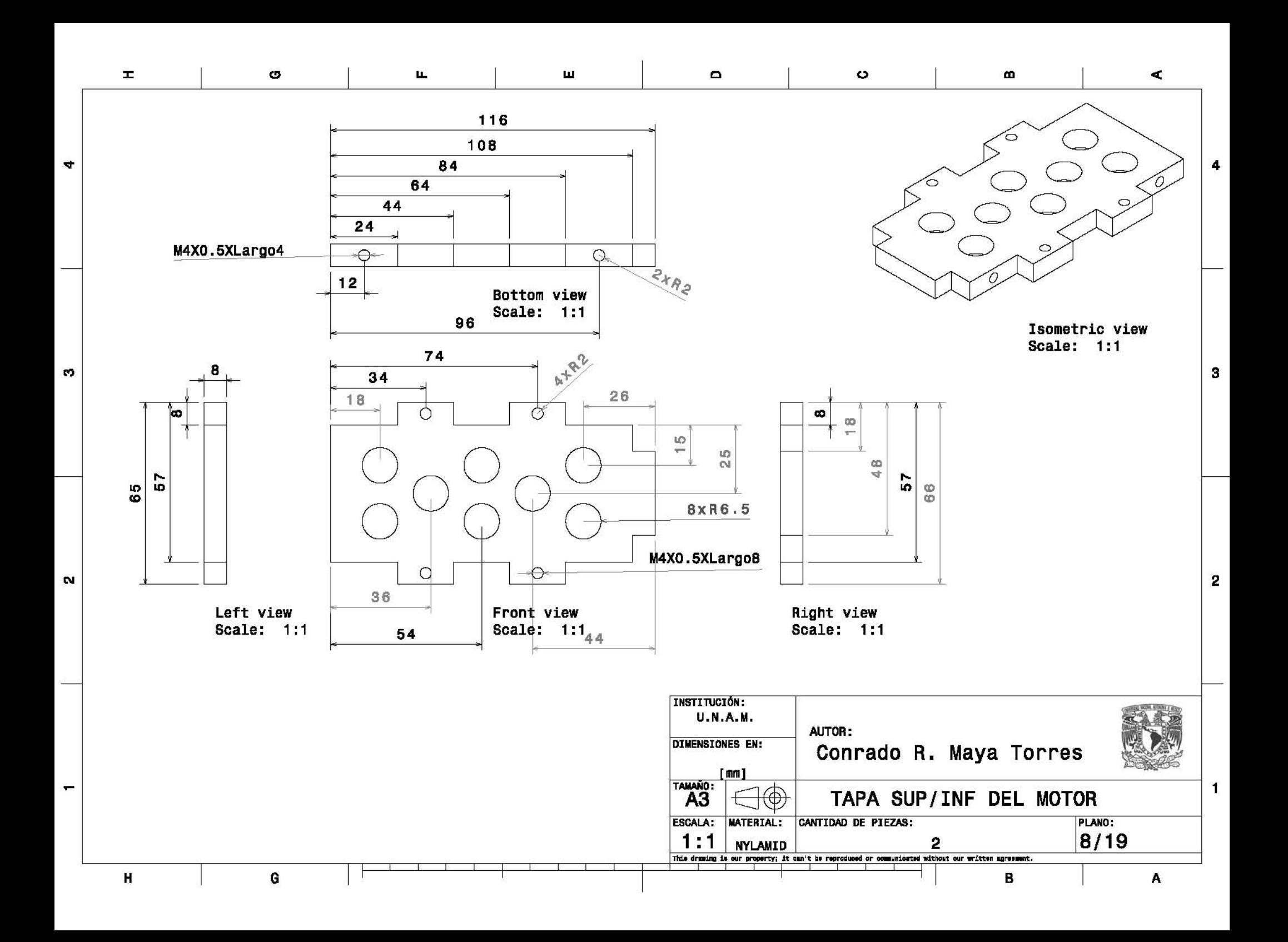

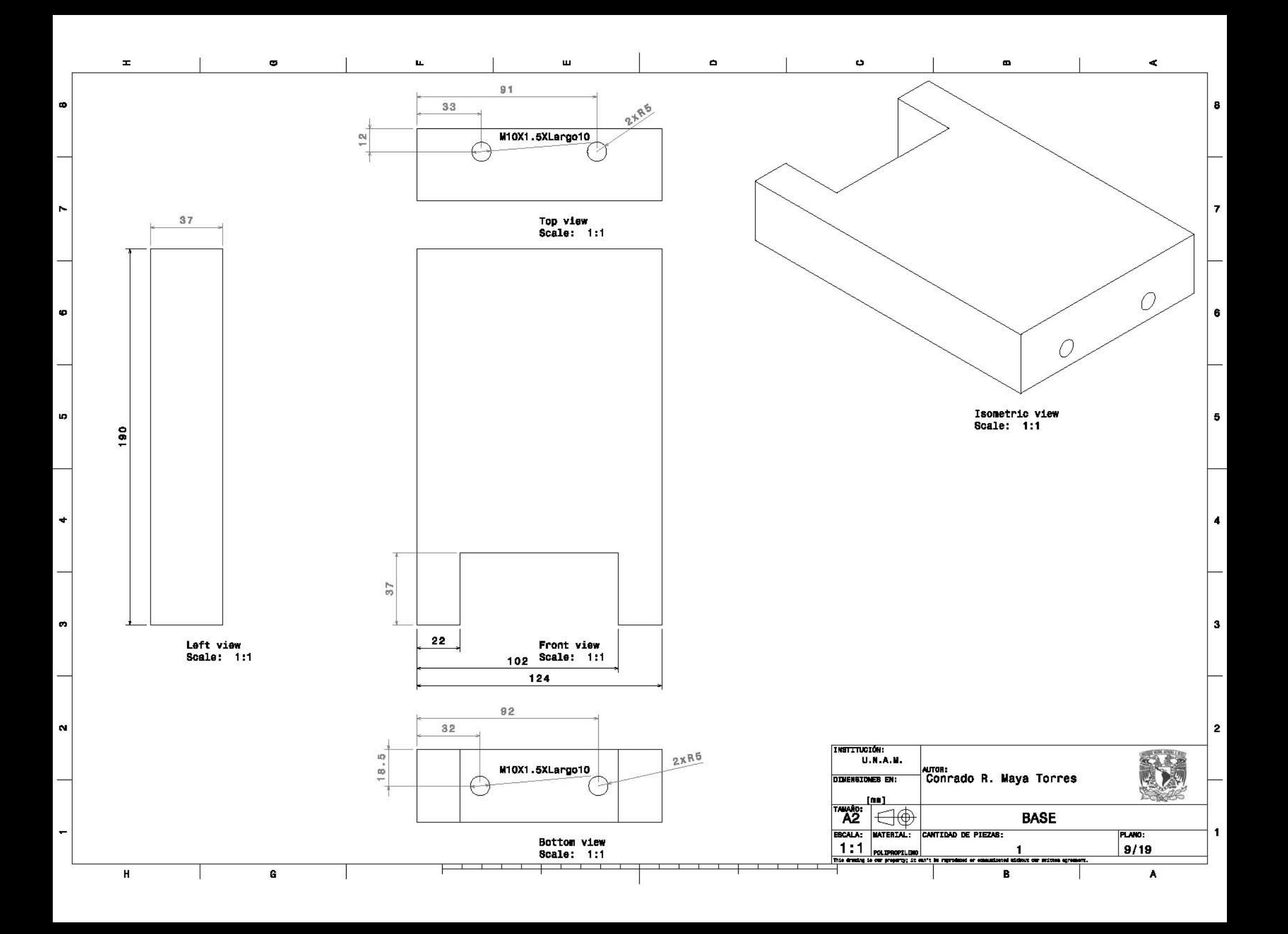

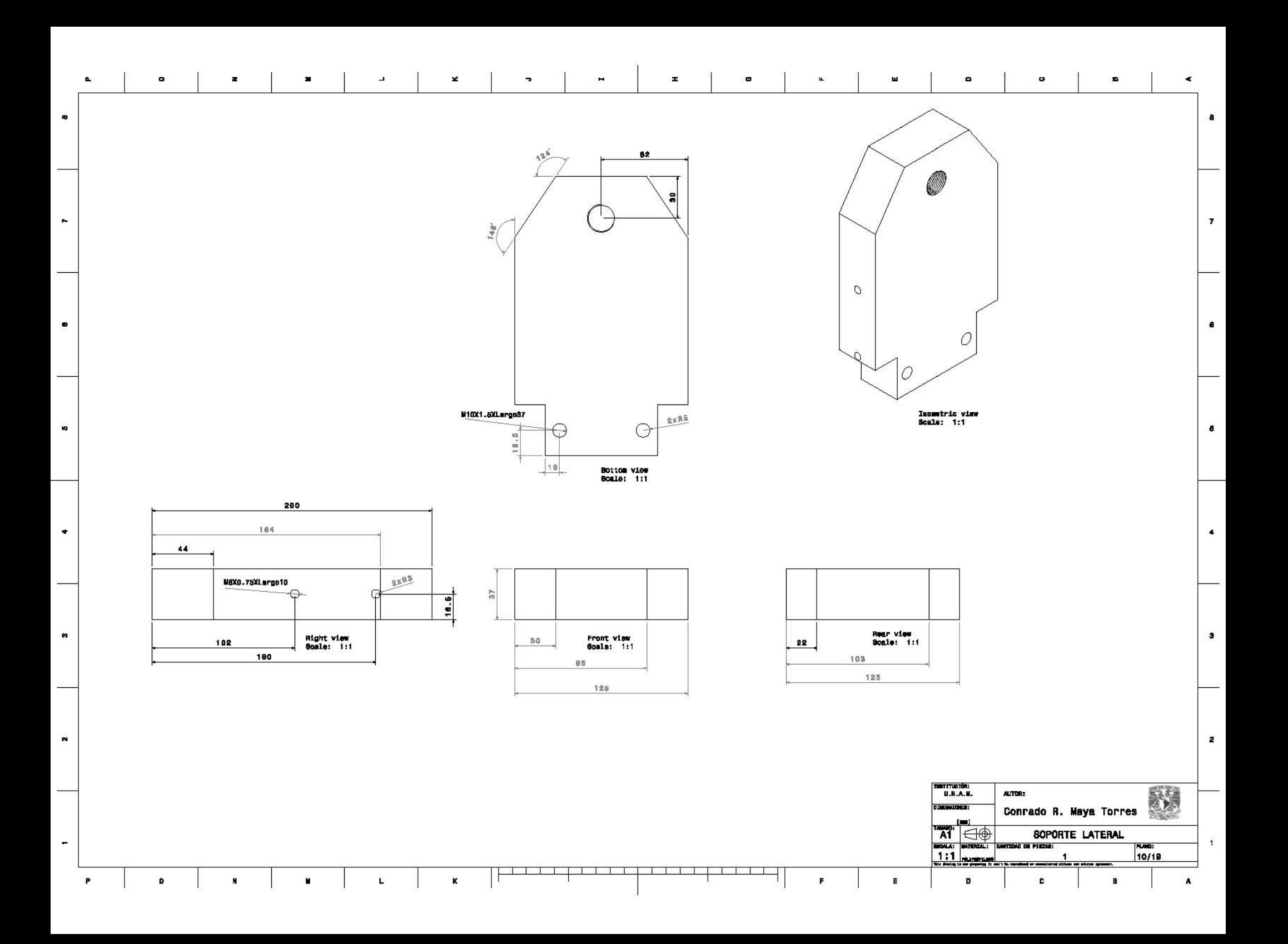

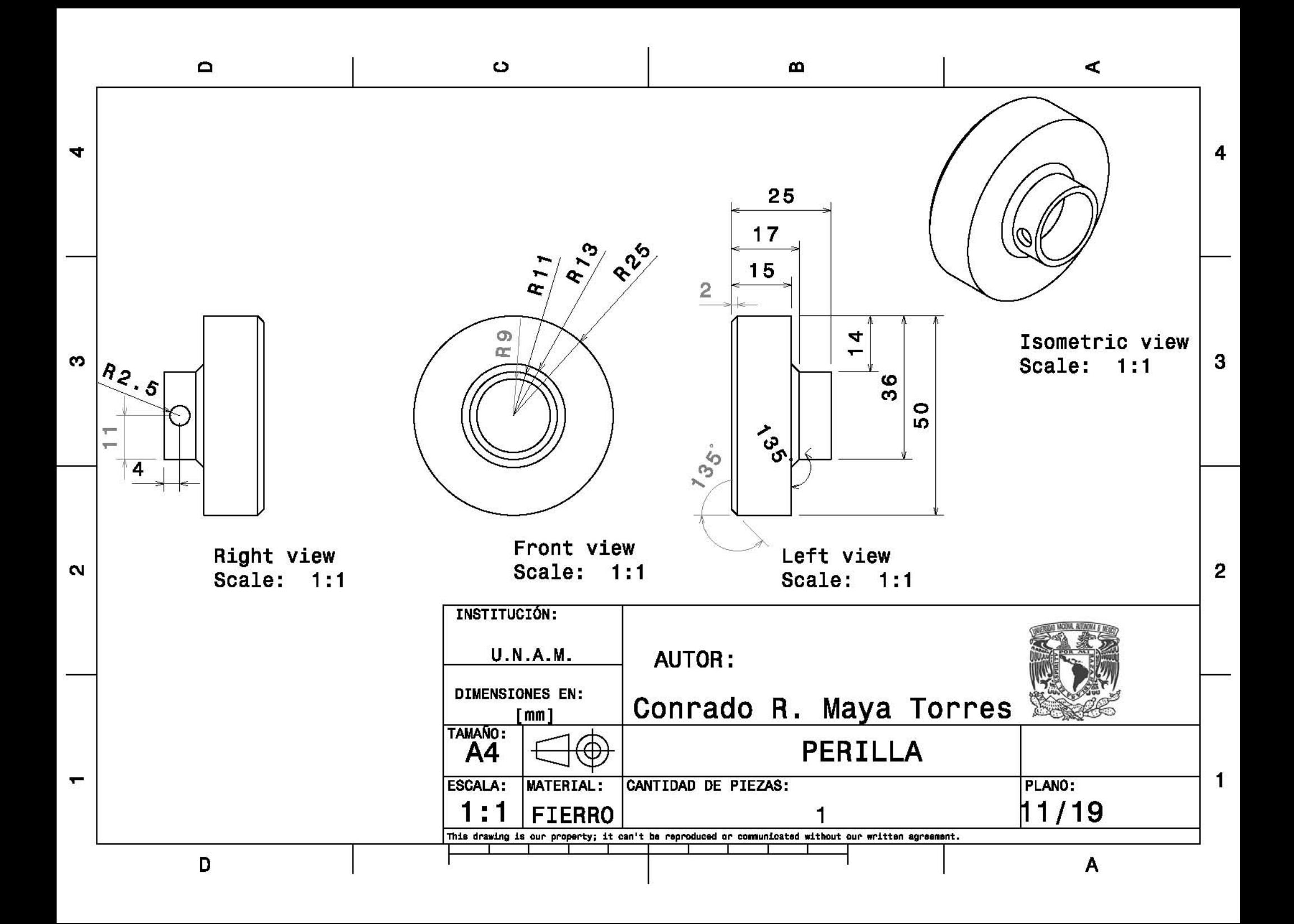

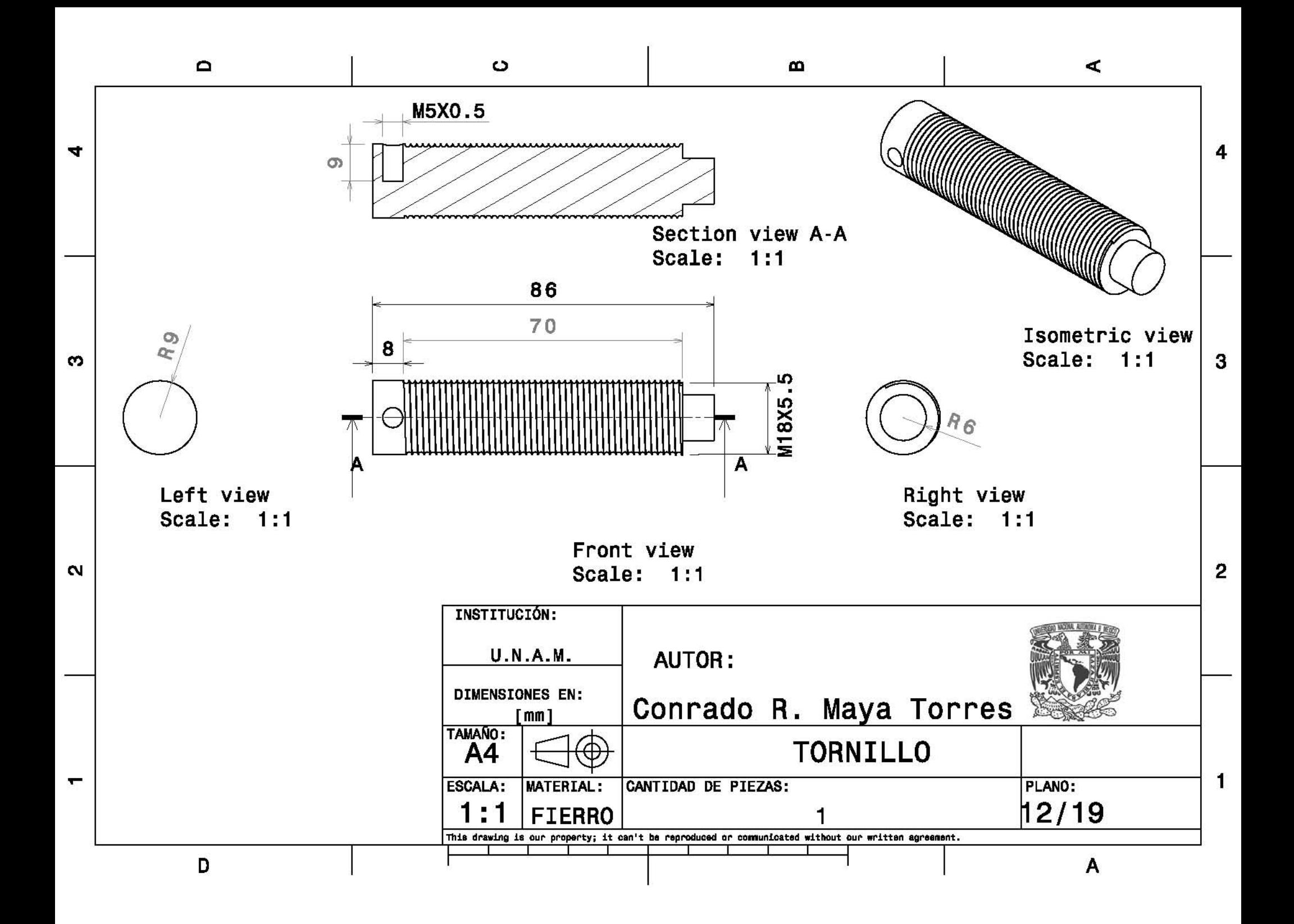

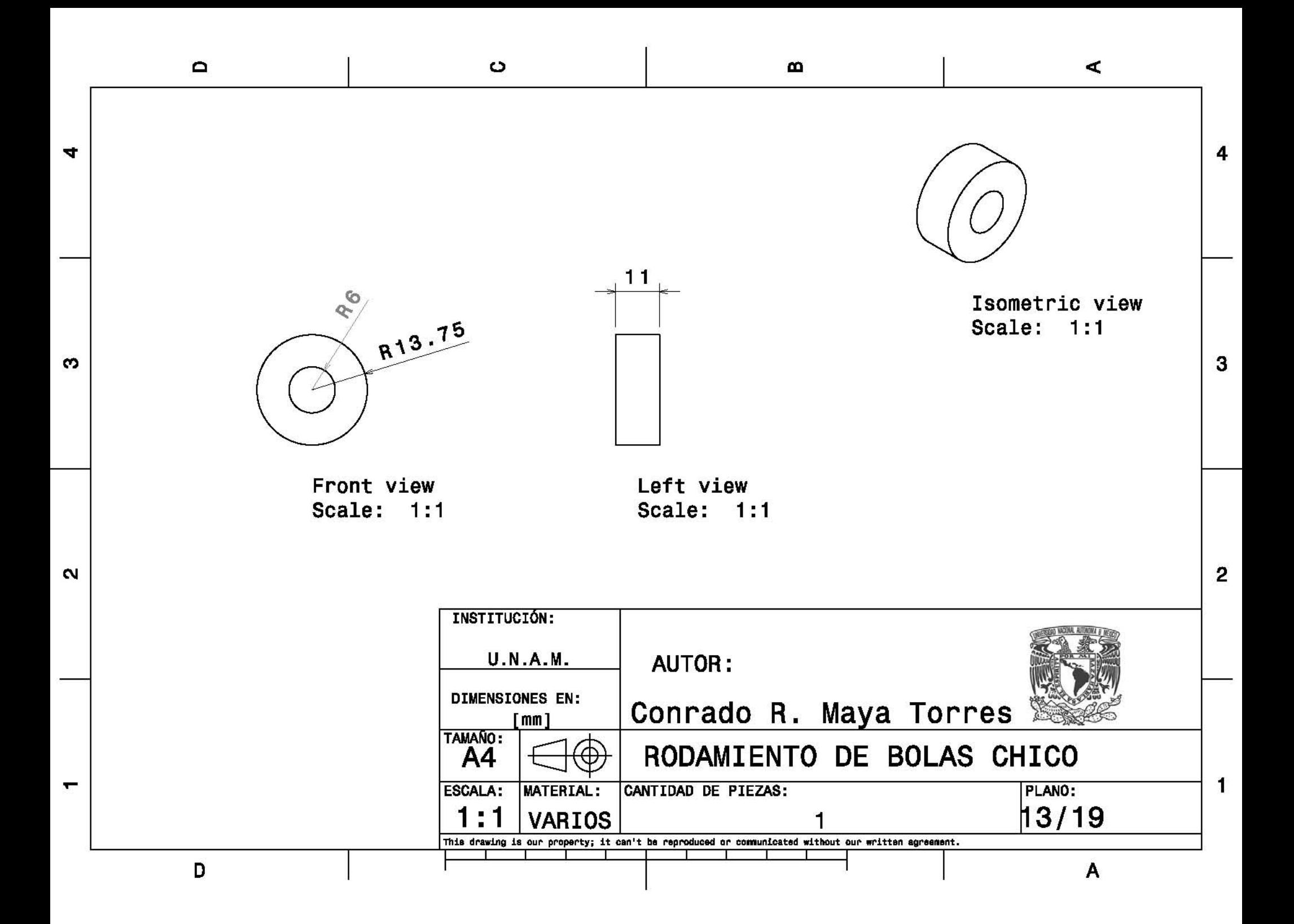

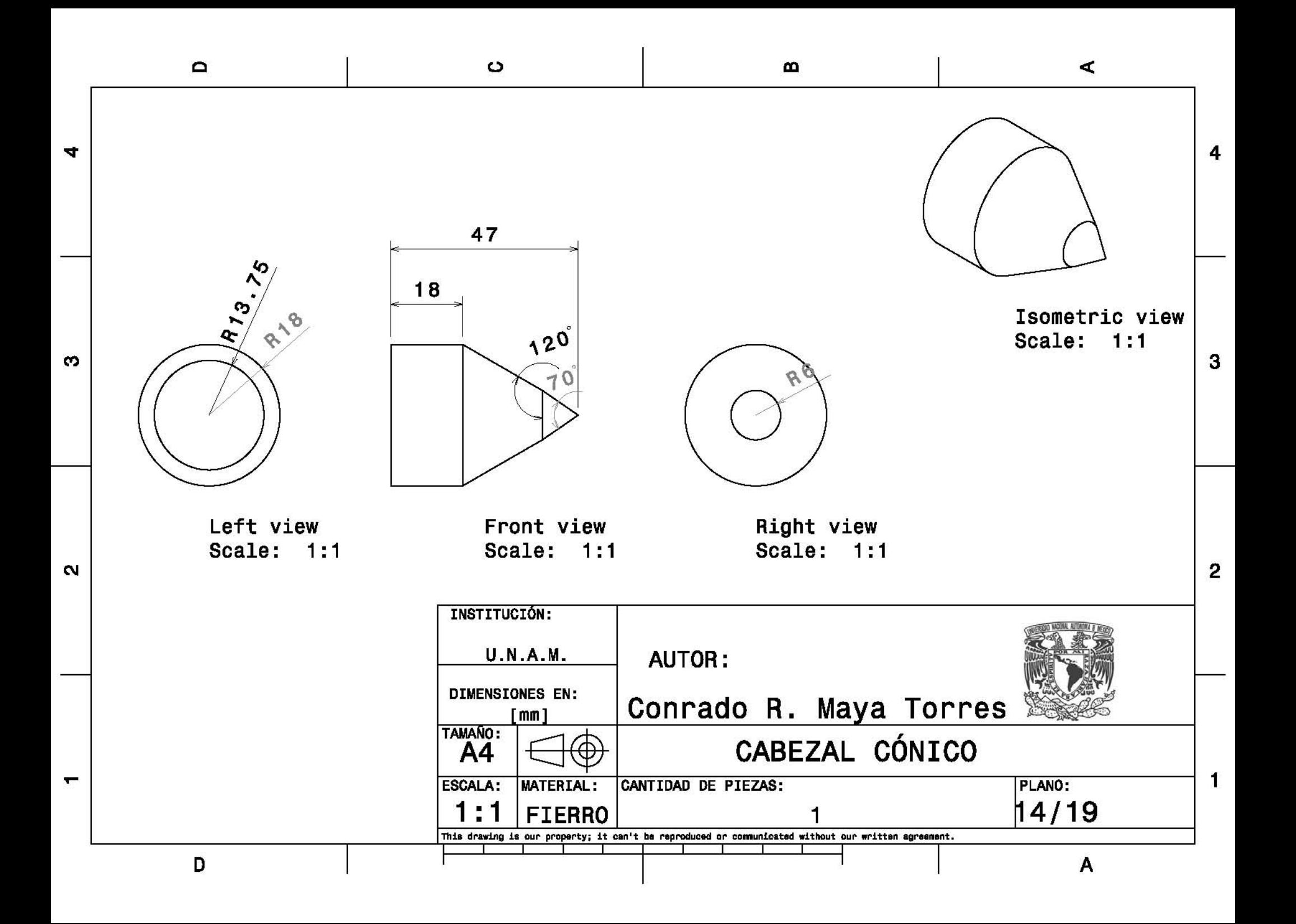

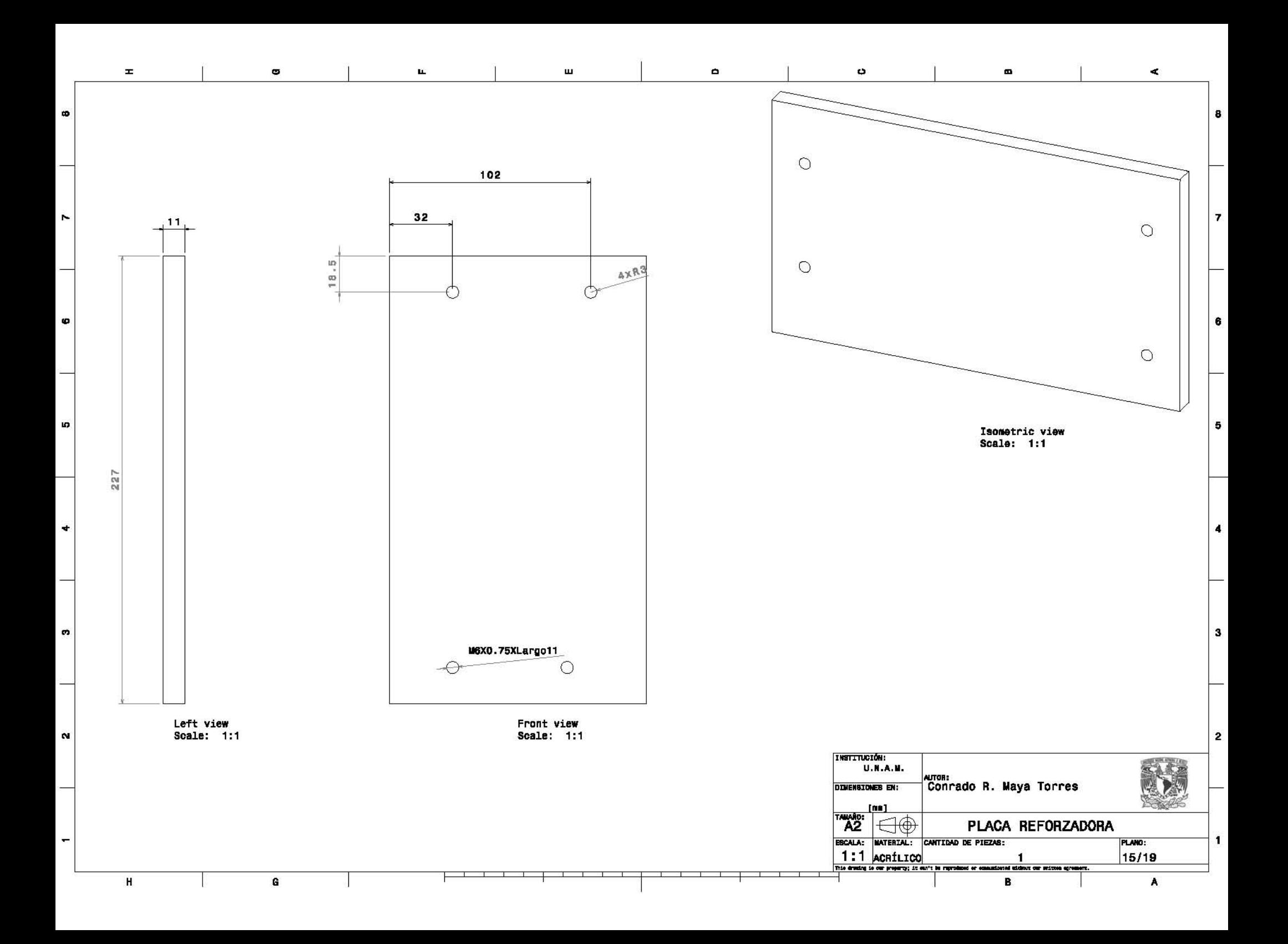
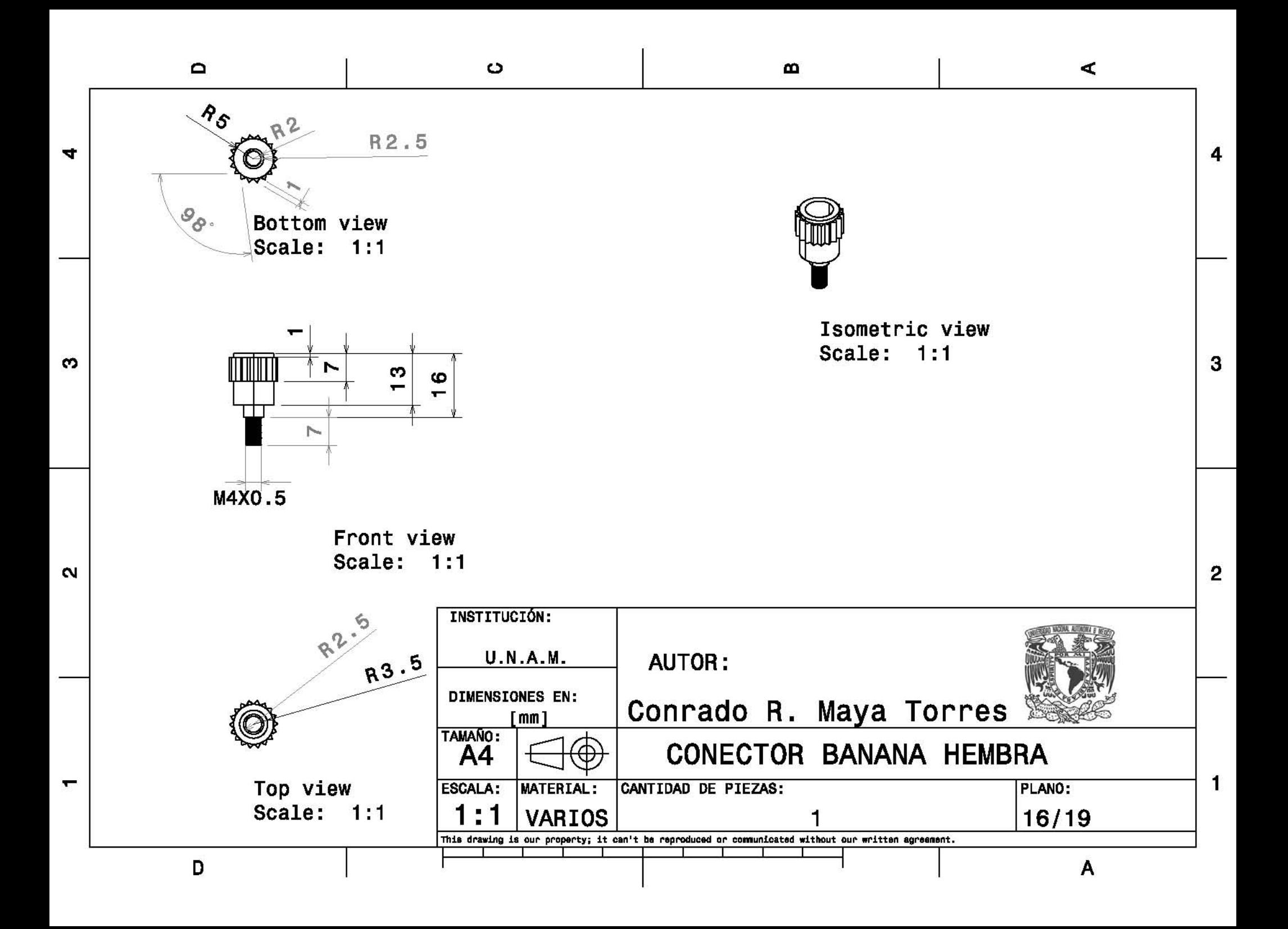

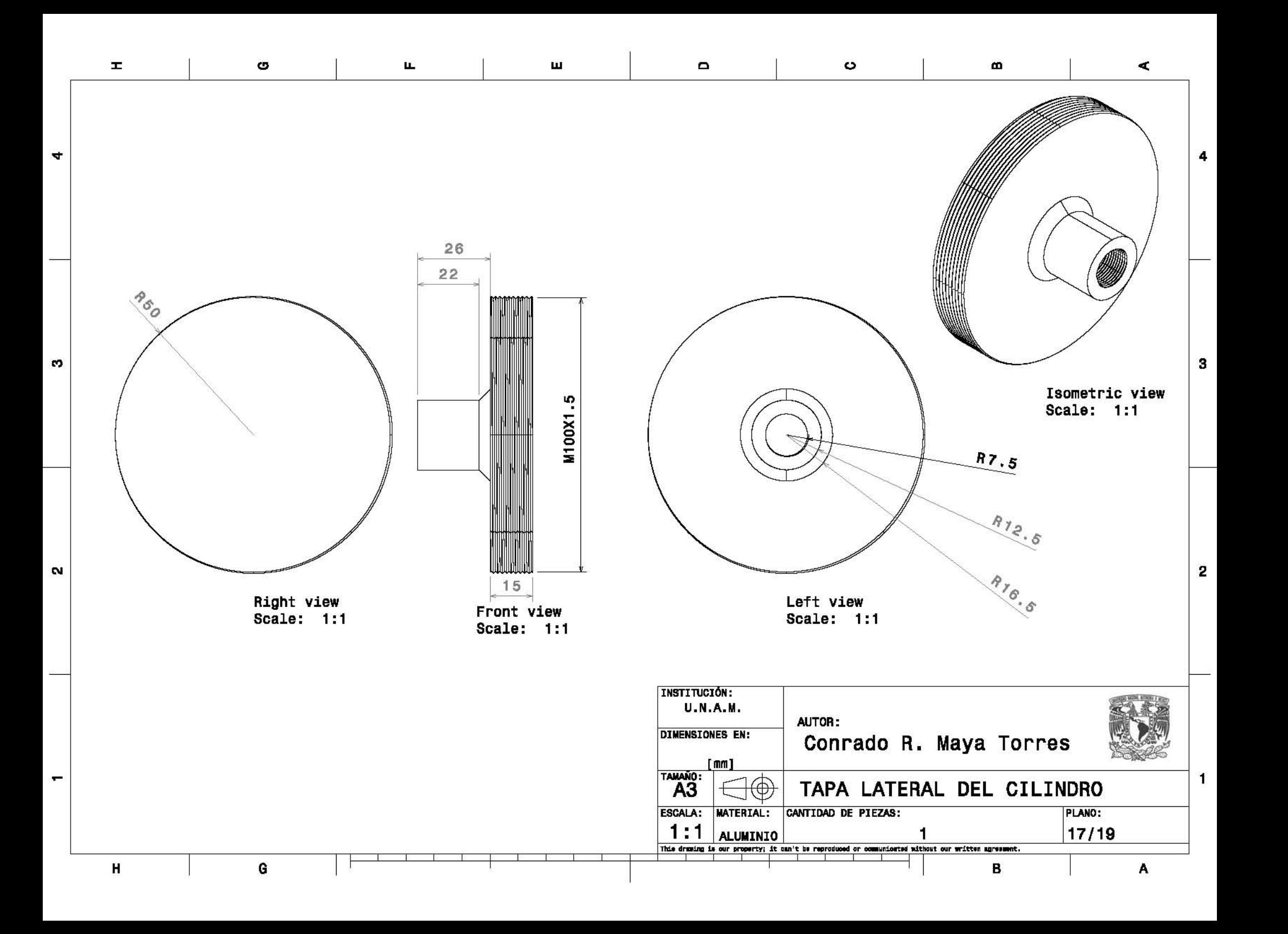

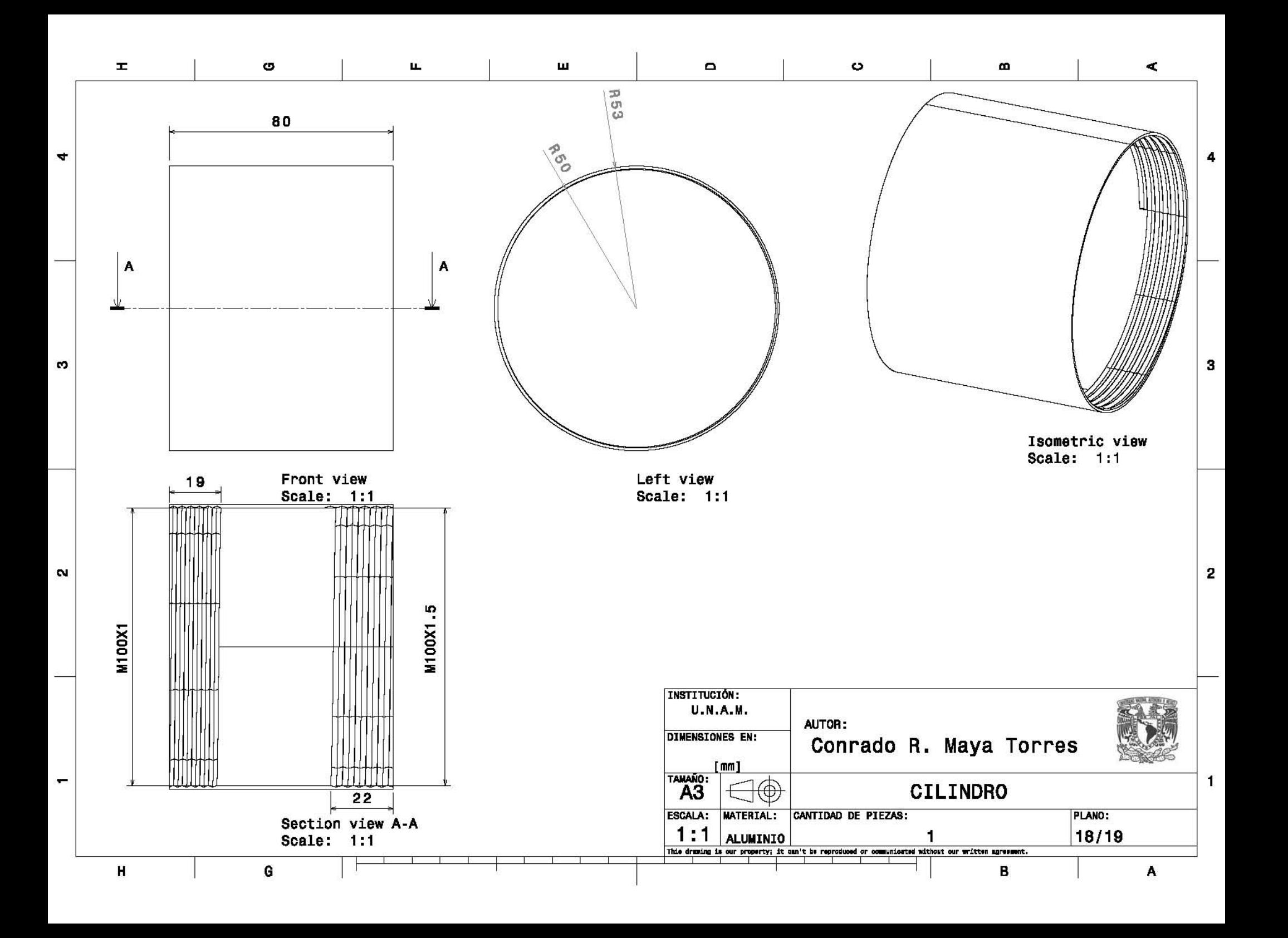

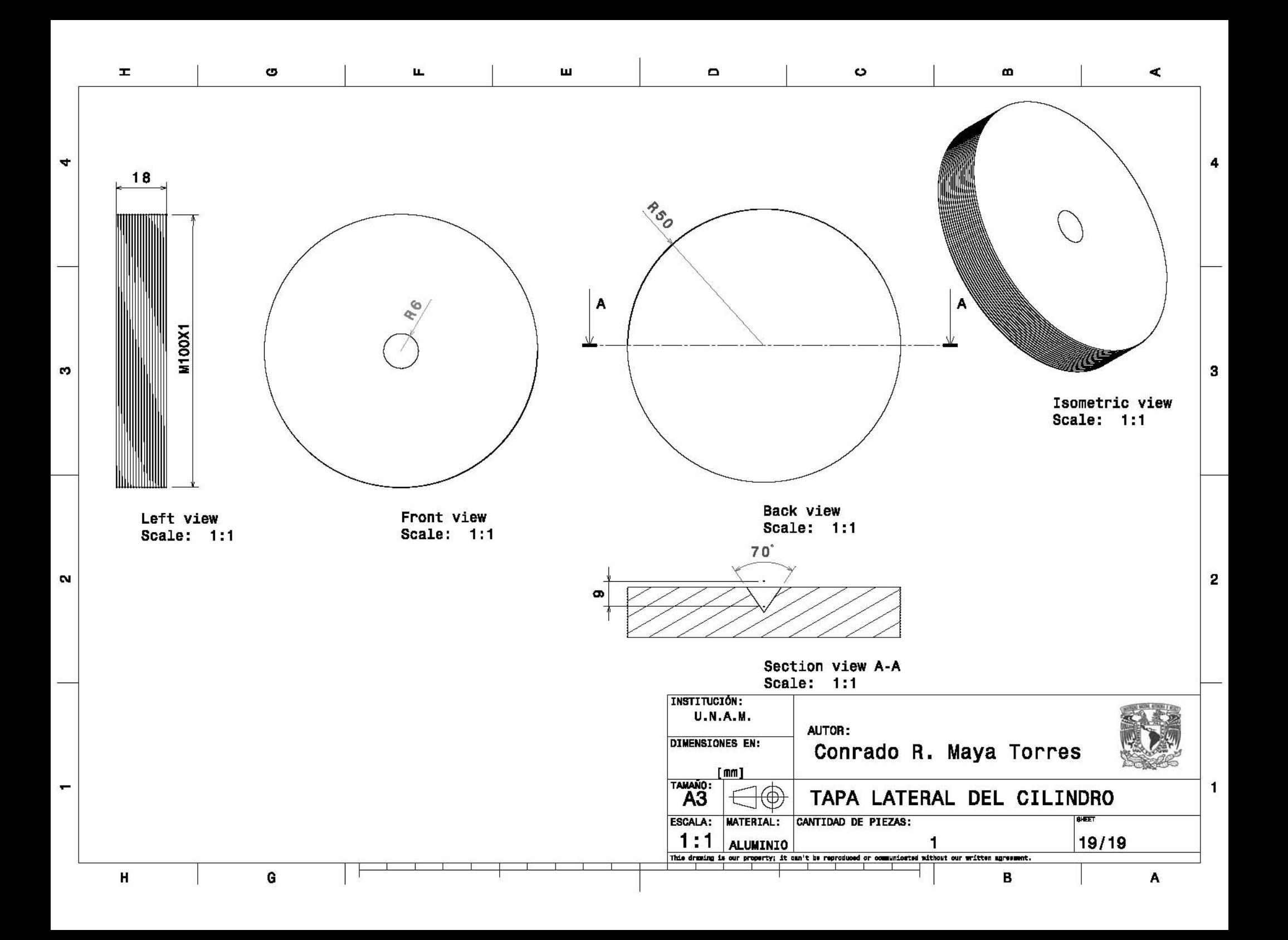

Planos Segundo Concepto Seleccionado.

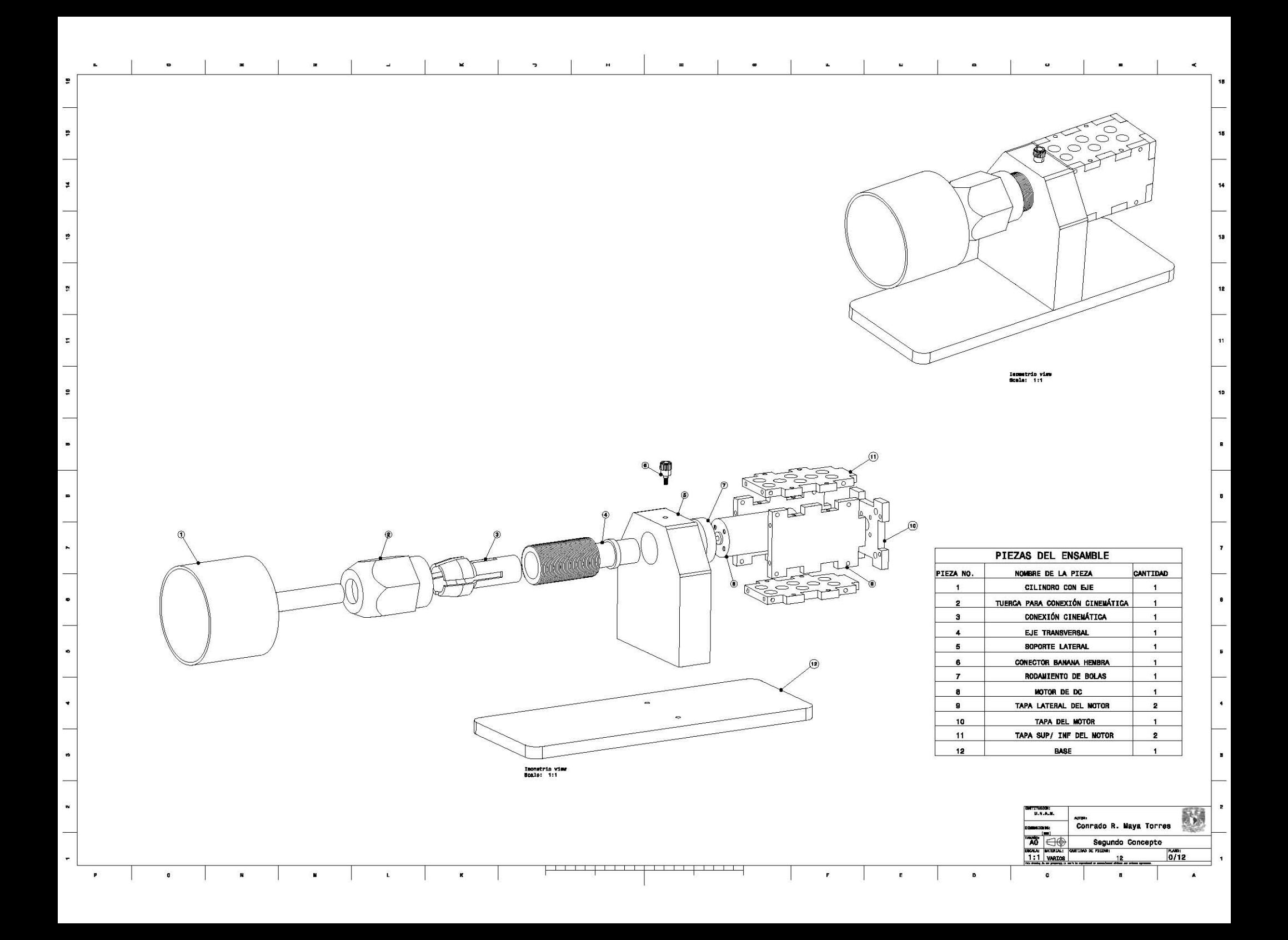

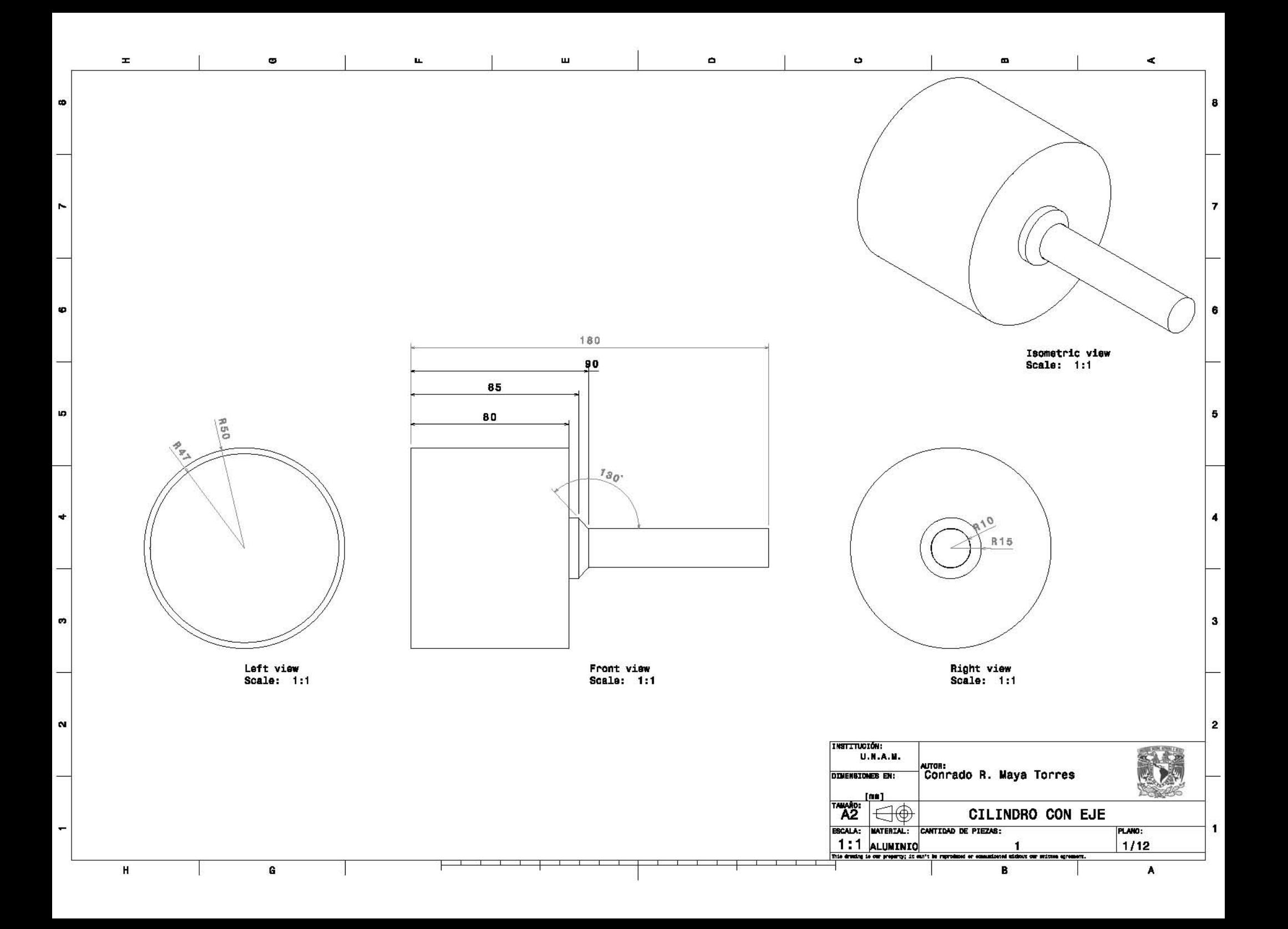

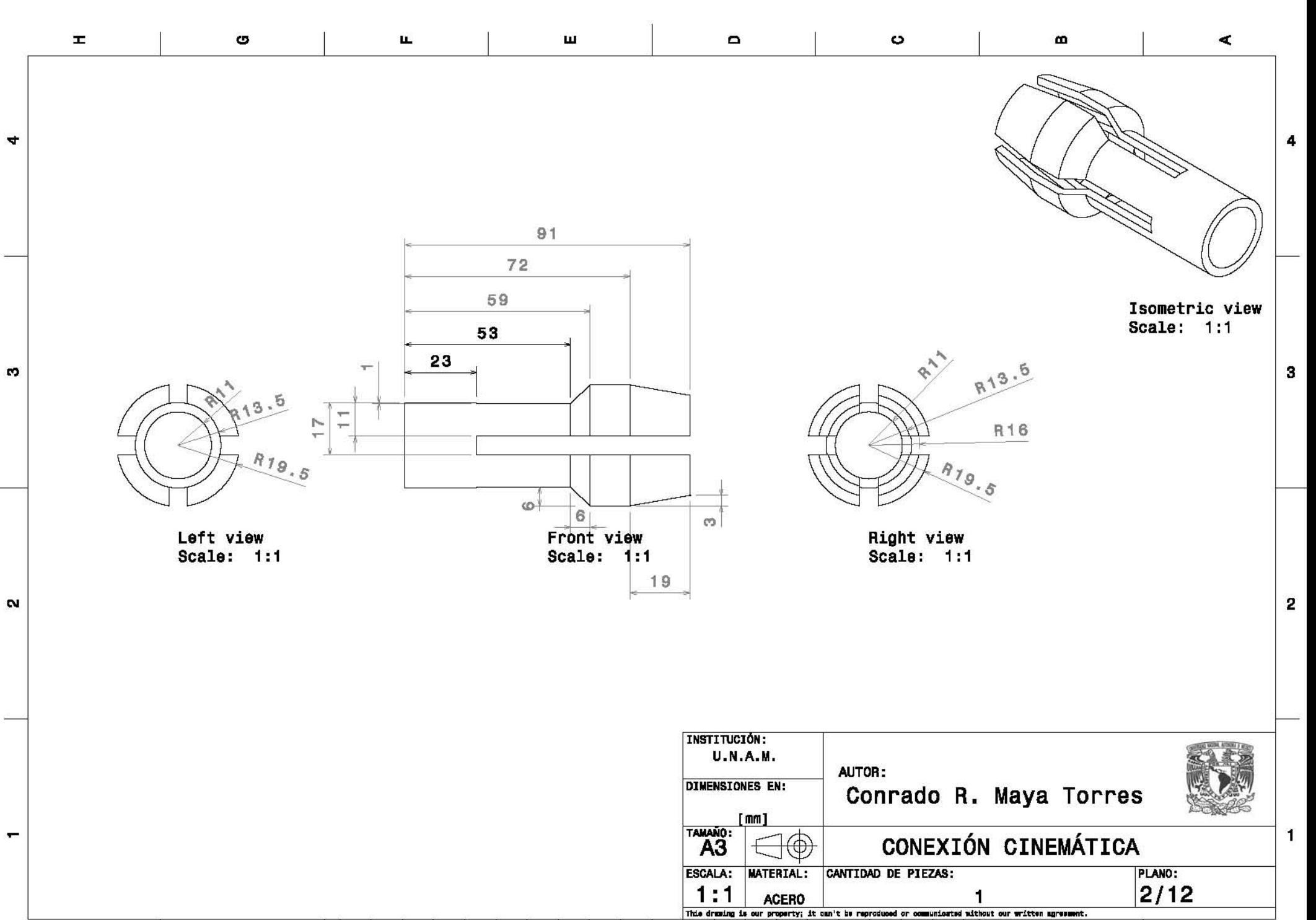

H

G

A

B

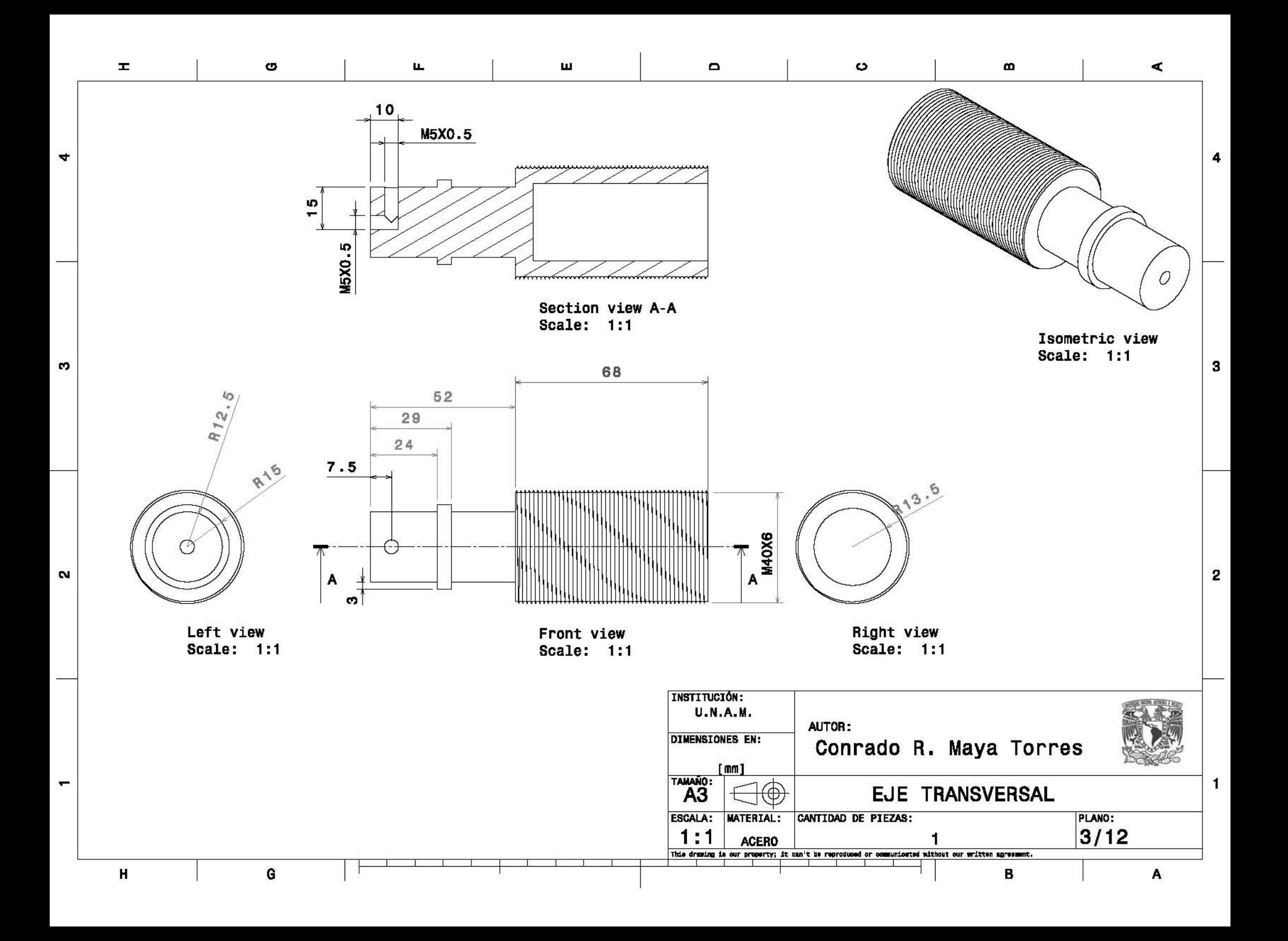

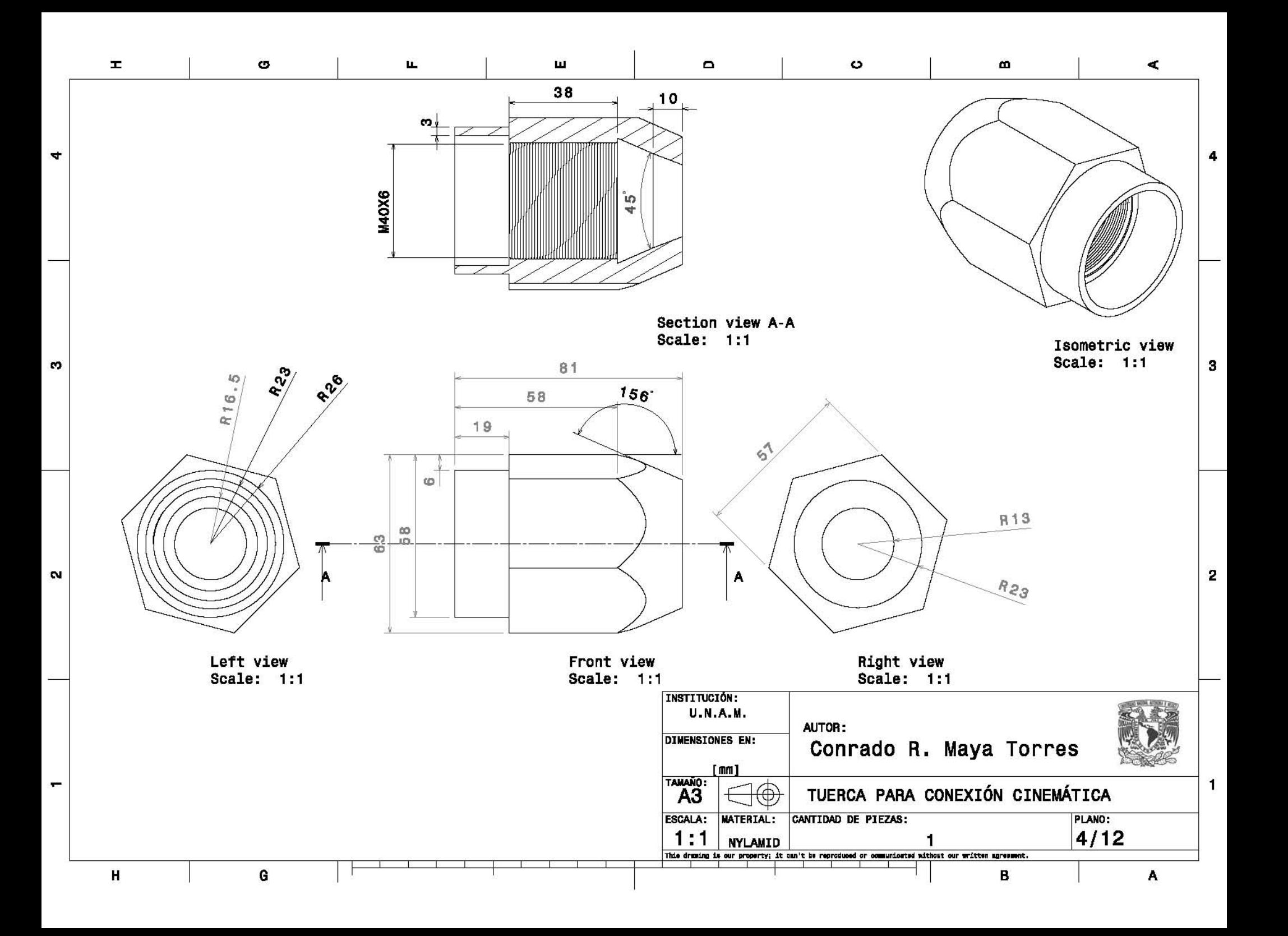

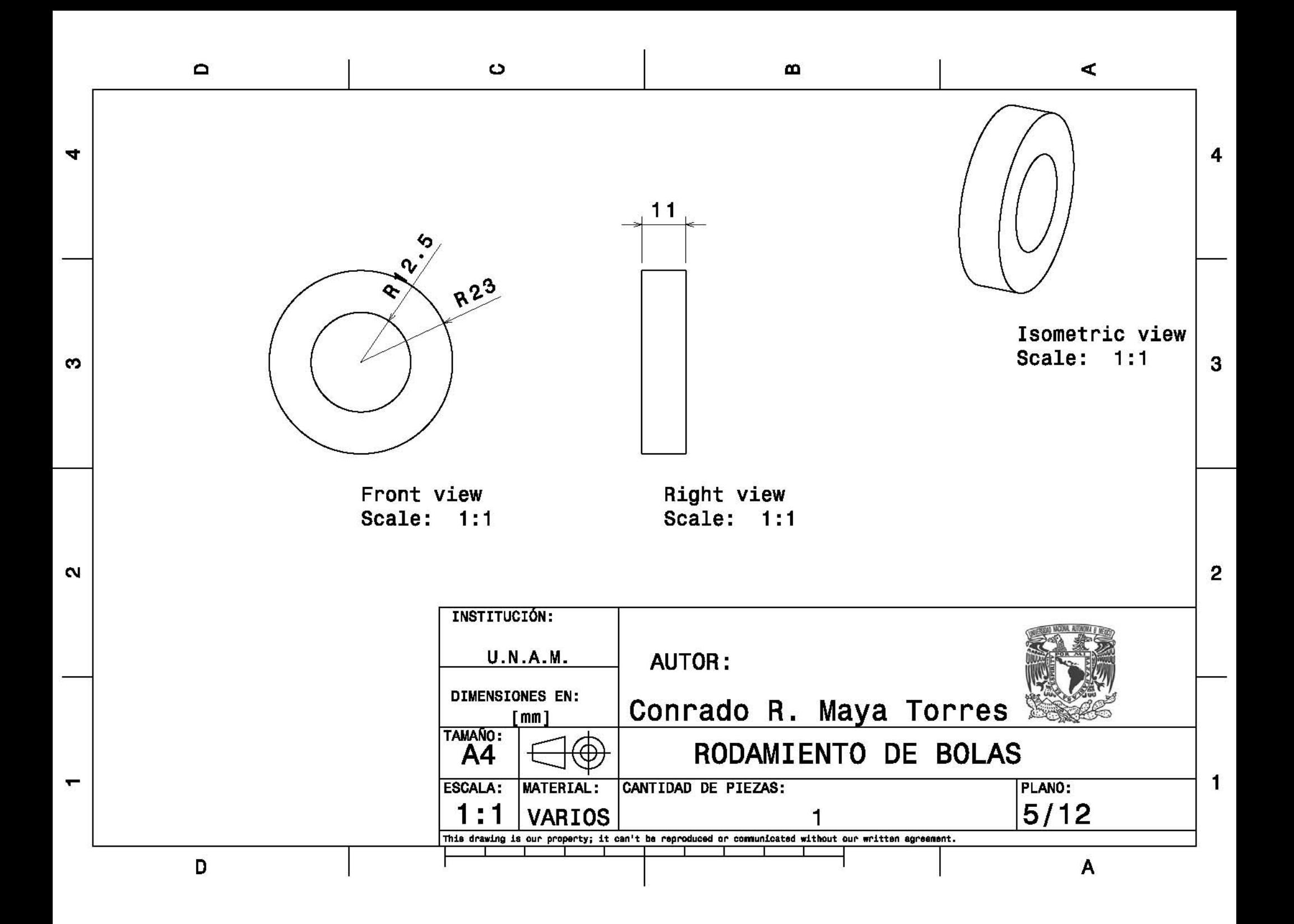

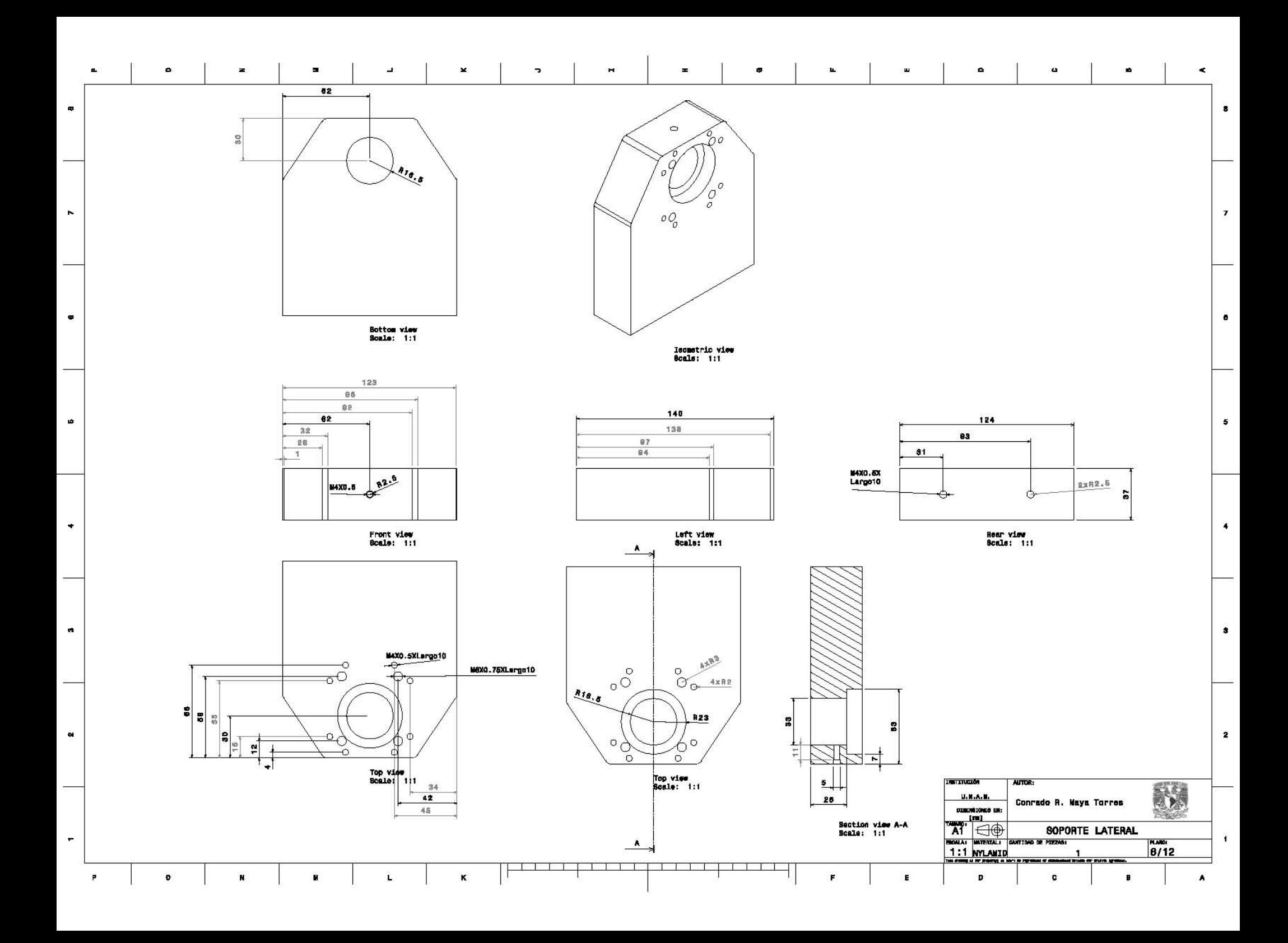

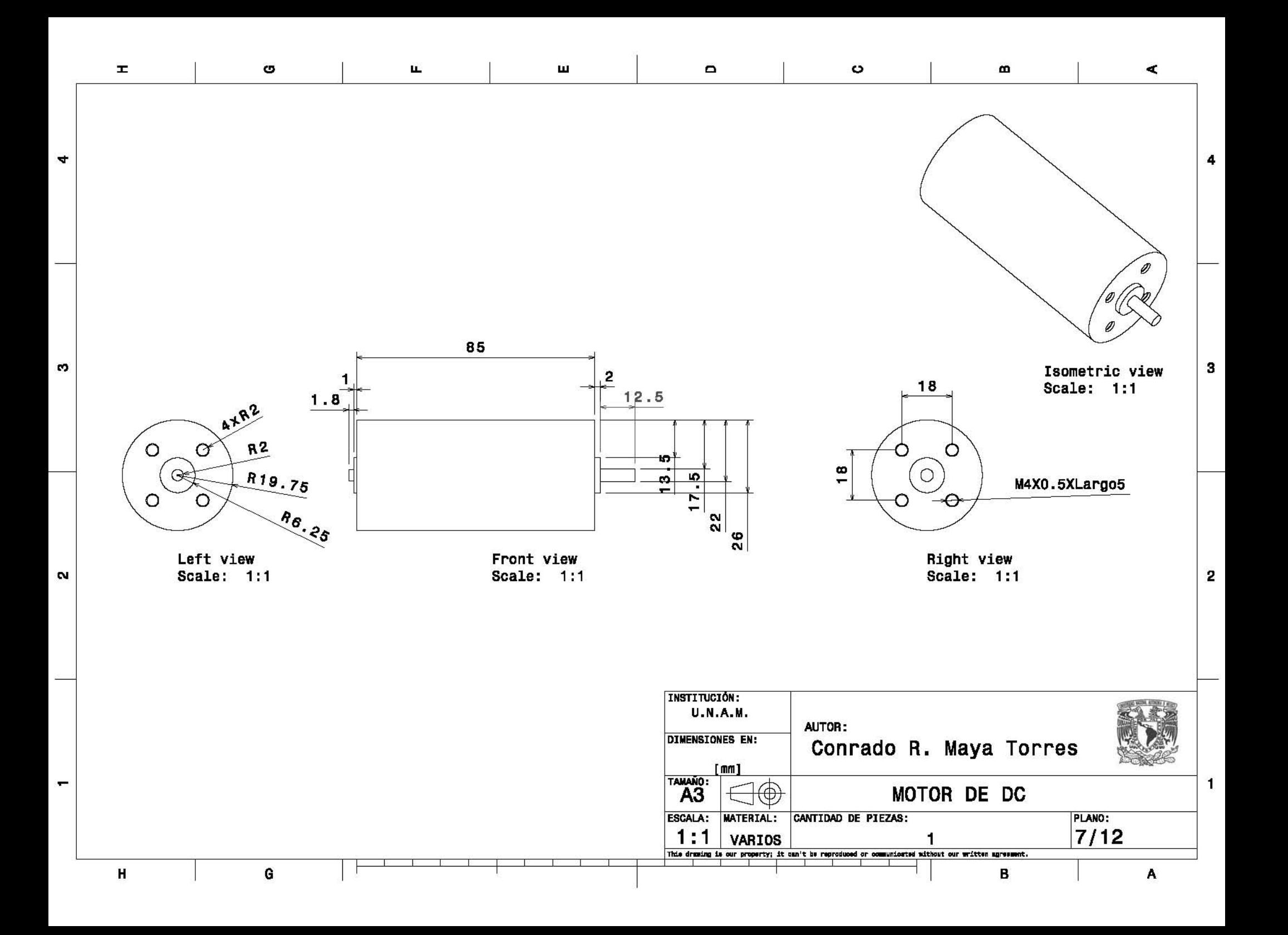

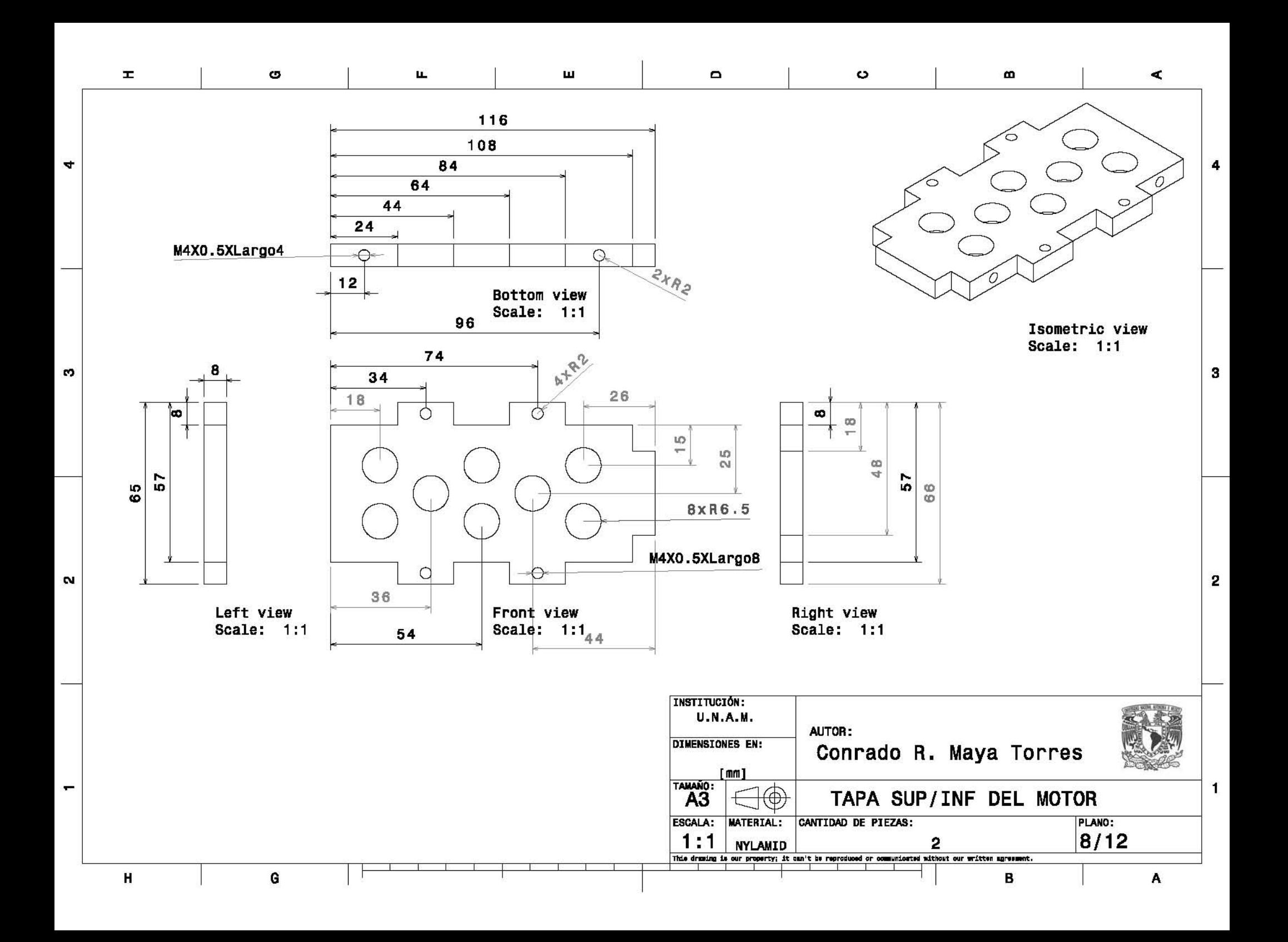

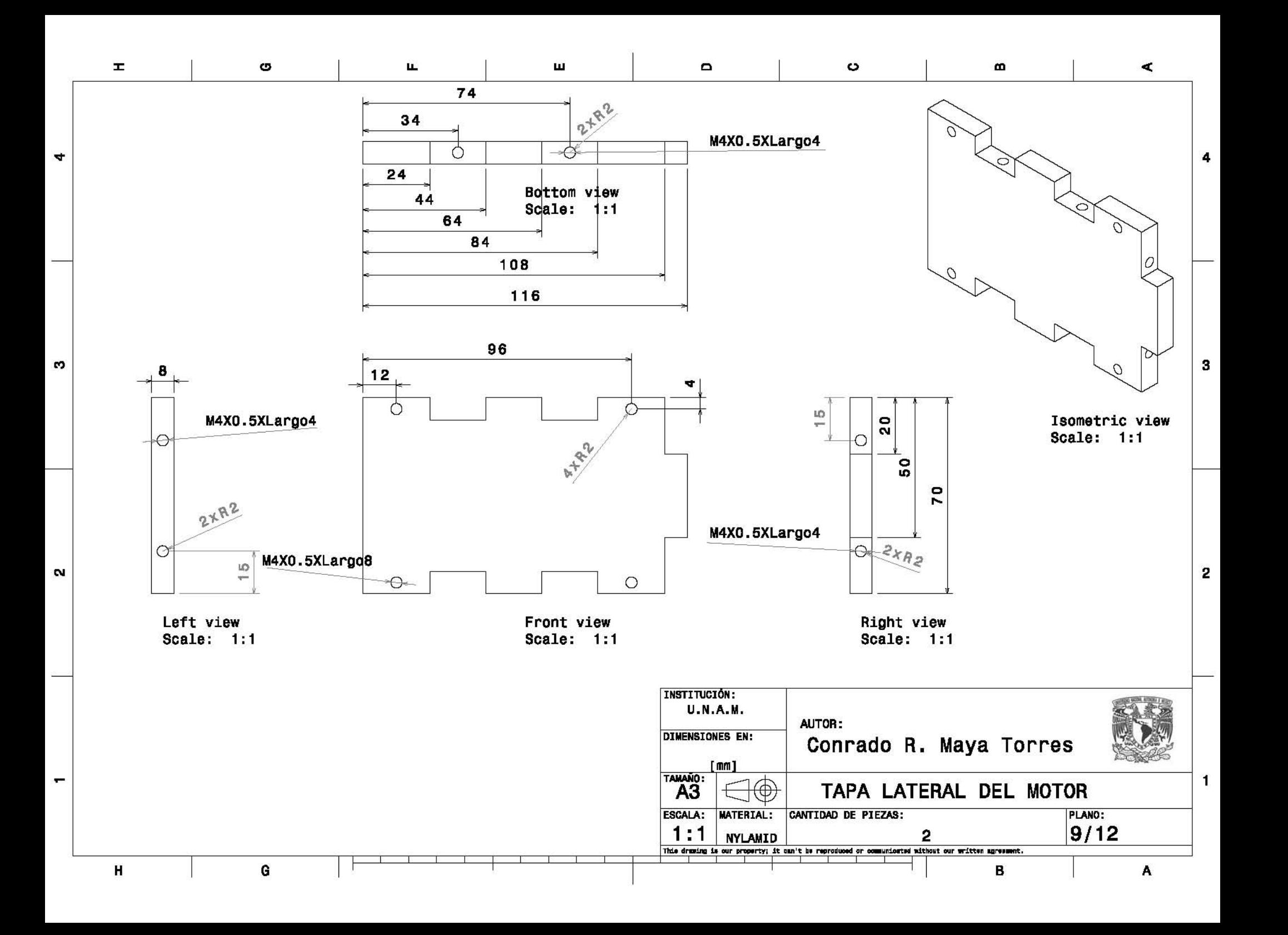

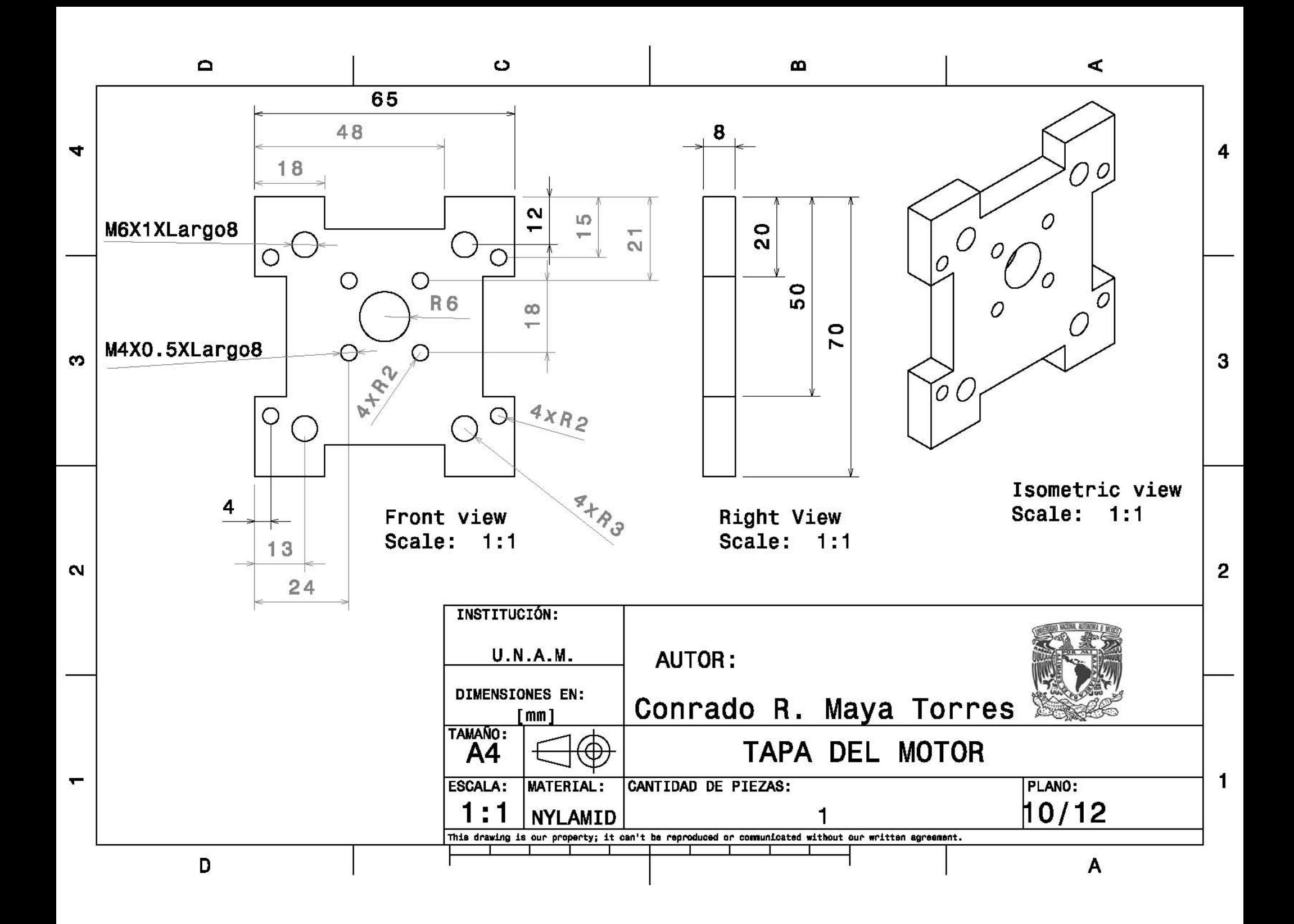

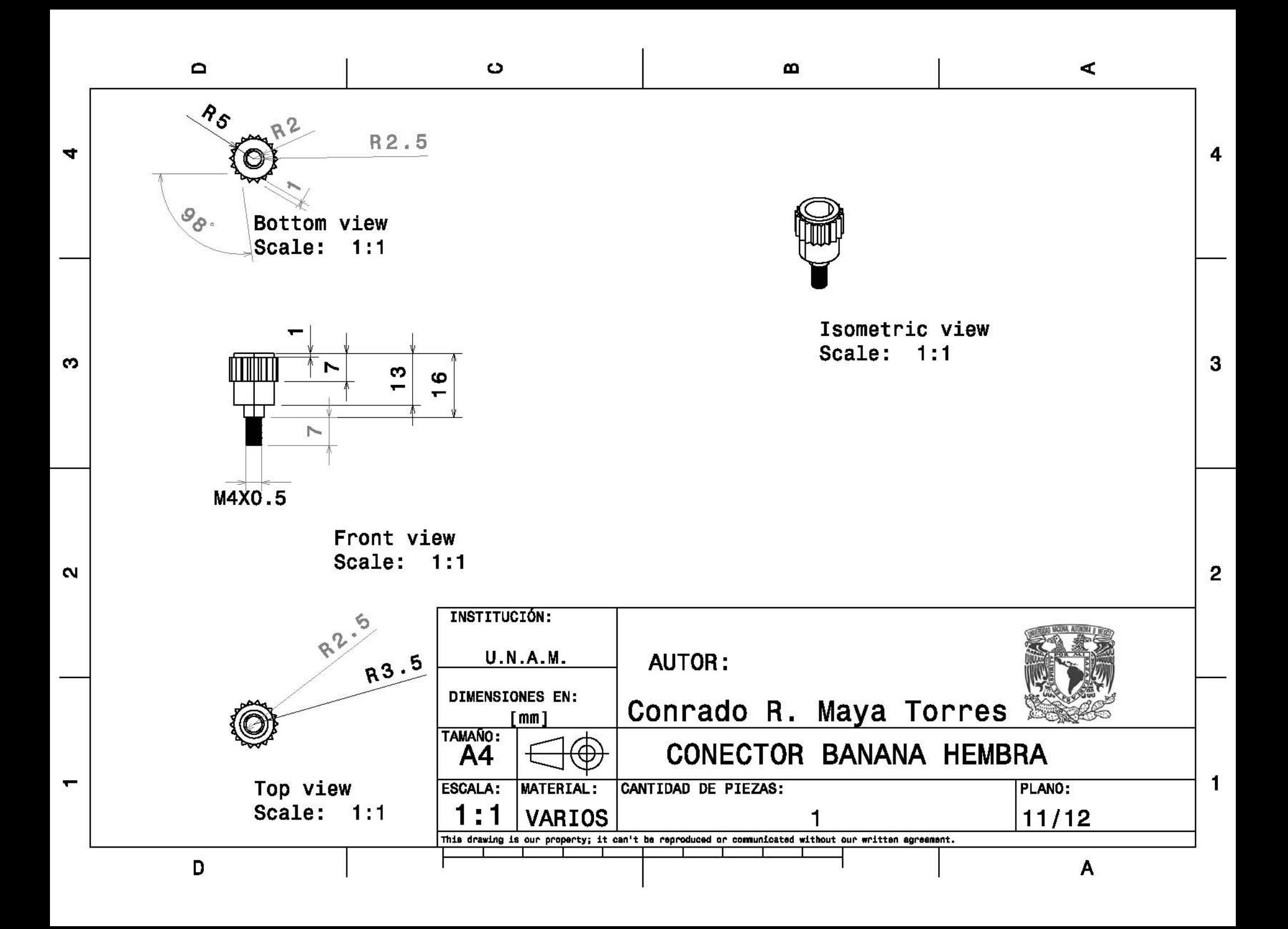

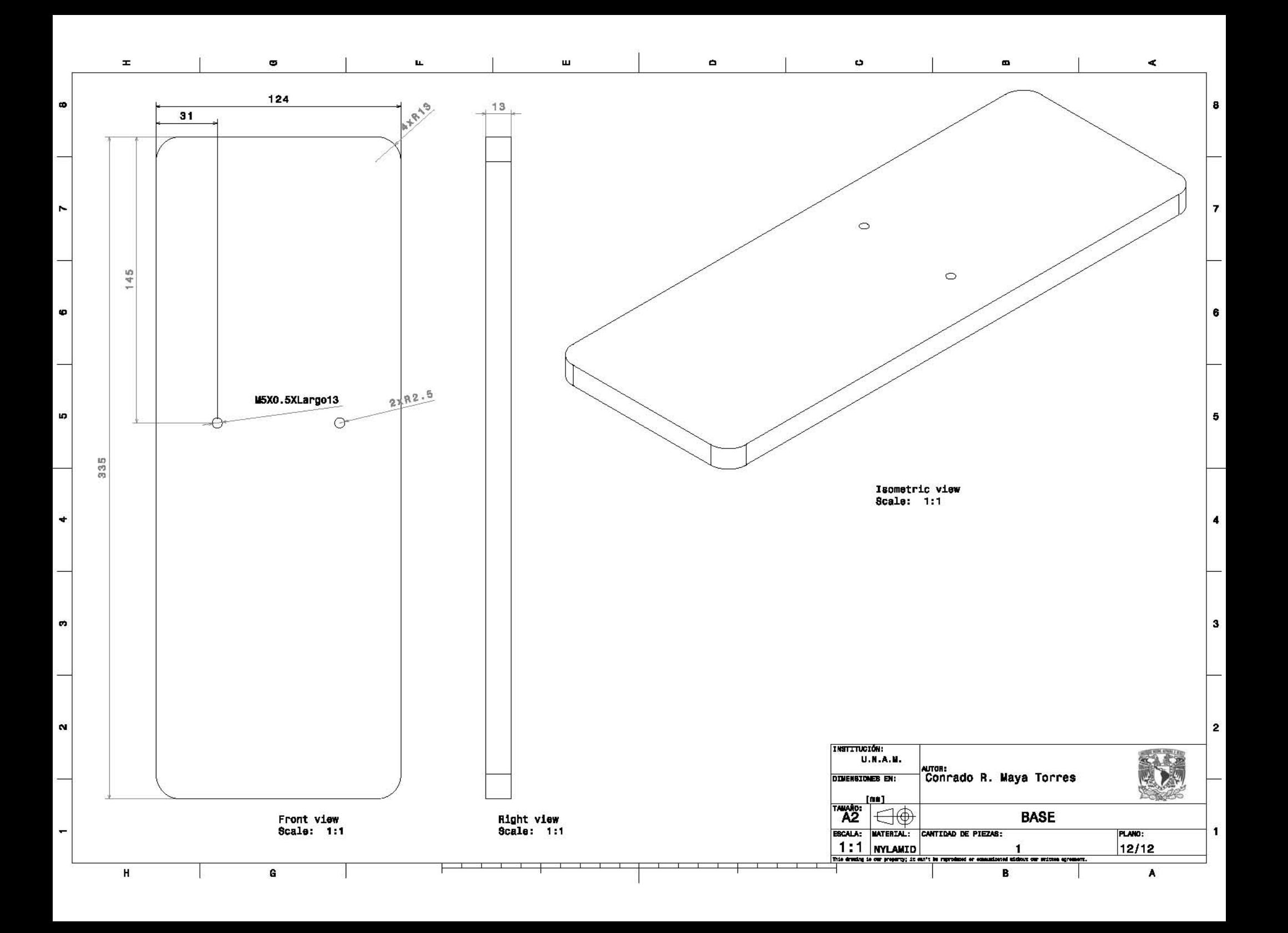